# **scikit-cuda Documentation**

*Release 0.5.2*

**Lev Givon**

**Nov 13, 2018**

## **Contents**

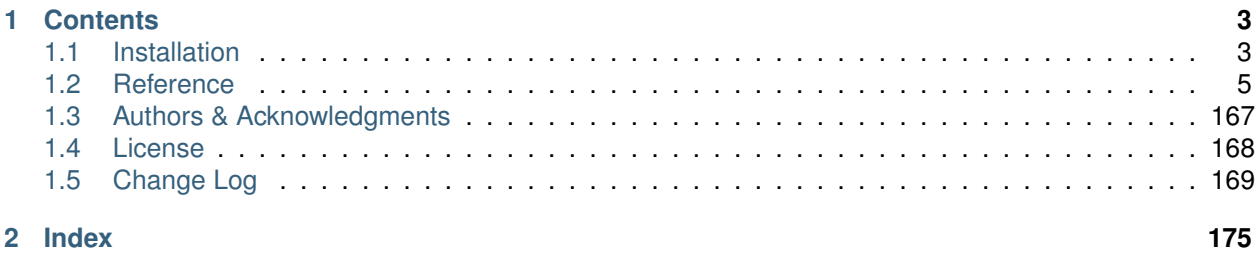

scikit-cuda provides Python interfaces to many of the functions in the CUDA device/runtime, CUBLAS, CUFFT, and CUSOLVER libraries distributed as part of NVIDIA's [CUDA Programming Toolkit,](http://www.nvidia.com/cuda/) as well as interfaces to select functions in the [CULA Dense Toolkit.](http://www.culatools.com/dense) Both low-level wrapper functions similar to their C counterparts and high-level functions comparable to those in [NumPy and Scipy](http://www.scipy.org) are provided.

Python wrappers for cuDNN by Hannes Bretschneider are available [here.](https://github.com/hannes-brt/cudnn-python-wrappers)

## CHAPTER 1

## **Contents**

## <span id="page-6-1"></span><span id="page-6-0"></span>**1.1 Installation**

## **1.1.1 Quick Installation**

If you have [pip](http://pypi.python.org/pypi/pip) installed, you should be able to install the latest stable release of scikit-cuda by running the following:

pip install scikit-cuda

All dependencies should be automatically downloaded and installed if they are not already on your system.

## **1.1.2 Obtaining the Latest Software**

The latest stable and development versions of scikit-cuda can be downloaded from [GitHub](https://github.com/lebedov/scikit-cuda)

Online documentation is available at <https://scikit-cuda.readthedocs.org>

## **1.1.3 Installation Dependencies**

scikit-cuda requires that the following software packages be installed:

- [Python](http://www.python.org) 2.7 or 3.4.
- [Setuptools](http://pythonhosted.org/setuptools) 0.6c10 or later.
- [Mako](http://www.makotemplates.org/) 1.0.1 or later.
- [NumPy](http://www.numpy.org) 1.2.0 or later.
- [PyCUDA](http://mathema.tician.de/software/pycuda) 2016.1 or later (some parts of scikit-cuda might not work properly with earlier versions).
- [NVIDIA CUDA Toolkit](http://www.nvidia.com/object/cuda_home_new.html) 5.0 or later.

Note that both Python and the CUDA Toolkit must be built for the same architecture, i.e., Python compiled for a 32-bit architecture will not find the libraries provided by a 64-bit CUDA installation. CUDA versions from 7.0 onwards are 64-bit.

To run the unit tests, the following packages are also required:

- [nose](http://code.google.com/p/python-nose/) 0.11 or later.
- [SciPy](http://www.scipy.org) 0.14.0 or later.

Some of the linear algebra functionality relies on the CULA toolkit; as of 2017, it is available to premium tier users of E.M. Photonics' HPC site [Celerity Tools:](http://www.celeritytools.com)

• [CULA](http://www.culatools.com/dense/) R16a or later.

To build the documentation, the following packages are also required:

- [Docutils](http://docutils.sourceforge.net) 0.5 or later.
- [Jinja2](http://jinja.pocoo.org) 2.2 or later.
- [Pygments](http://pygments.org) 0.8 or later.
- [Sphinx](http://sphinx.pocoo.org) 1.0.1 or later.
- [Sphinx ReadTheDocs Theme](https://github.com/snide/sphinx_rtd_theme) 0.1.6 or later.

## **1.1.4 Platform Support**

The software has been developed and tested on Linux; it should also work on other Unix-like platforms supported by the above packages. Parts of the package may work on Windows as well, but remain untested.

## **1.1.5 Building and Installation**

scikit-cuda searches for CUDA libraries in the system library search path when imported. You may have to modify this path (e.g., by adding the path to the CUDA libraries to  $/etc/1d$ .so.conf and running ldconfig as root or to the LD\_LIBRARY\_PATH environmental variable on Linux, or by adding the CUDA library path to the DYLD LIBRARY PATH on MacOSX) if the libraries are not being found.

To build and install the toolbox, download and unpack the source release and run:

python setup.py install

from within the main directory in the release. To rebuild the documentation, run:

python setup.py build\_sphinx

## **1.1.6 Running the Unit Tests**

To run all of the package unit tests, download and unpack the package source tarball and run:

python setup.py test

from within the main directory in the archive. Tests for individual modules (found in the  $tests/$  subdirectory) can also be run directly.

## **1.1.7 Getting Started**

The functions provided by scikit-cuda are grouped into several submodules in the skcuda namespace package. Sample code demonstrating how to use different parts of the toolbox is located in the demos/ subdirectory of the source release. Many of the high-level functions also contain doctests that describe their usage.

## <span id="page-8-0"></span>**1.2 Reference**

## **1.2.1 Library Wrapper Routines**

#### **CUBLAS Routines**

#### **Helper Routines**

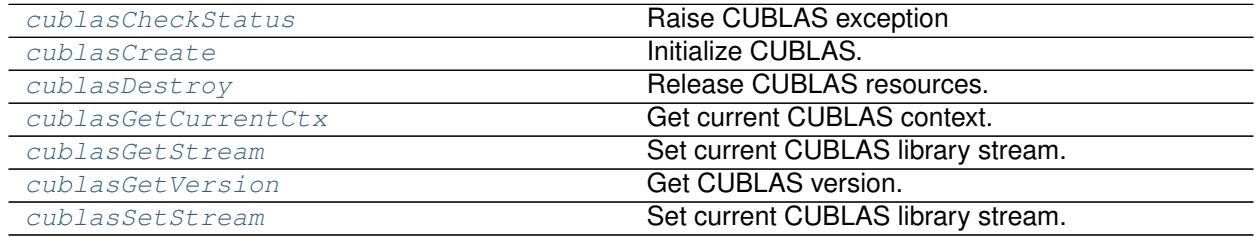

#### **skcuda.cublas.cublasCheckStatus**

```
skcuda.cublas.cublasCheckStatus(status)
```
Raise CUBLAS exception

Raise an exception corresponding to the specified CUBLAS error code.

**Parameters status** ([int](https://docs.python.org/2/library/functions.html#int)) – CUBLAS error code.

#### **See also:**

cublasExceptions()

#### **skcuda.cublas.cublasCreate**

```
skcuda.cublas.cublasCreate()
```
Initialize CUBLAS.

Initializes CUBLAS and creates a handle to a structure holding the CUBLAS library context.

**Returns handle** – CUBLAS context.

**Return type** [int](https://docs.python.org/2/library/functions.html#int)

#### **References**

[cublasCreate](http://docs.nvidia.com/cuda/cublas/#cublascreate)

#### **skcuda.cublas.cublasDestroy**

<span id="page-9-0"></span>skcuda.cublas.**cublasDestroy**(*handle*) Release CUBLAS resources.

Releases hardware resources used by CUBLAS.

**Parameters handle** ([int](https://docs.python.org/2/library/functions.html#int)) – CUBLAS context.

#### **References**

[cublasDestroy](http://docs.nvidia.com/cuda/cublas/#cublasdestroy)

#### **skcuda.cublas.cublasGetCurrentCtx**

```
skcuda.cublas.cublasGetCurrentCtx()
    Get current CUBLAS context.
```
Returns the current context used by CUBLAS.

**Returns handle** – CUBLAS context.

**Return type** [int](https://docs.python.org/2/library/functions.html#int)

#### **skcuda.cublas.cublasGetStream**

<span id="page-9-2"></span>skcuda.cublas.**cublasGetStream**(*handle*) Set current CUBLAS library stream.

**Parameters handle** ([int](https://docs.python.org/2/library/functions.html#int)) – CUBLAS context.

**Returns id** – Stream ID.

**Return type** [int](https://docs.python.org/2/library/functions.html#int)

#### **References**

[cublasGetStream](http://docs.nvidia.com/cuda/cublas/#cublasgetstream)

#### **skcuda.cublas.cublasGetVersion**

```
skcuda.cublas.cublasGetVersion(handle)
    Get CUBLAS version.
```
Returns version number of installed CUBLAS libraries.

**Parameters handle** ([int](https://docs.python.org/2/library/functions.html#int)) – CUBLAS context.

**Returns version** – CUBLAS version.

**Return type** [int](https://docs.python.org/2/library/functions.html#int)

#### **References**

[cublasGetVersion](http://docs.nvidia.com/cuda/cublas/#cublasgetversion)

#### **skcuda.cublas.cublasSetStream**

<span id="page-10-0"></span>skcuda.cublas.**cublasSetStream**(*handle*, *id*) Set current CUBLAS library stream.

#### **Parameters**

- **handle** (id) CUBLAS context.
- **id** ([int](https://docs.python.org/2/library/functions.html#int)) Stream ID.

#### **References**

[cublasSetStream](http://docs.nvidia.com/cuda/cublas/#cublassetstream)

#### **Wrapper Routines**

#### **Single Precision BLAS1 Routines**

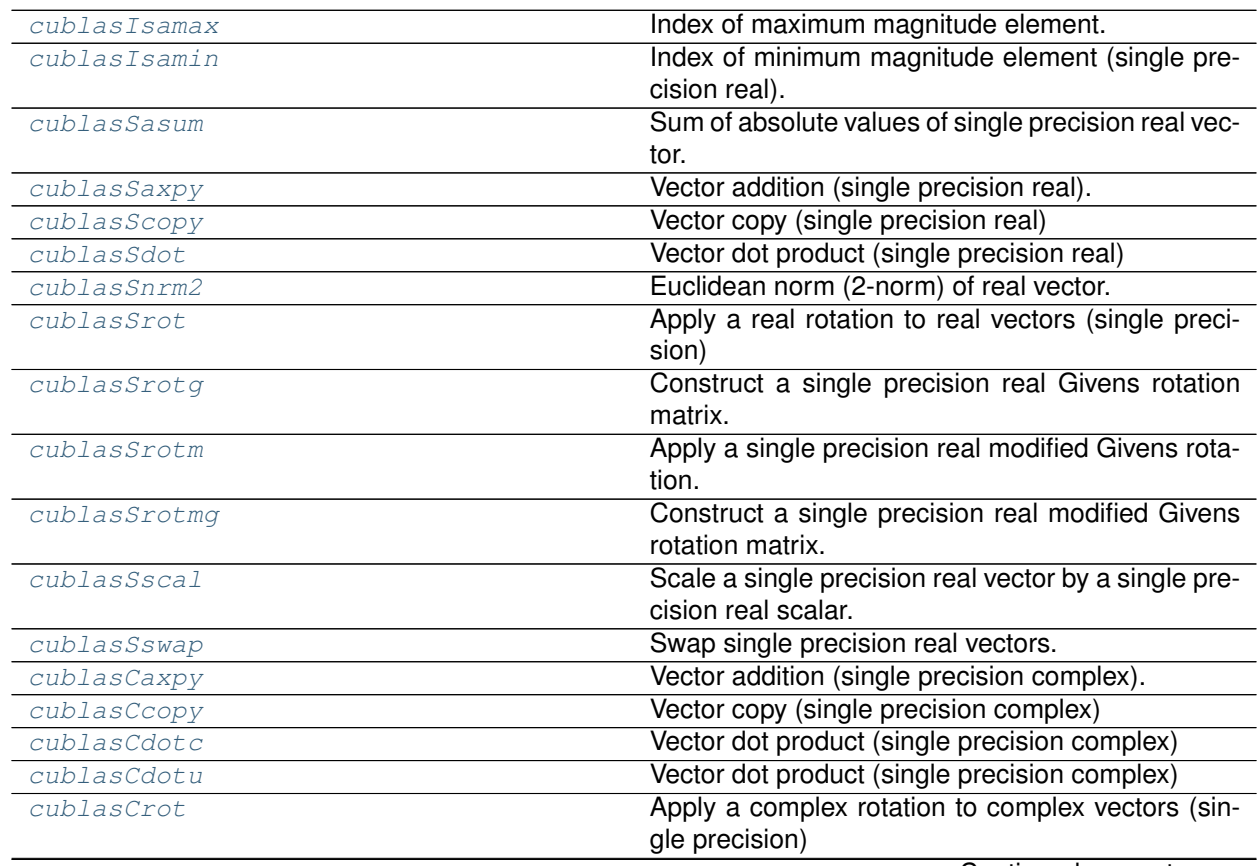

Continued on next page

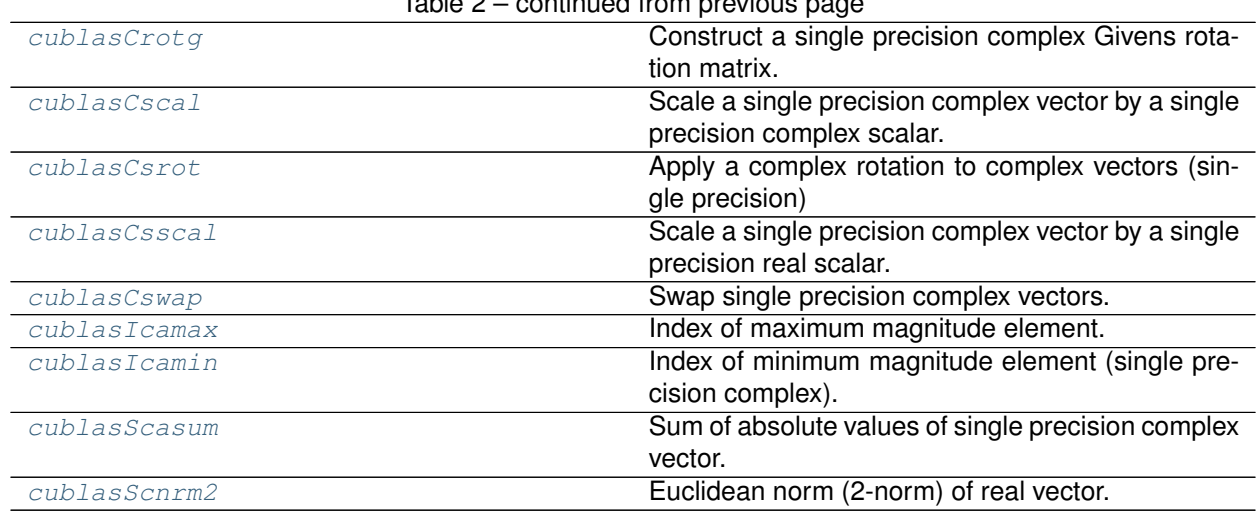

## Table 2 – continued from previous page

#### **skcuda.cublas.cublasIsamax**

<span id="page-11-0"></span>skcuda.cublas.**cublasIsamax**(*handle*, *n*, *x*, *incx*)

Index of maximum magnitude element.

Finds the smallest index of the maximum magnitude element of a single precision real vector.

Note: for complex arguments x, the "magnitude" is defined as *abs(x.real) + abs(x.imag)*, *not* as *abs(x)*.

#### **Parameters**

- **handle** ([int](https://docs.python.org/2/library/functions.html#int)) CUBLAS context.
- $n (int) n (int) n (int) -$  Number of elements in input vector.
- $\mathbf{x}$  ([ctypes.c\\_void\\_p](https://docs.python.org/2/library/ctypes.html#ctypes.c_void_p)) Pointer to single precision real input vector.
- **incx** ([int](https://docs.python.org/2/library/functions.html#int)) Storage spacing between elements of *x*.

**Returns idx** – Index of maximum magnitude element.

**Return type** [int](https://docs.python.org/2/library/functions.html#int)

#### **Examples**

```
>>> import pycuda.autoinit
>>> import pycuda.gpuarray as gpuarray
>>> import numpy as np
>>> x = np.random.rand(5).astype(np.float32)
>>> x_gpu = gpuarray.to_gpu(x)
>>> h = cublasCreate()
>>> m = cublasIsamax(h, x_gpu.size, x_gpu.gpudata, 1)
>>> cublasDestroy(h)
>>> np.allclose(m, np.argmax(abs(x.real) + abs(x.imag)))
True
```
#### **Notes**

This function returns a 0-based index.

#### **References**

[cublasI<t>amax](http://docs.nvidia.com/cuda/cublas/#cublasi-lt-t-gt-amax)

#### **skcuda.cublas.cublasIsamin**

<span id="page-12-0"></span>skcuda.cublas.**cublasIsamin**(*handle*, *n*, *x*, *incx*)

Index of minimum magnitude element (single precision real).

Finds the smallest index of the minimum magnitude element of a single precision real vector.

Note: for complex arguments x, the "magnitude" is defined as *abs(x.real) + abs(x.imag)*, *not* as *abs(x)*.

#### **Parameters**

- **handle** ([int](https://docs.python.org/2/library/functions.html#int)) CUBLAS context.
- $\mathbf{n}$  ([int](https://docs.python.org/2/library/functions.html#int)) Number of elements in input vector.
- $\mathbf{x}$  ([ctypes.c\\_void\\_p](https://docs.python.org/2/library/ctypes.html#ctypes.c_void_p)) Pointer to single precision real input vector.
- **incx** ([int](https://docs.python.org/2/library/functions.html#int)) Storage spacing between elements of *x*.

**Returns idx** – Index of minimum magnitude element.

#### **Return type** [int](https://docs.python.org/2/library/functions.html#int)

#### **Examples**

```
>>> import pycuda.autoinit
>>> import pycuda.gpuarray as gpuarray
>>> import numpy as np
>>> x = np.random.rand(5).astype(np.float32)
>>> x_gpu = gpuarray.to_gpu(x)
>>> h = cublasCreate()
>>> m = cublasIsamin(h, x_gpu.size, x_gpu.gpudata, 1)
>>> cublasDestroy(h)
>>> np.allclose(m, np.argmin(abs(x.real) + abs(x.imag)))
True
```
#### **Notes**

This function returns a 0-based index.

#### **References**

[cublasI<t>amin](http://docs.nvidia.com/cuda/cublas/#cublasi-lt-t-gt-amin)

#### **skcuda.cublas.cublasSasum**

```
skcuda.cublas.cublasSasum(handle, n, x, incx)
```
Sum of absolute values of single precision real vector.

Computes the sum of the absolute values of the elements of a single precision real vector.

Note: if the vector is complex, then this computes the sum *sum(abs(x.real)) + sum(abs(x.imag))*

#### **Parameters**

- **handle** ([int](https://docs.python.org/2/library/functions.html#int)) CUBLAS context.
- $n (int) n (int) n (int) -$  Number of elements in input vector.
- $\mathbf{x}$  ([ctypes.c\\_void\\_p](https://docs.python.org/2/library/ctypes.html#ctypes.c_void_p)) Pointer to single precision real input vector.
- **incx** ([int](https://docs.python.org/2/library/functions.html#int)) Storage spacing between elements of *x*.

#### **Examples**

```
>>> import pycuda.autoinit
>>> import pycuda.gpuarray as gpuarray
>>> import numpy as np
>>> x = np.random.rand(5).astype(np.float32)
>>> x_gpu = gpuarray.to_gpu(x)
>>> h = cublasCreate()
>>> s = cublasSasum(h, x_gpu.size, x_gpu.gpudata, 1)
>>> cublasDestroy(h)
>>> np.allclose(s, abs(x.real).sum() + abs(x.imag).sum())
True
```
**Returns s** – Sum of absolute values.

**Return type** numpy.float32

#### **References**

[cublas<t>sum](http://docs.nvidia.com/cuda/cublas/#cublas-lt-t-gt-asum)

#### **skcuda.cublas.cublasSaxpy**

<span id="page-13-0"></span>skcuda.cublas.**cublasSaxpy**(*handle*, *n*, *alpha*, *x*, *incx*, *y*, *incy*) Vector addition (single precision real).

Computes the sum of a single precision real vector scaled by a single precision real scalar and another single precision real vector.

#### **Parameters**

- **handle** ([int](https://docs.python.org/2/library/functions.html#int)) CUBLAS context.
- $n (int)$  $n (int)$  $n (int)$  Number of elements in input vectors.
- $\cdot$  alpha (numpy.float32) Scalar.
- $\mathbf{x}$  ([ctypes.c\\_void\\_p](https://docs.python.org/2/library/ctypes.html#ctypes.c_void_p)) Pointer to single precision input vector.
- **incx** ([int](https://docs.python.org/2/library/functions.html#int)) Storage spacing between elements of *x*.
- **y** ([ctypes.c\\_void\\_p](https://docs.python.org/2/library/ctypes.html#ctypes.c_void_p)) Pointer to single precision input/output vector.
- **incy** ([int](https://docs.python.org/2/library/functions.html#int)) Storage spacing between elements of *y*.

#### **Examples**

```
>>> import pycuda.autoinit
>>> import pycuda.gpuarray as gpuarray
>>> import numpy as np
>>> alpha = np.float32(np.random.rand())
>>> x = np.random.rand(5).astype(np.float32)
>>> y = np.random.rand(5).astype(np.float32)
>>> x_gpu = gpuarray.to_gpu(x)
>>> y_gpu = gpuarray.to_gpu(y)
>>> h = cublasCreate()
>>> cublasSaxpy(h, x_gpu.size, alpha, x_gpu.gpudata, 1, y_gpu.gpudata, 1)
>>> cublasDestroy(h)
>>> np.allclose(y_gpu.get(), alpha*x+y)
True
```
#### **Notes**

Both *x* and *y* must contain *n* elements.

#### **References**

[cublas<t>axpy](http://docs.nvidia.com/cuda/cublas/#cublas-lt-t-gt-axpy)

#### **skcuda.cublas.cublasScopy**

```
skcuda.cublas.cublasScopy(handle, n, x, incx, y, incy)
     Vector copy (single precision real)
```
Copies a single precision real vector to another single precision real vector.

#### **Parameters**

- **handle** ([int](https://docs.python.org/2/library/functions.html#int)) CUBLAS context.
- $n(int)$  $n(int)$  $n(int)$  Number of elements in input vectors.
- $\mathbf{x}$  ([ctypes.c\\_void\\_p](https://docs.python.org/2/library/ctypes.html#ctypes.c_void_p)) Pointer to single precision real input vector.
- **incx** ([int](https://docs.python.org/2/library/functions.html#int)) Storage spacing between elements of *x*.
- $\mathbf{y}$  ([ctypes.c\\_void\\_p](https://docs.python.org/2/library/ctypes.html#ctypes.c_void_p)) Pointer to single precision real output vector.
- **incy** ([int](https://docs.python.org/2/library/functions.html#int)) Storage spacing between elements of *y*.

#### **Examples**

```
>>> import pycuda.autoinit
>>> import pycuda.gpuarray as gpuarray
>>> import numpy as np
>>> x = np.random.rand(5).astype(np.float32)
>>> x_gpu = gpuarray.to_gpu(x)
>>> y_gpu = gpuarray.zeros_like(x_gpu)
```
(continues on next page)

(continued from previous page)

```
>>> h = cublasCreate()
>>> cublasScopy(h, x_gpu.size, x_gpu.gpudata, 1, y_gpu.gpudata, 1)
>>> cublasDestroy(h)
>>> np.allclose(y_gpu.get(), x_gpu.get())
True
```
#### **Notes**

Both *x* and *y* must contain *n* elements.

#### **References**

[cublas<t>copy](http://docs.nvidia.com/cuda/cublas/#cublas-lt-t-gt-copy)

#### **skcuda.cublas.cublasSdot**

```
skcuda.cublas.cublasSdot(handle, n, x, incx, y, incy)
```
Vector dot product (single precision real)

Computes the dot product of two single precision real vectors. cublasCdotc and cublasZdotc use the conjugate of the first vector when computing the dot product.

#### **Parameters**

- **handle** ([int](https://docs.python.org/2/library/functions.html#int)) CUBLAS context.
- $n(int)$  $n(int)$  $n(int)$  Number of elements in input vectors.
- $\mathbf{x}$  ([ctypes.c\\_void\\_p](https://docs.python.org/2/library/ctypes.html#ctypes.c_void_p)) Pointer to single precision real input vector.
- **incx** ([int](https://docs.python.org/2/library/functions.html#int)) Storage spacing between elements of *x*.
- **y** ([ctypes.c\\_void\\_p](https://docs.python.org/2/library/ctypes.html#ctypes.c_void_p)) Pointer to single precision real input/output vector.
- **incy** ([int](https://docs.python.org/2/library/functions.html#int)) Storage spacing between elements of *y*.

**Returns d** – Dot product of *x* and *y*.

**Return type** np.float32

```
>>> import pycuda.autoinit
>>> import pycuda.gpuarray as gpuarray
>>> import numpy as np
\Rightarrow x = np.fload32(np.random.randn(5))>>> y = np.float32(np.random.rand(5))
>>> x_gpu = gpuarray.to_gpu(x)
>>> y_gpu = gpuarray.to_gpu(y)
>>> h = cublasCreate()
>>> d = cublasSdot(h, x_gpu.size, x_gpu.gpudata, 1, y_gpu.gpudata, 1)
>>> cublasDestroy(h)
>>> np.allclose(d, np.dot(x, y))
True
```
#### **Notes**

Both *x* and *y* must contain *n* elements.

#### **References**

[cublas<t>dot](http://docs.nvidia.com/cuda/cublas/#cublas-lt-t-gt-dot)

#### **skcuda.cublas.cublasSnrm2**

```
skcuda.cublas.cublasSnrm2(handle, n, x, incx)
```
Euclidean norm (2-norm) of real vector.

Computes the Euclidean norm of a single precision real vector.

#### **Parameters**

- **handle** ([int](https://docs.python.org/2/library/functions.html#int)) CUBLAS context.
- $n(int)$  $n(int)$  $n(int)$  Number of elements in input vectors.
- $\mathbf{x}$  ([ctypes.c\\_void\\_p](https://docs.python.org/2/library/ctypes.html#ctypes.c_void_p)) Pointer to single precision real input vector.
- **incx** ([int](https://docs.python.org/2/library/functions.html#int)) Storage spacing between elements of *x*.

**Returns nrm** – Euclidean norm of *x*.

**Return type** numpy.float32

#### **Examples**

```
>>> import pycuda.autoinit
>>> import pycuda.gpuarray as gpuarray
>>> import numpy as np
\Rightarrow x = np. float 32 (np. random. rand (5))
>>> x_gpu = gpuarray.to_gpu(x)
>>> h = cublasCreate()
>>> nrm = cublasSnrm2(h, x.size, x_gpu.gpudata, 1)
>>> cublasDestroy(h)
>>> np.allclose(nrm, np.linalg.norm(x))
True
```
#### **References**

[cublas<t>nrm2](http://docs.nvidia.com/cuda/cublas/#cublas-lt-t-gt-nrm2)

#### **skcuda.cublas.cublasSrot**

<span id="page-16-1"></span>skcuda.cublas.**cublasSrot**(*handle*, *n*, *x*, *incx*, *y*, *incy*, *c*, *s*) Apply a real rotation to real vectors (single precision)

Multiplies the single precision matrix *[[c, s], [-s.conj(), c]]* with the 2 x *n* single precision matrix *[[x.T], [y.T]]*.

#### **Parameters**

- **handle** ([int](https://docs.python.org/2/library/functions.html#int)) CUBLAS context.
- $n(int)$  $n(int)$  $n(int)$  Number of elements in input vectors.
- **x** ([ctypes.c\\_void\\_p](https://docs.python.org/2/library/ctypes.html#ctypes.c_void_p)) Pointer to single precision real input/output vector.
- **incx** ([int](https://docs.python.org/2/library/functions.html#int)) Storage spacing between elements of *x*.
- **y** ([ctypes.c\\_void\\_p](https://docs.python.org/2/library/ctypes.html#ctypes.c_void_p)) Pointer to single precision real input/output vector.
- **incy** ([int](https://docs.python.org/2/library/functions.html#int)) Storage spacing between elements of *y*.
- **c** (numpy.  $f$ loat 32) Element of rotation matrix.
- **s** (numpy. float 32) Element of rotation matrix.

#### **Notes**

Both *x* and *y* must contain *n* elements.

#### **Examples**

```
>>> import pycuda.autoinit
>>> import pycuda.gpuarray as gpuarray
>>> import numpy as np
\Rightarrow \Rightarrow s = np. float 32 (np. random.rand()); c = np. float 32 (np. random.rand());
\rightarrow\rightarrow x = np.random.rand(5).astype(np.float32)
>>> y = np.random.rand(5).astype(np.float32)
>>> x_gpu = gpuarray.to_gpu(x)
>>> y_gpu = gpuarray.to_gpu(y)
>>> h = cublasCreate()
>>> cublasSrot(h, x.size, x_gpu.gpudata, 1, y_gpu.gpudata, 1, c, s)
>>> cublasDestroy(h)
>>> np.allclose(x_gpu.get(), c*x+s*y)
True
>>> np.allclose(y_gpu.get(), -s.conj()*x+c*y)
True
```
#### **References**

[cublas<t>rot](http://docs.nvidia.com/cuda/cublas/#cublas-lt-t-gt-rot)

#### **skcuda.cublas.cublasSrotg**

```
skcuda.cublas.cublasSrotg(handle, a, b)
```
Construct a single precision real Givens rotation matrix.

Constructs the single precision real Givens rotation matrix *G = [[c, s], [-s.conj(), c]]* such that *dot(G, [[a], [b]] == [[r], [0]]*, where *c\*\*2+s\*\*2 == 1* and *r == a\*\*2+b\*\*2* for real numbers and *c\*\*2+(conj(s)\*s) == 1* and *r == (a/abs(a))\*sqrt(abs(a)\*\*2+abs(b)\*\*2)* for *a != 0* and *r == b* for *a == 0*.

#### **Parameters**

• **handle** ([int](https://docs.python.org/2/library/functions.html#int)) – CUBLAS context.

 $\cdot$  **b** ( $a$ ) – Entries of vector whose second entry should be zeroed out by the rotation.

#### **Returns**

- **r** (*numpy.float32*) Defined above.
- **c** (*numpy.float32*) Cosine component of rotation matrix.
- **s** (*numpy.float32*) Sine component of rotation matrix.

#### **Examples**

```
>>> import pycuda.autoinit
>>> import pycuda.gpuarray as gpuarray
>>> import numpy as np
\rightarrow \rightarrow a = np. float 32 (np. random. rand())
\Rightarrow \Rightarrow \ b = np. float 32 (np. random. rand())
>>> h = cublasCreate()
>>> r, c, s = cublasSrotg(h, a, b)
>>> cublasDestroy(h)
>>> np.allclose(np.dot(np.array([[c, s], [-np.conj(s), c]]), np.array([[a],
\rightarrow[b]])), np.array([[r], [0.0]]), atol=1e-6)
True
```
#### **References**

[cublas<t>rotg](http://docs.nvidia.com/cuda/cublas/#cublas-lt-t-gt-rotg)

#### **skcuda.cublas.cublasSrotm**

<span id="page-18-0"></span>skcuda.cublas.**cublasSrotm**(*handle*, *n*, *x*, *incx*, *y*, *incy*, *sparam*) Apply a single precision real modified Givens rotation.

Applies the single precision real modified Givens rotation matrix *h* to the 2 x *n* matrix *[[x.T], [y.T]]*.

#### **Parameters**

- **handle** ([int](https://docs.python.org/2/library/functions.html#int)) CUBLAS context.
- $n(int)$  $n(int)$  $n(int)$  Number of elements in input vectors.
- $\mathbf{x}$  ([ctypes.c\\_void\\_p](https://docs.python.org/2/library/ctypes.html#ctypes.c_void_p)) Pointer to single precision real input/output vector.
- **incx** ([int](https://docs.python.org/2/library/functions.html#int)) Storage spacing between elements of *x*.
- **y** ([ctypes.c\\_void\\_p](https://docs.python.org/2/library/ctypes.html#ctypes.c_void_p)) Pointer to single precision real input/output vector.
- **incy** ([int](https://docs.python.org/2/library/functions.html#int)) Storage spacing between elements of *y*.
- **sparam** ([numpy.ndarray](https://docs.scipy.org/doc/numpy/reference/generated/numpy.ndarray.html#numpy.ndarray)) sparam[0] contains the *flag* described below; sparam[1:5] contains the values *[h00, h10, h01, h11]* that determine the rotation matrix *h*.

#### **Notes**

The rotation matrix may assume the following values:

for *flag* == -1.0, *h* == *[[h00, h01], [h10, h11]]* for *flag* == 0.0, *h* == *[[1.0, h01], [h10, 1.0]]* for *flag* == 1.0, *h* == *[[h00, 1.0], [-1.0, h11]]* for *flag* == -2.0, *h* == *[[1.0, 0.0], [0.0, 1.0]]*

Both *x* and *y* must contain *n* elements.

#### **References**

[cublas<t>srotm](http://docs.nvidia.com/cuda/cublas/#cublas-lt-t-gt-rotm)

#### **skcuda.cublas.cublasSrotmg**

```
skcuda.cublas.cublasSrotmg(handle, d1, d2, x1, y1)
```
Construct a single precision real modified Givens rotation matrix.

Constructs the single precision real modified Givens rotation matrix *h = [[h11, h12], [h21, h22]]* that zeros out the second entry of the vector *[[sqrt(d1)\*x1], [sqrt(d2)\*x2]]*.

#### **Parameters**

- **handle** ([int](https://docs.python.org/2/library/functions.html#int)) CUBLAS context.
- $\cdot$  **d1** (numpy.  $f$ loat 32) single precision real value.
- **d2**  $(numpy$ .  $float32)$  single precision real value.
- $x1$  (numpy.  $f$ loat 32) single precision real value.
- $x2$  (numpy.  $f$ loat 32) single precision real value.

**Returns sparam** – sparam[0] contains the *flag* described below; sparam[1:5] contains the values *[h00, h10, h01, h11]* that determine the rotation matrix *h*.

#### **Return type** [numpy.ndarray](https://docs.scipy.org/doc/numpy/reference/generated/numpy.ndarray.html#numpy.ndarray)

#### **Notes**

The rotation matrix may assume the following values:

for *flag* == -1.0, *h* == *[[h00, h01], [h10, h11]]* for *flag* == 0.0, *h* == *[[1.0, h01], [h10, 1.0]]* for *flag* == 1.0, *h* == *[[h00, 1.0], [-1.0, h11]]* for *flag* == -2.0, *h* == *[[1.0, 0.0], [0.0, 1.0]]*

#### **References**

[cublas<t>rotmg](http://docs.nvidia.com/cuda/cublas/#cublas-lt-t-gt-rotmg)

#### **skcuda.cublas.cublasSscal**

```
skcuda.cublas.cublasSscal(handle, n, alpha, x, incx)
     Scale a single precision real vector by a single precision real scalar.
```
Replaces a single precision real vector *x* with *alpha \* x*.

#### **Parameters**

- **handle** ([int](https://docs.python.org/2/library/functions.html#int)) CUBLAS context.
- **n** ([int](https://docs.python.org/2/library/functions.html#int)) Number of elements in input vectors.
- **alpha** (numpy.float32) Scalar multiplier.
- **x** ([ctypes.c\\_void\\_p](https://docs.python.org/2/library/ctypes.html#ctypes.c_void_p)) Pointer to single precision real input/output vector.
- **incx** ([int](https://docs.python.org/2/library/functions.html#int)) Storage spacing between elements of *x*.

#### **Examples**

```
>>> import pycuda.autoinit
>>> import pycuda.gpuarray as gpuarray
>>> import numpy as np
>>> x = np.random.rand(5).astype(np.float32)
>>> x_gpu = gpuarray.to_gpu(x)
>>> alpha = np.float32(np.random.rand())
>>> h = cublasCreate()
>>> cublasSscal(h, x.size, alpha, x_gpu.gpudata, 1)
>>> cublasDestroy(h)
>>> np.allclose(x_gpu.get(), alpha*x)
True
```
#### **References**

[cublas<t>scal](http://docs.nvidia.com/cuda/cublas/#cublas-lt-t-gt-scal)

#### **skcuda.cublas.cublasSswap**

```
skcuda.cublas.cublasSswap(handle, n, x, incx, y, incy)
     Swap single precision real vectors.
```
Swaps the contents of one single precision real vector with those of another single precision real vector.

#### **Parameters**

- **handle** ([int](https://docs.python.org/2/library/functions.html#int)) CUBLAS context.
- **n** ([int](https://docs.python.org/2/library/functions.html#int)) Number of elements in input vectors.
- **x** ([ctypes.c\\_void\\_p](https://docs.python.org/2/library/ctypes.html#ctypes.c_void_p)) Pointer to single precision real input/output vector.
- **incx** ([int](https://docs.python.org/2/library/functions.html#int)) Storage spacing between elements of *x*.
- **y** ([ctypes.c\\_void\\_p](https://docs.python.org/2/library/ctypes.html#ctypes.c_void_p)) Pointer to single precision real input/output vector.
- **incy** ([int](https://docs.python.org/2/library/functions.html#int)) Storage spacing between elements of *y*.

```
>>> import pycuda.autoinit
>>> import pycuda.gpuarray as gpuarray
>>> import numpy as np
>>> x = np.random.rand(5).astype(np.float32)
>>> y = np.random.rand(5).astype(np.float32)
>>> x_gpu = gpuarray.to_gpu(x)
>>> y_gpu = gpuarray.to_gpu(y)
>>> h = cublasCreate()
>>> cublasSswap(h, x.size, x_gpu.gpudata, 1, y_gpu.gpudata, 1)
>>> cublasDestroy(h)
>>> np.allclose(x_gpu.get(), y)
True
>>> np.allclose(y_gpu.get(), x)
True
```
#### **Notes**

Both *x* and *y* must contain *n* elements.

#### **References**

[cublas<t>swap](http://docs.nvidia.com/cuda/cublas/#cublas-lt-t-gt-swap)

#### **skcuda.cublas.cublasCaxpy**

```
skcuda.cublas.cublasCaxpy(handle, n, alpha, x, incx, y, incy)
     Vector addition (single precision complex).
```
Computes the sum of a single precision complex vector scaled by a single precision complex scalar and another single precision complex vector.

#### **Parameters**

- **handle** ([int](https://docs.python.org/2/library/functions.html#int)) CUBLAS context.
- $n(int)$  $n(int)$  $n(int)$  Number of elements in input vectors.
- $\cdot$  alpha (numpy.complex64) Scalar.
- **x** ([ctypes.c\\_void\\_p](https://docs.python.org/2/library/ctypes.html#ctypes.c_void_p)) Pointer to single precision input vector.
- **incx** ([int](https://docs.python.org/2/library/functions.html#int)) Storage spacing between elements of *x*.
- **y** ([ctypes.c\\_void\\_p](https://docs.python.org/2/library/ctypes.html#ctypes.c_void_p)) Pointer to single precision input/output vector.
- **incy** ([int](https://docs.python.org/2/library/functions.html#int)) Storage spacing between elements of *y*.

#### **Examples**

```
>>> import pycuda.autoinit
>>> import pycuda.gpuarray as gpuarray
>>> import numpy as np
\Rightarrow alpha = np.complex64(np.random.rand()+1\Rightarrownp.random.rand())
>>> x = (np.random.rand(5)+1j*np.random.rand(5)).astype(np.complex64)
```
(continues on next page)

(continued from previous page)

```
>>> y = (np.random.rand(5)+1j*np.random.rand(5)).astype(np.complex64)
>>> x_gpu = gpuarray.to_gpu(x)
>>> y_gpu = gpuarray.to_gpu(y)
>>> h = cublasCreate()
>>> cublasCaxpy(h, x_gpu.size, alpha, x_gpu.gpudata, 1, y_gpu.gpudata, 1)
>>> cublasDestroy(h)
>>> np.allclose(y_gpu.get(), alpha*x+y)
True
```
#### **Notes**

Both *x* and *y* must contain *n* elements.

#### **References**

[cublas<t>axpy](http://docs.nvidia.com/cuda/cublas/#cublas-lt-t-gt-axpy)

#### **skcuda.cublas.cublasCcopy**

```
skcuda.cublas.cublasCcopy(handle, n, x, incx, y, incy)
```
Vector copy (single precision complex)

Copies a single precision complex vector to another single precision complex vector.

#### **Parameters**

- **handle** ([int](https://docs.python.org/2/library/functions.html#int)) CUBLAS context.
- $n(int)$  $n(int)$  $n(int)$  Number of elements in input vectors.
- **x** ([ctypes.c\\_void\\_p](https://docs.python.org/2/library/ctypes.html#ctypes.c_void_p)) Pointer to single precision complex input vector.
- **incx** ([int](https://docs.python.org/2/library/functions.html#int)) Storage spacing between elements of *x*.
- **y** ([ctypes.c\\_void\\_p](https://docs.python.org/2/library/ctypes.html#ctypes.c_void_p)) Pointer to single precision complex output vector.
- **incy** ([int](https://docs.python.org/2/library/functions.html#int)) Storage spacing between elements of *y*.

```
>>> import pycuda.autoinit
>>> import pycuda.gpuarray as gpuarray
>>> import numpy as np
>>> x = (np.random.rand(5)+np.random.rand(5)).astype(np.complex64)
>>> x_gpu = gpuarray.to_gpu(x)
>>> y_gpu = gpuarray.zeros_like(x_gpu)
>>> h = cublasCreate()
>>> cublasCcopy(h, x_gpu.size, x_gpu.gpudata, 1, y_gpu.gpudata, 1)
>>> cublasDestroy(h)
>>> np.allclose(y_gpu.get(), x_gpu.get())
True
```
#### **Notes**

Both *x* and *y* must contain *n* elements.

#### **References**

[cublas<t>copy](http://docs.nvidia.com/cuda/cublas/#cublas-lt-t-gt-copy)

#### **skcuda.cublas.cublasCdotc**

```
skcuda.cublas.cublasCdotc(handle, n, x, incx, y, incy)
```
Vector dot product (single precision complex)

Computes the dot product of two single precision complex vectors. cublasCdotc and cublasZdotc use the conjugate of the first vector when computing the dot product.

#### **Parameters**

- **handle** ([int](https://docs.python.org/2/library/functions.html#int)) CUBLAS context.
- $n(int)$  $n(int)$  $n(int)$  Number of elements in input vectors.
- **x** ([ctypes.c\\_void\\_p](https://docs.python.org/2/library/ctypes.html#ctypes.c_void_p)) Pointer to single precision complex input vector.
- **incx** ([int](https://docs.python.org/2/library/functions.html#int)) Storage spacing between elements of *x*.
- **y** ([ctypes.c\\_void\\_p](https://docs.python.org/2/library/ctypes.html#ctypes.c_void_p)) Pointer to single precision complex input/output vector.
- **incy** ([int](https://docs.python.org/2/library/functions.html#int)) Storage spacing between elements of *y*.

**Returns d** – Dot product of *x* and *y*.

**Return type** np.complex64

#### **Examples**

```
>>> import pycuda.autoinit
>>> import pycuda.gpuarray as gpuarray
>>> import numpy as np
>>> x = (np.random.rand(5)+1j*np.random.rand(5)).astype(np.complex64)
>>> y = (np.random.randn(5) + 1j*np.random.randn(5)) .astype(np.complex64)>>> x_gpu = gpuarray.to_gpu(x)
>>> y_gpu = gpuarray.to_gpu(y)
>>> h = cublasCreate()
>>> d = cublasCdotc(h, x_gpu.size, x_gpu.gpudata, 1, y_gpu.gpudata, 1)
>>> cublasDestroy(h)
>>> np.allclose(d, np.dot(np.conj(x), y))
True
```
#### **Notes**

Both *x* and *y* must contain *n* elements.

#### **References**

[cublas<t>dot](http://docs.nvidia.com/cuda/cublas/#cublas-lt-t-gt-dot)

#### **skcuda.cublas.cublasCdotu**

<span id="page-24-0"></span>skcuda.cublas.**cublasCdotu**(*handle*, *n*, *x*, *incx*, *y*, *incy*) Vector dot product (single precision complex)

Computes the dot product of two single precision complex vectors. cublasCdotc and cublasZdotc use the conjugate of the first vector when computing the dot product.

#### **Parameters**

- **handle** ([int](https://docs.python.org/2/library/functions.html#int)) CUBLAS context.
- $n(int)$  $n(int)$  $n(int)$  Number of elements in input vectors.
- $\mathbf{x}$  ([ctypes.c\\_void\\_p](https://docs.python.org/2/library/ctypes.html#ctypes.c_void_p)) Pointer to single precision complex input vector.
- **incx** ([int](https://docs.python.org/2/library/functions.html#int)) Storage spacing between elements of *x*.
- **y** ([ctypes.c\\_void\\_p](https://docs.python.org/2/library/ctypes.html#ctypes.c_void_p)) Pointer to single precision complex input/output vector.
- **incy** ([int](https://docs.python.org/2/library/functions.html#int)) Storage spacing between elements of *y*.

**Returns d** – Dot product of *x* and *y*.

**Return type** np.complex64

#### **Examples**

```
>>> import pycuda.autoinit
>>> import pycuda.gpuarray as gpuarray
>>> import numpy as np
>>> x = (np.random.randn(5)+1j*np.random.randn(5)).astype(np.complex64)
>>> y = (np.random.rand(5)+1j*np.random.rand(5)).astype(np.complex64)
>>> x_gpu = gpuarray.to_gpu(x)
>>> y_gpu = gpuarray.to_gpu(y)
>>> h = cublasCreate()
>>> d = cublasCdotu(h, x_gpu.size, x_gpu.gpudata, 1, y_gpu.gpudata, 1)
>>> cublasDestroy(h)
>>> np.allclose(d, np.dot(x, y))
True
```
#### **Notes**

Both *x* and *y* must contain *n* elements.

#### **References**

#### [cublas<t>dot](http://docs.nvidia.com/cuda/cublas/#cublas-lt-t-gt-dot)

#### **skcuda.cublas.cublasCrot**

<span id="page-25-0"></span>skcuda.cublas.**cublasCrot**(*handle*, *n*, *x*, *incx*, *y*, *incy*, *c*, *s*)

Apply a complex rotation to complex vectors (single precision)

Multiplies the single precision matrix *[[c, s], [-s.conj(), c]]* with the 2 x *n* single precision matrix *[[x.T], [y.T]]*.

#### **Parameters**

- **handle** ([int](https://docs.python.org/2/library/functions.html#int)) CUBLAS context.
- **n** ([int](https://docs.python.org/2/library/functions.html#int)) Number of elements in input vectors.
- **x** ([ctypes.c\\_void\\_p](https://docs.python.org/2/library/ctypes.html#ctypes.c_void_p)) Pointer to single precision complex input/output vector.
- **incx** ([int](https://docs.python.org/2/library/functions.html#int)) Storage spacing between elements of *x*.
- **y** ([ctypes.c\\_void\\_p](https://docs.python.org/2/library/ctypes.html#ctypes.c_void_p)) Pointer to single precision complex input/output vector.
- **incy** ([int](https://docs.python.org/2/library/functions.html#int)) Storage spacing between elements of *y*.
- **c** (numpy. float 32) Element of rotation matrix.
- **s** (numpy.complex64) Element of rotation matrix.

#### **Notes**

Both *x* and *y* must contain *n* elements.

#### **Examples**

```
>>> import pycuda.autoinit
>>> import pycuda.gpuarray as gpuarray
>>> import numpy as np
>>> s = np.complex64(np.random.rand()+1\exists*np.random.rand()); c = np.float32(np.
˓→random.rand());
>>> x = (np.random.rand(5)+1j*np.random.rand(5)).astype(np.complex64)
>>> y = (np.random.randn(5) +1j*np.random.randn(5)) .astype(np.complex64)>>> x_gpu = gpuarray.to_gpu(x)
>>> y_gpu = gpuarray.to_gpu(y)
>>> h = cublasCreate()
>>> cublasCrot(h, x.size, x_gpu.gpudata, 1, y_gpu.gpudata, 1, c, s)
>>> cublasDestroy(h)
>>> np.allclose(x_gpu.get(), c*x+s*y)
True
>>> np.allclose(y_gpu.get(), -s.conj()*x+c*y)
True
```
#### **References**

[cublas<t>rot](http://docs.nvidia.com/cuda/cublas/#cublas-lt-t-gt-rot)

#### **skcuda.cublas.cublasCrotg**

```
skcuda.cublas.cublasCrotg(handle, a, b)
```
Construct a single precision complex Givens rotation matrix.

Constructs the single precision complex Givens rotation matrix *G = [[c, s], [-s.conj(), c]]* such that  $dot(G, [[a], [b]] == [[r], [0]],$  where  $c^{**}2 + s^{**}2 == 1$  and  $r == a^{**}2 + b^{**}2$  for real numbers and *c\*\*2+(conj(s)\*s) == 1* and *r == (a/abs(a))\*sqrt(abs(a)\*\*2+abs(b)\*\*2)* for *a != 0* and *r == b* for *a == 0*.

#### **Parameters**

- **handle** ([int](https://docs.python.org/2/library/functions.html#int)) CUBLAS context.
- **b**  $(a, b)$  Entries of vector whose second entry should be zeroed out by the rotation.

#### **Returns**

- **r** (*numpy.complex64*) Defined above.
- **c** (*numpy.float32*) Cosine component of rotation matrix.
- **s** (*numpy.complex64*) Sine component of rotation matrix.

#### **Examples**

```
>>> import pycuda.autoinit
>>> import pycuda.gpuarray as gpuarray
>>> import numpy as np
>>> a = np.complex64(np.random.rand()+1j*np.random.rand())
>>> b = np.complex64(np.random.rand()+1j*np.random.rand())
>>> h = cublasCreate()
>>> r, c, s = cublasCrotg(h, a, b)
>>> cublasDestroy(h)
>>> np.allclose(np.dot(np.array([[c, s], [-np.conj(s), c]]), np.array([[a],
˓→[b]])), np.array([[r], [0.0]]), atol=1e-6)
True
```
#### **References**

[cublas<t>rotg](http://docs.nvidia.com/cuda/cublas/#cublas-lt-t-gt-rotg)

#### **skcuda.cublas.cublasCscal**

<span id="page-26-1"></span>skcuda.cublas.**cublasCscal**(*handle*, *n*, *alpha*, *x*, *incx*) Scale a single precision complex vector by a single precision complex scalar.

Replaces a single precision complex vector *x* with *alpha \* x*.

#### **Parameters**

- **handle** ([int](https://docs.python.org/2/library/functions.html#int)) CUBLAS context.
- $n(int)$  $n(int)$  $n(int)$  Number of elements in input vectors.
- **alpha** (numpy.complex64) Scalar multiplier.
- **x** ([ctypes.c\\_void\\_p](https://docs.python.org/2/library/ctypes.html#ctypes.c_void_p)) Pointer to single precision complex input/output vector.

• **incx** ([int](https://docs.python.org/2/library/functions.html#int)) – Storage spacing between elements of *x*.

#### **Examples**

```
>>> import pycuda.autoinit
>>> import pycuda.gpuarray as gpuarray
>>> import numpy as np
>>> x = (np.random.rand(5)+1j*np.random.rand(5)).astype(np.complex64)
>>> x_gpu = gpuarray.to_gpu(x)
>>> alpha = np.complex64(np.random.rand()+1j*np.random.rand())
>>> h = cublasCreate()
>>> cublasCscal(h, x.size, alpha, x_gpu.gpudata, 1)
>>> cublasDestroy(h)
>>> np.allclose(x_gpu.get(), alpha*x)
True
```
#### **References**

#### [cublas<t>scal](http://docs.nvidia.com/cuda/cublas/#cublas-lt-t-gt-scal)

#### **skcuda.cublas.cublasCsrot**

<span id="page-27-0"></span>skcuda.cublas.**cublasCsrot**(*handle*, *n*, *x*, *incx*, *y*, *incy*, *c*, *s*) Apply a complex rotation to complex vectors (single precision)

Multiplies the single precision matrix *[[c, s], [-s.conj(), c]]* with the 2 x *n* single precision matrix *[[x.T], [y.T]]*.

#### **Parameters**

- **handle** ([int](https://docs.python.org/2/library/functions.html#int)) CUBLAS context.
- **n** ([int](https://docs.python.org/2/library/functions.html#int)) Number of elements in input vectors.
- **x** ([ctypes.c\\_void\\_p](https://docs.python.org/2/library/ctypes.html#ctypes.c_void_p)) Pointer to single precision complex input/output vector.
- **incx** ([int](https://docs.python.org/2/library/functions.html#int)) Storage spacing between elements of *x*.
- **y** ([ctypes.c\\_void\\_p](https://docs.python.org/2/library/ctypes.html#ctypes.c_void_p)) Pointer to single precision complex input/output vector.
- **incy** ([int](https://docs.python.org/2/library/functions.html#int)) Storage spacing between elements of *y*.
- **c** (numpy. float 32) Element of rotation matrix.
- **s** (numpy. float 32) Element of rotation matrix.

#### **Notes**

Both *x* and *y* must contain *n* elements.

```
>>> import pycuda.autoinit
>>> import pycuda.gpuarray as gpuarray
>>> import numpy as np
\Rightarrow \Rightarrow s = np.float32(np.random.randn)); c = np.float32(np.random.randn));>>> x = (np.random.randn(5)+1j*np.random.randn(5)) .astype(np.complex64)>>> y = (np.random.rand(5)+1j*np.random.rand(5)).astype(np.complex64)
>>> x_gpu = gpuarray.to_gpu(x)
>>> y_gpu = gpuarray.to_gpu(y)
>>> h = cublasCreate()
>>> cublasCsrot(h, x.size, x_gpu.gpudata, 1, y_gpu.gpudata, 1, c, s)
>>> cublasDestroy(h)
>>> np.allclose(x_gpu.get(), c*x+s*y)
True
>>> np.allclose(y_gpu.get(), -s.conj()*x+c*y)
True
```
#### **References**

#### [cublas<t>rot](http://docs.nvidia.com/cuda/cublas/#cublas-lt-t-gt-rot)

#### **skcuda.cublas.cublasCsscal**

<span id="page-28-0"></span>skcuda.cublas.**cublasCsscal**(*handle*, *n*, *alpha*, *x*, *incx*)

Scale a single precision complex vector by a single precision real scalar.

Replaces a single precision complex vector *x* with *alpha \* x*.

#### **Parameters**

- **handle** ([int](https://docs.python.org/2/library/functions.html#int)) CUBLAS context.
- $n(int)$  $n(int)$  $n(int)$  Number of elements in input vectors.
- **alpha** (numpy. float 32) Scalar multiplier.
- **x** ([ctypes.c\\_void\\_p](https://docs.python.org/2/library/ctypes.html#ctypes.c_void_p)) Pointer to single precision complex input/output vector.
- **incx** ([int](https://docs.python.org/2/library/functions.html#int)) Storage spacing between elements of *x*.

```
>>> import pycuda.autoinit
>>> import pycuda.gpuarray as gpuarray
>>> import numpy as np
>>> x = (np.random.randn(5) + 1j * np.random.randn(5)) .astype(np.complex64)>>> x_gpu = gpuarray.to_gpu(x)
>>> alpha = np.float32(np.random.rand())
>>> h = cublasCreate()
>>> cublasCsscal(h, x.size, alpha, x_gpu.gpudata, 1)
>>> cublasDestroy(h)
>>> np.allclose(x_gpu.get(), alpha*x)
True
```
#### **References**

[cublas<t>scal](http://docs.nvidia.com/cuda/cublas/#cublas-lt-t-gt-scal)

#### **skcuda.cublas.cublasCswap**

<span id="page-29-0"></span>skcuda.cublas.**cublasCswap**(*handle*, *n*, *x*, *incx*, *y*, *incy*) Swap single precision complex vectors.

Swaps the contents of one single precision complex vector with those of another single precision complex vector.

#### **Parameters**

- **handle** ([int](https://docs.python.org/2/library/functions.html#int)) CUBLAS context.
- $n(int)$  $n(int)$  $n(int)$  Number of elements in input vectors.
- **x** ([ctypes.c\\_void\\_p](https://docs.python.org/2/library/ctypes.html#ctypes.c_void_p)) Pointer to single precision complex input/output vector.
- **incx** ([int](https://docs.python.org/2/library/functions.html#int)) Storage spacing between elements of *x*.
- **y** ([ctypes.c\\_void\\_p](https://docs.python.org/2/library/ctypes.html#ctypes.c_void_p)) Pointer to single precision complex input/output vector.
- **incy** ([int](https://docs.python.org/2/library/functions.html#int)) Storage spacing between elements of *y*.

#### **Examples**

```
>>> import pycuda.autoinit
>>> import pycuda.gpuarray as gpuarray
>>> import numpy as np
>>> x = (np.random.rand(5)+1j*np.random.rand(5)).astype(np.complex64)
>>> y = (np.random.rand(5)+1j*np.random.rand(5)).astype(np.complex64)
>>> x_gpu = gpuarray.to_gpu(x)
>>> y_gpu = gpuarray.to_gpu(y)
>>> h = cublasCreate()
>>> cublasCswap(h, x.size, x_gpu.gpudata, 1, y_gpu.gpudata, 1)
>>> cublasDestroy(h)
>>> np.allclose(x_gpu.get(), y)
True
>>> np.allclose(y_gpu.get(), x)
True
```
#### **Notes**

Both *x* and *y* must contain *n* elements.

#### **References**

#### [cublas<t>swap](http://docs.nvidia.com/cuda/cublas/#cublas-lt-t-gt-swap)

#### **skcuda.cublas.cublasIcamax**

<span id="page-30-0"></span>skcuda.cublas.**cublasIcamax**(*handle*, *n*, *x*, *incx*) Index of maximum magnitude element.

Finds the smallest index of the maximum magnitude element of a single precision complex vector.

Note: for complex arguments x, the "magnitude" is defined as *abs(x.real) + abs(x.imag)*, *not* as *abs(x)*.

#### **Parameters**

- **handle** ([int](https://docs.python.org/2/library/functions.html#int)) CUBLAS context.
- $n(int)$  $n(int)$  $n(int)$  Number of elements in input vector.
- $\mathbf{x}$  ([ctypes.c\\_void\\_p](https://docs.python.org/2/library/ctypes.html#ctypes.c_void_p)) Pointer to single precision complex input vector.
- **incx** ([int](https://docs.python.org/2/library/functions.html#int)) Storage spacing between elements of *x*.

**Returns idx** – Index of maximum magnitude element.

**Return type** [int](https://docs.python.org/2/library/functions.html#int)

#### **Examples**

```
>>> import pycuda.autoinit
>>> import pycuda.gpuarray as gpuarray
>>> import numpy as np
>>> x = (np.random.rand(5)+1j*np.random.rand(5)).astype(np.complex64)
>>> x_gpu = gpuarray.to_gpu(x)
>>> h = cublasCreate()
>>> m = cublasIcamax(h, x_gpu.size, x_gpu.gpudata, 1)
>>> cublasDestroy(h)
>>> np.allclose(m, np.argmax(abs(x.real) + abs(x.imag)))
True
```
#### **Notes**

This function returns a 0-based index.

#### **References**

[cublasI<t>amax](http://docs.nvidia.com/cuda/cublas/#cublasi-lt-t-gt-amax)

#### **skcuda.cublas.cublasIcamin**

<span id="page-30-1"></span>skcuda.cublas.**cublasIcamin**(*handle*, *n*, *x*, *incx*)

Index of minimum magnitude element (single precision complex).

Finds the smallest index of the minimum magnitude element of a single precision complex vector.

Note: for complex arguments x, the "magnitude" is defined as *abs(x.real) + abs(x.imag)*, *not* as *abs(x)*.

#### **Parameters**

• **handle** ([int](https://docs.python.org/2/library/functions.html#int)) – CUBLAS context.

- $n(int)$  $n(int)$  $n(int)$  Number of elements in input vector.
- $\mathbf{x}$  ([ctypes.c\\_void\\_p](https://docs.python.org/2/library/ctypes.html#ctypes.c_void_p)) Pointer to single precision complex input vector.
- **incx** ([int](https://docs.python.org/2/library/functions.html#int)) Storage spacing between elements of *x*.

**Returns idx** – Index of minimum magnitude element.

**Return type** [int](https://docs.python.org/2/library/functions.html#int)

#### **Examples**

```
>>> import pycuda.autoinit
>>> import pycuda.gpuarray as gpuarray
>>> import numpy as np
>>> x = (np.random.rand(5)+1j*np.random.rand(5)).astype(np.complex64)
>>> x_gpu = gpuarray.to_gpu(x)
>>> h = cublasCreate()
>>> m = cublasIcamin(h, x_gpu.size, x_gpu.gpudata, 1)
>>> cublasDestroy(h)
>>> np.allclose(m, np.argmin(abs(x.real) + abs(x.imag)))
True
```
#### **Notes**

This function returns a 0-based index.

#### **References**

[cublasI<t>amin](http://docs.nvidia.com/cuda/cublas/#cublasi-lt-t-gt-amin)

#### **skcuda.cublas.cublasScasum**

<span id="page-31-0"></span>skcuda.cublas.**cublasScasum**(*handle*, *n*, *x*, *incx*)

Sum of absolute values of single precision complex vector.

Computes the sum of the absolute values of the elements of a single precision complex vector.

Note: if the vector is complex, then this computes the sum *sum(abs(x.real)) + sum(abs(x.imag))*

#### **Parameters**

- **handle** ([int](https://docs.python.org/2/library/functions.html#int)) CUBLAS context.
- $n(int)$  $n(int)$  $n(int)$  Number of elements in input vector.
- $\mathbf{x}$  ([ctypes.c\\_void\\_p](https://docs.python.org/2/library/ctypes.html#ctypes.c_void_p)) Pointer to single precision complex input vector.
- **incx** ([int](https://docs.python.org/2/library/functions.html#int)) Storage spacing between elements of *x*.

```
>>> import pycuda.autoinit
>>> import pycuda.gpuarray as gpuarray
>>> import numpy as np
>>> x = (np.random.rand(5)+1j*np.random.rand(5)).astype(np.complex64)
>>> x_gpu = gpuarray.to_gpu(x)
>>> h = cublasCreate()
>>> s = cublasScasum(h, x_gpu.size, x_gpu.gpudata, 1)
>>> cublasDestroy(h)
>>> np.allclose(s, abs(x.real).sum() + abs(x.imag).sum())
True
```
**Returns s** – Sum of absolute values.

**Return type** numpy.float32

#### **References**

[cublas<t>sum](http://docs.nvidia.com/cuda/cublas/#cublas-lt-t-gt-asum)

#### **skcuda.cublas.cublasScnrm2**

```
skcuda.cublas.cublasScnrm2(handle, n, x, incx)
```
Euclidean norm (2-norm) of real vector.

Computes the Euclidean norm of a single precision complex vector.

#### **Parameters**

- **handle** ([int](https://docs.python.org/2/library/functions.html#int)) CUBLAS context.
- **n** ([int](https://docs.python.org/2/library/functions.html#int)) Number of elements in input vectors.
- **x** ([ctypes.c\\_void\\_p](https://docs.python.org/2/library/ctypes.html#ctypes.c_void_p)) Pointer to single precision complex input vector.
- **incx** ([int](https://docs.python.org/2/library/functions.html#int)) Storage spacing between elements of *x*.

**Returns nrm** – Euclidean norm of *x*.

**Return type** numpy.complex64

```
>>> import pycuda.autoinit
>>> import pycuda.gpuarray as gpuarray
>>> import numpy as np
>>> x = (np.random.rand(5)+1j*np.random.rand(5)).astype(np.complex64)
>>> x_gpu = gpuarray.to_gpu(x)
>>> h = cublasCreate()
>>> nrm = cublasScnrm2(h, x.size, x_gpu.gpudata, 1)
>>> cublasDestroy(h)
>>> np.allclose(nrm, np.linalg.norm(x))
True
```
#### **References**

[cublas<t>nrm2](http://docs.nvidia.com/cuda/cublas/#cublas-lt-t-gt-nrm2)

#### **Double Precision BLAS1 Routines**

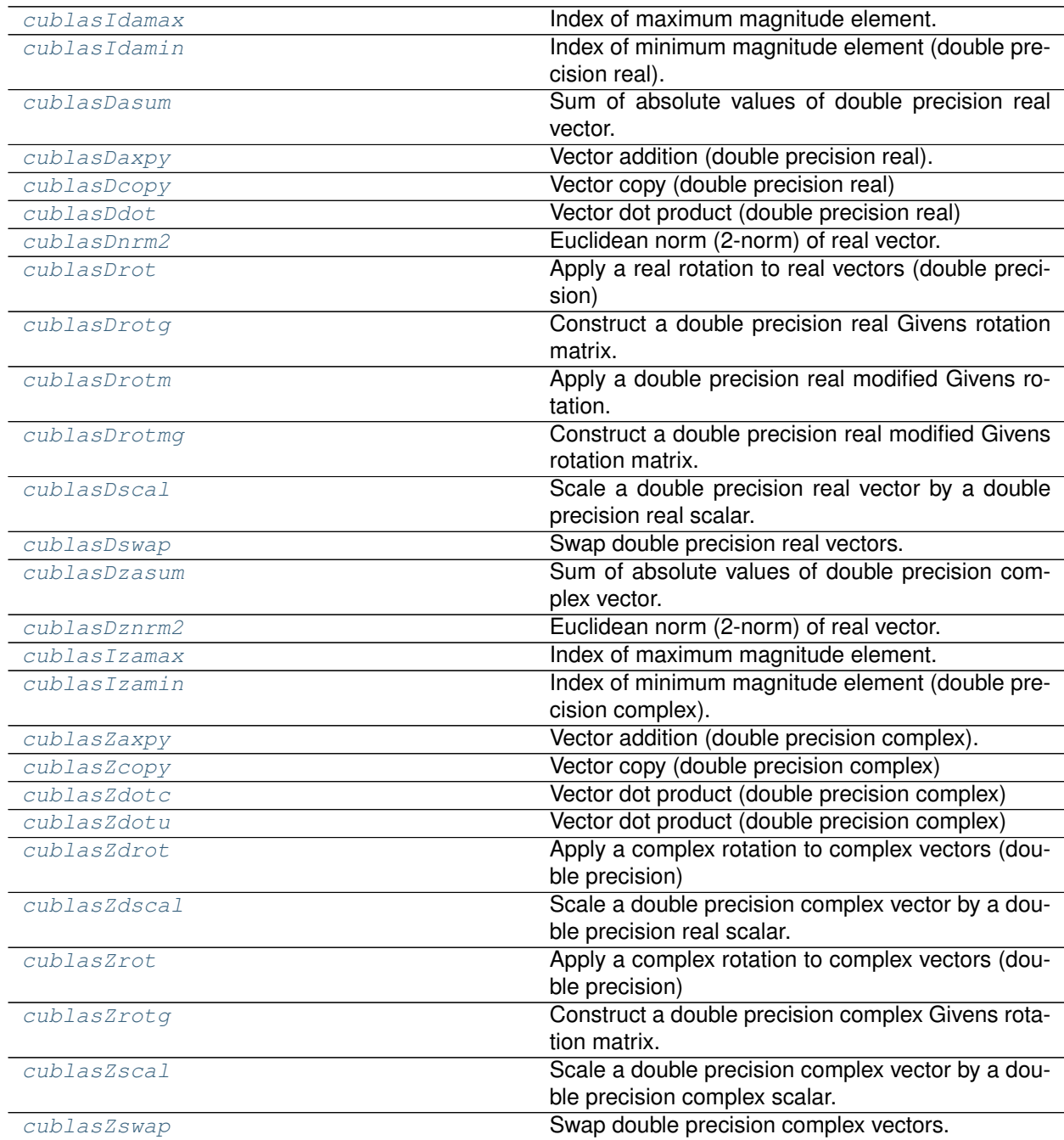

#### **skcuda.cublas.cublasIdamax**

<span id="page-34-0"></span>skcuda.cublas.**cublasIdamax**(*handle*, *n*, *x*, *incx*) Index of maximum magnitude element.

Finds the smallest index of the maximum magnitude element of a double precision real vector.

Note: for complex arguments x, the "magnitude" is defined as *abs(x.real) + abs(x.imag)*, *not* as *abs(x)*.

#### **Parameters**

- **handle** ([int](https://docs.python.org/2/library/functions.html#int)) CUBLAS context.
- $n (int) n (int) n (int) -$  Number of elements in input vector.
- $\mathbf{x}$  ([ctypes.c\\_void\\_p](https://docs.python.org/2/library/ctypes.html#ctypes.c_void_p)) Pointer to double precision real input vector.
- **incx** ([int](https://docs.python.org/2/library/functions.html#int)) Storage spacing between elements of *x*.

**Returns idx** – Index of maximum magnitude element.

**Return type** [int](https://docs.python.org/2/library/functions.html#int)

#### **Examples**

```
>>> import pycuda.autoinit
>>> import pycuda.gpuarray as gpuarray
>>> import numpy as np
>>> x = np.random.rand(5).astype(np.float64)
>>> x_gpu = gpuarray.to_gpu(x)
>>> h = cublasCreate()
>>> m = cublasIdamax(h, x_gpu.size, x_gpu.gpudata, 1)
>>> cublasDestroy(h)
>>> np.allclose(m, np.argmax(abs(x.real) + abs(x.imag)))
True
```
#### **Notes**

This function returns a 0-based index.

#### **References**

[cublasI<t>amax](http://docs.nvidia.com/cuda/cublas/#cublasi-lt-t-gt-amax)

#### **skcuda.cublas.cublasIdamin**

<span id="page-34-1"></span>skcuda.cublas.**cublasIdamin**(*handle*, *n*, *x*, *incx*)

Index of minimum magnitude element (double precision real).

Finds the smallest index of the minimum magnitude element of a double precision real vector.

Note: for complex arguments x, the "magnitude" is defined as *abs(x.real) + abs(x.imag)*, *not* as *abs(x)*.

#### **Parameters**

• **handle** ([int](https://docs.python.org/2/library/functions.html#int)) – CUBLAS context.

- $n(int)$  $n(int)$  $n(int)$  Number of elements in input vector.
- **x** ([ctypes.c\\_void\\_p](https://docs.python.org/2/library/ctypes.html#ctypes.c_void_p)) Pointer to double precision real input vector.
- **incx** ([int](https://docs.python.org/2/library/functions.html#int)) Storage spacing between elements of *x*.

**Returns idx** – Index of minimum magnitude element.

**Return type** [int](https://docs.python.org/2/library/functions.html#int)

#### **Examples**

```
>>> import pycuda.autoinit
>>> import pycuda.gpuarray as gpuarray
>>> import numpy as np
>>> x = np.random.rand(5).astype(np.float64)
>>> x_gpu = gpuarray.to_gpu(x)
>>> h = cublasCreate()
>>> m = cublasIdamin(h, x_gpu.size, x_gpu.gpudata, 1)
>>> cublasDestroy(h)
>>> np.allclose(m, np.argmin(abs(x.real) + abs(x.imag)))
True
```
#### **Notes**

This function returns a 0-based index.

#### **References**

[cublasI<t>amin](http://docs.nvidia.com/cuda/cublas/#cublasi-lt-t-gt-amin)

#### **skcuda.cublas.cublasDasum**

<span id="page-35-0"></span>skcuda.cublas.**cublasDasum**(*handle*, *n*, *x*, *incx*)

Sum of absolute values of double precision real vector.

Computes the sum of the absolute values of the elements of a double precision real vector.

Note: if the vector is complex, then this computes the sum *sum(abs(x.real)) + sum(abs(x.imag))*

#### **Parameters**

- **handle** ([int](https://docs.python.org/2/library/functions.html#int)) CUBLAS context.
- $n(int)$  $n(int)$  $n(int)$  Number of elements in input vector.
- **x** ([ctypes.c\\_void\\_p](https://docs.python.org/2/library/ctypes.html#ctypes.c_void_p)) Pointer to double precision real input vector.
- **incx** ([int](https://docs.python.org/2/library/functions.html#int)) Storage spacing between elements of *x*.
```
>>> import pycuda.autoinit
>>> import pycuda.gpuarray as gpuarray
>>> import numpy as np
>>> x = np.random.rand(5).astype(np.float64)
>>> x_gpu = gpuarray.to_gpu(x)
>>> h = cublasCreate()
>>> s = cublasDasum(h, x_gpu.size, x_gpu.gpudata, 1)
>>> cublasDestroy(h)
>>> np.allclose(s, abs(x.real).sum() + abs(x.imag).sum())
True
```
## **Returns s** – Sum of absolute values.

### **Return type** numpy.float64

### **References**

[cublas<t>sum](http://docs.nvidia.com/cuda/cublas/#cublas-lt-t-gt-asum)

### **skcuda.cublas.cublasDaxpy**

```
skcuda.cublas.cublasDaxpy(handle, n, alpha, x, incx, y, incy)
```
Vector addition (double precision real).

Computes the sum of a double precision real vector scaled by a double precision real scalar and another double precision real vector.

## **Parameters**

- **handle** ([int](https://docs.python.org/2/library/functions.html#int)) CUBLAS context.
- $n(int)$  $n(int)$  $n(int)$  Number of elements in input vectors.
- **alpha**  $(numpy$ .  $float64)$  Scalar.
- $\mathbf{x}$  ([ctypes.c\\_void\\_p](https://docs.python.org/2/library/ctypes.html#ctypes.c_void_p)) Pointer to single precision input vector.
- **incx** ([int](https://docs.python.org/2/library/functions.html#int)) Storage spacing between elements of *x*.
- **y** ([ctypes.c\\_void\\_p](https://docs.python.org/2/library/ctypes.html#ctypes.c_void_p)) Pointer to single precision input/output vector.
- **incy** ([int](https://docs.python.org/2/library/functions.html#int)) Storage spacing between elements of *y*.

### **Examples**

```
>>> import pycuda.autoinit
>>> import pycuda.gpuarray as gpuarray
>>> import numpy as np
>>> alpha = np.float64(np.random.rand())
>>> x = np.random.rand(5).astype(np.float64)
>>> y = np.random.rand(5).astype(np.float64)
>>> x_gpu = gpuarray.to_gpu(x)
>>> y_gpu = gpuarray.to_gpu(y)
>>> h = cublasCreate()
>>> cublasDaxpy(h, x_gpu.size, alpha, x_gpu.gpudata, 1, y_gpu.gpudata, 1)
```
(continues on next page)

(continued from previous page)

```
>>> cublasDestroy(h)
>>> np.allclose(y_gpu.get(), alpha*x+y)
True
```
### **Notes**

Both *x* and *y* must contain *n* elements.

### **References**

[cublas<t>axpy](http://docs.nvidia.com/cuda/cublas/#cublas-lt-t-gt-axpy)

## **skcuda.cublas.cublasDcopy**

```
skcuda.cublas.cublasDcopy(handle, n, x, incx, y, incy)
     Vector copy (double precision real)
```
Copies a double precision real vector to another double precision real vector.

## **Parameters**

- **handle** ([int](https://docs.python.org/2/library/functions.html#int)) CUBLAS context.
- $n(int)$  $n(int)$  $n(int)$  Number of elements in input vectors.
- $\mathbf{x}$  ([ctypes.c\\_void\\_p](https://docs.python.org/2/library/ctypes.html#ctypes.c_void_p)) Pointer to double precision real input vector.
- **incx** ([int](https://docs.python.org/2/library/functions.html#int)) Storage spacing between elements of *x*.
- $\mathbf{y}$  ([ctypes.c\\_void\\_p](https://docs.python.org/2/library/ctypes.html#ctypes.c_void_p)) Pointer to double precision real output vector.
- **incy** ([int](https://docs.python.org/2/library/functions.html#int)) Storage spacing between elements of *y*.

## **Examples**

```
>>> import pycuda.autoinit
>>> import pycuda.gpuarray as gpuarray
>>> import numpy as np
>>> x = np.random.rand(5).astype(np.float64)
>>> x_gpu = gpuarray.to_gpu(x)
>>> y_gpu = gpuarray.zeros_like(x_gpu)
>>> h = cublasCreate()
>>> cublasDcopy(h, x_gpu.size, x_gpu.gpudata, 1, y_gpu.gpudata, 1)
>>> cublasDestroy(h)
>>> np.allclose(y_gpu.get(), x_gpu.get())
True
```
### **Notes**

Both *x* and *y* must contain *n* elements.

# **References**

[cublas<t>copy](http://docs.nvidia.com/cuda/cublas/#cublas-lt-t-gt-copy)

# **skcuda.cublas.cublasDdot**

skcuda.cublas.**cublasDdot**(*handle*, *n*, *x*, *incx*, *y*, *incy*) Vector dot product (double precision real)

Computes the dot product of two double precision real vectors. cublasCdotc and cublasZdotc use the conjugate of the first vector when computing the dot product.

### **Parameters**

- **handle** ([int](https://docs.python.org/2/library/functions.html#int)) CUBLAS context.
- **n** ([int](https://docs.python.org/2/library/functions.html#int)) Number of elements in input vectors.
- **x** ([ctypes.c\\_void\\_p](https://docs.python.org/2/library/ctypes.html#ctypes.c_void_p)) Pointer to double precision real input vector.
- **incx** ([int](https://docs.python.org/2/library/functions.html#int)) Storage spacing between elements of *x*.
- **y** ([ctypes.c\\_void\\_p](https://docs.python.org/2/library/ctypes.html#ctypes.c_void_p)) Pointer to double precision real input/output vector.
- **incy** ([int](https://docs.python.org/2/library/functions.html#int)) Storage spacing between elements of *y*.

**Returns d** – Dot product of *x* and *y*.

**Return type** np.float64

## **Examples**

```
>>> import pycuda.autoinit
>>> import pycuda.gpuarray as gpuarray
>>> import numpy as np
\Rightarrow x = np. float 64 (np. random. rand (5))
\Rightarrow \frac{y}{y} = np. float 64 (np. random. rand (5))
>>> x_gpu = gpuarray.to_gpu(x)
>>> y_gpu = gpuarray.to_gpu(y)
>>> h = cublasCreate()
>>> d = cublasDdot(h, x_gpu.size, x_gpu.gpudata, 1, y_gpu.gpudata, 1)
>>> cublasDestroy(h)
>>> np.allclose(d, np.dot(x, y))
True
```
# **Notes**

Both *x* and *y* must contain *n* elements.

### **References**

## [cublas<t>dot](http://docs.nvidia.com/cuda/cublas/#cublas-lt-t-gt-dot)

## **skcuda.cublas.cublasDnrm2**

skcuda.cublas.**cublasDnrm2**(*handle*, *n*, *x*, *incx*) Euclidean norm (2-norm) of real vector.

Computes the Euclidean norm of a double precision real vector.

## **Parameters**

- **handle** ([int](https://docs.python.org/2/library/functions.html#int)) CUBLAS context.
- $n(int)$  $n(int)$  $n(int)$  Number of elements in input vectors.
- $\mathbf{x}$  ([ctypes.c\\_void\\_p](https://docs.python.org/2/library/ctypes.html#ctypes.c_void_p)) Pointer to double precision real input vector.
- **incx** ([int](https://docs.python.org/2/library/functions.html#int)) Storage spacing between elements of *x*.

**Returns nrm** – Euclidean norm of *x*.

**Return type** numpy.float64

### **Examples**

```
>>> import pycuda.autoinit
>>> import pycuda.gpuarray as gpuarray
>>> import numpy as np
>>> x = np.float64(np.random.rand(5))
>>> x_gpu = gpuarray.to_gpu(x)
>>> h = cublasCreate()
>>> nrm = cublasDnrm2(h, x.size, x_gpu.gpudata, 1)
>>> cublasDestroy(h)
>>> np.allclose(nrm, np.linalg.norm(x))
True
```
### **References**

[cublas<t>nrm2](http://docs.nvidia.com/cuda/cublas/#cublas-lt-t-gt-nrm2)

## **skcuda.cublas.cublasDrot**

skcuda.cublas.**cublasDrot**(*handle*, *n*, *x*, *incx*, *y*, *incy*, *c*, *s*) Apply a real rotation to real vectors (double precision)

Multiplies the double precision matrix *[[c, s], [-s.conj(), c]]* with the 2 x *n* double precision matrix *[[x.T], [y.T]]*.

### **Parameters**

- **handle** ([int](https://docs.python.org/2/library/functions.html#int)) CUBLAS context.
- $n (int)$  $n (int)$  $n (int)$  Number of elements in input vectors.
- **x** ([ctypes.c\\_void\\_p](https://docs.python.org/2/library/ctypes.html#ctypes.c_void_p)) Pointer to double precision real input/output vector.
- **incx** ([int](https://docs.python.org/2/library/functions.html#int)) Storage spacing between elements of *x*.
- **y** ([ctypes.c\\_void\\_p](https://docs.python.org/2/library/ctypes.html#ctypes.c_void_p)) Pointer to double precision real input/output vector.
- **incy** ([int](https://docs.python.org/2/library/functions.html#int)) Storage spacing between elements of *y*.
- **c** (numpy.  $f$ loat 64) Element of rotation matrix.
- $s$  (numpy.  $f$ loat 64) Element of rotation matrix.

## **Notes**

Both *x* and *y* must contain *n* elements.

## **Examples**

```
>>> import pycuda.autoinit
>>> import pycuda.gpuarray as gpuarray
>>> import numpy as np
>>> s = np.float64(np.random.rand()); c = np.float64(np.random.rand());
>>> x = np.random.rand(5).astype(np.float64)
>>> y = np.random.rand(5).astype(np.float64)
>>> x_gpu = gpuarray.to_gpu(x)
>>> y_gpu = gpuarray.to_gpu(y)
>>> h = cublasCreate()
>>> cublasDrot(h, x.size, x_gpu.gpudata, 1, y_gpu.gpudata, 1, c, s)
>>> cublasDestroy(h)
>>> np.allclose(x_gpu.get(), c*x+s*y)
True
>>> np.allclose(y_gpu.get(), -s.conj()*x+c*y)
True
```
### **References**

### [cublas<t>rot](http://docs.nvidia.com/cuda/cublas/#cublas-lt-t-gt-rot)

### **skcuda.cublas.cublasDrotg**

skcuda.cublas.**cublasDrotg**(*handle*, *a*, *b*)

Construct a double precision real Givens rotation matrix.

Constructs the double precision real Givens rotation matrix *G = [[c, s], [-s.conj(), c]]* such that *dot(G, [[a], [b]] == [[r], [0]]*, where *c\*\*2+s\*\*2 == 1* and *r == a\*\*2+b\*\*2* for real numbers and *c\*\*2+(conj(s)\*s) == 1* and *r == (a/abs(a))\*sqrt(abs(a)\*\*2+abs(b)\*\*2)* for *a != 0* and *r == b* for *a == 0*.

### **Parameters**

- **handle** ([int](https://docs.python.org/2/library/functions.html#int)) CUBLAS context.
- **b**  $(a, )$  Entries of vector whose second entry should be zeroed out by the rotation.

### **Returns**

- **r** (*numpy.float64*) Defined above.
- **c** (*numpy.float64*) Cosine component of rotation matrix.
- **s** (*numpy.float64*) Sine component of rotation matrix.

## **Examples**

```
>>> import pycuda.autoinit
>>> import pycuda.gpuarray as gpuarray
>>> import numpy as np
>>> a = np.float64(np.random.rand())
\Rightarrow \Rightarrow \ b = np.float64(np.random.rand())
>>> h = cublasCreate()
>>> r, c, s = cublasDrotg(h, a, b)
>>> cublasDestroy(h)
>>> np.allclose(np.dot(np.array([[c, s], [-np.conj(s), c]]), np.array([[a],
\rightarrow[b]])), np.array([[r], [0.0]]), atol=1e-6)
True
```
### **References**

[cublas<t>rotg](http://docs.nvidia.com/cuda/cublas/#cublas-lt-t-gt-rotg)

## **skcuda.cublas.cublasDrotm**

skcuda.cublas.**cublasDrotm**(*handle*, *n*, *x*, *incx*, *y*, *incy*, *sparam*) Apply a double precision real modified Givens rotation.

Applies the double precision real modified Givens rotation matrix *h* to the 2 x *n* matrix *[[x.T], [y.T]]*.

### **Parameters**

- **handle** ([int](https://docs.python.org/2/library/functions.html#int)) CUBLAS context.
- **n** ([int](https://docs.python.org/2/library/functions.html#int)) Number of elements in input vectors.
- $\mathbf{x}$  ([ctypes.c\\_void\\_p](https://docs.python.org/2/library/ctypes.html#ctypes.c_void_p)) Pointer to double precision real input/output vector.
- **incx** ([int](https://docs.python.org/2/library/functions.html#int)) Storage spacing between elements of *x*.
- $\mathbf{y}$  ([ctypes.c\\_void\\_p](https://docs.python.org/2/library/ctypes.html#ctypes.c_void_p)) Pointer to double precision real input/output vector.
- **incy** ([int](https://docs.python.org/2/library/functions.html#int)) Storage spacing between elements of *y*.
- **sparam** ([numpy.ndarray](https://docs.scipy.org/doc/numpy/reference/generated/numpy.ndarray.html#numpy.ndarray)) sparam[0] contains the *flag* described below; sparam[1:5] contains the values *[h00, h10, h01, h11]* that determine the rotation matrix *h*.

### **Notes**

The rotation matrix may assume the following values:

for *flag* == -1.0, *h* == *[[h00, h01], [h10, h11]]* for *flag* == 0.0, *h* == *[[1.0, h01], [h10, 1.0]]* for *flag* == 1.0, *h* == *[[h00, 1.0], [-1.0, h11]]* for *flag* == -2.0, *h* == *[[1.0, 0.0], [0.0, 1.0]]*

Both *x* and *y* must contain *n* elements.

## **References**

[cublas<t>srotm](http://docs.nvidia.com/cuda/cublas/#cublas-lt-t-gt-rotm)

## **skcuda.cublas.cublasDrotmg**

skcuda.cublas.**cublasDrotmg**(*handle*, *d1*, *d2*, *x1*, *y1*)

Construct a double precision real modified Givens rotation matrix.

Constructs the double precision real modified Givens rotation matrix *h = [[h11, h12], [h21, h22]]* that zeros out the second entry of the vector *[[sqrt(d1)\*x1], [sqrt(d2)\*x2]]*.

## **Parameters**

- **handle** ([int](https://docs.python.org/2/library/functions.html#int)) CUBLAS context.
- $d1$  (numpy.  $f$ loat 64) double precision real value.
- $\cdot$  **d2** (numpy.  $f$ loat 64) double precision real value.
- $x1$  (numpy.  $f$ loat 64) double precision real value.
- $x2$  (numpy.  $f$ loat 64) double precision real value.

**Returns sparam** – sparam[0] contains the *flag* described below; sparam[1:5] contains the values *[h00, h10, h01, h11]* that determine the rotation matrix *h*.

# **Return type** [numpy.ndarray](https://docs.scipy.org/doc/numpy/reference/generated/numpy.ndarray.html#numpy.ndarray)

# **Notes**

The rotation matrix may assume the following values:

for *flag* == -1.0, *h* == *[[h00, h01], [h10, h11]]* for *flag* == 0.0, *h* == *[[1.0, h01], [h10, 1.0]]* for *flag* == 1.0, *h* == *[[h00, 1.0], [-1.0, h11]]* for *flag* == -2.0, *h* == *[[1.0, 0.0], [0.0, 1.0]]*

# **References**

[cublas<t>rotmg](http://docs.nvidia.com/cuda/cublas/#cublas-lt-t-gt-rotmg)

# **skcuda.cublas.cublasDscal**

skcuda.cublas.**cublasDscal**(*handle*, *n*, *alpha*, *x*, *incx*)

Scale a double precision real vector by a double precision real scalar.

Replaces a double precision real vector *x* with *alpha \* x*.

# **Parameters**

- **handle** ([int](https://docs.python.org/2/library/functions.html#int)) CUBLAS context.
- $n(int)$  $n(int)$  $n(int)$  Number of elements in input vectors.
- $\cdot$  alpha (numpy.  $f$ loat 64) Scalar multiplier.
- **x** ([ctypes.c\\_void\\_p](https://docs.python.org/2/library/ctypes.html#ctypes.c_void_p)) Pointer to double precision real input/output vector.
- **incx** ([int](https://docs.python.org/2/library/functions.html#int)) Storage spacing between elements of *x*.

### **Examples**

```
>>> import pycuda.autoinit
>>> import pycuda.gpuarray as gpuarray
>>> import numpy as np
>>> x = np.random.rand(5).astype(np.float64)
>>> x_gpu = gpuarray.to_gpu(x)
\Rightarrow alpha = np.float64(np.random.rand())
>>> h = cublasCreate()
>>> cublasDscal(h, x.size, alpha, x_gpu.gpudata, 1)
>>> cublasDestroy(h)
>>> np.allclose(x_gpu.get(), alpha*x)
True
```
## **References**

[cublas<t>scal](http://docs.nvidia.com/cuda/cublas/#cublas-lt-t-gt-scal)

#### **skcuda.cublas.cublasDswap**

skcuda.cublas.**cublasDswap**(*handle*, *n*, *x*, *incx*, *y*, *incy*) Swap double precision real vectors.

Swaps the contents of one double precision real vector with those of another double precision real vector.

#### **Parameters**

- **handle** ([int](https://docs.python.org/2/library/functions.html#int)) CUBLAS context.
- $n(int)$  $n(int)$  $n(int)$  Number of elements in input vectors.
- **x** ([ctypes.c\\_void\\_p](https://docs.python.org/2/library/ctypes.html#ctypes.c_void_p)) Pointer to double precision real input/output vector.
- **incx** ([int](https://docs.python.org/2/library/functions.html#int)) Storage spacing between elements of *x*.
- **y** ([ctypes.c\\_void\\_p](https://docs.python.org/2/library/ctypes.html#ctypes.c_void_p)) Pointer to double precision real input/output vector.
- **incy** ([int](https://docs.python.org/2/library/functions.html#int)) Storage spacing between elements of *y*.

### **Examples**

```
>>> import pycuda.autoinit
>>> import pycuda.gpuarray as gpuarray
>>> import numpy as np
\rightarrow\rightarrow x = np.random.rand(5).astype(np.float64)
>>> y = np.random.rand(5).astype(np.float64)
>>> x_gpu = gpuarray.to_gpu(x)
>>> y_gpu = gpuarray.to_gpu(y)
>>> h = cublasCreate()
>>> cublasDswap(h, x.size, x_gpu.gpudata, 1, y_gpu.gpudata, 1)
>>> cublasDestroy(h)
>>> np.allclose(x_gpu.get(), y)
True
```
(continues on next page)

(continued from previous page)

```
>>> np.allclose(y_gpu.get(), x)
True
```
## **Notes**

Both *x* and *y* must contain *n* elements.

### **References**

[cublas<t>swap](http://docs.nvidia.com/cuda/cublas/#cublas-lt-t-gt-swap)

# **skcuda.cublas.cublasDzasum**

```
skcuda.cublas.cublasDzasum(handle, n, x, incx)
     Sum of absolute values of double precision complex vector.
```
Computes the sum of the absolute values of the elements of a double precision complex vector.

Note: if the vector is complex, then this computes the sum *sum(abs(x.real)) + sum(abs(x.imag))*

### **Parameters**

- **handle** ([int](https://docs.python.org/2/library/functions.html#int)) CUBLAS context.
- $n(int)$  $n(int)$  $n(int)$  Number of elements in input vector.
- **x** ([ctypes.c\\_void\\_p](https://docs.python.org/2/library/ctypes.html#ctypes.c_void_p)) Pointer to double precision complex input vector.
- **incx** ([int](https://docs.python.org/2/library/functions.html#int)) Storage spacing between elements of *x*.

## **Examples**

```
>>> import pycuda.autoinit
>>> import pycuda.gpuarray as gpuarray
>>> import numpy as np
>>> x = (np.random.randn(5) +1j*np.random.randn(5)) .astype(np.complex128)>>> x_gpu = gpuarray.to_gpu(x)
>>> h = cublasCreate()
>>> s = cublasDzasum(h, x_gpu.size, x_gpu.gpudata, 1)
>>> cublasDestroy(h)
>>> np.allclose(s, abs(x.real).sum() + abs(x.imag).sum())
True
```
**Returns s** – Sum of absolute values.

**Return type** numpy.float64

#### **References**

[cublas<t>sum](http://docs.nvidia.com/cuda/cublas/#cublas-lt-t-gt-asum)

## **skcuda.cublas.cublasDznrm2**

skcuda.cublas.**cublasDznrm2**(*handle*, *n*, *x*, *incx*) Euclidean norm (2-norm) of real vector.

Computes the Euclidean norm of a double precision complex vector.

## **Parameters**

- **handle** ([int](https://docs.python.org/2/library/functions.html#int)) CUBLAS context.
- $n(int)$  $n(int)$  $n(int)$  Number of elements in input vectors.
- $\mathbf{x}$  ([ctypes.c\\_void\\_p](https://docs.python.org/2/library/ctypes.html#ctypes.c_void_p)) Pointer to double precision complex input vector.
- **incx** ([int](https://docs.python.org/2/library/functions.html#int)) Storage spacing between elements of *x*.

**Returns nrm** – Euclidean norm of *x*.

**Return type** numpy.complex128

### **Examples**

```
>>> import pycuda.autoinit
>>> import pycuda.gpuarray as gpuarray
>>> import numpy as np
>>> x = (np.random.rand(5)+1j*np.random.rand(5)).astype(np.complex128)
>>> x_gpu = gpuarray.to_gpu(x)
>>> h = cublasCreate()
>>> nrm = cublasDznrm2(h, x.size, x_gpu.gpudata, 1)
>>> cublasDestroy(h)
>>> np.allclose(nrm, np.linalg.norm(x))
True
```
### **References**

[cublas<t>nrm2](http://docs.nvidia.com/cuda/cublas/#cublas-lt-t-gt-nrm2)

### **skcuda.cublas.cublasIzamax**

skcuda.cublas.**cublasIzamax**(*handle*, *n*, *x*, *incx*) Index of maximum magnitude element.

Finds the smallest index of the maximum magnitude element of a double precision complex vector.

Note: for complex arguments x, the "magnitude" is defined as *abs(x.real) + abs(x.imag)*, *not* as *abs(x)*.

### **Parameters**

- **handle** ([int](https://docs.python.org/2/library/functions.html#int)) CUBLAS context.
- $n(int)$  $n(int)$  $n(int)$  Number of elements in input vector.
- $\mathbf{x}$  ([ctypes.c\\_void\\_p](https://docs.python.org/2/library/ctypes.html#ctypes.c_void_p)) Pointer to double precision complex input vector.
- **incx** ([int](https://docs.python.org/2/library/functions.html#int)) Storage spacing between elements of *x*.

**Returns idx** – Index of maximum magnitude element.

## **Return type** [int](https://docs.python.org/2/library/functions.html#int)

### **Examples**

```
>>> import pycuda.autoinit
>>> import pycuda.gpuarray as gpuarray
>>> import numpy as np
>>> x = (np.random.rand(5)+1j*np.random.rand(5)).astype(np.complex128)
>>> x_gpu = gpuarray.to_gpu(x)
>>> h = cublasCreate()
>>> m = cublasIzamax(h, x_gpu.size, x_gpu.gpudata, 1)
>>> cublasDestroy(h)
>>> np.allclose(m, np.argmax(abs(x.real) + abs(x.imag)))
True
```
### **Notes**

This function returns a 0-based index.

## **References**

[cublasI<t>amax](http://docs.nvidia.com/cuda/cublas/#cublasi-lt-t-gt-amax)

## **skcuda.cublas.cublasIzamin**

```
skcuda.cublas.cublasIzamin(handle, n, x, incx)
```
Index of minimum magnitude element (double precision complex).

Finds the smallest index of the minimum magnitude element of a double precision complex vector.

Note: for complex arguments x, the "magnitude" is defined as *abs(x.real) + abs(x.imag)*, *not* as *abs(x)*.

## **Parameters**

- **handle** ([int](https://docs.python.org/2/library/functions.html#int)) CUBLAS context.
- $\mathbf{n}$  ([int](https://docs.python.org/2/library/functions.html#int)) Number of elements in input vector.
- $\mathbf{x}$  ([ctypes.c\\_void\\_p](https://docs.python.org/2/library/ctypes.html#ctypes.c_void_p)) Pointer to double precision complex input vector.
- **incx** ([int](https://docs.python.org/2/library/functions.html#int)) Storage spacing between elements of *x*.

**Returns idx** – Index of minimum magnitude element.

#### **Return type** [int](https://docs.python.org/2/library/functions.html#int)

## **Examples**

```
>>> import pycuda.autoinit
>>> import pycuda.gpuarray as gpuarray
>>> import numpy as np
>>> x = (np.random.randn(5) +1j*np.random.randn(5)).astype(np.complex128)
>>> x_gpu = gpuarray.to_gpu(x)
```
(continues on next page)

(continued from previous page)

```
>>> h = cublasCreate()
>>> m = cublasIzamin(h, x_gpu.size, x_gpu.gpudata, 1)
>>> cublasDestroy(h)
>>> np.allclose(m, np.argmin(abs(x.real) + abs(x.imag)))
True
```
### **Notes**

This function returns a 0-based index.

### **References**

[cublasI<t>amin](http://docs.nvidia.com/cuda/cublas/#cublasi-lt-t-gt-amin)

#### **skcuda.cublas.cublasZaxpy**

```
skcuda.cublas.cublasZaxpy(handle, n, alpha, x, incx, y, incy)
     Vector addition (double precision complex).
```
Computes the sum of a double precision complex vector scaled by a double precision complex scalar and another double precision complex vector.

#### **Parameters**

- **handle** ([int](https://docs.python.org/2/library/functions.html#int)) CUBLAS context.
- $n(int)$  $n(int)$  $n(int)$  Number of elements in input vectors.
- **alpha** (numpy.complex128) Scalar.
- **x** ([ctypes.c\\_void\\_p](https://docs.python.org/2/library/ctypes.html#ctypes.c_void_p)) Pointer to single precision input vector.
- **incx** ([int](https://docs.python.org/2/library/functions.html#int)) Storage spacing between elements of *x*.
- **y** ([ctypes.c\\_void\\_p](https://docs.python.org/2/library/ctypes.html#ctypes.c_void_p)) Pointer to single precision input/output vector.
- **incy** ([int](https://docs.python.org/2/library/functions.html#int)) Storage spacing between elements of *y*.

## **Examples**

```
>>> import pycuda.autoinit
>>> import pycuda.gpuarray as gpuarray
>>> import numpy as np
>>> alpha = np.complex128(np.random.rand()+1j*np.random.rand())
>>> x = (np.random.rand(5)+1j*np.random.rand(5)).astype(np.complex128)
>>> y = (np.random.rand(5)+1j*np.random.rand(5)).astype(np.complex128)
>>> x_gpu = gpuarray.to_gpu(x)
>>> y_gpu = gpuarray.to_gpu(y)
>>> h = cublasCreate()
>>> cublasZaxpy(h, x_gpu.size, alpha, x_gpu.gpudata, 1, y_gpu.gpudata, 1)
>>> cublasDestroy(h)
>>> np.allclose(y_gpu.get(), alpha*x+y)
True
```
## **Notes**

Both *x* and *y* must contain *n* elements.

## **References**

[cublas<t>axpy](http://docs.nvidia.com/cuda/cublas/#cublas-lt-t-gt-axpy)

## **skcuda.cublas.cublasZcopy**

```
skcuda.cublas.cublasZcopy(handle, n, x, incx, y, incy)
     Vector copy (double precision complex)
```
Copies a double precision complex vector to another double precision complex vector.

### **Parameters**

- **handle** ([int](https://docs.python.org/2/library/functions.html#int)) CUBLAS context.
- $n(int)$  $n(int)$  $n(int)$  Number of elements in input vectors.
- $\mathbf{x}$  ([ctypes.c\\_void\\_p](https://docs.python.org/2/library/ctypes.html#ctypes.c_void_p)) Pointer to double precision complex input vector.
- **incx** ([int](https://docs.python.org/2/library/functions.html#int)) Storage spacing between elements of *x*.
- **y** ([ctypes.c\\_void\\_p](https://docs.python.org/2/library/ctypes.html#ctypes.c_void_p)) Pointer to double precision complex output vector.
- **incy** ([int](https://docs.python.org/2/library/functions.html#int)) Storage spacing between elements of *y*.

### **Examples**

```
>>> import pycuda.autoinit
>>> import pycuda.gpuarray as gpuarray
>>> import numpy as np
\Rightarrow \ge \ge \le (np.random.randn(5))+np.random.randn(5)). astype(np.complex128)
>>> x_gpu = gpuarray.to_gpu(x)
>>> y_gpu = gpuarray.zeros_like(x_gpu)
>>> h = cublasCreate()
>>> cublasZcopy(h, x_gpu.size, x_gpu.gpudata, 1, y_gpu.gpudata, 1)
>>> cublasDestroy(h)
>>> np.allclose(y_gpu.get(), x_gpu.get())
True
```
## **Notes**

Both *x* and *y* must contain *n* elements.

## **References**

### [cublas<t>copy](http://docs.nvidia.com/cuda/cublas/#cublas-lt-t-gt-copy)

## **skcuda.cublas.cublasZdotc**

skcuda.cublas.**cublasZdotc**(*handle*, *n*, *x*, *incx*, *y*, *incy*) Vector dot product (double precision complex)

Computes the dot product of two double precision complex vectors. cublasCdotc and cublasZdotc use the conjugate of the first vector when computing the dot product.

### **Parameters**

- **handle** ([int](https://docs.python.org/2/library/functions.html#int)) CUBLAS context.
- **n** ([int](https://docs.python.org/2/library/functions.html#int)) Number of elements in input vectors.
- $\mathbf{x}$  ([ctypes.c\\_void\\_p](https://docs.python.org/2/library/ctypes.html#ctypes.c_void_p)) Pointer to double precision complex input vector.
- **incx** ([int](https://docs.python.org/2/library/functions.html#int)) Storage spacing between elements of *x*.
- **y** ([ctypes.c\\_void\\_p](https://docs.python.org/2/library/ctypes.html#ctypes.c_void_p)) Pointer to double precision complex input/output vector.
- **incy** ([int](https://docs.python.org/2/library/functions.html#int)) Storage spacing between elements of *y*.

**Returns d** – Dot product of *x* and *y*.

**Return type** np.complex128

### **Examples**

```
>>> import pycuda.autoinit
>>> import pycuda.gpuarray as gpuarray
>>> import numpy as np
>>> x = (np.random.randn(5) +1j*np.random.randn(5)) .astype(np.complex128)>>> y = (np.random.rand(5)+1j*np.random.rand(5)).astype(np.complex128)
>>> x_gpu = gpuarray.to_gpu(x)
>>> y_gpu = gpuarray.to_gpu(y)
>>> h = cublasCreate()
>>> d = cublasZdotc(h, x_gpu.size, x_gpu.gpudata, 1, y_gpu.gpudata, 1)
>>> cublasDestroy(h)
>>> np.allclose(d, np.dot(np.conj(x), y))
True
```
## **Notes**

Both *x* and *y* must contain *n* elements.

### **References**

[cublas<t>dot](http://docs.nvidia.com/cuda/cublas/#cublas-lt-t-gt-dot)

#### **skcuda.cublas.cublasZdotu**

```
skcuda.cublas.cublasZdotu(handle, n, x, incx, y, incy)
     Vector dot product (double precision complex)
```
Computes the dot product of two double precision complex vectors. cublasCdotc and cublasZdotc use the conjugate of the first vector when computing the dot product.

## **Parameters**

- **handle** ([int](https://docs.python.org/2/library/functions.html#int)) CUBLAS context.
- **n** ([int](https://docs.python.org/2/library/functions.html#int)) Number of elements in input vectors.
- $\mathbf{x}$  ([ctypes.c\\_void\\_p](https://docs.python.org/2/library/ctypes.html#ctypes.c_void_p)) Pointer to double precision complex input vector.
- **incx** ([int](https://docs.python.org/2/library/functions.html#int)) Storage spacing between elements of *x*.
- **y** ([ctypes.c\\_void\\_p](https://docs.python.org/2/library/ctypes.html#ctypes.c_void_p)) Pointer to double precision complex input/output vector.
- **incy** ([int](https://docs.python.org/2/library/functions.html#int)) Storage spacing between elements of *y*.

**Returns d** – Dot product of *x* and *y*.

**Return type** np.complex128

## **Examples**

```
>>> import pycuda.autoinit
>>> import pycuda.gpuarray as gpuarray
>>> import numpy as np
>>> x = (np.random.rand(5)+1j*np.random.rand(5)).astype(np.complex128)
>>> y = (np.random.rand(5)+1j*np.random.rand(5)).astype(np.complex128)
>>> x_gpu = gpuarray.to_gpu(x)
>>> y_gpu = gpuarray.to_gpu(y)
>>> h = cublasCreate()
>>> d = cublasZdotu(h, x_gpu.size, x_gpu.gpudata, 1, y_gpu.gpudata, 1)
>>> cublasDestroy(h)
>>> np.allclose(d, np.dot(x, y))
True
```
## **Notes**

Both *x* and *y* must contain *n* elements.

## **References**

[cublas<t>dot](http://docs.nvidia.com/cuda/cublas/#cublas-lt-t-gt-dot)

### **skcuda.cublas.cublasZdrot**

skcuda.cublas.**cublasZdrot**(*handle*, *n*, *x*, *incx*, *y*, *incy*, *c*, *s*)

Apply a complex rotation to complex vectors (double precision)

Multiplies the double precision matrix *[[c, s], [-s.conj(), c]]* with the 2 x *n* double precision matrix *[[x.T], [y.T]]*.

### **Parameters**

- **handle** ([int](https://docs.python.org/2/library/functions.html#int)) CUBLAS context.
- $n(int)$  $n(int)$  $n(int)$  Number of elements in input vectors.
- **x** ([ctypes.c\\_void\\_p](https://docs.python.org/2/library/ctypes.html#ctypes.c_void_p)) Pointer to double precision complex input/output vector.
- **incx** ([int](https://docs.python.org/2/library/functions.html#int)) Storage spacing between elements of *x*.
- **y** ([ctypes.c\\_void\\_p](https://docs.python.org/2/library/ctypes.html#ctypes.c_void_p)) Pointer to double precision complex input/output vector.
- **incy** ([int](https://docs.python.org/2/library/functions.html#int)) Storage spacing between elements of *y*.
- **c** (numpy.  $f$ loat 64) Element of rotation matrix.
- $\mathbf{s}$  (numpy.  $f$ loat 64) Element of rotation matrix.

## **Notes**

Both *x* and *y* must contain *n* elements.

### **Examples**

```
>>> import pycuda.autoinit
>>> import pycuda.gpuarray as gpuarray
>>> import numpy as np
\Rightarrow > s = np.float64(np.random.rand()); c = np.float64(np.random.rand());
>>> x = (np.random.rand(5)+1j*np.random.rand(5)).astype(np.complex128)
>>> y = (np.random.rand(5)+1j*np.random.rand(5)).astype(np.complex128)
>>> x_gpu = gpuarray.to_gpu(x)
>>> y_gpu = gpuarray.to_gpu(y)
>>> h = cublasCreate()
>>> cublasZdrot(h, x.size, x_gpu.gpudata, 1, y_gpu.gpudata, 1, c, s)
>>> cublasDestroy(h)
>>> np.allclose(x_gpu.get(), c*x+s*y)
True
>>> np.allclose(y_gpu.get(), -s.conj()*x+c*y)
True
```
### **References**

[cublas<t>rot](http://docs.nvidia.com/cuda/cublas/#cublas-lt-t-gt-rot)

## **skcuda.cublas.cublasZdscal**

skcuda.cublas.**cublasZdscal**(*handle*, *n*, *alpha*, *x*, *incx*) Scale a double precision complex vector by a double precision real scalar.

Replaces a double precision complex vector *x* with *alpha \* x*.

### **Parameters**

- **handle** ([int](https://docs.python.org/2/library/functions.html#int)) CUBLAS context.
- $n(int)$  $n(int)$  $n(int)$  Number of elements in input vectors.
- $\cdot$  alpha (numpy.float64) Scalar multiplier.
- **x** ([ctypes.c\\_void\\_p](https://docs.python.org/2/library/ctypes.html#ctypes.c_void_p)) Pointer to double precision complex input/output vector.
- **incx** ([int](https://docs.python.org/2/library/functions.html#int)) Storage spacing between elements of *x*.

### **Examples**

```
>>> import pycuda.autoinit
>>> import pycuda.gpuarray as gpuarray
>>> import numpy as np
>>> x = (np.random.rand(5)+1j*np.random.rand(5)).astype(np.complex128)
>>> x_gpu = gpuarray.to_gpu(x)
>>> alpha = np.float64(np.random.rand())
>>> h = cublasCreate()
>>> cublasZdscal(h, x.size, alpha, x_gpu.gpudata, 1)
>>> cublasDestroy(h)
>>> np.allclose(x_gpu.get(), alpha*x)
True
```
### **References**

[cublas<t>scal](http://docs.nvidia.com/cuda/cublas/#cublas-lt-t-gt-scal)

## **skcuda.cublas.cublasZrot**

```
skcuda.cublas.cublasZrot(handle, n, x, incx, y, incy, c, s)
```
Apply a complex rotation to complex vectors (double precision)

```
Multiplies the double precision matrix [[c, s], [-s.conj(), c]] with the 2 x n double precision matrix [[x.T],
[y.T]].
```
#### **Parameters**

- **handle** ([int](https://docs.python.org/2/library/functions.html#int)) CUBLAS context.
- $n(int)$  $n(int)$  $n(int)$  Number of elements in input vectors.
- **x** ([ctypes.c\\_void\\_p](https://docs.python.org/2/library/ctypes.html#ctypes.c_void_p)) Pointer to double precision complex input/output vector.
- **incx** ([int](https://docs.python.org/2/library/functions.html#int)) Storage spacing between elements of *x*.
- **y** ([ctypes.c\\_void\\_p](https://docs.python.org/2/library/ctypes.html#ctypes.c_void_p)) Pointer to double precision complex input/output vector.
- **incy** ([int](https://docs.python.org/2/library/functions.html#int)) Storage spacing between elements of *y*.
- $c$  (numpy.  $f$ loat 64) Element of rotation matrix.
- **s** (numpy.complex128) Element of rotation matrix.

### **Notes**

Both *x* and *y* must contain *n* elements.

### **Examples**

```
>>> import pycuda.autoinit
>>> import pycuda.gpuarray as gpuarray
>>> import numpy as np
>>> s = np.compile x128(np.random.randn() +1j*np.random.randn()); c = np.float64(np.\rightarrowrandom.rand()):
```
(continues on next page)

(continued from previous page)

```
>>> x = (np.random.rand(5)+1j*np.random.rand(5)).astype(np.complex128)
>>> y = (np.random.rand(5)+1j*np.random.rand(5)).astype(np.complex128)
>>> x_gpu = gpuarray.to_gpu(x)
>>> y_gpu = gpuarray.to_gpu(y)
>>> h = cublasCreate()
>>> cublasZrot(h, x.size, x_gpu.gpudata, 1, y_gpu.gpudata, 1, c, s)
>>> cublasDestroy(h)
>>> np.allclose(x_gpu.get(), c*x+s*y)
True
>>> np.allclose(y_gpu.get(), -s.conj()*x+c*y)
True
```
#### **References**

[cublas<t>rot](http://docs.nvidia.com/cuda/cublas/#cublas-lt-t-gt-rot)

#### **skcuda.cublas.cublasZrotg**

skcuda.cublas.**cublasZrotg**(*handle*, *a*, *b*)

Construct a double precision complex Givens rotation matrix.

Constructs the double precision complex Givens rotation matrix *G = [[c, s], [-s.conj(), c]]* such that  $dot(G, [[a], [b]] == [[r], [0]],$  where  $c^{*2}+s^{*2} == 1$  and  $r == a^{*2}+b^{*2}$  for real numbers and *c\*\*2+(conj(s)\*s) == 1* and *r == (a/abs(a))\*sqrt(abs(a)\*\*2+abs(b)\*\*2)* for *a != 0* and *r == b* for *a == 0*.

#### **Parameters**

- **handle** ([int](https://docs.python.org/2/library/functions.html#int)) CUBLAS context.
- **b**  $(a, b)$  Entries of vector whose second entry should be zeroed out by the rotation.

#### **Returns**

- **r** (*numpy.complex128*) Defined above.
- **c** (*numpy.float64*) Cosine component of rotation matrix.
- **s** (*numpy.complex128*) Sine component of rotation matrix.

## **Examples**

```
>>> import pycuda.autoinit
>>> import pycuda.gpuarray as gpuarray
>>> import numpy as np
>>> a = np.complex128(np.random.rand()+1j*np.random.rand())
>>> b = np.complex128(np.random.rand()+1j*np.random.rand())
>>> h = cublasCreate()
>>> r, c, s = cublasZrotg(h, a, b)
>>> cublasDestroy(h)
>>> np.allclose(np.dot(np.array([[c, s], [-np.conj(s), c]]), np.array([[a],
\rightarrow[b]])), np.array([[r], [0.0]]), atol=1e-6)
True
```
# **References**

[cublas<t>rotg](http://docs.nvidia.com/cuda/cublas/#cublas-lt-t-gt-rotg)

# **skcuda.cublas.cublasZscal**

skcuda.cublas.**cublasZscal**(*handle*, *n*, *alpha*, *x*, *incx*)

Scale a double precision complex vector by a double precision complex scalar.

Replaces a double precision complex vector *x* with *alpha \* x*.

## **Parameters**

- **handle** ([int](https://docs.python.org/2/library/functions.html#int)) CUBLAS context.
- $n(int)$  $n(int)$  $n(int)$  Number of elements in input vectors.
- **alpha** (numpy.complex128) Scalar multiplier.
- **x** ([ctypes.c\\_void\\_p](https://docs.python.org/2/library/ctypes.html#ctypes.c_void_p)) Pointer to double precision complex input/output vector.
- **incx** ([int](https://docs.python.org/2/library/functions.html#int)) Storage spacing between elements of *x*.

### **Examples**

```
>>> import pycuda.autoinit
>>> import pycuda.gpuarray as gpuarray
>>> import numpy as np
>>> x = (np.random.rand(5)+1j*np.random.rand(5)).astype(np.complex128)
>>> x_gpu = gpuarray.to_gpu(x)
>>> alpha = np.complex128(np.random.rand()+1j*np.random.rand())
>>> h = cublasCreate()
>>> cublasZscal(h, x.size, alpha, x_gpu.gpudata, 1)
>>> cublasDestroy(h)
>>> np.allclose(x_gpu.get(), alpha*x)
True
```
## **References**

[cublas<t>scal](http://docs.nvidia.com/cuda/cublas/#cublas-lt-t-gt-scal)

### **skcuda.cublas.cublasZswap**

skcuda.cublas.**cublasZswap**(*handle*, *n*, *x*, *incx*, *y*, *incy*)

Swap double precision complex vectors.

Swaps the contents of one double precision complex vector with those of another double precision complex vector.

# **Parameters**

- **handle** ([int](https://docs.python.org/2/library/functions.html#int)) CUBLAS context.
- $n(int)$  $n(int)$  $n(int)$  Number of elements in input vectors.
- **x** ([ctypes.c\\_void\\_p](https://docs.python.org/2/library/ctypes.html#ctypes.c_void_p)) Pointer to double precision complex input/output vector.
- **incx** ([int](https://docs.python.org/2/library/functions.html#int)) Storage spacing between elements of *x*.
- **y** ([ctypes.c\\_void\\_p](https://docs.python.org/2/library/ctypes.html#ctypes.c_void_p)) Pointer to double precision complex input/output vector.
- **incy** ([int](https://docs.python.org/2/library/functions.html#int)) Storage spacing between elements of *y*.

## **Examples**

```
>>> import pycuda.autoinit
>>> import pycuda.gpuarray as gpuarray
>>> import numpy as np
>>> x = (np.random.rand(5)+1j*np.random.rand(5)).astype(np.complex128)
>>> y = (np.random.rand(5)+1j*np.random.rand(5)).astype(np.complex128)
>>> x_gpu = gpuarray.to_gpu(x)
>>> y_gpu = gpuarray.to_gpu(y)
>>> h = cublasCreate()
>>> cublasZswap(h, x.size, x_gpu.gpudata, 1, y_gpu.gpudata, 1)
>>> cublasDestroy(h)
>>> np.allclose(x_gpu.get(), y)
True
>>> np.allclose(y_gpu.get(), x)
True
```
# **Notes**

Both *x* and *y* must contain *n* elements.

### **References**

[cublas<t>swap](http://docs.nvidia.com/cuda/cublas/#cublas-lt-t-gt-swap)

## **Single Precision BLAS2 Routines**

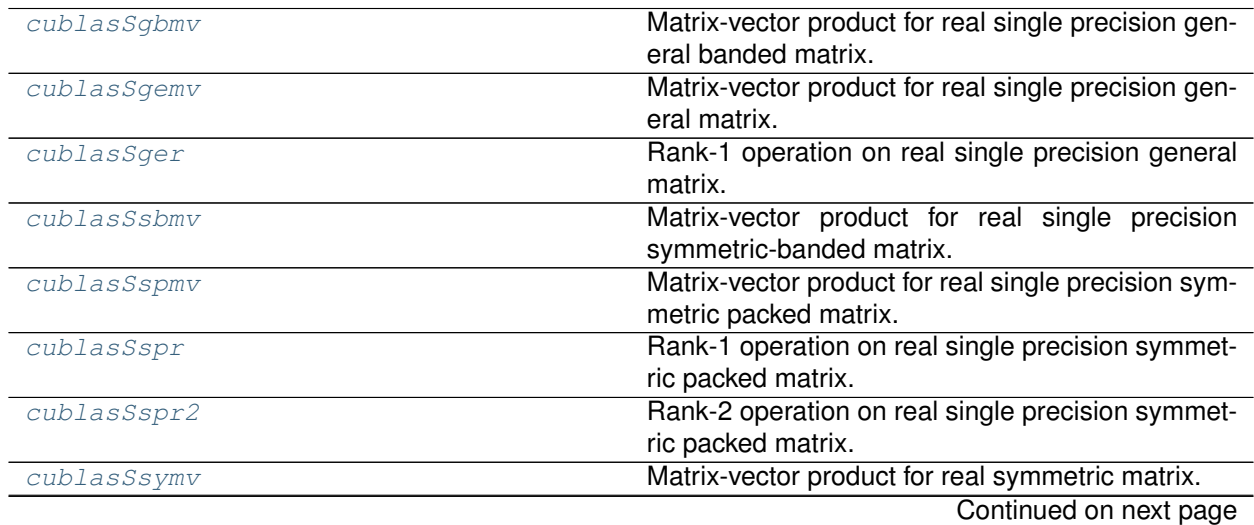

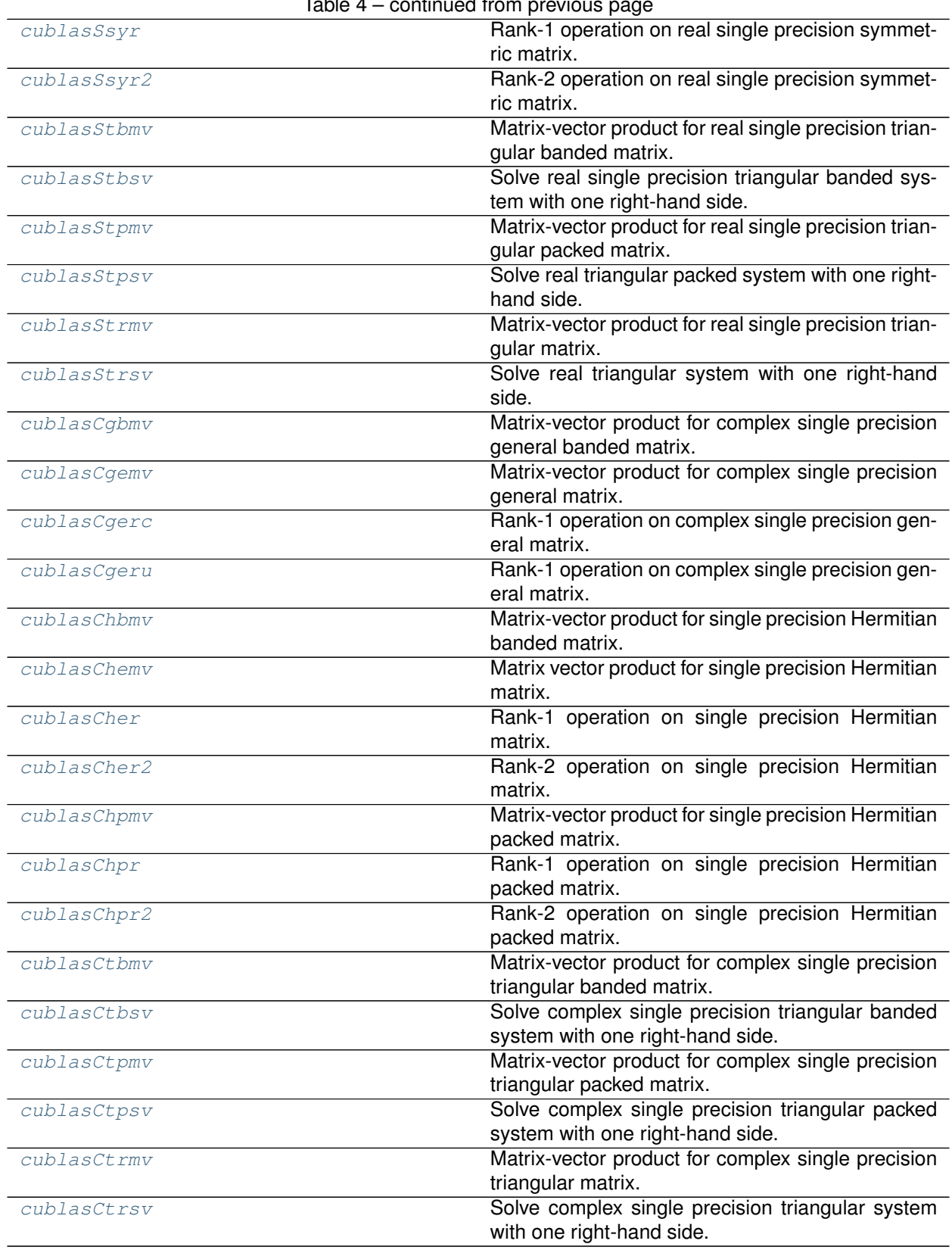

### **skcuda.cublas.cublasSgbmv**

<span id="page-57-0"></span>skcuda.cublas.**cublasSgbmv**(*handle*, *trans*, *m*, *n*, *kl*, *ku*, *alpha*, *A*, *lda*, *x*, *incx*, *beta*, *y*, *incy*) Matrix-vector product for real single precision general banded matrix.

#### **References**

[cublas<t>gbmv](http://docs.nvidia.com/cuda/cublas/#cublas-lt-t-gt-gbmv)

### **skcuda.cublas.cublasSgemv**

<span id="page-57-1"></span>skcuda.cublas.**cublasSgemv**(*handle*, *trans*, *m*, *n*, *alpha*, *A*, *lda*, *x*, *incx*, *beta*, *y*, *incy*) Matrix-vector product for real single precision general matrix.

## **References**

[cublas<t>gemv](http://docs.nvidia.com/cuda/cublas/#cublas-lt-t-gt-gemv)

### **skcuda.cublas.cublasSger**

<span id="page-57-2"></span>skcuda.cublas.**cublasSger**(*handle*, *m*, *n*, *alpha*, *x*, *incx*, *y*, *incy*, *A*, *lda*) Rank-1 operation on real single precision general matrix.

### **References**

[cublas<t>ger](http://docs.nvidia.com/cuda/cublas/#cublas-lt-t-gt-ger)

## **skcuda.cublas.cublasSsbmv**

<span id="page-57-3"></span>skcuda.cublas.**cublasSsbmv**(*handle*, *uplo*, *n*, *k*, *alpha*, *A*, *lda*, *x*, *incx*, *beta*, *y*, *incy*) Matrix-vector product for real single precision symmetric-banded matrix.

# **References**

[cublas<t>sbmv](http://docs.nvidia.com/cuda/cublas/#cublas-lt-t-gt-sbmv)

### **skcuda.cublas.cublasSspmv**

<span id="page-57-4"></span>skcuda.cublas.**cublasSspmv**(*handle*, *uplo*, *n*, *alpha*, *AP*, *x*, *incx*, *beta*, *y*, *incy*) Matrix-vector product for real single precision symmetric packed matrix.

## **References**

#### [cublas<t>spmv](http://docs.nvidia.com/cuda/cublas/#cublas-lt-t-gt-spmv)

## **skcuda.cublas.cublasSspr**

<span id="page-58-0"></span>skcuda.cublas.**cublasSspr**(*handle*, *uplo*, *n*, *alpha*, *x*, *incx*, *AP*) Rank-1 operation on real single precision symmetric packed matrix.

### **References**

[cublas<t>spr](http://docs.nvidia.com/cuda/cublas/#cublas-lt-t-gt-spr)

### **skcuda.cublas.cublasSspr2**

<span id="page-58-1"></span>skcuda.cublas.**cublasSspr2**(*handle*, *uplo*, *n*, *alpha*, *x*, *incx*, *y*, *incy*, *AP*) Rank-2 operation on real single precision symmetric packed matrix.

## **References**

[cublas<t>spr2](http://docs.nvidia.com/cuda/cublas/#cublas-lt-t-gt-spr2)

## **skcuda.cublas.cublasSsymv**

<span id="page-58-2"></span>skcuda.cublas.**cublasSsymv**(*handle*, *uplo*, *n*, *alpha*, *A*, *lda*, *x*, *incx*, *beta*, *y*, *incy*) Matrix-vector product for real symmetric matrix.

## **References**

[cublas<t>symv](http://docs.nvidia.com/cuda/cublas/#cublas-lt-t-gt-symv)

### **skcuda.cublas.cublasSsyr**

<span id="page-58-3"></span>skcuda.cublas.**cublasSsyr**(*handle*, *uplo*, *n*, *alpha*, *x*, *incx*, *A*, *lda*) Rank-1 operation on real single precision symmetric matrix.

## **References**

### [cublas<t>syr](http://docs.nvidia.com/cuda/cublas/#cublas-lt-t-gt-syr)

## **skcuda.cublas.cublasSsyr2**

<span id="page-58-4"></span>skcuda.cublas.**cublasSsyr2**(*handle*, *uplo*, *n*, *alpha*, *x*, *incx*, *y*, *incy*, *A*, *lda*) Rank-2 operation on real single precision symmetric matrix.

### **References**

### [cublas<t>syr2](http://docs.nvidia.com/cuda/cublas/#cublas-lt-t-gt-syr2)

# **skcuda.cublas.cublasStbmv**

<span id="page-59-0"></span>skcuda.cublas.**cublasStbmv**(*handle*, *uplo*, *trans*, *diag*, *n*, *k*, *A*, *lda*, *x*, *incx*) Matrix-vector product for real single precision triangular banded matrix.

#### **References**

[cublas<t>tbmv](http://docs.nvidia.com/cuda/cublas/#cublas-lt-t-gt-tbmv)

## **skcuda.cublas.cublasStbsv**

<span id="page-59-1"></span>skcuda.cublas.**cublasStbsv**(*handle*, *uplo*, *trans*, *diag*, *n*, *k*, *A*, *lda*, *x*, *incx*) Solve real single precision triangular banded system with one right-hand side.

## **References**

[cublas<t>tbsv](http://docs.nvidia.com/cuda/cublas/#cublas-lt-t-gt-tbsv)

### **skcuda.cublas.cublasStpmv**

<span id="page-59-2"></span>skcuda.cublas.**cublasStpmv**(*handle*, *uplo*, *trans*, *diag*, *n*, *AP*, *x*, *incx*) Matrix-vector product for real single precision triangular packed matrix.

### **References**

[cublas<t>tpmv](http://docs.nvidia.com/cuda/cublas/#cublas-lt-t-gt-tpmv)

### **skcuda.cublas.cublasStpsv**

<span id="page-59-3"></span>skcuda.cublas.**cublasStpsv**(*handle*, *uplo*, *trans*, *diag*, *n*, *AP*, *x*, *incx*) Solve real triangular packed system with one right-hand side.

# **References**

[cublas<t>tpsv](http://docs.nvidia.com/cuda/cublas/#cublas-lt-t-gt-tpsv)

### **skcuda.cublas.cublasStrmv**

<span id="page-59-4"></span>skcuda.cublas.**cublasStrmv**(*handle*, *uplo*, *trans*, *diag*, *n*, *A*, *lda*, *x*, *inx*) Matrix-vector product for real single precision triangular matrix.

## **References**

### [cublas<t>trmv](http://docs.nvidia.com/cuda/cublas/#cublas-lt-t-gt-trmv)

# **skcuda.cublas.cublasStrsv**

<span id="page-60-0"></span>skcuda.cublas.**cublasStrsv**(*handle*, *uplo*, *trans*, *diag*, *n*, *A*, *lda*, *x*, *incx*) Solve real triangular system with one right-hand side.

### **References**

[cublas<t>trsv](http://docs.nvidia.com/cuda/cublas/#cublas-lt-t-gt-trsv)

### **skcuda.cublas.cublasCgbmv**

<span id="page-60-1"></span>skcuda.cublas.**cublasCgbmv**(*handle*, *trans*, *m*, *n*, *kl*, *ku*, *alpha*, *A*, *lda*, *x*, *incx*, *beta*, *y*, *incy*) Matrix-vector product for complex single precision general banded matrix.

## **References**

[cublas<t>gbmv](http://docs.nvidia.com/cuda/cublas/#cublas-lt-t-gt-gbmv)

## **skcuda.cublas.cublasCgemv**

<span id="page-60-2"></span>skcuda.cublas.**cublasCgemv**(*handle*, *trans*, *m*, *n*, *alpha*, *A*, *lda*, *x*, *incx*, *beta*, *y*, *incy*) Matrix-vector product for complex single precision general matrix.

## **References**

[cublas<t>gemv](http://docs.nvidia.com/cuda/cublas/#cublas-lt-t-gt-gemv)

### **skcuda.cublas.cublasCgerc**

<span id="page-60-3"></span>skcuda.cublas.**cublasCgerc**(*handle*, *m*, *n*, *alpha*, *x*, *incx*, *y*, *incy*, *A*, *lda*) Rank-1 operation on complex single precision general matrix.

## **References**

[cublas<t>ger](http://docs.nvidia.com/cuda/cublas/#cublas-lt-t-gt-ger)

## **skcuda.cublas.cublasCgeru**

<span id="page-60-4"></span>skcuda.cublas.**cublasCgeru**(*handle*, *m*, *n*, *alpha*, *x*, *incx*, *y*, *incy*, *A*, *lda*) Rank-1 operation on complex single precision general matrix.

### **References**

### [cublas<t>ger](http://docs.nvidia.com/cuda/cublas/#cublas-lt-t-gt-ger)

# **skcuda.cublas.cublasChbmv**

<span id="page-61-0"></span>skcuda.cublas.**cublasChbmv**(*handle*, *uplo*, *n*, *k*, *alpha*, *A*, *lda*, *x*, *incx*, *beta*, *y*, *incy*) Matrix-vector product for single precision Hermitian banded matrix.

#### **References**

[cublas<t>hbmv](http://docs.nvidia.com/cuda/cublas/#cublas-lt-t-gt-hbmv)

## **skcuda.cublas.cublasChemv**

<span id="page-61-1"></span>skcuda.cublas.**cublasChemv**(*handle*, *uplo*, *n*, *alpha*, *A*, *lda*, *x*, *incx*, *beta*, *y*, *incy*) Matrix vector product for single precision Hermitian matrix.

## **References**

[cublas<t>hemv](http://docs.nvidia.com/cuda/cublas/#cublas-lt-t-gt-hemv)

## **skcuda.cublas.cublasCher**

<span id="page-61-2"></span>skcuda.cublas.**cublasCher**(*handle*, *uplo*, *n*, *alpha*, *x*, *incx*, *A*, *lda*) Rank-1 operation on single precision Hermitian matrix.

### **References**

[cublas<t>her](http://docs.nvidia.com/cuda/cublas/#cublas-lt-t-gt-her)

## **skcuda.cublas.cublasCher2**

<span id="page-61-3"></span>skcuda.cublas.**cublasCher2**(*handle*, *uplo*, *n*, *alpha*, *x*, *incx*, *y*, *incy*, *A*, *lda*) Rank-2 operation on single precision Hermitian matrix.

## **References**

[cublas<t>her2](http://docs.nvidia.com/cuda/cublas/#cublas-lt-t-gt-her2)

## **skcuda.cublas.cublasChpmv**

<span id="page-61-4"></span>skcuda.cublas.**cublasChpmv**(*handle*, *uplo*, *n*, *alpha*, *AP*, *x*, *incx*, *beta*, *y*, *incy*) Matrix-vector product for single precision Hermitian packed matrix.

## **References**

### [cublas<t>hpmv](http://docs.nvidia.com/cuda/cublas/#cublas-lt-t-gt-tpmv)

## **skcuda.cublas.cublasChpr**

<span id="page-62-0"></span>skcuda.cublas.**cublasChpr**(*handle*, *uplo*, *n*, *alpha*, *x*, *incx*, *AP*) Rank-1 operation on single precision Hermitian packed matrix.

### **References**

[cublas<t>hpr](http://docs.nvidia.com/cuda/cublas/#cublas-lt-t-gt-hpr)

### **skcuda.cublas.cublasChpr2**

<span id="page-62-1"></span>skcuda.cublas.**cublasChpr2**(*handle*, *uplo*, *n*, *alpha*, *x*, *inx*, *y*, *incy*, *AP*) Rank-2 operation on single precision Hermitian packed matrix.

## **References**

[cublas<t>hpr2](http://docs.nvidia.com/cuda/cublas/#cublas-lt-t-gt-hpr2)

## **skcuda.cublas.cublasCtbmv**

<span id="page-62-2"></span>skcuda.cublas.**cublasCtbmv**(*handle*, *uplo*, *trans*, *diag*, *n*, *k*, *A*, *lda*, *x*, *incx*) Matrix-vector product for complex single precision triangular banded matrix.

### **References**

[cublas<t>tbmv](http://docs.nvidia.com/cuda/cublas/#cublas-lt-t-gt-tbmv)

## **skcuda.cublas.cublasCtbsv**

<span id="page-62-3"></span>skcuda.cublas.**cublasCtbsv**(*handle*, *uplo*, *trans*, *diag*, *n*, *k*, *A*, *lda*, *x*, *incx*) Solve complex single precision triangular banded system with one right-hand side.

# **References**

[cublas<t>tbsv](http://docs.nvidia.com/cuda/cublas/#cublas-lt-t-gt-tbsv)

## **skcuda.cublas.cublasCtpmv**

<span id="page-62-4"></span>skcuda.cublas.**cublasCtpmv**(*handle*, *uplo*, *trans*, *diag*, *n*, *AP*, *x*, *incx*) Matrix-vector product for complex single precision triangular packed matrix.

### **References**

### [cublas<t>tpmv](http://docs.nvidia.com/cuda/cublas/#cublas-lt-t-gt-tpmv)

## **skcuda.cublas.cublasCtpsv**

<span id="page-63-0"></span>skcuda.cublas.**cublasCtpsv**(*handle*, *uplo*, *trans*, *diag*, *n*, *AP*, *x*, *incx*) Solve complex single precision triangular packed system with one right-hand side.

### **References**

[cublas<t>tpsv](http://docs.nvidia.com/cuda/cublas/#cublas-lt-t-gt-tpsv)

## **skcuda.cublas.cublasCtrmv**

<span id="page-63-1"></span>skcuda.cublas.**cublasCtrmv**(*handle*, *uplo*, *trans*, *diag*, *n*, *A*, *lda*, *x*, *incx*) Matrix-vector product for complex single precision triangular matrix.

## **References**

[cublas<t>trmv](http://docs.nvidia.com/cuda/cublas/#cublas-lt-t-gt-trmv)

# **skcuda.cublas.cublasCtrsv**

<span id="page-63-2"></span>skcuda.cublas.**cublasCtrsv**(*handle*, *uplo*, *trans*, *diag*, *n*, *A*, *lda*, *x*, *incx*) Solve complex single precision triangular system with one right-hand side.

## **References**

[cublas<t>trsv](http://docs.nvidia.com/cuda/cublas/#cublas-lt-t-gt-trsv)

## **Double Precision BLAS2 Routines**

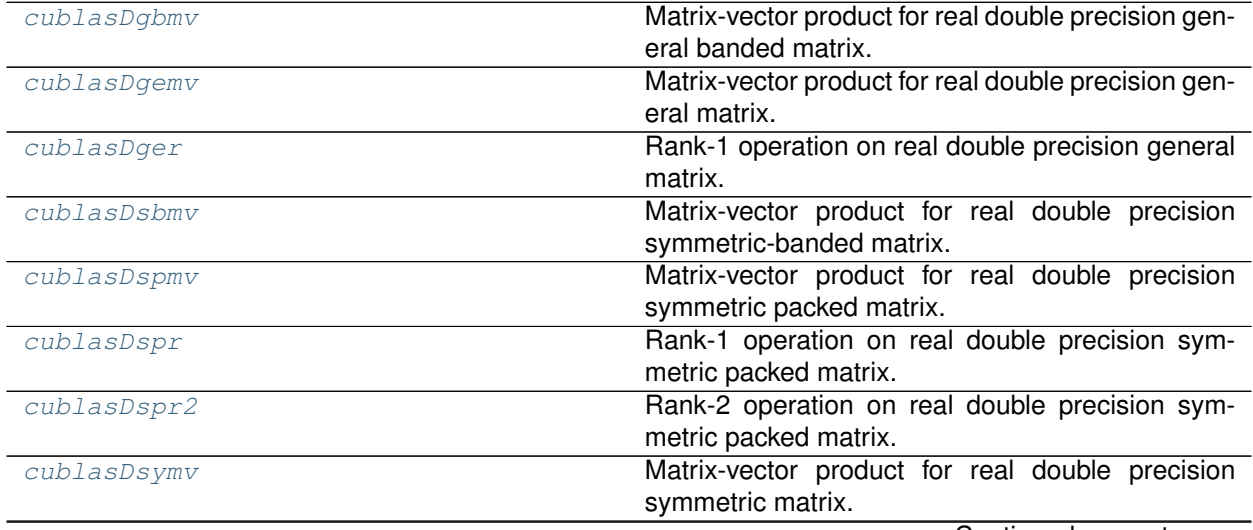

Continued on next page

|             | rable 5 – continued from previous page                                               |
|-------------|--------------------------------------------------------------------------------------|
| cublasDsyr  | Rank-1 operation on real double precision sym-<br>metric matrix.                     |
| cublasDsyr2 | Rank-2 operation on real double precision sym-<br>metric matrix.                     |
| cublasDtbmv | Matrix-vector product for real double precision tri-<br>angular banded matrix.       |
| cublasDtbsv | Solve real double precision triangular banded sys-<br>tem with one right-hand side.  |
| cublasDtpmv | Matrix-vector product for real double precision tri-<br>angular packed matrix.       |
| cublasDtpsv | Solve real double precision triangular packed sys-<br>tem with one right-hand side.  |
| cublasDtrmv | Matrix-vector product for real double precision tri-<br>angular matrix.              |
| cublasDtrsv | Solve real double precision triangular system with<br>one right-hand side.           |
| cublasZgbmv | Matrix-vector product for complex double precision<br>general banded matrix.         |
| cublasZgemv | Matrix-vector product for complex double precision<br>general matrix.                |
| cublasZgerc | Rank-1 operation on complex double precision<br>general matrix.                      |
| cublasZgeru | Rank-1 operation on complex double precision<br>general matrix.                      |
| cublasZhbmv | Matrix-vector product for double precision Hermi-<br>tian banded matrix.             |
| cublasZhemv | Matrix-vector product for double precision Hermi-<br>tian matrix.                    |
| cublasZher  | Rank-1 operation on double precision Hermitian<br>matrix.                            |
| cublasZher2 | Rank-2 operation on double precision Hermitian<br>matrix.                            |
| cublasZhpmv | Matrix-vector product for double precision Hermi-<br>tian packed matrix.             |
| cublasZhpr  | Rank-1 operation on double precision Hermitian<br>packed matrix.                     |
| cublasZhpr2 | Rank-2 operation on double precision Hermitian<br>packed matrix.                     |
| cublasZtbmv | Matrix-vector product for complex double triangular<br>banded matrix.                |
| cublasZtbsv | Solve complex double precision triangular banded<br>system with one right-hand side. |
| cublasZtpmv | Matrix-vector product for complex double precision<br>triangular packed matrix.      |
| cublasZtpsv | Solve complex double precision triangular packed<br>system with one right-hand size. |
| cublasZtrmv | Matrix-vector product for complex double precision<br>triangular matrix.             |
| cublasZtrsv | Solve complex double precision triangular system<br>with one right-hand side.        |

Table 5 – continued from previous page

### **skcuda.cublas.cublasDgbmv**

<span id="page-65-0"></span>skcuda.cublas.**cublasDgbmv**(*handle*, *trans*, *m*, *n*, *kl*, *ku*, *alpha*, *A*, *lda*, *x*, *incx*, *beta*, *y*, *incy*) Matrix-vector product for real double precision general banded matrix.

#### **References**

[cublas<t>gbmv](http://docs.nvidia.com/cuda/cublas/#cublas-lt-t-gt-gbmv)

### **skcuda.cublas.cublasDgemv**

<span id="page-65-1"></span>skcuda.cublas.**cublasDgemv**(*handle*, *trans*, *m*, *n*, *alpha*, *A*, *lda*, *x*, *incx*, *beta*, *y*, *incy*) Matrix-vector product for real double precision general matrix.

## **References**

[cublas<t>gemv](http://docs.nvidia.com/cuda/cublas/#cublas-lt-t-gt-gemv)

### **skcuda.cublas.cublasDger**

<span id="page-65-2"></span>skcuda.cublas.**cublasDger**(*handle*, *m*, *n*, *alpha*, *x*, *incx*, *y*, *incy*, *A*, *lda*) Rank-1 operation on real double precision general matrix.

### **References**

[cublas<t>ger](http://docs.nvidia.com/cuda/cublas/#cublas-lt-t-gt-ger)

## **skcuda.cublas.cublasDsbmv**

<span id="page-65-3"></span>skcuda.cublas.**cublasDsbmv**(*handle*, *uplo*, *n*, *k*, *alpha*, *A*, *lda*, *x*, *incx*, *beta*, *y*, *incy*) Matrix-vector product for real double precision symmetric-banded matrix.

# **References**

[cublas<t>ger](http://docs.nvidia.com/cuda/cublas/#cublas-lt-t-gt-ger)

### **skcuda.cublas.cublasDspmv**

<span id="page-65-4"></span>skcuda.cublas.**cublasDspmv**(*handle*, *uplo*, *n*, *alpha*, *AP*, *x*, *incx*, *beta*, *y*, *incy*) Matrix-vector product for real double precision symmetric packed matrix.

### **References**

[cublas<t>spmv](http://docs.nvidia.com/cuda/cublas/#cublas-lt-t-gt-spmv)

### **skcuda.cublas.cublasDspr**

<span id="page-66-0"></span>skcuda.cublas.**cublasDspr**(*handle*, *uplo*, *n*, *alpha*, *x*, *incx*, *AP*) Rank-1 operation on real double precision symmetric packed matrix.

### **References**

[cublas<t>spr](http://docs.nvidia.com/cuda/cublas/#cublas-lt-t-gt-spr)

### **skcuda.cublas.cublasDspr2**

<span id="page-66-1"></span>skcuda.cublas.**cublasDspr2**(*handle*, *uplo*, *n*, *alpha*, *x*, *incx*, *y*, *incy*, *AP*) Rank-2 operation on real double precision symmetric packed matrix.

## **References**

[cublas<t>spr2](http://docs.nvidia.com/cuda/cublas/#cublas-lt-t-gt-spr2)

## **skcuda.cublas.cublasDsymv**

<span id="page-66-2"></span>skcuda.cublas.**cublasDsymv**(*handle*, *uplo*, *n*, *alpha*, *A*, *lda*, *x*, *incx*, *beta*, *y*, *incy*) Matrix-vector product for real double precision symmetric matrix.

## **References**

[cublas<t>symv](http://docs.nvidia.com/cuda/cublas/#cublas-lt-t-gt-symv)

## **skcuda.cublas.cublasDsyr**

<span id="page-66-3"></span>skcuda.cublas.**cublasDsyr**(*handle*, *uplo*, *n*, *alpha*, *x*, *incx*, *A*, *lda*) Rank-1 operation on real double precision symmetric matrix.

## **References**

[cublas<t>syr](http://docs.nvidia.com/cuda/cublas/#cublas-lt-t-gt-syr)

## **skcuda.cublas.cublasDsyr2**

<span id="page-66-4"></span>skcuda.cublas.**cublasDsyr2**(*handle*, *uplo*, *n*, *alpha*, *x*, *incx*, *y*, *incy*, *A*, *lda*) Rank-2 operation on real double precision symmetric matrix.

### **References**

[cublas<t>syr2](http://docs.nvidia.com/cuda/cublas/#cublas-lt-t-gt-syr2)

# **skcuda.cublas.cublasDtbmv**

<span id="page-67-0"></span>skcuda.cublas.**cublasDtbmv**(*handle*, *uplo*, *trans*, *diag*, *n*, *k*, *A*, *lda*, *x*, *incx*) Matrix-vector product for real double precision triangular banded matrix.

### **References**

[cublas<t>tbmv](http://docs.nvidia.com/cuda/cublas/#cublas-lt-t-gt-tbmv)

## **skcuda.cublas.cublasDtbsv**

<span id="page-67-1"></span>skcuda.cublas.**cublasDtbsv**(*handle*, *uplo*, *trans*, *diag*, *n*, *k*, *A*, *lda*, *x*, *incx*) Solve real double precision triangular banded system with one right-hand side.

## **References**

[cublas<t>tbsv](http://docs.nvidia.com/cuda/cublas/#cublas-lt-t-gt-tbsv)

## **skcuda.cublas.cublasDtpmv**

<span id="page-67-2"></span>skcuda.cublas.**cublasDtpmv**(*handle*, *uplo*, *trans*, *diag*, *n*, *AP*, *x*, *incx*) Matrix-vector product for real double precision triangular packed matrix.

### **References**

[cublas<t>tpmv](http://docs.nvidia.com/cuda/cublas/#cublas-lt-t-gt-tpmv)

### **skcuda.cublas.cublasDtpsv**

<span id="page-67-3"></span>skcuda.cublas.**cublasDtpsv**(*handle*, *uplo*, *trans*, *diag*, *n*, *AP*, *x*, *incx*) Solve real double precision triangular packed system with one right-hand side.

## **References**

[cublas<t>tpsv](http://docs.nvidia.com/cuda/cublas/#cublas-lt-t-gt-tpsv)

### **skcuda.cublas.cublasDtrmv**

<span id="page-67-4"></span>skcuda.cublas.**cublasDtrmv**(*handle*, *uplo*, *trans*, *diag*, *n*, *A*, *lda*, *x*, *inx*) Matrix-vector product for real double precision triangular matrix.

### **References**

#### [cublas<t>trmv](http://docs.nvidia.com/cuda/cublas/#cublas-lt-t-gt-trmv)

# **skcuda.cublas.cublasDtrsv**

<span id="page-68-0"></span>skcuda.cublas.**cublasDtrsv**(*handle*, *uplo*, *trans*, *diag*, *n*, *A*, *lda*, *x*, *incx*) Solve real double precision triangular system with one right-hand side.

### **References**

[cublas<t>trsv](http://docs.nvidia.com/cuda/cublas/#cublas-lt-t-gt-trsv)

### **skcuda.cublas.cublasZgbmv**

<span id="page-68-1"></span>skcuda.cublas.**cublasZgbmv**(*handle*, *trans*, *m*, *n*, *kl*, *ku*, *alpha*, *A*, *lda*, *x*, *incx*, *beta*, *y*, *incy*) Matrix-vector product for complex double precision general banded matrix.

## **References**

[cublas<t>gbmv](http://docs.nvidia.com/cuda/cublas/#cublas-lt-t-gt-gbmv)

## **skcuda.cublas.cublasZgemv**

<span id="page-68-2"></span>skcuda.cublas.**cublasZgemv**(*handle*, *trans*, *m*, *n*, *alpha*, *A*, *lda*, *x*, *incx*, *beta*, *y*, *incy*) Matrix-vector product for complex double precision general matrix.

## **References**

[cublas<t>gemv](http://docs.nvidia.com/cuda/cublas/#cublas-lt-t-gt-gemv)

## **skcuda.cublas.cublasZgerc**

<span id="page-68-3"></span>skcuda.cublas.**cublasZgerc**(*handle*, *m*, *n*, *alpha*, *x*, *incx*, *y*, *incy*, *A*, *lda*) Rank-1 operation on complex double precision general matrix.

## **References**

[cublas<t>ger](http://docs.nvidia.com/cuda/cublas/#cublas-lt-t-gt-ger)

## **skcuda.cublas.cublasZgeru**

<span id="page-68-4"></span>skcuda.cublas.**cublasZgeru**(*handle*, *m*, *n*, *alpha*, *x*, *incx*, *y*, *incy*, *A*, *lda*) Rank-1 operation on complex double precision general matrix.

### **References**

### [cublas<t>ger](http://docs.nvidia.com/cuda/cublas/#cublas-lt-t-gt-ger)

# **skcuda.cublas.cublasZhbmv**

<span id="page-69-0"></span>skcuda.cublas.**cublasZhbmv**(*handle*, *uplo*, *n*, *k*, *alpha*, *A*, *lda*, *x*, *incx*, *beta*, *y*, *incy*) Matrix-vector product for double precision Hermitian banded matrix.

#### **References**

[cublas<t>hbmv](http://docs.nvidia.com/cuda/cublas/#cublas-lt-t-gt-hbmv)

## **skcuda.cublas.cublasZhemv**

<span id="page-69-1"></span>skcuda.cublas.**cublasZhemv**(*handle*, *uplo*, *n*, *alpha*, *A*, *lda*, *x*, *incx*, *beta*, *y*, *incy*) Matrix-vector product for double precision Hermitian matrix.

## **References**

[cublas<t>hemv](http://docs.nvidia.com/cuda/cublas/#cublas-lt-t-gt-hemv)

## **skcuda.cublas.cublasZher**

<span id="page-69-2"></span>skcuda.cublas.**cublasZher**(*handle*, *uplo*, *n*, *alpha*, *x*, *incx*, *A*, *lda*) Rank-1 operation on double precision Hermitian matrix.

#### **References**

[cublas<t>her](http://docs.nvidia.com/cuda/cublas/#cublas-lt-t-gt-her)

### **skcuda.cublas.cublasZher2**

<span id="page-69-3"></span>skcuda.cublas.**cublasZher2**(*handle*, *uplo*, *n*, *alpha*, *x*, *incx*, *y*, *incy*, *A*, *lda*) Rank-2 operation on double precision Hermitian matrix.

## **References**

[cublas<t>her2](http://docs.nvidia.com/cuda/cublas/#cublas-lt-t-gt-her2)

## **skcuda.cublas.cublasZhpmv**

<span id="page-69-4"></span>skcuda.cublas.**cublasZhpmv**(*handle*, *uplo*, *n*, *alpha*, *AP*, *x*, *incx*, *beta*, *y*, *incy*) Matrix-vector product for double precision Hermitian packed matrix.

### **References**

#### [cublas<t>hpmv](http://docs.nvidia.com/cuda/cublas/#cublas-lt-t-gt-tpmv)

## **skcuda.cublas.cublasZhpr**

<span id="page-70-0"></span>skcuda.cublas.**cublasZhpr**(*handle*, *uplo*, *n*, *alpha*, *x*, *incx*, *AP*) Rank-1 operation on double precision Hermitian packed matrix.

### **References**

[cublas<t>hpr](http://docs.nvidia.com/cuda/cublas/#cublas-lt-t-gt-hpr)

### **skcuda.cublas.cublasZhpr2**

<span id="page-70-1"></span>skcuda.cublas.**cublasZhpr2**(*handle*, *uplo*, *n*, *alpha*, *x*, *inx*, *y*, *incy*, *AP*) Rank-2 operation on double precision Hermitian packed matrix.

## **References**

[cublas<t>hpr2](http://docs.nvidia.com/cuda/cublas/#cublas-lt-t-gt-hpr2)

## **skcuda.cublas.cublasZtbmv**

<span id="page-70-2"></span>skcuda.cublas.**cublasZtbmv**(*handle*, *uplo*, *trans*, *diag*, *n*, *k*, *A*, *lda*, *x*, *incx*) Matrix-vector product for complex double triangular banded matrix.

### **References**

[cublas<t>tbmv](http://docs.nvidia.com/cuda/cublas/#cublas-lt-t-gt-tbmv)

## **skcuda.cublas.cublasZtbsv**

<span id="page-70-3"></span>skcuda.cublas.**cublasZtbsv**(*handle*, *uplo*, *trans*, *diag*, *n*, *k*, *A*, *lda*, *x*, *incx*) Solve complex double precision triangular banded system with one right-hand side.

## **References**

[cublas<t>tbsv](http://docs.nvidia.com/cuda/cublas/#cublas-lt-t-gt-tbsv)

## **skcuda.cublas.cublasZtpmv**

<span id="page-70-4"></span>skcuda.cublas.**cublasZtpmv**(*handle*, *uplo*, *trans*, *diag*, *n*, *AP*, *x*, *incx*) Matrix-vector product for complex double precision triangular packed matrix.

### **References**

[cublas<t>tpmv](http://docs.nvidia.com/cuda/cublas/#cublas-lt-t-gt-tpmv)

## **skcuda.cublas.cublasZtpsv**

<span id="page-71-0"></span>skcuda.cublas.**cublasZtpsv**(*handle*, *uplo*, *trans*, *diag*, *n*, *AP*, *x*, *incx*) Solve complex double precision triangular packed system with one right-hand size.

### **References**

[cublas<t>tpsv](http://docs.nvidia.com/cuda/cublas/#cublas-lt-t-gt-tpsv)

## **skcuda.cublas.cublasZtrmv**

<span id="page-71-1"></span>skcuda.cublas.**cublasZtrmv**(*handle*, *uplo*, *trans*, *diag*, *n*, *A*, *lda*, *x*, *incx*) Matrix-vector product for complex double precision triangular matrix.

## **References**

[cublas<t>trmv](http://docs.nvidia.com/cuda/cublas/#cublas-lt-t-gt-trmv)

# **skcuda.cublas.cublasZtrsv**

<span id="page-71-2"></span>skcuda.cublas.**cublasZtrsv**(*handle*, *uplo*, *trans*, *diag*, *n*, *A*, *lda*, *x*, *incx*) Solve complex double precision triangular system with one right-hand side.

## **References**

[cublas<t>trsv](http://docs.nvidia.com/cuda/cublas/#cublas-lt-t-gt-trsv)

## **Single Precision BLAS3 Routines**

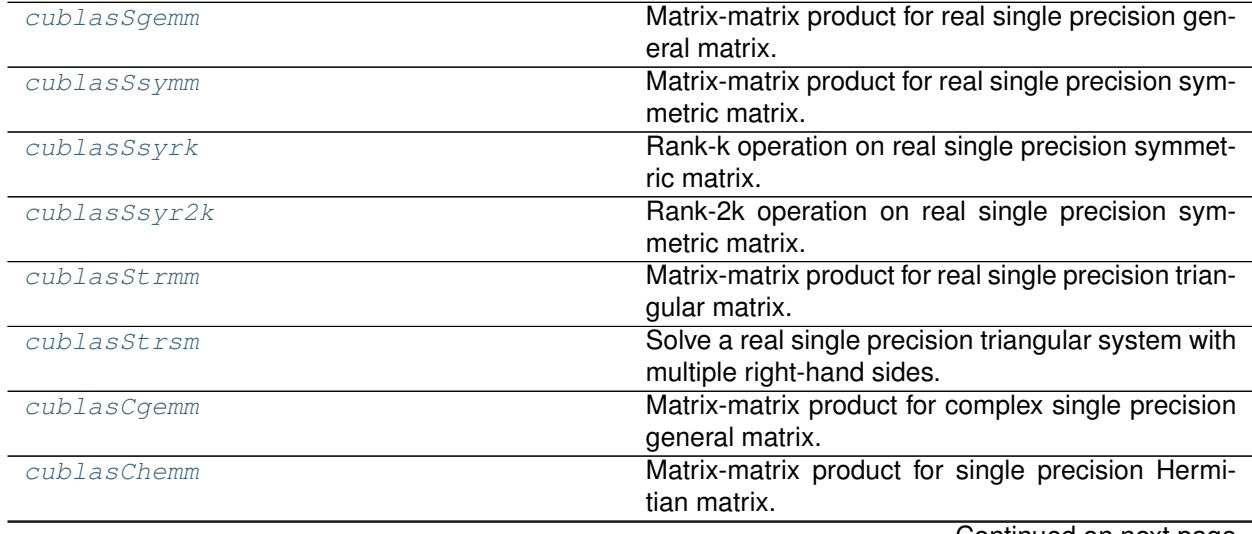

Continued on next page
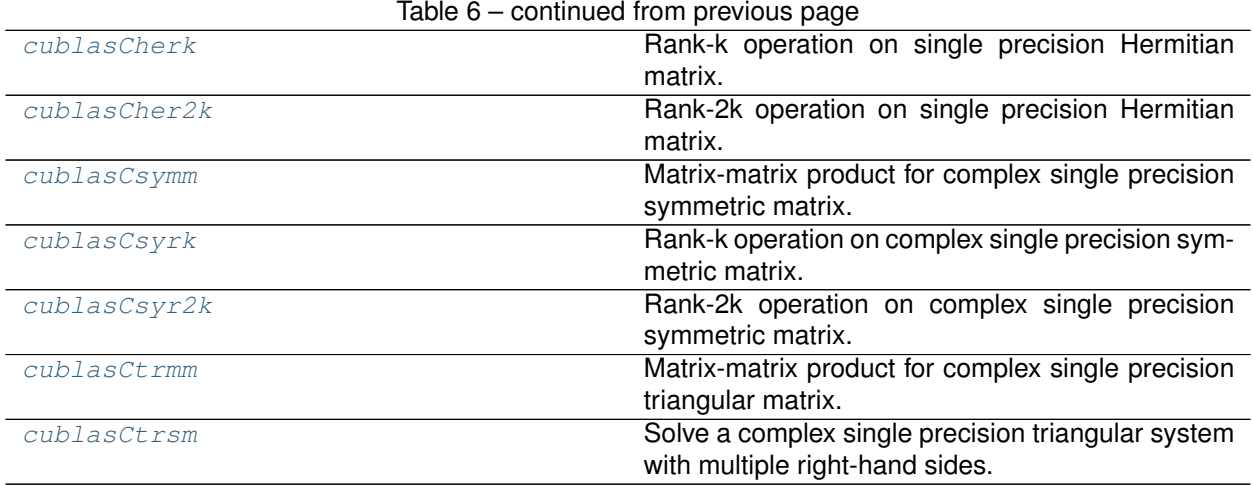

## **skcuda.cublas.cublasSgemm**

skcuda.cublas.**cublasSgemm**(*handle*, *transa*, *transb*, *m*, *n*, *k*, *alpha*, *A*, *lda*, *B*, *ldb*, *beta*, *C*, *ldc*) Matrix-matrix product for real single precision general matrix.

## **References**

[cublas<t>gemm](http://docs.nvidia.com/cuda/cublas/#cublas-lt-t-gt-gemm)

### **skcuda.cublas.cublasSsymm**

skcuda.cublas.**cublasSsymm**(*handle*, *side*, *uplo*, *m*, *n*, *alpha*, *A*, *lda*, *B*, *ldb*, *beta*, *C*, *ldc*) Matrix-matrix product for real single precision symmetric matrix.

#### **References**

[cublas<t>symm](http://docs.nvidia.com/cuda/cublas/#cublas-lt-t-gt-symm)

### **skcuda.cublas.cublasSsyrk**

skcuda.cublas.**cublasSsyrk**(*handle*, *uplo*, *trans*, *n*, *k*, *alpha*, *A*, *lda*, *beta*, *C*, *ldc*) Rank-k operation on real single precision symmetric matrix.

#### **References**

[cublas<t>syrk](http://docs.nvidia.com/cuda/cublas/#cublas-lt-t-gt-syrk)

#### **skcuda.cublas.cublasSsyr2k**

skcuda.cublas.**cublasSsyr2k**(*handle*, *uplo*, *trans*, *n*, *k*, *alpha*, *A*, *lda*, *B*, *ldb*, *beta*, *C*, *ldc*) Rank-2k operation on real single precision symmetric matrix.

[cublas<t>syr2k](http://docs.nvidia.com/cuda/cublas/#cublas-lt-t-gt-syr2k)

## **skcuda.cublas.cublasStrmm**

skcuda.cublas.**cublasStrmm**(*handle*, *side*, *uplo*, *trans*, *diag*, *m*, *n*, *alpha*, *A*, *lda*, *B*, *ldb*, *C*, *ldc*) Matrix-matrix product for real single precision triangular matrix.

#### **References**

[cublas<t>trmm](http://docs.nvidia.com/cuda/cublas/#cublas-lt-t-gt-trmm)

## **skcuda.cublas.cublasStrsm**

skcuda.cublas.**cublasStrsm**(*handle*, *side*, *uplo*, *trans*, *diag*, *m*, *n*, *alpha*, *A*, *lda*, *B*, *ldb*) Solve a real single precision triangular system with multiple right-hand sides.

## **References**

[cublas<t>trsm](http://docs.nvidia.com/cuda/cublas/#cublas-lt-t-gt-trsm)

#### **skcuda.cublas.cublasCgemm**

skcuda.cublas.**cublasCgemm**(*handle*, *transa*, *transb*, *m*, *n*, *k*, *alpha*, *A*, *lda*, *B*, *ldb*, *beta*, *C*, *ldc*) Matrix-matrix product for complex single precision general matrix.

#### **References**

[cublas<t>gemm](http://docs.nvidia.com/cuda/cublas/#cublas-lt-t-gt-gemm)

#### **skcuda.cublas.cublasChemm**

skcuda.cublas.**cublasChemm**(*handle*, *side*, *uplo*, *m*, *n*, *alpha*, *A*, *lda*, *B*, *ldb*, *beta*, *C*, *ldc*) Matrix-matrix product for single precision Hermitian matrix.

#### **References**

[cublas<t>hemm](http://docs.nvidia.com/cuda/cublas/#cublas-lt-t-gt-hemm)

#### **skcuda.cublas.cublasCherk**

<span id="page-73-0"></span>skcuda.cublas.**cublasCherk**(*handle*, *uplo*, *trans*, *n*, *k*, *alpha*, *A*, *lda*, *beta*, *C*, *ldc*) Rank-k operation on single precision Hermitian matrix.

[cublas<t>herk](http://docs.nvidia.com/cuda/cublas/#cublas-lt-t-gt-herk)

## **skcuda.cublas.cublasCher2k**

<span id="page-74-0"></span>skcuda.cublas.**cublasCher2k**(*handle*, *uplo*, *trans*, *n*, *k*, *alpha*, *A*, *lda*, *B*, *ldb*, *beta*, *C*, *ldc*) Rank-2k operation on single precision Hermitian matrix.

## **References**

[cublas<t>her2k](http://docs.nvidia.com/cuda/cublas/#cublas-lt-t-gt-her2k)

## **skcuda.cublas.cublasCsymm**

<span id="page-74-1"></span>skcuda.cublas.**cublasCsymm**(*handle*, *side*, *uplo*, *m*, *n*, *alpha*, *A*, *lda*, *B*, *ldb*, *beta*, *C*, *ldc*) Matrix-matrix product for complex single precision symmetric matrix.

## **References**

[cublas<t>symm](http://docs.nvidia.com/cuda/cublas/#cublas-lt-t-gt-symm)

## **skcuda.cublas.cublasCsyrk**

<span id="page-74-2"></span>skcuda.cublas.**cublasCsyrk**(*handle*, *uplo*, *trans*, *n*, *k*, *alpha*, *A*, *lda*, *beta*, *C*, *ldc*) Rank-k operation on complex single precision symmetric matrix.

## **References**

[cublas<t>syrk](http://docs.nvidia.com/cuda/cublas/#cublas-lt-t-gt-syrk)

## **skcuda.cublas.cublasCsyr2k**

<span id="page-74-3"></span>skcuda.cublas.**cublasCsyr2k**(*handle*, *uplo*, *trans*, *n*, *k*, *alpha*, *A*, *lda*, *B*, *ldb*, *beta*, *C*, *ldc*) Rank-2k operation on complex single precision symmetric matrix.

## **References**

[cublas<t>syr2k](http://docs.nvidia.com/cuda/cublas/#cublas-lt-t-gt-syr2k)

## **skcuda.cublas.cublasCtrmm**

<span id="page-74-4"></span>skcuda.cublas.**cublasCtrmm**(*handle*, *side*, *uplo*, *trans*, *diag*, *m*, *n*, *alpha*, *A*, *lda*, *B*, *ldb*, *C*, *ldc*) Matrix-matrix product for complex single precision triangular matrix.

[cublas<t>trmm](http://docs.nvidia.com/cuda/cublas/#cublas-lt-t-gt-trmm)

# **skcuda.cublas.cublasCtrsm**

<span id="page-75-0"></span>skcuda.cublas.**cublasCtrsm**(*handle*, *side*, *uplo*, *trans*, *diag*, *m*, *n*, *alpha*, *A*, *lda*, *B*, *ldb*) Solve a complex single precision triangular system with multiple right-hand sides.

## **References**

[cublas<t>trsm](http://docs.nvidia.com/cuda/cublas/#cublas-lt-t-gt-trsm)

## **Double Precision BLAS3 Routines**

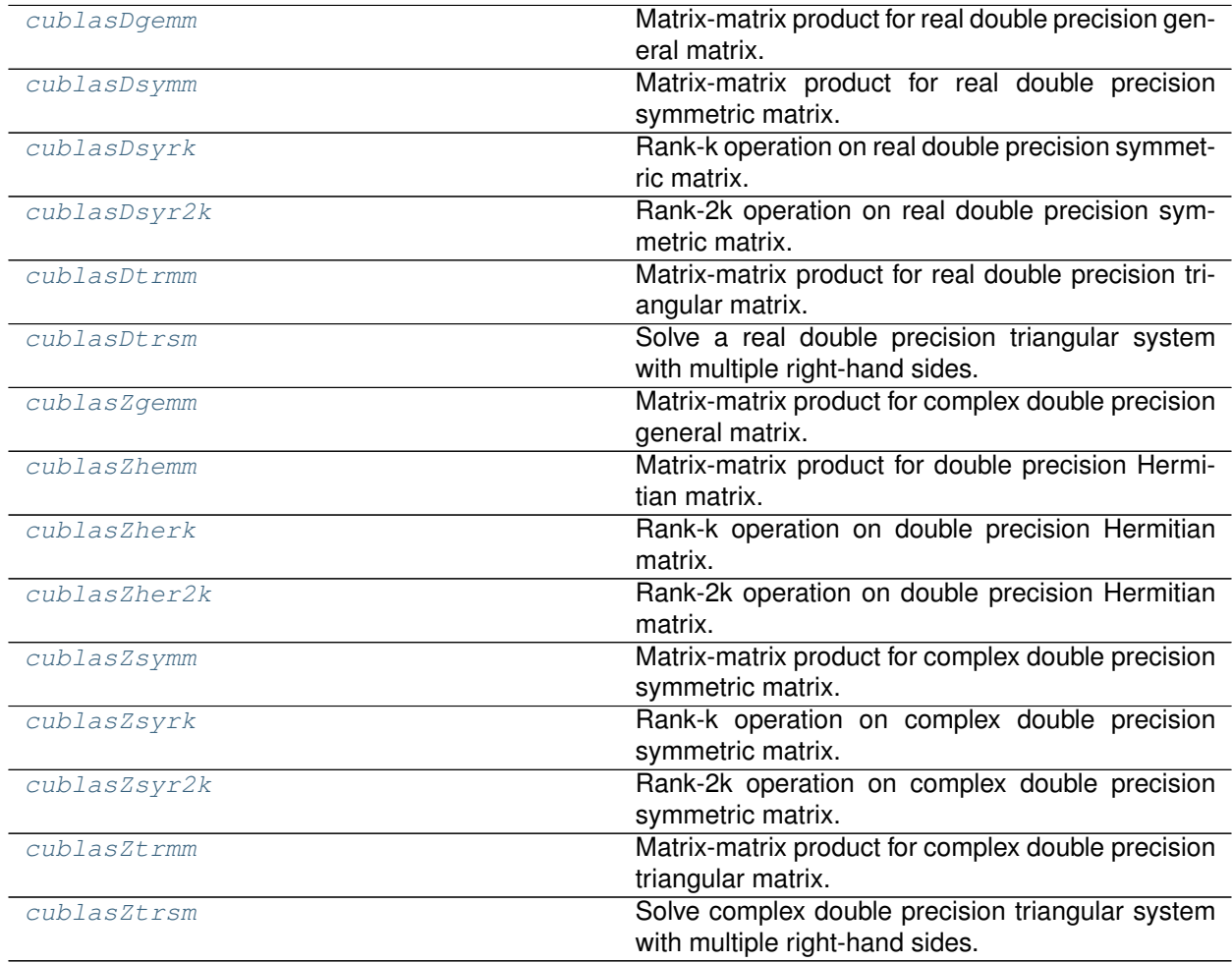

### **skcuda.cublas.cublasDgemm**

<span id="page-76-0"></span>skcuda.cublas.**cublasDgemm**(*handle*, *transa*, *transb*, *m*, *n*, *k*, *alpha*, *A*, *lda*, *B*, *ldb*, *beta*, *C*, *ldc*) Matrix-matrix product for real double precision general matrix.

#### **References**

[cublas<t>gemm](http://docs.nvidia.com/cuda/cublas/#cublas-lt-t-gt-gemm)

#### **skcuda.cublas.cublasDsymm**

<span id="page-76-1"></span>skcuda.cublas.**cublasDsymm**(*handle*, *side*, *uplo*, *m*, *n*, *alpha*, *A*, *lda*, *B*, *ldb*, *beta*, *C*, *ldc*) Matrix-matrix product for real double precision symmetric matrix.

## **References**

[cublas<t>symm](http://docs.nvidia.com/cuda/cublas/#cublas-lt-t-gt-symm)

#### **skcuda.cublas.cublasDsyrk**

<span id="page-76-2"></span>skcuda.cublas.**cublasDsyrk**(*handle*, *uplo*, *trans*, *n*, *k*, *alpha*, *A*, *lda*, *beta*, *C*, *ldc*) Rank-k operation on real double precision symmetric matrix.

## **References**

[cublas<t>syrk](http://docs.nvidia.com/cuda/cublas/#cublas-lt-t-gt-syrk)

#### **skcuda.cublas.cublasDsyr2k**

<span id="page-76-3"></span>skcuda.cublas.**cublasDsyr2k**(*handle*, *uplo*, *trans*, *n*, *k*, *alpha*, *A*, *lda*, *B*, *ldb*, *beta*, *C*, *ldc*) Rank-2k operation on real double precision symmetric matrix.

## **References**

[cublas<t>syr2k](http://docs.nvidia.com/cuda/cublas/#cublas-lt-t-gt-syr2k)

### **skcuda.cublas.cublasDtrmm**

<span id="page-76-4"></span>skcuda.cublas.**cublasDtrmm**(*handle*, *side*, *uplo*, *trans*, *diag*, *m*, *n*, *alpha*, *A*, *lda*, *B*, *ldb*, *C*, *ldc*) Matrix-matrix product for real double precision triangular matrix.

#### **References**

#### [cublas<t>trmm](http://docs.nvidia.com/cuda/cublas/#cublas-lt-t-gt-trmm)

## **skcuda.cublas.cublasDtrsm**

<span id="page-77-0"></span>skcuda.cublas.**cublasDtrsm**(*handle*, *side*, *uplo*, *trans*, *diag*, *m*, *n*, *alpha*, *A*, *lda*, *B*, *ldb*) Solve a real double precision triangular system with multiple right-hand sides.

#### **References**

[cublas<t>trsm](http://docs.nvidia.com/cuda/cublas/#cublas-lt-t-gt-trsm)

#### **skcuda.cublas.cublasZgemm**

<span id="page-77-1"></span>skcuda.cublas.**cublasZgemm**(*handle*, *transa*, *transb*, *m*, *n*, *k*, *alpha*, *A*, *lda*, *B*, *ldb*, *beta*, *C*, *ldc*) Matrix-matrix product for complex double precision general matrix.

## **References**

[cublas<t>gemm](http://docs.nvidia.com/cuda/cublas/#cublas-lt-t-gt-gemm)

## **skcuda.cublas.cublasZhemm**

<span id="page-77-2"></span>skcuda.cublas.**cublasZhemm**(*handle*, *side*, *uplo*, *m*, *n*, *alpha*, *A*, *lda*, *B*, *ldb*, *beta*, *C*, *ldc*) Matrix-matrix product for double precision Hermitian matrix.

#### **References**

[cublas<t>hemm](http://docs.nvidia.com/cuda/cublas/#cublas-lt-t-gt-hemm)

#### **skcuda.cublas.cublasZherk**

<span id="page-77-3"></span>skcuda.cublas.**cublasZherk**(*handle*, *uplo*, *trans*, *n*, *k*, *alpha*, *A*, *lda*, *beta*, *C*, *ldc*) Rank-k operation on double precision Hermitian matrix.

## **References**

[cublas<t>herk](http://docs.nvidia.com/cuda/cublas/#cublas-lt-t-gt-herk)

#### **skcuda.cublas.cublasZher2k**

<span id="page-77-4"></span>skcuda.cublas.**cublasZher2k**(*handle*, *uplo*, *trans*, *n*, *k*, *alpha*, *A*, *lda*, *B*, *ldb*, *beta*, *C*, *ldc*) Rank-2k operation on double precision Hermitian matrix.

#### **References**

### [cublas<t>her2k](http://docs.nvidia.com/cuda/cublas/#cublas-lt-t-gt-her2k)

### **skcuda.cublas.cublasZsymm**

<span id="page-78-0"></span>skcuda.cublas.**cublasZsymm**(*handle*, *side*, *uplo*, *m*, *n*, *alpha*, *A*, *lda*, *B*, *ldb*, *beta*, *C*, *ldc*) Matrix-matrix product for complex double precision symmetric matrix.

#### **References**

[cublas<t>symm](http://docs.nvidia.com/cuda/cublas/#cublas-lt-t-gt-symm)

#### **skcuda.cublas.cublasZsyrk**

<span id="page-78-1"></span>skcuda.cublas.**cublasZsyrk**(*handle*, *uplo*, *trans*, *n*, *k*, *alpha*, *A*, *lda*, *beta*, *C*, *ldc*) Rank-k operation on complex double precision symmetric matrix.

## **References**

[cublas<t>syrk](http://docs.nvidia.com/cuda/cublas/#cublas-lt-t-gt-syrk)

### **skcuda.cublas.cublasZsyr2k**

<span id="page-78-2"></span>skcuda.cublas.**cublasZsyr2k**(*handle*, *uplo*, *trans*, *n*, *k*, *alpha*, *A*, *lda*, *B*, *ldb*, *beta*, *C*, *ldc*) Rank-2k operation on complex double precision symmetric matrix.

#### **References**

[cublas<t>syr2k](http://docs.nvidia.com/cuda/cublas/#cublas-lt-t-gt-syr2k)

#### **skcuda.cublas.cublasZtrmm**

<span id="page-78-3"></span>skcuda.cublas.**cublasZtrmm**(*handle*, *side*, *uplo*, *trans*, *diag*, *m*, *n*, *alpha*, *A*, *lda*, *B*, *ldb*, *C*, *ldc*) Matrix-matrix product for complex double precision triangular matrix.

## **References**

## [cublas<t>trmm](http://docs.nvidia.com/cuda/cublas/#cublas-lt-t-gt-trmm)

#### **skcuda.cublas.cublasZtrsm**

<span id="page-78-4"></span>skcuda.cublas.**cublasZtrsm**(*handle*, *side*, *uplo*, *transa*, *diag*, *m*, *n*, *alpha*, *A*, *lda*, *B*, *ldb*) Solve complex double precision triangular system with multiple right-hand sides.

#### **References**

#### [cublas<t>trsm](http://docs.nvidia.com/cuda/cublas/#cublas-lt-t-gt-trsm)

### **Single-Precision BLAS-like Extension Routines**

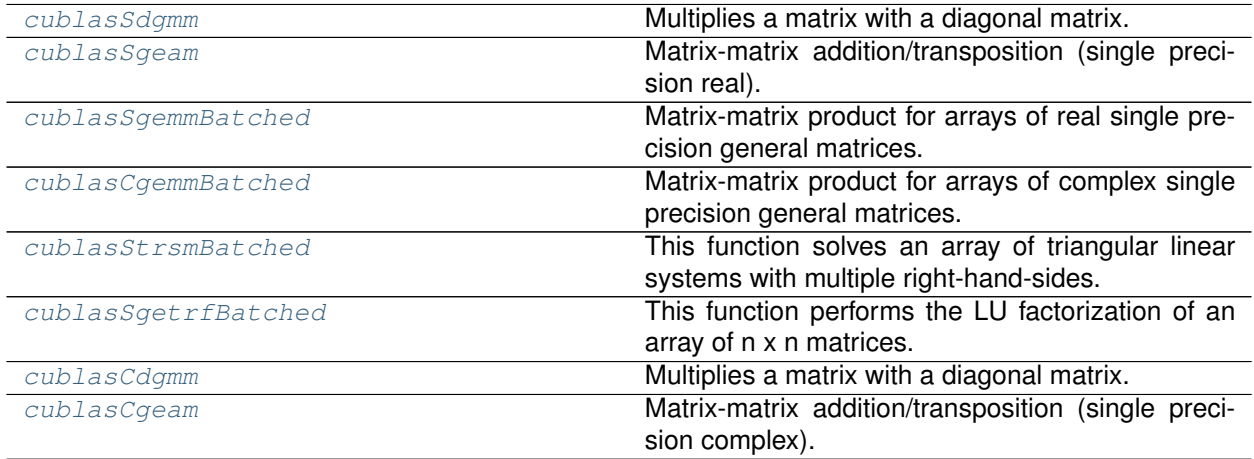

#### **skcuda.cublas.cublasSdgmm**

<span id="page-79-0"></span>skcuda.cublas.**cublasSdgmm**(*handle*, *side*, *m*, *n*, *A*, *lda*, *x*, *incx*, *C*, *ldc*) Multiplies a matrix with a diagonal matrix.

#### **References**

[cublas<t>dgmm](http://docs.nvidia.com/cuda/cublas/#cublas-lt-t-gt-dgmm)

#### **skcuda.cublas.cublasSgeam**

<span id="page-79-1"></span>skcuda.cublas.**cublasSgeam**(*handle*, *transa*, *transb*, *m*, *n*, *alpha*, *A*, *lda*, *beta*, *B*, *ldb*, *C*, *ldc*) Matrix-matrix addition/transposition (single precision real).

Computes the sum of two single precision real scaled and possibly (conjugate) transposed matrices.

#### **Parameters**

- **handle** ([int](https://docs.python.org/2/library/functions.html#int)) CUBLAS context
- $\cdot$  transb  $(t_{\text{ransa}}) t$  if they are transposed, 'c' if they are conjugate transposed, 'n' if otherwise.
- **m** ([int](https://docs.python.org/2/library/functions.html#int)) Number of rows in *A* and *C*.
- **n** ([int](https://docs.python.org/2/library/functions.html#int)) Number of columns in *B* and *C*.
- **alpha** (numpy.float32) Constant by which to scale *A*.
- **A** ([ctypes.c\\_void\\_p](https://docs.python.org/2/library/ctypes.html#ctypes.c_void_p)) Pointer to first matrix operand (A).
- **lda** ([int](https://docs.python.org/2/library/functions.html#int)) Leading dimension of *A*.
- **beta** (numpy.float32) Constant by which to scale *B*.
- **B** ([ctypes.c\\_void\\_p](https://docs.python.org/2/library/ctypes.html#ctypes.c_void_p)) Pointer to second matrix operand (B).
- **ldb** ([int](https://docs.python.org/2/library/functions.html#int)) Leading dimension of *A*.
- **C** ([ctypes.c\\_void\\_p](https://docs.python.org/2/library/ctypes.html#ctypes.c_void_p)) Pointer to result matrix (*C*).
- **ldc** ([int](https://docs.python.org/2/library/functions.html#int)) Leading dimension of *C*.

### **Examples**

```
>>> import pycuda.autoinit
>>> import pycuda.gpuarray as gpuarray
>>> import numpy as np
>>> alpha = np.float32(np.random.rand())
>>> beta = np.float32(np.random.rand())
\Rightarrow a = np.random.rand(2, 3).astype(np.float32)
\Rightarrow b = np.random.rand(2, 3).astype(np.float32)
>>> c = alpha*a+beta*b
>>> a_gpu = gpuarray.to_gpu(a)
>>> b_gpu = gpuarray.to_gpu(b)
>>> c_gpu = gpuarray.empty(c.shape, c.dtype)
>>> h = cublasCreate()
>>> cublasSgeam(h, 'n', 'n', c.shape[0], c.shape[1], alpha, a_gpu.gpudata, a.
˓→shape[0], beta, b_gpu.gpudata, b.shape[0], c_gpu.gpudata, c.shape[0])
>>> np.allclose(c_gpu.get(), c)
True
\Rightarrow a = np.random.rand(2, 3).astype(np.float32)
>>> b = np.random.rand(3, 2).astype(np.float32)
>>> c = alpha*a.T+beta*b
>>> a_gpu = gpuarray.to_gpu(a.T.copy())
>>> b_gpu = gpuarray.to_gpu(b.T.copy())
>>> c_gpu = gpuarray.empty(c.T.shape, c.dtype)
>>> transa = 'c' if np.iscomplexobj(a) else 't'
>>> cublasSgeam(h, transa, 'n', c.shape[0], c.shape[1], alpha, a_gpu.gpudata, a.
˓→shape[0], beta, b_gpu.gpudata, b.shape[0], c_gpu.gpudata, c.shape[0])
>>> np.allclose(c_gpu.get().T, c)
True
>>> cublasDestroy(h)
```
### **References**

[cublas<t>geam](http://docs.nvidia.com/cuda/cublas/#cublas-lt-t-gt-geam)

### **skcuda.cublas.cublasSgemmBatched**

<span id="page-80-0"></span>skcuda.cublas.**cublasSgemmBatched**(*handle*, *transa*, *transb*, *m*, *n*, *k*, *alpha*, *A*, *lda*, *B*, *ldb*, *beta*, *C*, *ldc*, *batchCount*) Matrix-matrix product for arrays of real single precision general matrices.

#### **References**

#### [cublas<t>gemmBatched](http://docs.nvidia.com/cuda/cublas/#cublas-lt-t-gt-gemmbatched)

## **skcuda.cublas.cublasCgemmBatched**

<span id="page-81-0"></span>skcuda.cublas.**cublasCgemmBatched**(*handle*, *transa*, *transb*, *m*, *n*, *k*, *alpha*, *A*, *lda*, *B*, *ldb*, *beta*, *C*, *ldc*, *batchCount*) Matrix-matrix product for arrays of complex single precision general matrices.

## **References**

[cublas<t>gemmBatched](http://docs.nvidia.com/cuda/cublas/#cublas-lt-t-gt-gemmbatched)

## **skcuda.cublas.cublasStrsmBatched**

<span id="page-81-1"></span>skcuda.cublas.**cublasStrsmBatched**(*handle*, *side*, *uplo*, *trans*, *diag*, *m*, *n*, *alpha*, *A*, *lda*, *B*, *ldb*, *batchCount*) This function solves an array of triangular linear systems with multiple right-hand-sides.

#### **References**

[cublas<t>trsmBatched](http://docs.nvidia.com/cuda/cublas/#cublas-lt-t-gt-trsmbatched)

### **skcuda.cublas.cublasSgetrfBatched**

<span id="page-81-2"></span>skcuda.cublas.**cublasSgetrfBatched**(*handle*, *n*, *A*, *lda*, *P*, *info*, *batchSize*) This function performs the LU factorization of an array of n x n matrices.

#### **References**

[cublas<t>getrfBatched](http://docs.nvidia.com/cuda/cublas/#cublas-lt-t-gt-getrfbatched)

#### **skcuda.cublas.cublasCdgmm**

<span id="page-81-3"></span>skcuda.cublas.**cublasCdgmm**(*handle*, *side*, *m*, *n*, *A*, *lda*, *x*, *incx*, *C*, *ldc*) Multiplies a matrix with a diagonal matrix.

### **References**

[cublas<t>dgmm](http://docs.nvidia.com/cuda/cublas/#cublas-lt-t-gt-dgmm)

## **skcuda.cublas.cublasCgeam**

<span id="page-81-4"></span>skcuda.cublas.**cublasCgeam**(*handle*, *transa*, *transb*, *m*, *n*, *alpha*, *A*, *lda*, *beta*, *B*, *ldb*, *C*, *ldc*) Matrix-matrix addition/transposition (single precision complex).

Computes the sum of two single precision complex scaled and possibly (conjugate) transposed matrices.

#### **Parameters**

- **handle** ([int](https://docs.python.org/2/library/functions.html#int)) CUBLAS context
- **transb**  $(t_{\text{ransa}}) t$ ' if they are transposed, 'c' if they are conjugate transposed, 'n' if otherwise.
- **m** ([int](https://docs.python.org/2/library/functions.html#int)) Number of rows in *A* and *C*.
- **n** ([int](https://docs.python.org/2/library/functions.html#int)) Number of columns in *B* and *C*.
- **alpha** (numpy.complex64) Constant by which to scale *A*.
- **A** ([ctypes.c\\_void\\_p](https://docs.python.org/2/library/ctypes.html#ctypes.c_void_p)) Pointer to first matrix operand (A).
- **lda** ([int](https://docs.python.org/2/library/functions.html#int)) Leading dimension of *A*.
- **beta** (numpy.complex64) Constant by which to scale  $B$ .
- **B** ([ctypes.c\\_void\\_p](https://docs.python.org/2/library/ctypes.html#ctypes.c_void_p)) Pointer to second matrix operand (*B*).
- **ldb** ([int](https://docs.python.org/2/library/functions.html#int)) Leading dimension of *A*.
- $C$  ([ctypes.c\\_void\\_p](https://docs.python.org/2/library/ctypes.html#ctypes.c_void_p)) Pointer to result matrix  $(C)$ .
- **ldc** ([int](https://docs.python.org/2/library/functions.html#int)) Leading dimension of *C*.

### **Examples**

```
>>> import pycuda.autoinit
>>> import pycuda.gpuarray as gpuarray
>>> import numpy as np
>>> alpha = np.complex64(np.random.rand()+1j*np.random.rand())
>>> beta = np.complex64(np.random.rand()+1j*np.random.rand())
>>> a = (np.random.rand(2, 3)+1j*np.random.rand(2, 3)).astype(np.complex64)
\Rightarrow b = (np.random.rand(2, 3)+1j*np.random.rand(2, 3)).astype(np.complex64)
>>> c = alpha*a+beta*b
>>> a_gpu = gpuarray.to_gpu(a)
>>> b_gpu = gpuarray.to_gpu(b)
>>> c_gpu = gpuarray.empty(c.shape, c.dtype)
>>> h = cublasCreate()
>>> cublasCgeam(h, 'n', 'n', c.shape[0], c.shape[1], alpha, a_gpu.gpudata, a.
˓→shape[0], beta, b_gpu.gpudata, b.shape[0], c_gpu.gpudata, c.shape[0])
>>> np.allclose(c_gpu.get(), c)
True
>>> a = (np.random.rand(2, 3)+1j*np.random.rand(2, 3)).astype(np.complex64)
>>> b = (np.random.randn(3, 2)+1j*np.random.randn(3, 2)).astype(np.complex64)
>>> c = alpha*np.conj(a).T+beta*b
>>> a_gpu = gpuarray.to_gpu(a.T.copy())
>>> b_gpu = gpuarray.to_gpu(b.T.copy())
>>> c_gpu = gpuarray.empty(c.T.shape, c.dtype)
>>> transa = 'c' if np.iscomplexobj(a) else 't'
>>> cublasCgeam(h, transa, 'n', c.shape[0], c.shape[1], alpha, a_gpu.gpudata, a.
˓→shape[0], beta, b_gpu.gpudata, b.shape[0], c_gpu.gpudata, c.shape[0])
>>> np.allclose(c_gpu.get().T, c)
True
>>> cublasDestroy(h)
```
#### **References**

[cublas<t>geam](http://docs.nvidia.com/cuda/cublas/#cublas-lt-t-gt-geam)

## **Double-Precision BLAS-like Extension Routines**

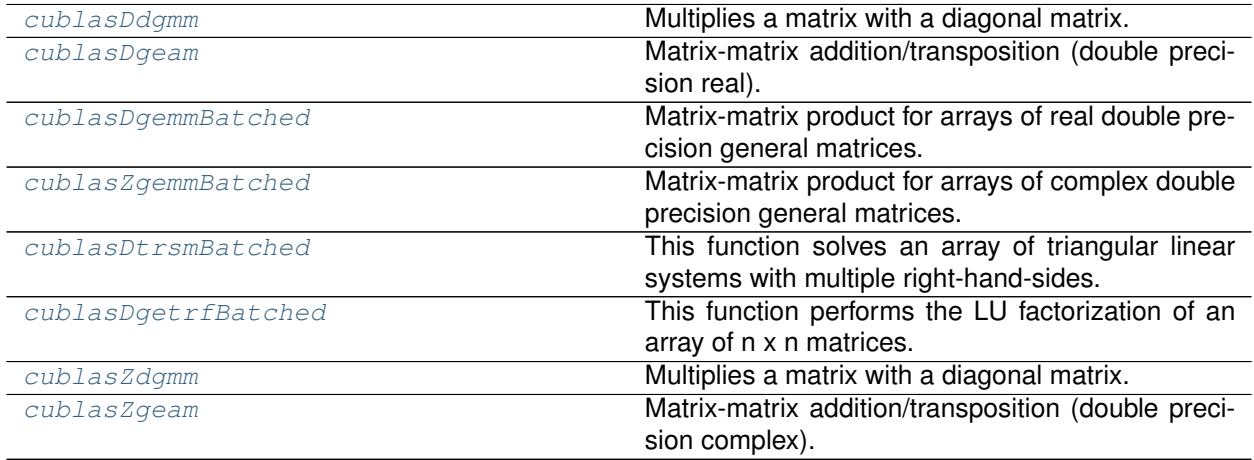

#### **skcuda.cublas.cublasDdgmm**

<span id="page-83-0"></span>skcuda.cublas.**cublasDdgmm**(*handle*, *side*, *m*, *n*, *A*, *lda*, *x*, *incx*, *C*, *ldc*) Multiplies a matrix with a diagonal matrix.

#### **References**

[cublas<t>dgmm](http://docs.nvidia.com/cuda/cublas/#cublas-lt-t-gt-dgmm)

#### **skcuda.cublas.cublasDgeam**

<span id="page-83-1"></span>skcuda.cublas.**cublasDgeam**(*handle*, *transa*, *transb*, *m*, *n*, *alpha*, *A*, *lda*, *beta*, *B*, *ldb*, *C*, *ldc*) Matrix-matrix addition/transposition (double precision real).

Computes the sum of two double precision real scaled and possibly (conjugate) transposed matrices.

#### **Parameters**

- **handle** ([int](https://docs.python.org/2/library/functions.html#int)) CUBLAS context
- $\cdot$  transb  $(t_{\text{ransa}}) t$  if they are transposed, 'c' if they are conjugate transposed, 'n' if otherwise.
- **m** ([int](https://docs.python.org/2/library/functions.html#int)) Number of rows in *A* and *C*.
- **n** ([int](https://docs.python.org/2/library/functions.html#int)) Number of columns in *B* and *C*.
- **alpha** (numpy.float64) Constant by which to scale *A*.
- **A** ([ctypes.c\\_void\\_p](https://docs.python.org/2/library/ctypes.html#ctypes.c_void_p)) Pointer to first matrix operand (A).
- **lda** ([int](https://docs.python.org/2/library/functions.html#int)) Leading dimension of *A*.
- **beta** (numpy.float64) Constant by which to scale *B*.
- **B** ([ctypes.c\\_void\\_p](https://docs.python.org/2/library/ctypes.html#ctypes.c_void_p)) Pointer to second matrix operand (B).
- **ldb** ([int](https://docs.python.org/2/library/functions.html#int)) Leading dimension of *A*.
- **C** ([ctypes.c\\_void\\_p](https://docs.python.org/2/library/ctypes.html#ctypes.c_void_p)) Pointer to result matrix (*C*).
- **ldc** ([int](https://docs.python.org/2/library/functions.html#int)) Leading dimension of *C*.

### **Examples**

```
>>> import pycuda.autoinit
>>> import pycuda.gpuarray as gpuarray
>>> import numpy as np
>>> alpha = np.float64(np.random.rand())
>>> beta = np.float64(np.random.rand())
\Rightarrow a = np.random.rand(2, 3).astype(np.float64)
\Rightarrow b = np.random.rand(2, 3).astype(np.float64)
>>> c = alpha*a+beta*b
>>> a_gpu = gpuarray.to_gpu(a)
>>> b_gpu = gpuarray.to_gpu(b)
>>> c_gpu = gpuarray.empty(c.shape, c.dtype)
>>> h = cublasCreate()
>>> cublasDgeam(h, 'n', 'n', c.shape[0], c.shape[1], alpha, a_gpu.gpudata, a.
˓→shape[0], beta, b_gpu.gpudata, b.shape[0], c_gpu.gpudata, c.shape[0])
>>> np.allclose(c_gpu.get(), c)
True
\Rightarrow a = np.random.rand(2, 3).astype(np.float64)
>>> b = np.random.rand(3, 2).astype(np.float64)
>>> c = alpha*a.T+beta*b
>>> a_gpu = gpuarray.to_gpu(a.T.copy())
>>> b_gpu = gpuarray.to_gpu(b.T.copy())
>>> c_gpu = gpuarray.empty(c.T.shape, c.dtype)
>>> transa = 'c' if np.iscomplexobj(a) else 't'
>>> cublasDgeam(h, transa, 'n', c.shape[0], c.shape[1], alpha, a_gpu.gpudata, a.
˓→shape[0], beta, b_gpu.gpudata, b.shape[0], c_gpu.gpudata, c.shape[0])
>>> np.allclose(c_gpu.get().T, c)
True
>>> cublasDestroy(h)
```
### **References**

[cublas<t>geam](http://docs.nvidia.com/cuda/cublas/#cublas-lt-t-gt-geam)

### **skcuda.cublas.cublasDgemmBatched**

<span id="page-84-0"></span>skcuda.cublas.**cublasDgemmBatched**(*handle*, *transa*, *transb*, *m*, *n*, *k*, *alpha*, *A*, *lda*, *B*, *ldb*, *beta*, *C*, *ldc*, *batchCount*) Matrix-matrix product for arrays of real double precision general matrices.

#### **References**

#### [cublas<t>gemmBatched](http://docs.nvidia.com/cuda/cublas/#cublas-lt-t-gt-gemmbatched)

### **skcuda.cublas.cublasZgemmBatched**

<span id="page-85-0"></span>skcuda.cublas.**cublasZgemmBatched**(*handle*, *transa*, *transb*, *m*, *n*, *k*, *alpha*, *A*, *lda*, *B*, *ldb*, *beta*, *C*, *ldc*, *batchCount*) Matrix-matrix product for arrays of complex double precision general matrices.

## **References**

[cublas<t>gemmBatched](http://docs.nvidia.com/cuda/cublas/#cublas-lt-t-gt-gemmbatched)

## **skcuda.cublas.cublasDtrsmBatched**

<span id="page-85-1"></span>skcuda.cublas.**cublasDtrsmBatched**(*handle*, *side*, *uplo*, *trans*, *diag*, *m*, *n*, *alpha*, *A*, *lda*, *B*, *ldb*, *batchCount*) This function solves an array of triangular linear systems with multiple right-hand-sides.

#### **References**

[cublas<t>trsmBatched](http://docs.nvidia.com/cuda/cublas/#cublas-lt-t-gt-trsmbatched)

### **skcuda.cublas.cublasDgetrfBatched**

<span id="page-85-2"></span>skcuda.cublas.**cublasDgetrfBatched**(*handle*, *n*, *A*, *lda*, *P*, *info*, *batchSize*) This function performs the LU factorization of an array of n x n matrices.

#### **References**

[cublas<t>getrfBatched](http://docs.nvidia.com/cuda/cublas/#cublas-lt-t-gt-getrfbatched)

#### **skcuda.cublas.cublasZdgmm**

<span id="page-85-3"></span>skcuda.cublas.**cublasZdgmm**(*handle*, *side*, *m*, *n*, *A*, *lda*, *x*, *incx*, *C*, *ldc*) Multiplies a matrix with a diagonal matrix.

#### **References**

[cublas<t>dgmm](http://docs.nvidia.com/cuda/cublas/#cublas-lt-t-gt-dgmm)

## **skcuda.cublas.cublasZgeam**

<span id="page-85-4"></span>skcuda.cublas.**cublasZgeam**(*handle*, *transa*, *transb*, *m*, *n*, *alpha*, *A*, *lda*, *beta*, *B*, *ldb*, *C*, *ldc*) Matrix-matrix addition/transposition (double precision complex).

Computes the sum of two double precision complex scaled and possibly (conjugate) transposed matrices.

#### **Parameters**

- **handle** ([int](https://docs.python.org/2/library/functions.html#int)) CUBLAS context
- **transb**  $(t_{\text{ransa}}) t$ ' if they are transposed, 'c' if they are conjugate transposed, 'n' if otherwise.
- **m** ([int](https://docs.python.org/2/library/functions.html#int)) Number of rows in *A* and *C*.
- **n** ([int](https://docs.python.org/2/library/functions.html#int)) Number of columns in *B* and *C*.
- **alpha** (numpy.complex128) Constant by which to scale *A*.
- **A** ([ctypes.c\\_void\\_p](https://docs.python.org/2/library/ctypes.html#ctypes.c_void_p)) Pointer to first matrix operand (A).
- **lda** ([int](https://docs.python.org/2/library/functions.html#int)) Leading dimension of *A*.
- **beta** (numpy.complex128) Constant by which to scale *B*.
- **B** ([ctypes.c\\_void\\_p](https://docs.python.org/2/library/ctypes.html#ctypes.c_void_p)) Pointer to second matrix operand (*B*).
- **ldb** ([int](https://docs.python.org/2/library/functions.html#int)) Leading dimension of *A*.
- $C$  ([ctypes.c\\_void\\_p](https://docs.python.org/2/library/ctypes.html#ctypes.c_void_p)) Pointer to result matrix  $(C)$ .
- **ldc** ([int](https://docs.python.org/2/library/functions.html#int)) Leading dimension of *C*.

### **Examples**

```
>>> import pycuda.autoinit
>>> import pycuda.gpuarray as gpuarray
>>> import numpy as np
>>> alpha = np.complex128(np.random.rand()+1j*np.random.rand())
>>> beta = np.complex128(np.random.rand()+1j*np.random.rand())
\Rightarrow >> a = (np.random.rand(2, 3)+1j*np.random.rand(2, 3)).astype(np.complex128)
\Rightarrow b = (np.random.rand(2, 3)+1j*np.random.rand(2, 3)).astype(np.complex128)
>>> c = alpha*a+beta*b
>>> a_gpu = gpuarray.to_gpu(a)
>>> b_gpu = gpuarray.to_gpu(b)
>>> c_gpu = gpuarray.empty(c.shape, c.dtype)
>>> h = cublasCreate()
>>> cublasZgeam(h, 'n', 'n', c.shape[0], c.shape[1], alpha, a_gpu.gpudata, a.
˓→shape[0], beta, b_gpu.gpudata, b.shape[0], c_gpu.gpudata, c.shape[0])
>>> np.allclose(c_gpu.get(), c)
True
>>> a = (np.random.rand(2, 3)+1j*np.random.rand(2, 3)).astype(np.complex128)
\Rightarrow b = (np.random.rand(3, 2)+1j*np.random.rand(3, 2)).astype(np.complex128)
>>> c = alpha*np.conj(a).T+beta*b
>>> a_gpu = gpuarray.to_gpu(a.T.copy())
>>> b_gpu = gpuarray.to_gpu(b.T.copy())
>>> c_gpu = gpuarray.empty(c.T.shape, c.dtype)
>>> transa = 'c' if np.iscomplexobj(a) else 't'
>>> cublasZgeam(h, transa, 'n', c.shape[0], c.shape[1], alpha, a_gpu.gpudata, a.
˓→shape[0], beta, b_gpu.gpudata, b.shape[0], c_gpu.gpudata, c.shape[0])
>>> np.allclose(c_gpu.get().T, c)
True
>>> cublasDestroy(h)
```
#### **References**

[cublas<t>geam](http://docs.nvidia.com/cuda/cublas/#cublas-lt-t-gt-geam)

# **CUFFT Routines**

## **Helper Routines**

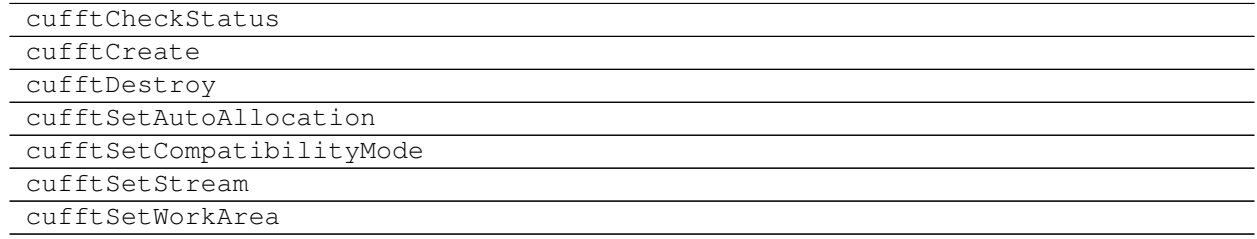

## **Wrapper Routines**

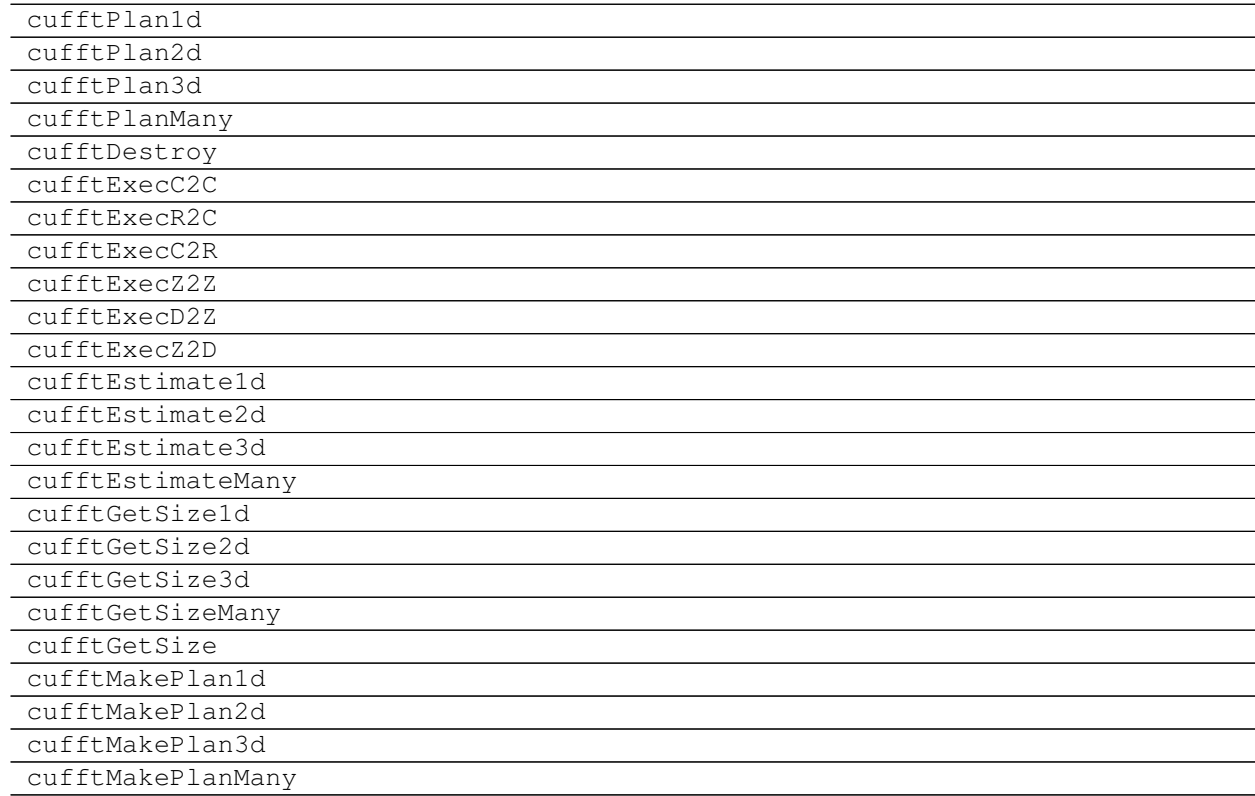

# **CUSOLVER Routines**

These routines are only available in CUDA 7.0 and later.

## **Helper Routines**

[cusolverDnCreate](#page-88-0) Create Create cuSolverDn context.

[cusolverDnCreateSyevjInfo](#page-88-1)

Continued on next page

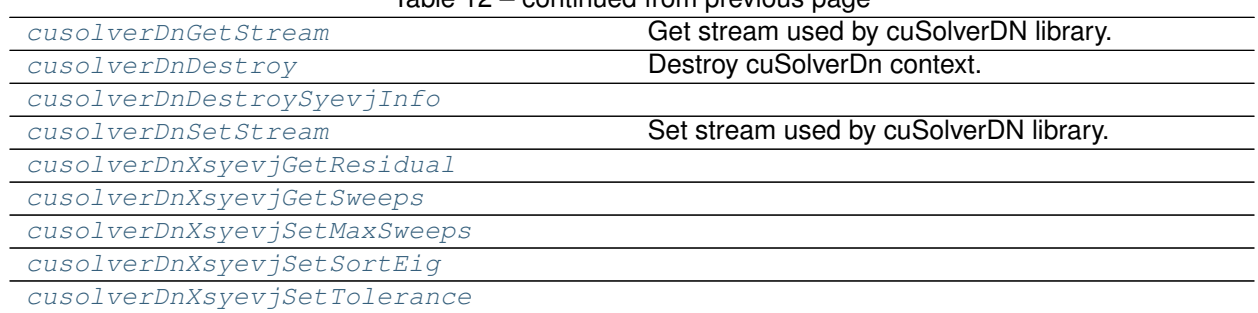

# Table 12 – continued from previous page

## **skcuda.cusolver.cusolverDnCreate**

<span id="page-88-0"></span>skcuda.cusolver.**cusolverDnCreate**() Create cuSolverDn context.

**Returns handle** – cuSolverDn context.

**Return type** [int](https://docs.python.org/2/library/functions.html#int)

## **References**

[cusolverDnCreate](http://docs.nvidia.com/cuda/cusolver/index.html#cuSolverDNcreate)

#### **skcuda.cusolver.cusolverDnCreateSyevjInfo**

<span id="page-88-1"></span>skcuda.cusolver.**cusolverDnCreateSyevjInfo**()

#### **skcuda.cusolver.cusolverDnGetStream**

<span id="page-88-2"></span>skcuda.cusolver.**cusolverDnGetStream**(*handle*) Get stream used by cuSolverDN library.

**Parameters handle** ([int](https://docs.python.org/2/library/functions.html#int)) – cuSolverDN context.

**Returns stream** – Stream used by context.

**Return type** [int](https://docs.python.org/2/library/functions.html#int)

## **References**

[cusolverDnGetStream](http://docs.nvidia.com/cuda/cusolver/index.html#cudsgetstream)

#### **skcuda.cusolver.cusolverDnDestroy**

<span id="page-88-3"></span>skcuda.cusolver.**cusolverDnDestroy**(*handle*) Destroy cuSolverDn context.

**Parameters** handle ([int](https://docs.python.org/2/library/functions.html#int)) – cuSolverDn context.

[cusolverDnDestroy](http://docs.nvidia.com/cuda/cusolver/index.html#cuSolverDNdestroy)

### **skcuda.cusolver.cusolverDnDestroySyevjInfo**

```
skcuda.cusolver.cusolverDnDestroySyevjInfo(info)
```
## **skcuda.cusolver.cusolverDnSetStream**

<span id="page-89-1"></span>skcuda.cusolver.**cusolverDnSetStream**(*handle*, *stream*) Set stream used by cuSolverDN library.

#### **Parameters**

- **handle** ([int](https://docs.python.org/2/library/functions.html#int)) cuSolverDN context.
- stream  $(int)$  $(int)$  $(int)$  Stream to be used.

## **References**

[cusolverDnSetStream](http://docs.nvidia.com/cuda/cusolver/index.html#cudssetstream)

#### **skcuda.cusolver.cusolverDnXsyevjGetResidual**

<span id="page-89-2"></span>skcuda.cusolver.**cusolverDnXsyevjGetResidual**(*handle*, *info*)

**skcuda.cusolver.cusolverDnXsyevjGetSweeps**

<span id="page-89-3"></span>skcuda.cusolver.**cusolverDnXsyevjGetSweeps**(*handle*, *info*)

#### **skcuda.cusolver.cusolverDnXsyevjSetMaxSweeps**

<span id="page-89-4"></span>skcuda.cusolver.**cusolverDnXsyevjSetMaxSweeps**(*info*, *max\_sweeps*)

## **skcuda.cusolver.cusolverDnXsyevjSetSortEig**

<span id="page-89-5"></span>skcuda.cusolver.**cusolverDnXsyevjSetSortEig**(*info*, *sort\_eig*)

## **skcuda.cusolver.cusolverDnXsyevjSetTolerance**

<span id="page-89-6"></span>skcuda.cusolver.**cusolverDnXsyevjSetTolerance**(*info*, *tolerance*)

# **Wrapper Routines**

# **Single Precision Routines**

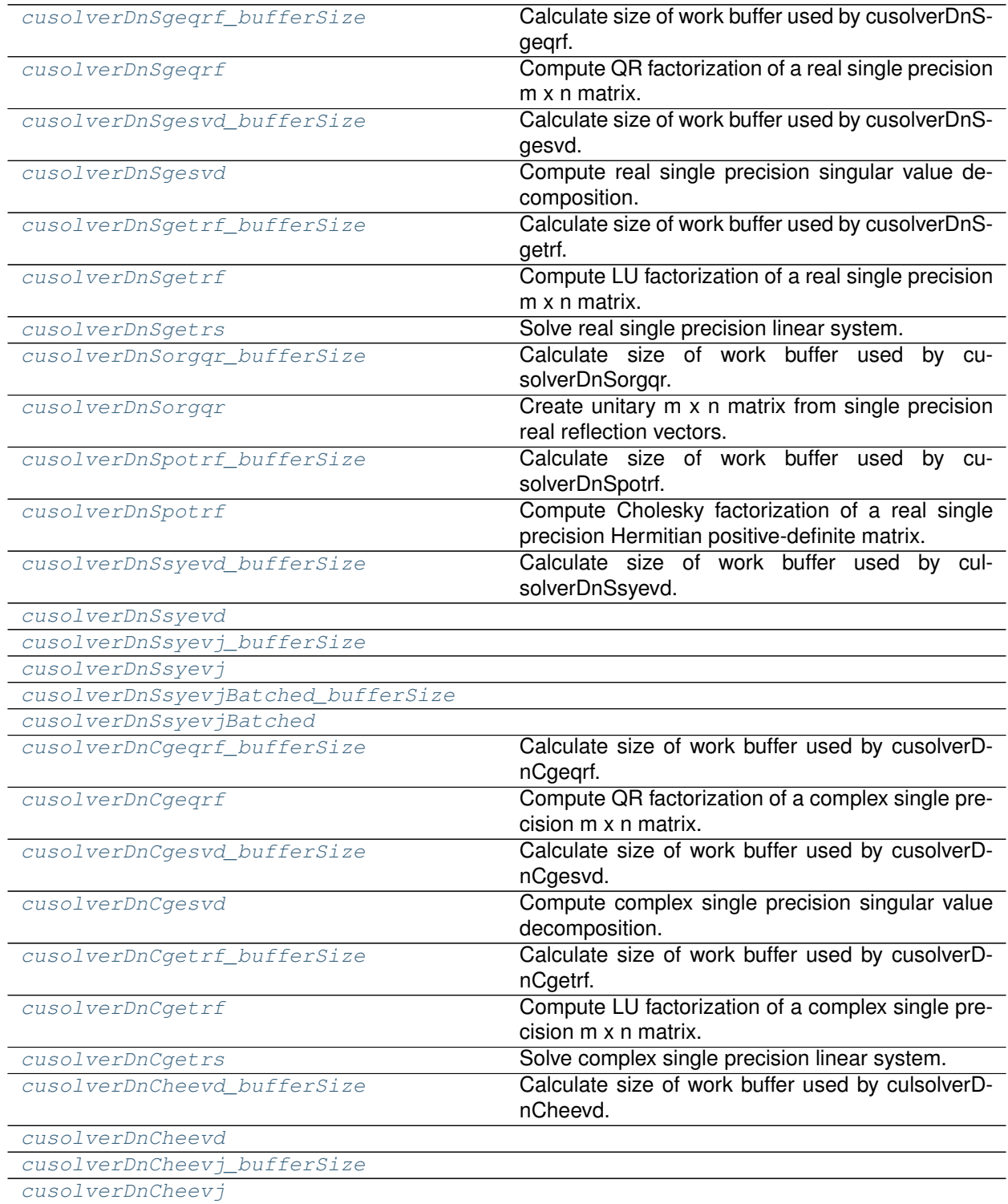

Continued on next page

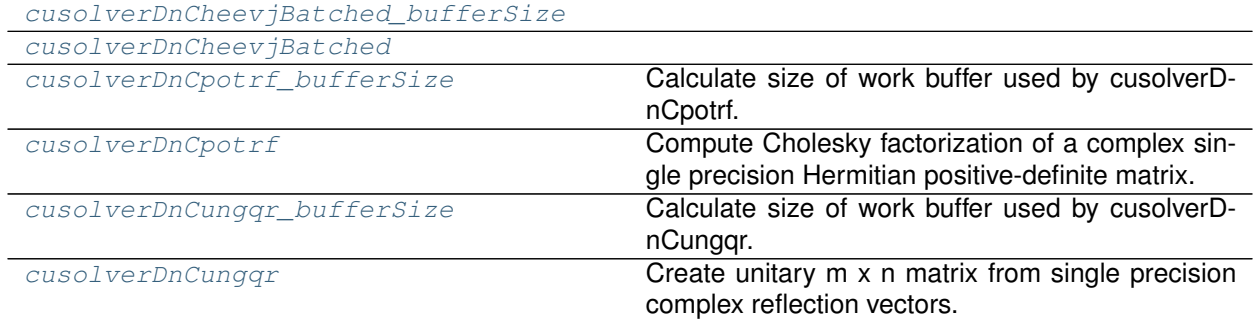

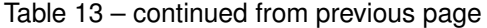

## **skcuda.cusolver.cusolverDnSgeqrf\_bufferSize**

<span id="page-91-0"></span>skcuda.cusolver.**cusolverDnSgeqrf\_bufferSize**(*handle*, *m*, *n*, *a*, *lda*) Calculate size of work buffer used by cusolverDnSgeqrf.

#### **References**

[cusolverDn<t>geqrf](http://docs.nvidia.com/cuda/cusolver/index.html#cuds-lt-t-gt-geqrf)

## **skcuda.cusolver.cusolverDnSgeqrf**

<span id="page-91-1"></span>skcuda.cusolver.**cusolverDnSgeqrf**(*handle*, *m*, *n*, *a*, *lda*, *tau*, *workspace*, *lwork*, *devInfo*) Compute QR factorization of a real single precision m x n matrix.

## **References**

[cusolverDn<t>geqrf](http://docs.nvidia.com/cuda/cusolver/index.html#cuds-lt-t-gt-geqrf)

## **skcuda.cusolver.cusolverDnSgesvd\_bufferSize**

<span id="page-91-2"></span>skcuda.cusolver.**cusolverDnSgesvd\_bufferSize**(*handle*, *m*, *n*) Calculate size of work buffer used by cusolverDnSgesvd.

## **References**

[cusolverDn<t>gesvd](http://docs.nvidia.com/cuda/cusolver/index.html#cuds-lt-t-gt-gesvd)

## **skcuda.cusolver.cusolverDnSgesvd**

<span id="page-91-3"></span>skcuda.cusolver.**cusolverDnSgesvd**(*handle*, *jobu*, *jobvt*, *m*, *n*, *a*, *lda*, *s*, *U*, *ldu*, *vt*, *ldvt*, *work*, *lwork*, *rwork*, *devInfo*) Compute real single precision singular value decomposition.

[cusolverDn<t>gesvd](http://docs.nvidia.com/cuda/cusolver/index.html#cuds-lt-t-gt-gesvd)

## **skcuda.cusolver.cusolverDnSgetrf\_bufferSize**

<span id="page-92-0"></span>skcuda.cusolver.**cusolverDnSgetrf\_bufferSize**(*handle*, *m*, *n*, *a*, *lda*) Calculate size of work buffer used by cusolverDnSgetrf.

## **References**

[cusolverDn<t>getrf](http://docs.nvidia.com/cuda/cusolver/index.html#cuds-lt-t-gt-getrf)

## **skcuda.cusolver.cusolverDnSgetrf**

<span id="page-92-1"></span>skcuda.cusolver.**cusolverDnSgetrf**(*handle*, *m*, *n*, *a*, *lda*, *workspace*, *devIpiv*, *devInfo*) Compute LU factorization of a real single precision m x n matrix.

## **References**

[cusolverDn<t>getrf](http://docs.nvidia.com/cuda/cusolver/index.html#cuds-lt-t-gt-getrf)

## **skcuda.cusolver.cusolverDnSgetrs**

<span id="page-92-2"></span>skcuda.cusolver.**cusolverDnSgetrs**(*handle*, *trans*, *n*, *nrhs*, *a*, *lda*, *devIpiv*, *B*, *ldb*, *devInfo*) Solve real single precision linear system.

## **References**

[cusolverDn<t>getrs](http://docs.nvidia.com/cuda/cusolver/index.html#cuds-lt-t-gt-getrs)

## **skcuda.cusolver.cusolverDnSorgqr\_bufferSize**

<span id="page-92-3"></span>skcuda.cusolver.**cusolverDnSorgqr\_bufferSize**(*handle*, *m*, *n*, *k*, *a*, *lda*, *tau*) Calculate size of work buffer used by cusolverDnSorgqr.

## **References**

[cusolverDn<t>orgqr](http://docs.nvidia.com/cuda/cusolver/index.html#cuds-lt-t-gt-orgqr)

## **skcuda.cusolver.cusolverDnSorgqr**

<span id="page-92-4"></span>skcuda.cusolver.**cusolverDnSorgqr**(*handle*, *m*, *n*, *k*, *a*, *lda*, *tau*, *work*, *lwork*, *devInfo*) Create unitary m x n matrix from single precision real reflection vectors.

[cusolverDn<t>orgqr](http://docs.nvidia.com/cuda/cusolver/index.html#cuds-lt-t-gt-orgqr)

## **skcuda.cusolver.cusolverDnSpotrf\_bufferSize**

<span id="page-93-0"></span>skcuda.cusolver.**cusolverDnSpotrf\_bufferSize**(*handle*, *uplo*, *n*, *a*, *lda*) Calculate size of work buffer used by cusolverDnSpotrf.

### **References**

[cusolverDn<t>potrf](http://docs.nvidia.com/cuda/cusolver/index.html#cuds-lt-t-gt-potrf)

### **skcuda.cusolver.cusolverDnSpotrf**

<span id="page-93-1"></span>skcuda.cusolver.**cusolverDnSpotrf**(*handle*, *uplo*, *n*, *a*, *lda*, *workspace*, *devIpiv*, *devInfo*) Compute Cholesky factorization of a real single precision Hermitian positive-definite matrix.

## **References**

[cusolverDn<t>potrf](http://docs.nvidia.com/cuda/cusolver/index.html#cuds-lt-t-gt-potrf)

## **skcuda.cusolver.cusolverDnSsyevd\_bufferSize**

<span id="page-93-2"></span>skcuda.cusolver.**cusolverDnSsyevd\_bufferSize**(*handle*, *jobz*, *uplo*, *n*, *a*, *lda*, *w*) Calculate size of work buffer used by culsolverDnSsyevd.

## **References**

[cusolverDn<t>gebrd](http://docs.nvidia.com/cuda/cusolver/index.html#cuds-eigensolver-reference)

#### **skcuda.cusolver.cusolverDnSsyevd**

<span id="page-93-3"></span>skcuda.cusolver.**cusolverDnSsyevd**(*handle*, *jobz*, *uplo*, *n*, *a*, *lda*, *w*, *workspace*, *lwork*, *dev-Info*)

## **skcuda.cusolver.cusolverDnSsyevj\_bufferSize**

<span id="page-93-4"></span>skcuda.cusolver.**cusolverDnSsyevj\_bufferSize**(*handle*, *jobz*, *uplo*, *n*, *a*, *lda*, *w*, *params*)

## **skcuda.cusolver.cusolverDnSsyevj**

<span id="page-93-5"></span>skcuda.cusolver.**cusolverDnSsyevj**(*handle*, *jobz*, *uplo*, *n*, *a*, *lda*, *w*, *work*, *lwork*, *info*, *params*)

## **skcuda.cusolver.cusolverDnSsyevjBatched\_bufferSize**

<span id="page-94-0"></span>skcuda.cusolver.**cusolverDnSsyevjBatched\_bufferSize**(*handle*, *jobz*, *uplo*, *n*, *a*, *lda*, *w*, *params*, *batchSize*)

#### **skcuda.cusolver.cusolverDnSsyevjBatched**

<span id="page-94-1"></span>skcuda.cusolver.**cusolverDnSsyevjBatched**(*handle*, *jobz*, *uplo*, *n*, *a*, *lda*, *w*, *work*, *lwork*, *params*, *batchSize*)

#### **skcuda.cusolver.cusolverDnCgeqrf\_bufferSize**

<span id="page-94-2"></span>skcuda.cusolver.**cusolverDnCgeqrf\_bufferSize**(*handle*, *m*, *n*, *a*, *lda*) Calculate size of work buffer used by cusolverDnCgeqrf.

#### **References**

[cusolverDn<t>geqrf](http://docs.nvidia.com/cuda/cusolver/index.html#cuds-lt-t-gt-geqrf)

#### **skcuda.cusolver.cusolverDnCgeqrf**

<span id="page-94-3"></span>skcuda.cusolver.**cusolverDnCgeqrf**(*handle*, *m*, *n*, *a*, *lda*, *tau*, *workspace*, *lwork*, *devInfo*) Compute QR factorization of a complex single precision m x n matrix.

## **References**

[cusolverDn<t>geqrf](http://docs.nvidia.com/cuda/cusolver/index.html#cuds-lt-t-gt-geqrf)

### **skcuda.cusolver.cusolverDnCgesvd\_bufferSize**

<span id="page-94-4"></span>skcuda.cusolver.**cusolverDnCgesvd\_bufferSize**(*handle*, *m*, *n*) Calculate size of work buffer used by cusolverDnCgesvd.

## **References**

[cusolverDn<t>gesvd](http://docs.nvidia.com/cuda/cusolver/index.html#cuds-lt-t-gt-gesvd)

#### **skcuda.cusolver.cusolverDnCgesvd**

<span id="page-94-5"></span>skcuda.cusolver.**cusolverDnCgesvd**(*handle*, *jobu*, *jobvt*, *m*, *n*, *a*, *lda*, *s*, *U*, *ldu*, *vt*, *ldvt*, *work*, *lwork*, *rwork*, *devInfo*) Compute complex single precision singular value decomposition.

[cusolverDn<t>gesvd](http://docs.nvidia.com/cuda/cusolver/index.html#cuds-lt-t-gt-gesvd)

## **skcuda.cusolver.cusolverDnCgetrf\_bufferSize**

<span id="page-95-0"></span>skcuda.cusolver.**cusolverDnCgetrf\_bufferSize**(*handle*, *m*, *n*, *a*, *lda*) Calculate size of work buffer used by cusolverDnCgetrf.

### **References**

[cusolverDn<t>getrf](http://docs.nvidia.com/cuda/cusolver/index.html#cuds-lt-t-gt-getrf)

## **skcuda.cusolver.cusolverDnCgetrf**

<span id="page-95-1"></span>skcuda.cusolver.**cusolverDnCgetrf**(*handle*, *m*, *n*, *a*, *lda*, *workspace*, *devIpiv*, *devInfo*) Compute LU factorization of a complex single precision m x n matrix.

## **References**

[cusolverDn<t>getrf](http://docs.nvidia.com/cuda/cusolver/index.html#cuds-lt-t-gt-getrf)

## **skcuda.cusolver.cusolverDnCgetrs**

<span id="page-95-2"></span>skcuda.cusolver.**cusolverDnCgetrs**(*handle*, *trans*, *n*, *nrhs*, *a*, *lda*, *devIpiv*, *B*, *ldb*, *devInfo*) Solve complex single precision linear system.

## **References**

[cusolverDn<t>getrs](http://docs.nvidia.com/cuda/cusolver/index.html#cuds-lt-t-gt-getrs)

## **skcuda.cusolver.cusolverDnCheevd\_bufferSize**

<span id="page-95-3"></span>skcuda.cusolver.**cusolverDnCheevd\_bufferSize**(*handle*, *jobz*, *uplo*, *n*, *a*, *lda*, *w*) Calculate size of work buffer used by culsolverDnCheevd.

## **References**

[cusolverDn<t>gebrd](http://docs.nvidia.com/cuda/cusolver/index.html#cuds-eigensolver-reference)

### **skcuda.cusolver.cusolverDnCheevd**

<span id="page-95-4"></span>skcuda.cusolver.**cusolverDnCheevd**(*handle*, *jobz*, *uplo*, *n*, *a*, *lda*, *w*, *workspace*, *lwork*, *dev-Info*)

## **skcuda.cusolver.cusolverDnCheevj\_bufferSize**

<span id="page-96-0"></span>skcuda.cusolver.**cusolverDnCheevj\_bufferSize**(*handle*, *jobz*, *uplo*, *n*, *a*, *lda*, *w*, *params*)

### **skcuda.cusolver.cusolverDnCheevj**

<span id="page-96-1"></span>skcuda.cusolver.**cusolverDnCheevj**(*handle*, *jobz*, *uplo*, *n*, *a*, *lda*, *w*, *work*, *lwork*, *info*, *params*)

#### **skcuda.cusolver.cusolverDnCheevjBatched\_bufferSize**

<span id="page-96-2"></span>skcuda.cusolver.**cusolverDnCheevjBatched\_bufferSize**(*handle*, *jobz*, *uplo*, *n*, *a*, *lda*, *w*, *params*, *batchSize*)

### **skcuda.cusolver.cusolverDnCheevjBatched**

<span id="page-96-3"></span>skcuda.cusolver.**cusolverDnCheevjBatched**(*handle*, *jobz*, *uplo*, *n*, *a*, *lda*, *w*, *work*, *lwork*, *info*, *params*, *batchSize*)

#### **skcuda.cusolver.cusolverDnCpotrf\_bufferSize**

<span id="page-96-4"></span>skcuda.cusolver.**cusolverDnCpotrf\_bufferSize**(*handle*, *uplo*, *n*, *a*, *lda*) Calculate size of work buffer used by cusolverDnCpotrf.

## **References**

[cusolverDn<t>potrf](http://docs.nvidia.com/cuda/cusolver/index.html#cuds-lt-t-gt-potrf)

#### **skcuda.cusolver.cusolverDnCpotrf**

<span id="page-96-5"></span>skcuda.cusolver.**cusolverDnCpotrf**(*handle*, *uplo*, *n*, *a*, *lda*, *workspace*, *devIpiv*, *devInfo*) Compute Cholesky factorization of a complex single precision Hermitian positive-definite matrix.

## **References**

#### [cusolverDn<t>potrf](http://docs.nvidia.com/cuda/cusolver/index.html#cuds-lt-t-gt-potrf)

### **skcuda.cusolver.cusolverDnCungqr\_bufferSize**

<span id="page-96-6"></span>skcuda.cusolver.**cusolverDnCungqr\_bufferSize**(*handle*, *m*, *n*, *k*, *a*, *lda*, *tau*) Calculate size of work buffer used by cusolverDnCungqr.

#### **References**

[cusolverDn<t>orgqr](http://docs.nvidia.com/cuda/cusolver/index.html#cuds-lt-t-gt-orgqr)

## **skcuda.cusolver.cusolverDnCungqr**

<span id="page-97-0"></span>skcuda.cusolver.**cusolverDnCungqr**(*handle*, *m*, *n*, *k*, *a*, *lda*, *tau*, *work*, *lwork*, *devInfo*) Create unitary m x n matrix from single precision complex reflection vectors.

### **References**

[cusolverDn<t>orgqr](http://docs.nvidia.com/cuda/cusolver/index.html#cuds-lt-t-gt-orgqr)

## **Double Precision Routines**

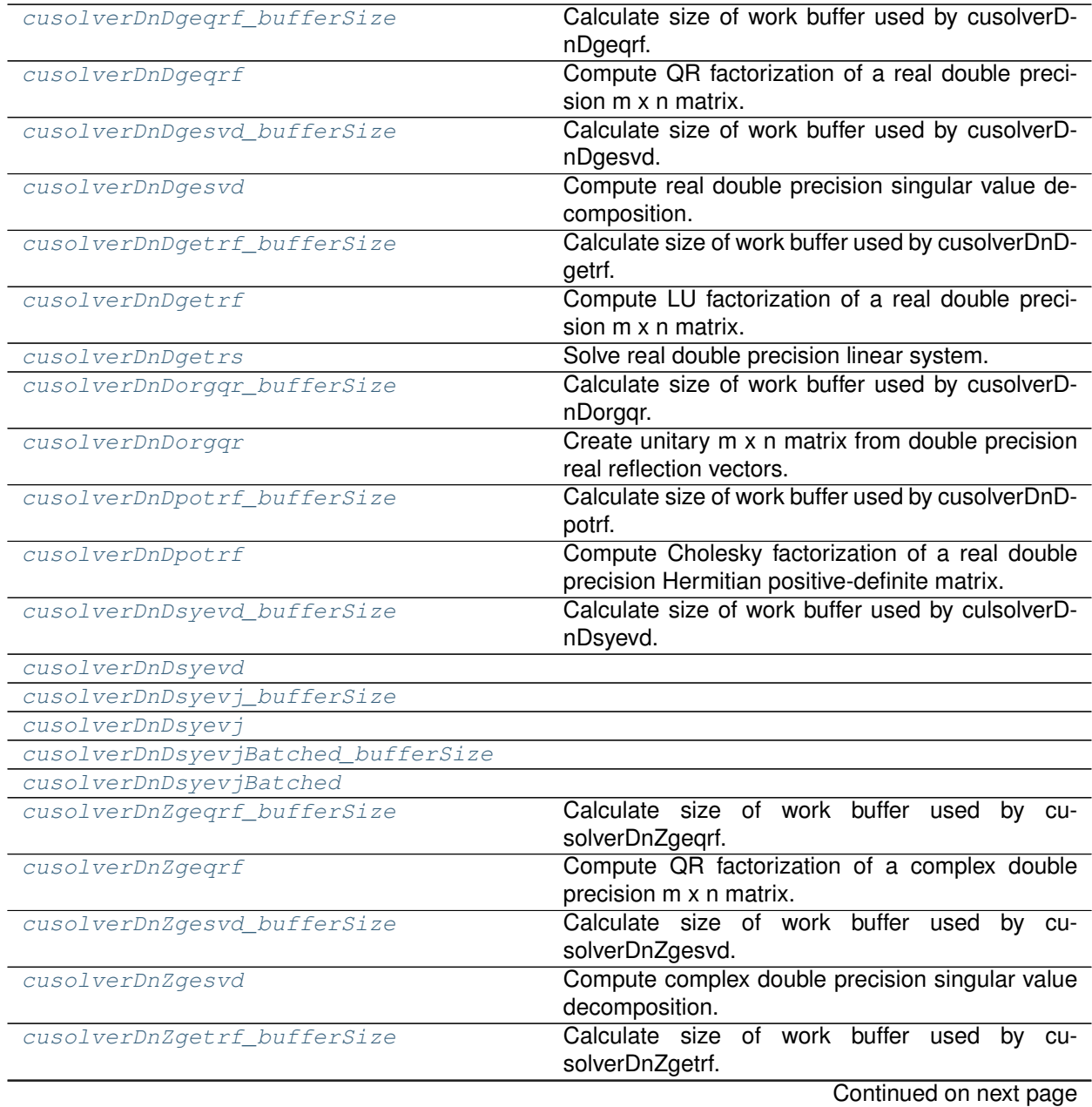

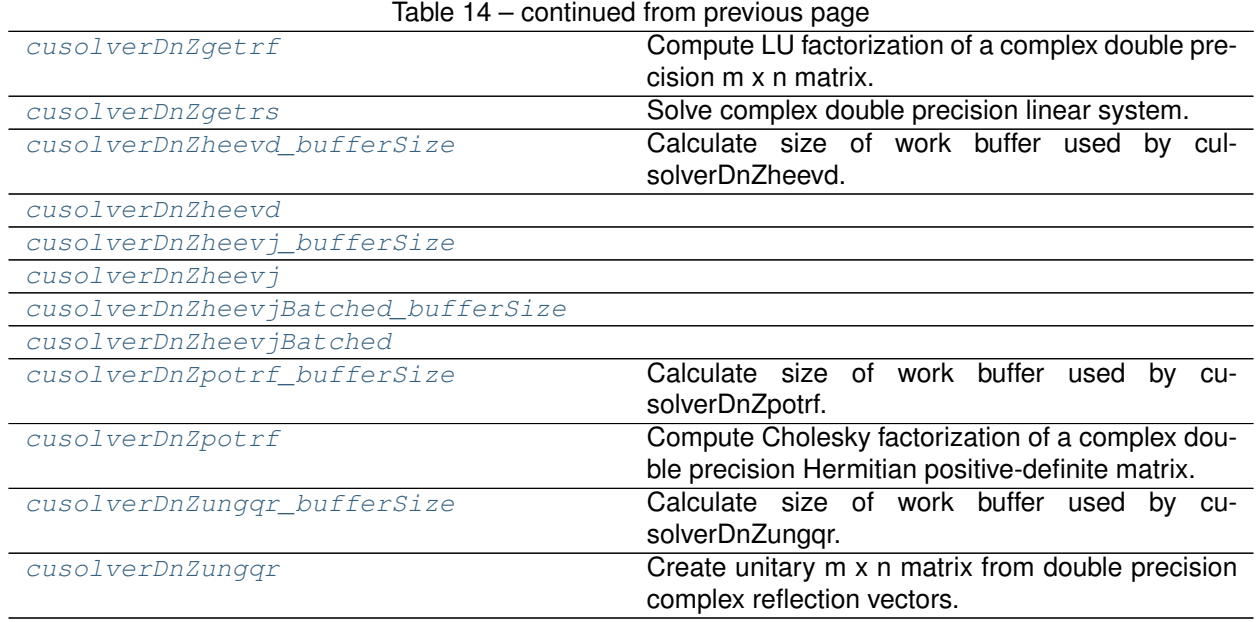

## **skcuda.cusolver.cusolverDnDgeqrf\_bufferSize**

<span id="page-98-0"></span>skcuda.cusolver.**cusolverDnDgeqrf\_bufferSize**(*handle*, *m*, *n*, *a*, *lda*) Calculate size of work buffer used by cusolverDnDgeqrf.

## **References**

[cusolverDn<t>geqrf](http://docs.nvidia.com/cuda/cusolver/index.html#cuds-lt-t-gt-geqrf)

## **skcuda.cusolver.cusolverDnDgeqrf**

<span id="page-98-1"></span>skcuda.cusolver.**cusolverDnDgeqrf**(*handle*, *m*, *n*, *a*, *lda*, *tau*, *workspace*, *lwork*, *devInfo*) Compute QR factorization of a real double precision m x n matrix.

## **References**

[cusolverDn<t>geqrf](http://docs.nvidia.com/cuda/cusolver/index.html#cuds-lt-t-gt-geqrf)

#### **skcuda.cusolver.cusolverDnDgesvd\_bufferSize**

<span id="page-98-2"></span>skcuda.cusolver.**cusolverDnDgesvd\_bufferSize**(*handle*, *m*, *n*) Calculate size of work buffer used by cusolverDnDgesvd.

## **References**

[cusolverDn<t>gesvd](http://docs.nvidia.com/cuda/cusolver/index.html#cuds-lt-t-gt-gesvd)

### **skcuda.cusolver.cusolverDnDgesvd**

<span id="page-99-0"></span>skcuda.cusolver.**cusolverDnDgesvd**(*handle*, *jobu*, *jobvt*, *m*, *n*, *a*, *lda*, *s*, *U*, *ldu*, *vt*, *ldvt*, *work*, *lwork*, *rwork*, *devInfo*) Compute real double precision singular value decomposition.

## **References**

[cusolverDn<t>gesvd](http://docs.nvidia.com/cuda/cusolver/index.html#cuds-lt-t-gt-gesvd)

### **skcuda.cusolver.cusolverDnDgetrf\_bufferSize**

<span id="page-99-1"></span>skcuda.cusolver.**cusolverDnDgetrf\_bufferSize**(*handle*, *m*, *n*, *a*, *lda*) Calculate size of work buffer used by cusolverDnDgetrf.

## **References**

[cusolverDn<t>getrf](http://docs.nvidia.com/cuda/cusolver/index.html#cuds-lt-t-gt-getrf)

### **skcuda.cusolver.cusolverDnDgetrf**

<span id="page-99-2"></span>skcuda.cusolver.**cusolverDnDgetrf**(*handle*, *m*, *n*, *a*, *lda*, *workspace*, *devIpiv*, *devInfo*) Compute LU factorization of a real double precision m x n matrix.

## **References**

[cusolverDn<t>getrf](http://docs.nvidia.com/cuda/cusolver/index.html#cuds-lt-t-gt-getrf)

#### **skcuda.cusolver.cusolverDnDgetrs**

<span id="page-99-3"></span>skcuda.cusolver.**cusolverDnDgetrs**(*handle*, *trans*, *n*, *nrhs*, *a*, *lda*, *devIpiv*, *B*, *ldb*, *devInfo*) Solve real double precision linear system.

### **References**

[cusolverDn<t>getrs](http://docs.nvidia.com/cuda/cusolver/index.html#cuds-lt-t-gt-getrs)

## **skcuda.cusolver.cusolverDnDorgqr\_bufferSize**

<span id="page-99-4"></span>skcuda.cusolver.**cusolverDnDorgqr\_bufferSize**(*handle*, *m*, *n*, *k*, *a*, *lda*, *tau*) Calculate size of work buffer used by cusolverDnDorgqr.

## **References**

[cusolverDn<t>orgqr](http://docs.nvidia.com/cuda/cusolver/index.html#cuds-lt-t-gt-orgqr)

### **skcuda.cusolver.cusolverDnDorgqr**

<span id="page-100-0"></span>skcuda.cusolver.**cusolverDnDorgqr**(*handle*, *m*, *n*, *k*, *a*, *lda*, *tau*, *work*, *lwork*, *devInfo*) Create unitary m x n matrix from double precision real reflection vectors.

#### **References**

[cusolverDn<t>orgqr](http://docs.nvidia.com/cuda/cusolver/index.html#cuds-lt-t-gt-orgqr)

#### **skcuda.cusolver.cusolverDnDpotrf\_bufferSize**

<span id="page-100-1"></span>skcuda.cusolver.**cusolverDnDpotrf\_bufferSize**(*handle*, *uplo*, *n*, *a*, *lda*) Calculate size of work buffer used by cusolverDnDpotrf.

## **References**

[cusolverDn<t>potrf](http://docs.nvidia.com/cuda/cusolver/index.html#cuds-lt-t-gt-potrf)

#### **skcuda.cusolver.cusolverDnDpotrf**

<span id="page-100-2"></span>skcuda.cusolver.**cusolverDnDpotrf**(*handle*, *uplo*, *n*, *a*, *lda*, *workspace*, *devIpiv*, *devInfo*) Compute Cholesky factorization of a real double precision Hermitian positive-definite matrix.

## **References**

[cusolverDn<t>potrf](http://docs.nvidia.com/cuda/cusolver/index.html#cuds-lt-t-gt-potrf)

#### **skcuda.cusolver.cusolverDnDsyevd\_bufferSize**

<span id="page-100-3"></span>skcuda.cusolver.**cusolverDnDsyevd\_bufferSize**(*handle*, *jobz*, *uplo*, *n*, *a*, *lda*, *w*) Calculate size of work buffer used by culsolverDnDsyevd.

## **References**

[cusolverDn<t>gebrd](http://docs.nvidia.com/cuda/cusolver/index.html#cuds-eigensolver-reference)

#### **skcuda.cusolver.cusolverDnDsyevd**

<span id="page-100-4"></span>skcuda.cusolver.**cusolverDnDsyevd**(*handle*, *jobz*, *uplo*, *n*, *a*, *lda*, *w*, *workspace*, *lwork*, *dev-Info*)

## **skcuda.cusolver.cusolverDnDsyevj\_bufferSize**

<span id="page-100-5"></span>skcuda.cusolver.**cusolverDnDsyevj\_bufferSize**(*handle*, *jobz*, *uplo*, *n*, *a*, *lda*, *w*, *params*)

### **skcuda.cusolver.cusolverDnDsyevj**

<span id="page-101-0"></span>skcuda.cusolver.**cusolverDnDsyevj**(*handle*, *jobz*, *uplo*, *n*, *a*, *lda*, *w*, *work*, *lwork*, *info*, *params*)

#### **skcuda.cusolver.cusolverDnDsyevjBatched\_bufferSize**

<span id="page-101-1"></span>skcuda.cusolver.**cusolverDnDsyevjBatched\_bufferSize**(*handle*, *jobz*, *uplo*, *n*, *a*, *lda*, *w*, *params*, *batchSize*)

#### **skcuda.cusolver.cusolverDnDsyevjBatched**

<span id="page-101-2"></span>skcuda.cusolver.**cusolverDnDsyevjBatched**(*handle*, *jobz*, *uplo*, *n*, *a*, *lda*, *w*, *work*, *lwork*, *info*, *params*, *batchSize*)

### **skcuda.cusolver.cusolverDnZgeqrf\_bufferSize**

<span id="page-101-3"></span>skcuda.cusolver.**cusolverDnZgeqrf\_bufferSize**(*handle*, *m*, *n*, *a*, *lda*) Calculate size of work buffer used by cusolverDnZgeqrf.

## **References**

[cusolverDn<t>geqrf](http://docs.nvidia.com/cuda/cusolver/index.html#cuds-lt-t-gt-geqrf)

## **skcuda.cusolver.cusolverDnZgeqrf**

<span id="page-101-4"></span>skcuda.cusolver.**cusolverDnZgeqrf**(*handle*, *m*, *n*, *a*, *lda*, *tau*, *workspace*, *lwork*, *devInfo*) Compute QR factorization of a complex double precision m x n matrix.

## **References**

[cusolverDn<t>geqrf](http://docs.nvidia.com/cuda/cusolver/index.html#cuds-lt-t-gt-geqrf)

## **skcuda.cusolver.cusolverDnZgesvd\_bufferSize**

<span id="page-101-5"></span>skcuda.cusolver.**cusolverDnZgesvd\_bufferSize**(*handle*, *m*, *n*) Calculate size of work buffer used by cusolverDnZgesvd.

## **References**

#### [cusolverDn<t>gesvd](http://docs.nvidia.com/cuda/cusolver/index.html#cuds-lt-t-gt-gesvd)

### **skcuda.cusolver.cusolverDnZgesvd**

<span id="page-102-0"></span>skcuda.cusolver.**cusolverDnZgesvd**(*handle*, *jobu*, *jobvt*, *m*, *n*, *a*, *lda*, *s*, *U*, *ldu*, *vt*, *ldvt*, *work*, *lwork*, *rwork*, *devInfo*) Compute complex double precision singular value decomposition.

### **References**

[cusolverDn<t>gesvd](http://docs.nvidia.com/cuda/cusolver/index.html#cuds-lt-t-gt-gesvd)

### **skcuda.cusolver.cusolverDnZgetrf\_bufferSize**

<span id="page-102-1"></span>skcuda.cusolver.**cusolverDnZgetrf\_bufferSize**(*handle*, *m*, *n*, *a*, *lda*) Calculate size of work buffer used by cusolverDnZgetrf.

## **References**

[cusolverDn<t>getrf](http://docs.nvidia.com/cuda/cusolver/index.html#cuds-lt-t-gt-getrf)

#### **skcuda.cusolver.cusolverDnZgetrf**

<span id="page-102-2"></span>skcuda.cusolver.**cusolverDnZgetrf**(*handle*, *m*, *n*, *a*, *lda*, *workspace*, *devIpiv*, *devInfo*) Compute LU factorization of a complex double precision m x n matrix.

## **References**

[cusolverDn<t>getrf](http://docs.nvidia.com/cuda/cusolver/index.html#cuds-lt-t-gt-getrf)

#### **skcuda.cusolver.cusolverDnZgetrs**

<span id="page-102-3"></span>skcuda.cusolver.**cusolverDnZgetrs**(*handle*, *trans*, *n*, *nrhs*, *a*, *lda*, *devIpiv*, *B*, *ldb*, *devInfo*) Solve complex double precision linear system.

#### **References**

[cusolverDn<t>getrs](http://docs.nvidia.com/cuda/cusolver/index.html#cuds-lt-t-gt-getrs)

#### **skcuda.cusolver.cusolverDnZheevd\_bufferSize**

<span id="page-102-4"></span>skcuda.cusolver.**cusolverDnZheevd\_bufferSize**(*handle*, *jobz*, *uplo*, *n*, *a*, *lda*, *w*) Calculate size of work buffer used by culsolverDnZheevd.

#### **References**

[cusolverDn<t>gebrd](http://docs.nvidia.com/cuda/cusolver/index.html#cuds-eigensolver-reference)

# **skcuda.cusolver.cusolverDnZheevd**

<span id="page-103-0"></span>skcuda.cusolver.**cusolverDnZheevd**(*handle*, *jobz*, *uplo*, *n*, *a*, *lda*, *w*, *workspace*, *lwork*, *dev-Info*)

#### **skcuda.cusolver.cusolverDnZheevj\_bufferSize**

<span id="page-103-1"></span>skcuda.cusolver.**cusolverDnZheevj\_bufferSize**(*handle*, *jobz*, *uplo*, *n*, *a*, *lda*, *w*, *params*)

#### **skcuda.cusolver.cusolverDnZheevj**

<span id="page-103-2"></span>skcuda.cusolver.**cusolverDnZheevj**(*handle*, *jobz*, *uplo*, *n*, *a*, *lda*, *w*, *work*, *lwork*, *info*, *params*)

### **skcuda.cusolver.cusolverDnZheevjBatched\_bufferSize**

<span id="page-103-3"></span>skcuda.cusolver.**cusolverDnZheevjBatched\_bufferSize**(*handle*, *jobz*, *uplo*, *n*, *a*, *lda*, *w*, *params*, *batchSize*)

### **skcuda.cusolver.cusolverDnZheevjBatched**

<span id="page-103-4"></span>skcuda.cusolver.**cusolverDnZheevjBatched**(*handle*, *jobz*, *uplo*, *n*, *a*, *lda*, *w*, *work*, *lwork*, *info*, *params*, *batchSize*)

### **skcuda.cusolver.cusolverDnZpotrf\_bufferSize**

<span id="page-103-5"></span>skcuda.cusolver.**cusolverDnZpotrf\_bufferSize**(*handle*, *uplo*, *n*, *a*, *lda*) Calculate size of work buffer used by cusolverDnZpotrf.

#### **References**

[cusolverDn<t>potrf](http://docs.nvidia.com/cuda/cusolver/index.html#cuds-lt-t-gt-potrf)

#### **skcuda.cusolver.cusolverDnZpotrf**

<span id="page-103-6"></span>skcuda.cusolver.**cusolverDnZpotrf**(*handle*, *uplo*, *n*, *a*, *lda*, *workspace*, *devIpiv*, *devInfo*) Compute Cholesky factorization of a complex double precision Hermitian positive-definite matrix.

#### **References**

[cusolverDn<t>potrf](http://docs.nvidia.com/cuda/cusolver/index.html#cuds-lt-t-gt-potrf)

## **skcuda.cusolver.cusolverDnZungqr\_bufferSize**

<span id="page-104-0"></span>skcuda.cusolver.**cusolverDnZungqr\_bufferSize**(*handle*, *m*, *n*, *k*, *a*, *lda*, *tau*) Calculate size of work buffer used by cusolverDnZungqr.

### **References**

[cusolverDn<t>orgqr](http://docs.nvidia.com/cuda/cusolver/index.html#cuds-lt-t-gt-orgqr)

#### **skcuda.cusolver.cusolverDnZungqr**

<span id="page-104-1"></span>skcuda.cusolver.**cusolverDnZungqr**(*handle*, *m*, *n*, *k*, *a*, *lda*, *tau*, *work*, *lwork*, *devInfo*) Create unitary m x n matrix from double precision complex reflection vectors.

# **References**

[cusolverDn<t>orgqr](http://docs.nvidia.com/cuda/cusolver/index.html#cuds-lt-t-gt-orgqr)

# **CULA Routines**

## **Framework Routines**

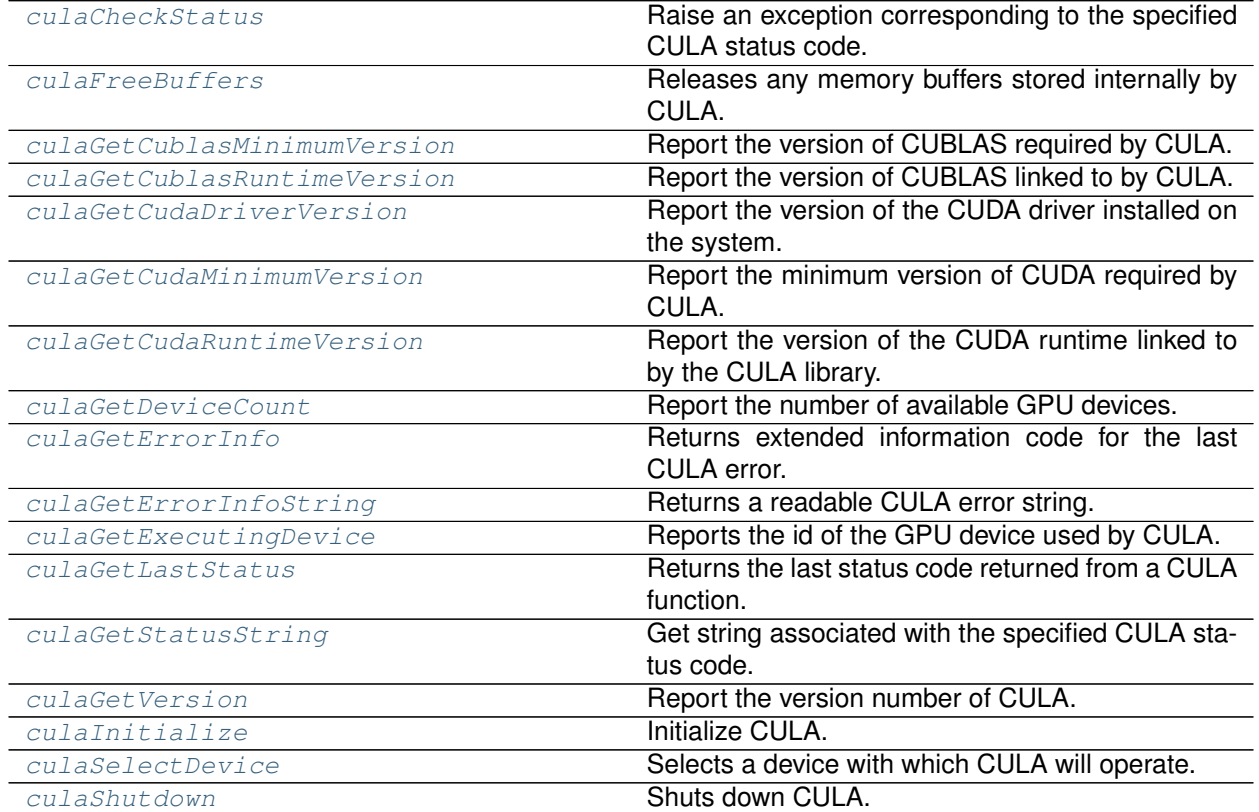

## **skcuda.cula.culaCheckStatus**

<span id="page-105-0"></span>skcuda.cula.**culaCheckStatus**(*status*)

Raise an exception corresponding to the specified CULA status code.

**Parameters status** ([int](https://docs.python.org/2/library/functions.html#int)) – CULA status code.

## **skcuda.cula.culaFreeBuffers**

<span id="page-105-1"></span>skcuda.cula.**culaFreeBuffers**() Releases any memory buffers stored internally by CULA.

## **skcuda.cula.culaGetCublasMinimumVersion**

<span id="page-105-2"></span>skcuda.cula.**culaGetCublasMinimumVersion**() Report the version of CUBLAS required by CULA.

## **skcuda.cula.culaGetCublasRuntimeVersion**

<span id="page-105-3"></span>skcuda.cula.**culaGetCublasRuntimeVersion**() Report the version of CUBLAS linked to by CULA.

## **skcuda.cula.culaGetCudaDriverVersion**

<span id="page-105-4"></span>skcuda.cula.**culaGetCudaDriverVersion**() Report the version of the CUDA driver installed on the system.

## **skcuda.cula.culaGetCudaMinimumVersion**

<span id="page-105-5"></span>skcuda.cula.**culaGetCudaMinimumVersion**() Report the minimum version of CUDA required by CULA.

## **skcuda.cula.culaGetCudaRuntimeVersion**

<span id="page-105-6"></span>skcuda.cula.**culaGetCudaRuntimeVersion**() Report the version of the CUDA runtime linked to by the CULA library.

## **skcuda.cula.culaGetDeviceCount**

<span id="page-105-7"></span>skcuda.cula.**culaGetDeviceCount**() Report the number of available GPU devices.

## **skcuda.cula.culaGetErrorInfo**

```
skcuda.cula.culaGetErrorInfo()
```
Returns extended information code for the last CULA error.

**Returns err** – Extended information code.

**Return type** [int](https://docs.python.org/2/library/functions.html#int)

## **skcuda.cula.culaGetErrorInfoString**

<span id="page-106-1"></span>skcuda.cula.**culaGetErrorInfoString**(*e*, *i*, *bufsize=100*) Returns a readable CULA error string.

Returns a readable error string corresponding to a given CULA error code and extended error information code.

## **Parameters**

- **e** ([int](https://docs.python.org/2/library/functions.html#int)) CULA error code.
- **i** ([int](https://docs.python.org/2/library/functions.html#int)) Extended information code.
- **bufsize** ([int](https://docs.python.org/2/library/functions.html#int)) Length of string to return.

**Returns s** – Error string.

**Return type** [str](https://docs.python.org/2/library/functions.html#str)

## **skcuda.cula.culaGetExecutingDevice**

```
skcuda.cula.culaGetExecutingDevice()
    Reports the id of the GPU device used by CULA.
```
**Returns dev** – Device id.

**Return type** [int](https://docs.python.org/2/library/functions.html#int)

## **skcuda.cula.culaGetLastStatus**

<span id="page-106-3"></span>skcuda.cula.**culaGetLastStatus**() Returns the last status code returned from a CULA function.

**Returns s** – Status code.

**Return type** [int](https://docs.python.org/2/library/functions.html#int)

## **skcuda.cula.culaGetStatusString**

<span id="page-106-4"></span>skcuda.cula.**culaGetStatusString**(*e*) Get string associated with the specified CULA status code.

**Parameters e** ([int](https://docs.python.org/2/library/functions.html#int)) – Status code.

**Returns s** – Status string.

**Return type** [str](https://docs.python.org/2/library/functions.html#str)

## **skcuda.cula.culaGetVersion**

```
skcuda.cula.culaGetVersion()
    Report the version number of CULA.
```
### **skcuda.cula.culaInitialize**

```
skcuda.cula.culaInitialize()
    Initialize CULA.
```
## **Notes**

Must be called before using any other CULA functions.

# **skcuda.cula.culaSelectDevice**

```
skcuda.cula.culaSelectDevice(dev)
    Selects a device with which CULA will operate.
```
**Parameters** dev  $(int)$  $(int)$  $(int)$  – GPU device number.

## **Notes**

Must be called before *culaInitialize*.

## **skcuda.cula.culaShutdown**

<span id="page-107-3"></span>skcuda.cula.**culaShutdown**() Shuts down CULA.

## **Auxiliary Routines**

## **Single Precision Real**

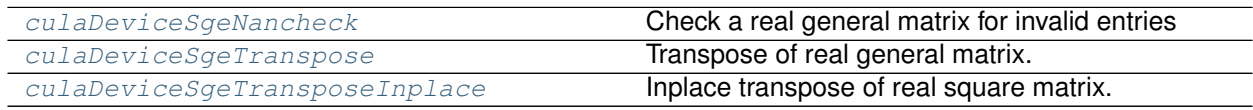

## **skcuda.cula.culaDeviceSgeNancheck**

<span id="page-107-4"></span>skcuda.cula.**culaDeviceSgeNancheck**(*m*, *n*, *A*, *lda*) Check a real general matrix for invalid entries
# **skcuda.cula.culaDeviceSgeTranspose**

skcuda.cula.**culaDeviceSgeTranspose**(*m*, *n*, *A*, *lda*, *B*, *ldb*) Transpose of real general matrix.

# **skcuda.cula.culaDeviceSgeTransposeInplace**

skcuda.cula.**culaDeviceSgeTransposeInplace**(*n*, *A*, *lda*) Inplace transpose of real square matrix.

# **Single Precision Complex**

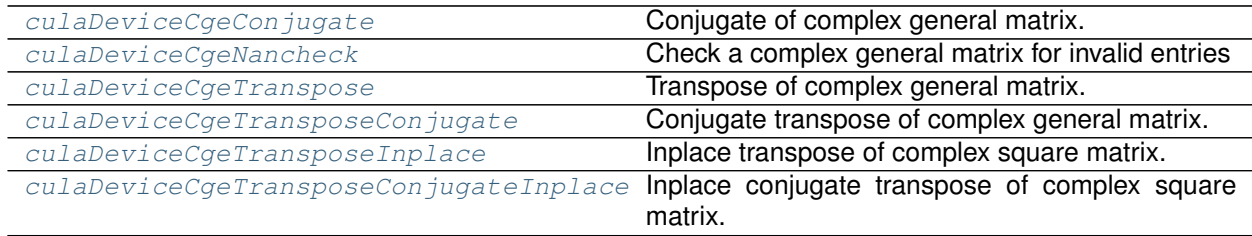

# **skcuda.cula.culaDeviceCgeConjugate**

<span id="page-108-0"></span>skcuda.cula.**culaDeviceCgeConjugate**(*m*, *n*, *A*, *lda*) Conjugate of complex general matrix.

# **skcuda.cula.culaDeviceCgeNancheck**

<span id="page-108-1"></span>skcuda.cula.**culaDeviceCgeNancheck**(*m*, *n*, *A*, *lda*) Check a complex general matrix for invalid entries

# **skcuda.cula.culaDeviceCgeTranspose**

<span id="page-108-2"></span>skcuda.cula.**culaDeviceCgeTranspose**(*m*, *n*, *A*, *lda*, *B*, *ldb*) Transpose of complex general matrix.

# **skcuda.cula.culaDeviceCgeTransposeConjugate**

<span id="page-108-3"></span>skcuda.cula.**culaDeviceCgeTransposeConjugate**(*m*, *n*, *A*, *lda*, *B*, *ldb*) Conjugate transpose of complex general matrix.

# **skcuda.cula.culaDeviceCgeTransposeInplace**

<span id="page-108-4"></span>skcuda.cula.**culaDeviceCgeTransposeInplace**(*n*, *A*, *lda*) Inplace transpose of complex square matrix.

# **skcuda.cula.culaDeviceCgeTransposeConjugateInplace**

<span id="page-109-0"></span>skcuda.cula.**culaDeviceCgeTransposeConjugateInplace**(*n*, *A*, *lda*) Inplace conjugate transpose of complex square matrix.

# **Double Precision Real**

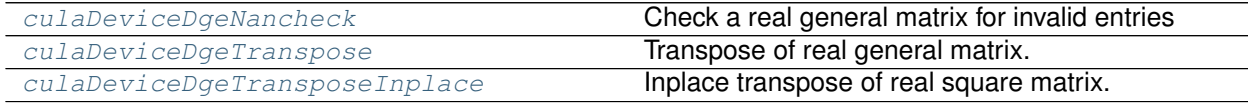

#### **skcuda.cula.culaDeviceDgeNancheck**

<span id="page-109-1"></span>skcuda.cula.**culaDeviceDgeNancheck**(*m*, *n*, *A*, *lda*) Check a real general matrix for invalid entries

#### **skcuda.cula.culaDeviceDgeTranspose**

<span id="page-109-2"></span>skcuda.cula.**culaDeviceDgeTranspose**(*m*, *n*, *A*, *lda*, *B*, *ldb*) Transpose of real general matrix.

### **skcuda.cula.culaDeviceDgeTransposeInplace**

<span id="page-109-3"></span>skcuda.cula.**culaDeviceDgeTransposeInplace**(*n*, *A*, *lda*) Inplace transpose of real square matrix.

## **Double Precision Complex**

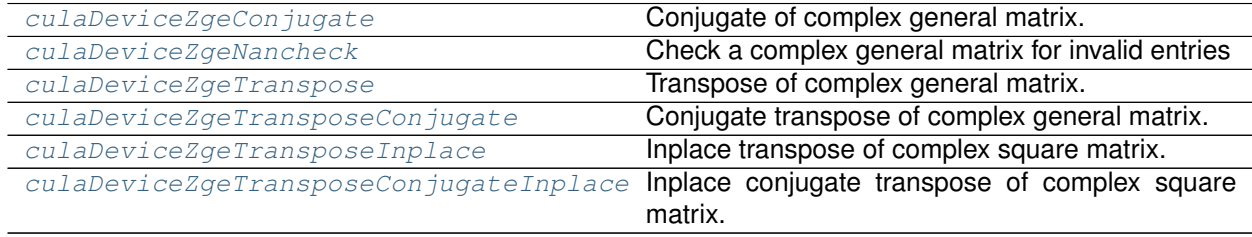

## **skcuda.cula.culaDeviceZgeConjugate**

<span id="page-109-4"></span>skcuda.cula.**culaDeviceZgeConjugate**(*m*, *n*, *A*, *lda*) Conjugate of complex general matrix.

### **skcuda.cula.culaDeviceZgeNancheck**

<span id="page-109-5"></span>skcuda.cula.**culaDeviceZgeNancheck**(*m*, *n*, *A*, *lda*) Check a complex general matrix for invalid entries

# **skcuda.cula.culaDeviceZgeTranspose**

<span id="page-110-0"></span>skcuda.cula.**culaDeviceZgeTranspose**(*m*, *n*, *A*, *lda*, *B*, *ldb*) Transpose of complex general matrix.

# **skcuda.cula.culaDeviceZgeTransposeConjugate**

<span id="page-110-1"></span>skcuda.cula.**culaDeviceZgeTransposeConjugate**(*m*, *n*, *A*, *lda*, *B*, *ldb*) Conjugate transpose of complex general matrix.

# **skcuda.cula.culaDeviceZgeTransposeInplace**

<span id="page-110-2"></span>skcuda.cula.**culaDeviceZgeTransposeInplace**(*n*, *A*, *lda*) Inplace transpose of complex square matrix.

# **skcuda.cula.culaDeviceZgeTransposeConjugateInplace**

<span id="page-110-3"></span>skcuda.cula.**culaDeviceZgeTransposeConjugateInplace**(*n*, *A*, *lda*) Inplace conjugate transpose of complex square matrix.

# **BLAS Routines**

# **Single Precision Real**

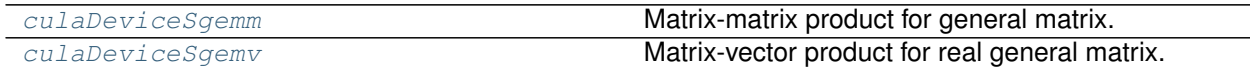

# **skcuda.cula.culaDeviceSgemm**

<span id="page-110-4"></span>skcuda.cula.**culaDeviceSgemm**(*transa*, *transb*, *m*, *n*, *k*, *alpha*, *A*, *lda*, *B*, *ldb*, *beta*, *C*, *ldc*) Matrix-matrix product for general matrix.

# **skcuda.cula.culaDeviceSgemv**

<span id="page-110-5"></span>skcuda.cula.**culaDeviceSgemv**(*trans*, *m*, *n*, *alpha*, *A*, *lda*, *x*, *incx*, *beta*, *y*, *incy*) Matrix-vector product for real general matrix.

# **Single Precision Complex**

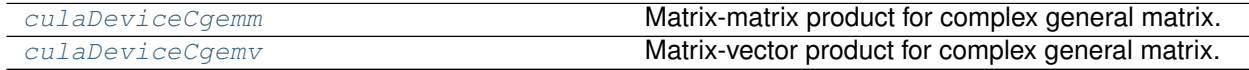

## **skcuda.cula.culaDeviceCgemm**

<span id="page-111-0"></span>skcuda.cula.**culaDeviceCgemm**(*transa*, *transb*, *m*, *n*, *k*, *alpha*, *A*, *lda*, *B*, *ldb*, *beta*, *C*, *ldc*) Matrix-matrix product for complex general matrix.

### **skcuda.cula.culaDeviceCgemv**

<span id="page-111-1"></span>skcuda.cula.**culaDeviceCgemv**(*trans*, *m*, *n*, *alpha*, *A*, *lda*, *x*, *incx*, *beta*, *y*, *incy*) Matrix-vector product for complex general matrix.

## **Double Precision Real**

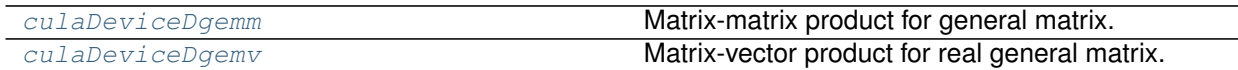

## **skcuda.cula.culaDeviceDgemm**

<span id="page-111-2"></span>skcuda.cula.**culaDeviceDgemm**(*transa*, *transb*, *m*, *n*, *k*, *alpha*, *A*, *lda*, *B*, *ldb*, *beta*, *C*, *ldc*) Matrix-matrix product for general matrix.

## **skcuda.cula.culaDeviceDgemv**

<span id="page-111-3"></span>skcuda.cula.**culaDeviceDgemv**(*trans*, *m*, *n*, *alpha*, *A*, *lda*, *x*, *incx*, *beta*, *y*, *incy*) Matrix-vector product for real general matrix.

# **Double Precision Complex**

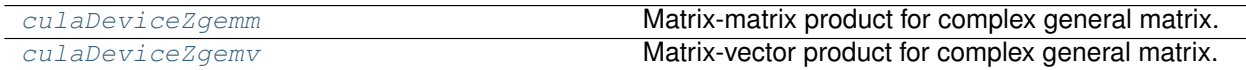

## **skcuda.cula.culaDeviceZgemm**

<span id="page-111-4"></span>skcuda.cula.**culaDeviceZgemm**(*transa*, *transb*, *m*, *n*, *k*, *alpha*, *A*, *lda*, *B*, *ldb*, *beta*, *C*, *ldc*) Matrix-matrix product for complex general matrix.

### **skcuda.cula.culaDeviceZgemv**

<span id="page-111-5"></span>skcuda.cula.**culaDeviceZgemv**(*trans*, *m*, *n*, *alpha*, *A*, *lda*, *x*, *incx*, *beta*, *y*, *incy*) Matrix-vector product for complex general matrix.

# **LAPACK Routines**

### **Single Precision Real**

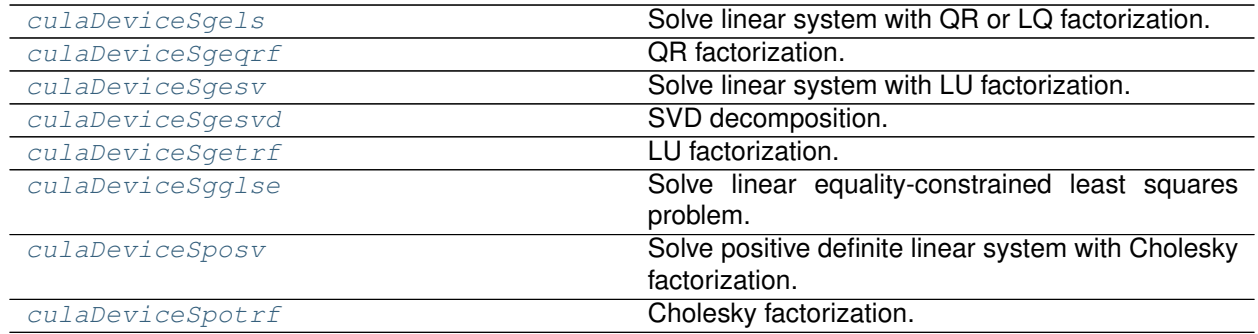

# **skcuda.cula.culaDeviceSgels**

<span id="page-112-0"></span>skcuda.cula.**culaDeviceSgels**(*trans*, *m*, *n*, *nrhs*, *a*, *lda*, *b*, *ldb*) Solve linear system with QR or LQ factorization.

## **skcuda.cula.culaDeviceSgeqrf**

<span id="page-112-1"></span>skcuda.cula.**culaDeviceSgeqrf**(*m*, *n*, *a*, *lda*, *tau*) QR factorization.

## **skcuda.cula.culaDeviceSgesv**

<span id="page-112-2"></span>skcuda.cula.**culaDeviceSgesv**(*n*, *nrhs*, *a*, *lda*, *ipiv*, *b*, *ldb*) Solve linear system with LU factorization.

# **skcuda.cula.culaDeviceSgesvd**

<span id="page-112-3"></span>skcuda.cula.**culaDeviceSgesvd**(*jobu*, *jobvt*, *m*, *n*, *a*, *lda*, *s*, *u*, *ldu*, *vt*, *ldvt*) SVD decomposition.

# **skcuda.cula.culaDeviceSgetrf**

<span id="page-112-4"></span>skcuda.cula.**culaDeviceSgetrf**(*m*, *n*, *a*, *lda*, *ipiv*) LU factorization.

## **skcuda.cula.culaDeviceSgglse**

<span id="page-112-5"></span>skcuda.cula.**culaDeviceSgglse**(*m*, *n*, *p*, *a*, *lda*, *b*, *ldb*, *c*, *d*, *x*) Solve linear equality-constrained least squares problem.

# **skcuda.cula.culaDeviceSposv**

```
skcuda.cula.culaDeviceSposv(upio, n, nrhs, a, lda, b, ldb)
     Solve positive definite linear system with Cholesky factorization.
```
## **skcuda.cula.culaDeviceSpotrf**

<span id="page-113-0"></span>skcuda.cula.**culaDeviceSpotrf**(*uplo*, *n*, *a*, *lda*) Cholesky factorization.

## **Single Precision Complex**

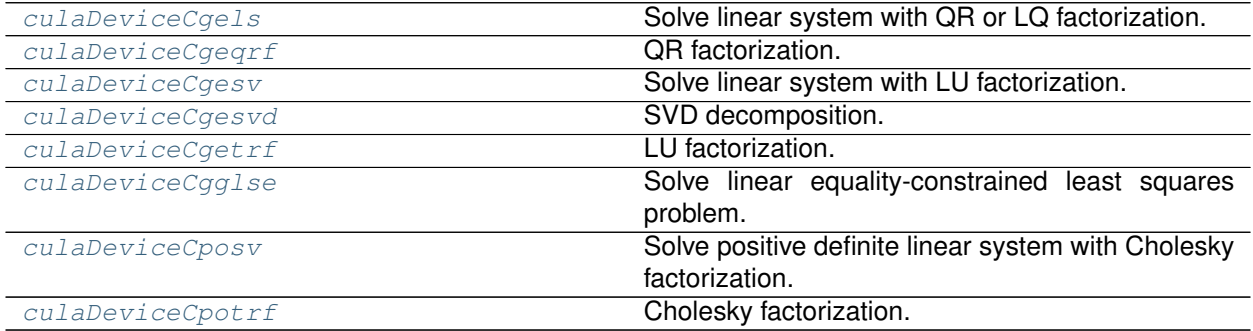

# **skcuda.cula.culaDeviceCgels**

<span id="page-113-1"></span>skcuda.cula.**culaDeviceCgels**(*trans*, *m*, *n*, *nrhs*, *a*, *lda*, *b*, *ldb*) Solve linear system with QR or LQ factorization.

## **skcuda.cula.culaDeviceCgeqrf**

```
skcuda.cula.culaDeviceCgeqrf(m, n, a, lda, tau)
     QR factorization.
```
# **skcuda.cula.culaDeviceCgesv**

<span id="page-113-3"></span>skcuda.cula.**culaDeviceCgesv**(*n*, *nrhs*, *a*, *lda*, *ipiv*, *b*, *ldb*) Solve linear system with LU factorization.

# **skcuda.cula.culaDeviceCgesvd**

<span id="page-113-4"></span>skcuda.cula.**culaDeviceCgesvd**(*jobu*, *jobvt*, *m*, *n*, *a*, *lda*, *s*, *u*, *ldu*, *vt*, *ldvt*) SVD decomposition.

### **skcuda.cula.culaDeviceCgetrf**

```
skcuda.cula.culaDeviceCgetrf(m, n, a, lda, ipiv)
    LU factorization.
```
# **skcuda.cula.culaDeviceCgglse**

<span id="page-114-0"></span>skcuda.cula.**culaDeviceCgglse**(*m*, *n*, *p*, *a*, *lda*, *b*, *ldb*, *c*, *d*, *x*) Solve linear equality-constrained least squares problem.

# **skcuda.cula.culaDeviceCposv**

<span id="page-114-1"></span>skcuda.cula.**culaDeviceCposv**(*upio*, *n*, *nrhs*, *a*, *lda*, *b*, *ldb*) Solve positive definite linear system with Cholesky factorization.

# **skcuda.cula.culaDeviceCpotrf**

<span id="page-114-2"></span>skcuda.cula.**culaDeviceCpotrf**(*uplo*, *n*, *a*, *lda*) Cholesky factorization.

# **Double Precision Real**

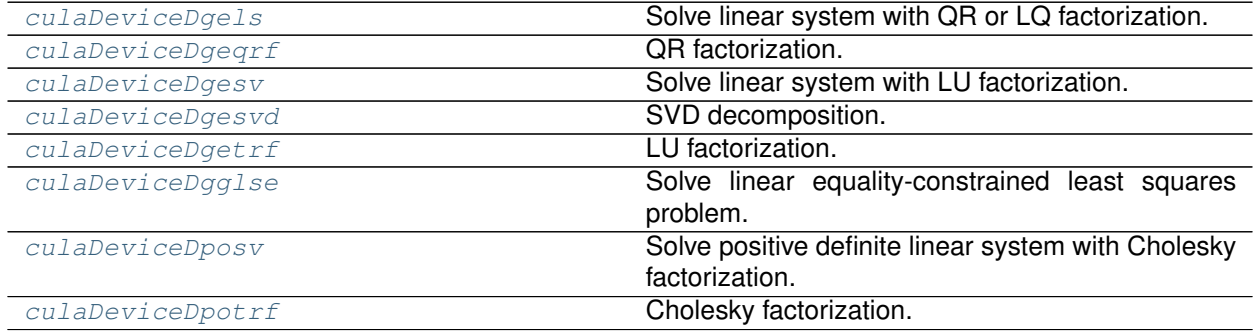

# **skcuda.cula.culaDeviceDgels**

<span id="page-114-3"></span>skcuda.cula.**culaDeviceDgels**(*trans*, *m*, *n*, *nrhs*, *a*, *lda*, *b*, *ldb*) Solve linear system with QR or LQ factorization.

# **skcuda.cula.culaDeviceDgeqrf**

<span id="page-114-4"></span>skcuda.cula.**culaDeviceDgeqrf**(*m*, *n*, *a*, *lda*, *tau*) QR factorization.

# **skcuda.cula.culaDeviceDgesv**

<span id="page-114-5"></span>skcuda.cula.**culaDeviceDgesv**(*n*, *nrhs*, *a*, *lda*, *ipiv*, *b*, *ldb*) Solve linear system with LU factorization.

## **skcuda.cula.culaDeviceDgesvd**

<span id="page-115-0"></span>skcuda.cula.**culaDeviceDgesvd**(*jobu*, *jobvt*, *m*, *n*, *a*, *lda*, *s*, *u*, *ldu*, *vt*, *ldvt*) SVD decomposition.

## **skcuda.cula.culaDeviceDgetrf**

<span id="page-115-1"></span>skcuda.cula.**culaDeviceDgetrf**(*m*, *n*, *a*, *lda*, *ipiv*) LU factorization.

## **skcuda.cula.culaDeviceDgglse**

<span id="page-115-2"></span>skcuda.cula.**culaDeviceDgglse**(*m*, *n*, *p*, *a*, *lda*, *b*, *ldb*, *c*, *d*, *x*) Solve linear equality-constrained least squares problem.

## **skcuda.cula.culaDeviceDposv**

<span id="page-115-3"></span>skcuda.cula.**culaDeviceDposv**(*upio*, *n*, *nrhs*, *a*, *lda*, *b*, *ldb*) Solve positive definite linear system with Cholesky factorization.

## **skcuda.cula.culaDeviceDpotrf**

<span id="page-115-4"></span>skcuda.cula.**culaDeviceDpotrf**(*uplo*, *n*, *a*, *lda*) Cholesky factorization.

### **Double Precision Complex**

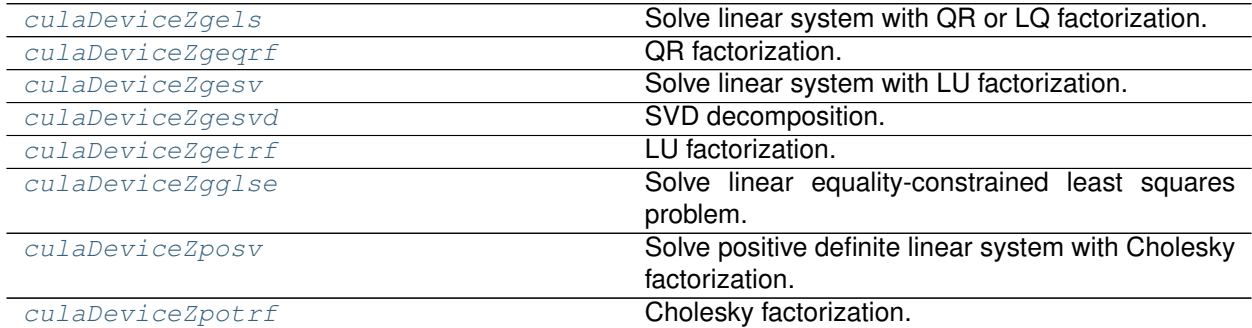

### **skcuda.cula.culaDeviceZgels**

<span id="page-115-5"></span>skcuda.cula.**culaDeviceZgels**(*trans*, *m*, *n*, *nrhs*, *a*, *lda*, *b*, *ldb*) Solve linear system with QR or LQ factorization.

# **skcuda.cula.culaDeviceZgeqrf**

<span id="page-116-0"></span>skcuda.cula.**culaDeviceZgeqrf**(*m*, *n*, *a*, *lda*, *tau*) QR factorization.

# **skcuda.cula.culaDeviceZgesv**

<span id="page-116-1"></span>skcuda.cula.**culaDeviceZgesv**(*n*, *nrhs*, *a*, *lda*, *ipiv*, *b*, *ldb*) Solve linear system with LU factorization.

# **skcuda.cula.culaDeviceZgesvd**

<span id="page-116-2"></span>skcuda.cula.**culaDeviceZgesvd**(*jobu*, *jobvt*, *m*, *n*, *a*, *lda*, *s*, *u*, *ldu*, *vt*, *ldvt*) SVD decomposition.

# **skcuda.cula.culaDeviceZgetrf**

<span id="page-116-3"></span>skcuda.cula.**culaDeviceZgetrf**(*m*, *n*, *a*, *lda*, *ipiv*) LU factorization.

# **skcuda.cula.culaDeviceZgglse**

<span id="page-116-4"></span>skcuda.cula.**culaDeviceZgglse**(*m*, *n*, *p*, *a*, *lda*, *b*, *ldb*, *c*, *d*, *x*) Solve linear equality-constrained least squares problem.

# **skcuda.cula.culaDeviceZposv**

<span id="page-116-5"></span>skcuda.cula.**culaDeviceZposv**(*upio*, *n*, *nrhs*, *a*, *lda*, *b*, *ldb*) Solve positive definite linear system with Cholesky factorization.

# **skcuda.cula.culaDeviceZpotrf**

<span id="page-116-6"></span>skcuda.cula.**culaDeviceZpotrf**(*uplo*, *n*, *a*, *lda*) Cholesky factorization.

# **Multi-GPU CULA Routines**

# **Framework Routines**

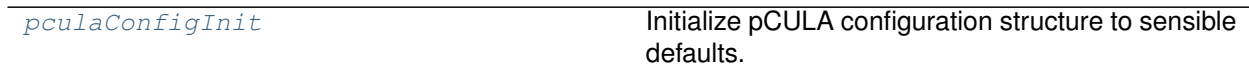

# **skcuda.pcula.pculaConfigInit**

<span id="page-117-0"></span>skcuda.pcula.**pculaConfigInit**(*config*) Initialize pCULA configuration structure to sensible defaults.

# **BLAS Routines**

## **Single Precision Real**

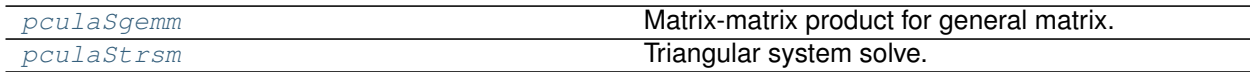

## **skcuda.pcula.pculaSgemm**

<span id="page-117-1"></span>skcuda.pcula.**pculaSgemm**(*config*, *transa*, *transb*, *m*, *n*, *k*, *alpha*, *A*, *lda*, *B*, *ldb*, *beta*, *C*, *ldc*) Matrix-matrix product for general matrix.

### **skcuda.pcula.pculaStrsm**

<span id="page-117-2"></span>skcuda.pcula.**pculaStrsm**(*config*, *side*, *uplo*, *transa*, *diag*, *m*, *n*, *alpha*, *a*, *lda*, *b*, *ldb*) Triangular system solve.

## **Single Precision Complex**

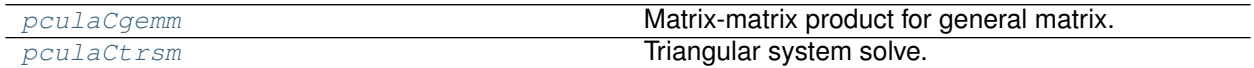

### **skcuda.pcula.pculaCgemm**

<span id="page-117-3"></span>skcuda.pcula.**pculaCgemm**(*config*, *transa*, *transb*, *m*, *n*, *k*, *alpha*, *A*, *lda*, *B*, *ldb*, *beta*, *C*, *ldc*) Matrix-matrix product for general matrix.

# **skcuda.pcula.pculaCtrsm**

<span id="page-117-4"></span>skcuda.pcula.**pculaCtrsm**(*config*, *side*, *uplo*, *transa*, *diag*, *m*, *n*, *alpha*, *a*, *lda*, *b*, *ldb*) Triangular system solve.

# **Double Precision Real**

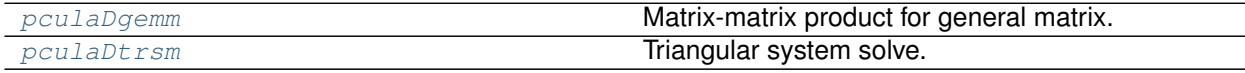

# **skcuda.pcula.pculaDgemm**

<span id="page-118-0"></span>skcuda.pcula.**pculaDgemm**(*config*, *transa*, *transb*, *m*, *n*, *k*, *alpha*, *A*, *lda*, *B*, *ldb*, *beta*, *C*, *ldc*) Matrix-matrix product for general matrix.

## **skcuda.pcula.pculaDtrsm**

<span id="page-118-1"></span>skcuda.pcula.**pculaDtrsm**(*config*, *side*, *uplo*, *transa*, *diag*, *m*, *n*, *alpha*, *a*, *lda*, *b*, *ldb*) Triangular system solve.

## **Double Precision Complex**

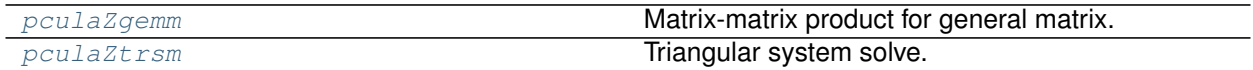

## **skcuda.pcula.pculaZgemm**

<span id="page-118-2"></span>skcuda.pcula.**pculaZgemm**(*config*, *transa*, *transb*, *m*, *n*, *k*, *alpha*, *A*, *lda*, *B*, *ldb*, *beta*, *C*, *ldc*) Matrix-matrix product for general matrix.

## **skcuda.pcula.pculaZtrsm**

<span id="page-118-3"></span>skcuda.pcula.**pculaZtrsm**(*config*, *side*, *uplo*, *transa*, *diag*, *m*, *n*, *alpha*, *a*, *lda*, *b*, *ldb*) Triangular system solve.

# **LAPACK Routines**

### **Single Precision Real**

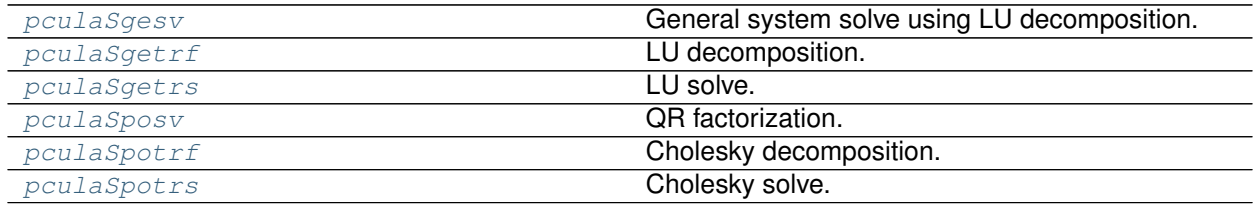

## **skcuda.pcula.pculaSgesv**

<span id="page-118-4"></span>skcuda.pcula.**pculaSgesv**(*config*, *n*, *nrhs*, *a*, *lda*, *ipiv*, *b*, *ldb*) General system solve using LU decomposition.

# **skcuda.pcula.pculaSgetrf**

```
skcuda.pcula.pculaSgetrf(config, m, n, a, lda, ipiv)
     LU decomposition.
```
# **skcuda.pcula.pculaSgetrs**

<span id="page-119-0"></span>skcuda.pcula.**pculaSgetrs**(*config*, *trans*, *n*, *nrhs*, *a*, *lda*, *ipiv*, *b*, *ldb*) LU solve.

## **skcuda.pcula.pculaSposv**

<span id="page-119-1"></span>skcuda.pcula.**pculaSposv**(*config*, *uplo*, *n*, *nrhs*, *a*, *lda*, *b*, *ldb*) QR factorization.

## **skcuda.pcula.pculaSpotrf**

<span id="page-119-2"></span>skcuda.pcula.**pculaSpotrf**(*config*, *uplo*, *n*, *a*, *lda*) Cholesky decomposition.

## **skcuda.pcula.pculaSpotrs**

<span id="page-119-3"></span>skcuda.pcula.**pculaSpotrs**(*config*, *uplo*, *n*, *nrhs*, *a*, *lda*, *b*, *ldb*) Cholesky solve.

# **Single Precision Complex**

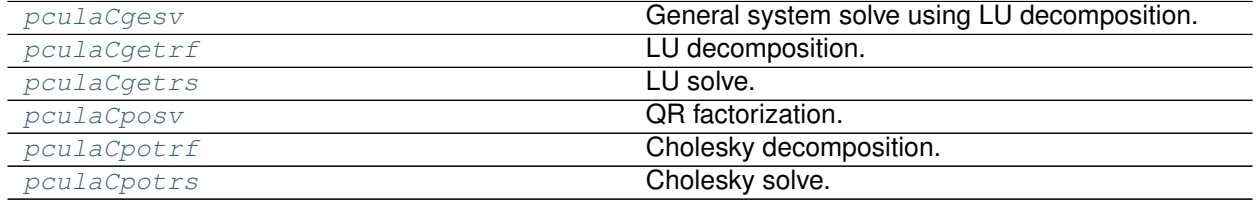

### **skcuda.pcula.pculaCgesv**

<span id="page-119-4"></span>skcuda.pcula.**pculaCgesv**(*config*, *n*, *nrhs*, *a*, *lda*, *ipiv*, *b*, *ldb*) General system solve using LU decomposition.

# **skcuda.pcula.pculaCgetrf**

<span id="page-119-5"></span>skcuda.pcula.**pculaCgetrf**(*config*, *m*, *n*, *a*, *lda*, *ipiv*) LU decomposition.

# **skcuda.pcula.pculaCgetrs**

<span id="page-119-6"></span>skcuda.pcula.**pculaCgetrs**(*config*, *trans*, *n*, *nrhs*, *a*, *lda*, *ipiv*, *b*, *ldb*) LU solve.

# **skcuda.pcula.pculaCposv**

<span id="page-120-0"></span>skcuda.pcula.**pculaCposv**(*config*, *uplo*, *n*, *nrhs*, *a*, *lda*, *b*, *ldb*) QR factorization.

## **skcuda.pcula.pculaCpotrf**

<span id="page-120-1"></span>skcuda.pcula.**pculaCpotrf**(*config*, *uplo*, *n*, *a*, *lda*) Cholesky decomposition.

## **skcuda.pcula.pculaCpotrs**

<span id="page-120-2"></span>skcuda.pcula.**pculaCpotrs**(*config*, *uplo*, *n*, *nrhs*, *a*, *lda*, *b*, *ldb*) Cholesky solve.

# **Double Precision Real**

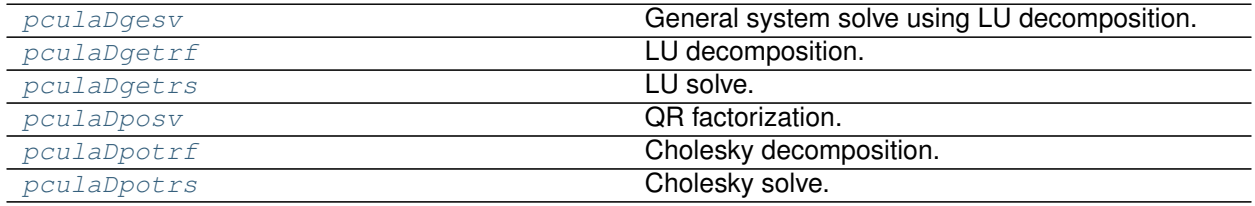

## **skcuda.pcula.pculaDgesv**

<span id="page-120-3"></span>skcuda.pcula.**pculaDgesv**(*config*, *n*, *nrhs*, *a*, *lda*, *ipiv*, *b*, *ldb*) General system solve using LU decomposition.

# **skcuda.pcula.pculaDgetrf**

<span id="page-120-4"></span>skcuda.pcula.**pculaDgetrf**(*config*, *m*, *n*, *a*, *lda*, *ipiv*) LU decomposition.

# **skcuda.pcula.pculaDgetrs**

<span id="page-120-5"></span>skcuda.pcula.**pculaDgetrs**(*config*, *trans*, *n*, *nrhs*, *a*, *lda*, *ipiv*, *b*, *ldb*) LU solve.

## **skcuda.pcula.pculaDposv**

```
skcuda.pcula.pculaDposv(config, uplo, n, nrhs, a, lda, b, ldb)
     QR factorization.
```
# **skcuda.pcula.pculaDpotrf**

<span id="page-121-0"></span>skcuda.pcula.**pculaDpotrf**(*config*, *uplo*, *n*, *a*, *lda*) Cholesky decomposition.

## **skcuda.pcula.pculaDpotrs**

<span id="page-121-1"></span>skcuda.pcula.**pculaDpotrs**(*config*, *uplo*, *n*, *nrhs*, *a*, *lda*, *b*, *ldb*) Cholesky solve.

# **Double Precision Complex**

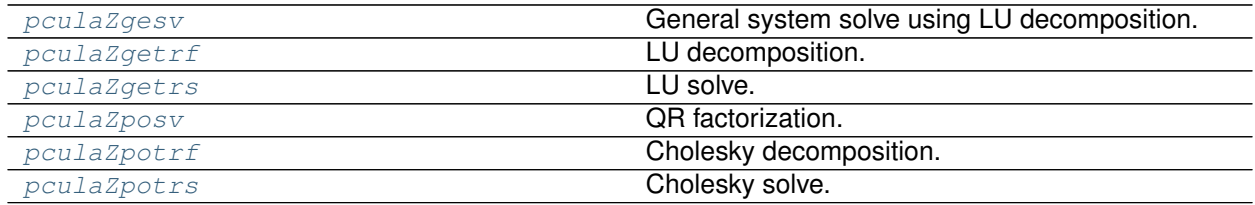

## **skcuda.pcula.pculaZgesv**

<span id="page-121-2"></span>skcuda.pcula.**pculaZgesv**(*config*, *n*, *nrhs*, *a*, *lda*, *ipiv*, *b*, *ldb*) General system solve using LU decomposition.

# **skcuda.pcula.pculaZgetrf**

<span id="page-121-3"></span>skcuda.pcula.**pculaZgetrf**(*config*, *m*, *n*, *a*, *lda*, *ipiv*) LU decomposition.

### **skcuda.pcula.pculaZgetrs**

<span id="page-121-4"></span>skcuda.pcula.**pculaZgetrs**(*config*, *trans*, *n*, *nrhs*, *a*, *lda*, *ipiv*, *b*, *ldb*) LU solve.

### **skcuda.pcula.pculaZposv**

```
skcuda.pcula.pculaZposv(config, uplo, n, nrhs, a, lda, b, ldb)
     QR factorization.
```
# **skcuda.pcula.pculaZpotrf**

```
skcuda.pcula.pculaZpotrf(config, uplo, n, a, lda)
     Cholesky decomposition.
```
# **skcuda.pcula.pculaZpotrs**

<span id="page-122-0"></span>skcuda.pcula.**pculaZpotrs**(*config*, *uplo*, *n*, *nrhs*, *a*, *lda*, *b*, *ldb*) Cholesky solve.

# **1.2.2 High-Level Routines**

# **Fast Fourier Transform**

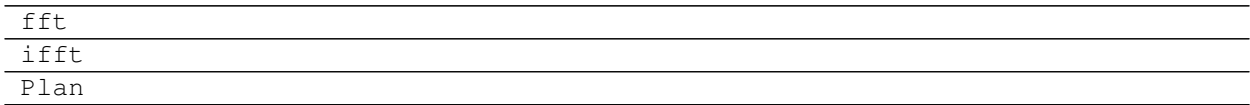

# **Integration Routines**

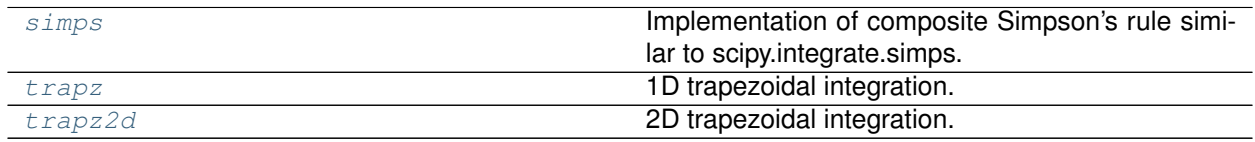

# **skcuda.integrate.simps**

<span id="page-122-1"></span>skcuda.integrate.**simps**(*x\_gpu*, *dx=1.0*, *even='avg'*, *handle=None*) Implementation of composite Simpson's rule similar to scipy.integrate.simps.

Integrate x gpu with spacing dx using composite Simpson's rule. If there are an even number of samples, N, then there are an odd number of intervals (N-1), but Simpson's rule requires an even number of intervals. The parameter 'even' controls how this is handled.

# **Parameters**

- **x\_gpu** ([pycuda.gpuarray.GPUArray](https://documen.tician.de/pycuda/array.html#pycuda.gpuarray.GPUArray)) Input array to integrate.
- $\cdot$  **dx** (scalar) Spacing.
- **even** (str {'avg', 'first', 'last'}, optional) –

**'avg'** [Average two results:1) use the first N-2 intervals with] a trapezoidal rule on the last interval and 2) use the last N-2 intervals with a trapezoidal rule on the first interval.

**'first'** [Use Simpson's rule for the first N-2 intervals with] a trapezoidal rule on the last interval.

**'last'** [Use Simpson's rule for the last N-2 intervals with a] trapezoidal rule on the first interval.

• **handle** ([int](https://docs.python.org/2/library/functions.html#int)) – CUBLAS context. If no context is specified, the default handle from *skcuda.misc.\_global\_cublas\_handle* is used.

**Returns result** – Definite integral as approximated by the composite Simpson's rule.

# **Return type** [float](https://docs.python.org/2/library/functions.html#float)

## **Examples**

```
>>> import pycuda.autoinit
>>> import pycuda.gpuarray
>>> import numpy as np
>>> import integrate
>>> integrate.init()
>>> x_gpu = gpuarray.arange(0,10,dtype=np.float64)
>>> integrate.simps(x_gpu)
40.5
>>> x_gpu * *=3
>>> integrate.simps(x_gpu)
1642.5
>>> integrate.simps(x_gpu, even='first')
1644.5
```
# **skcuda.integrate.trapz**

```
skcuda.integrate.trapz(x_gpu, dx=1.0, handle=None)
     1D trapezoidal integration.
```
### **Parameters**

- **x\_gpu** ([pycuda.gpuarray.GPUArray](https://documen.tician.de/pycuda/array.html#pycuda.gpuarray.GPUArray)) Input array to integrate.
- $dx$  (scalar) Spacing.
- **handle** ([int](https://docs.python.org/2/library/functions.html#int)) CUBLAS context. If no context is specified, the default handle from *skcuda.misc.\_global\_cublas\_handle* is used.

**Returns result** – Definite integral as approximated by the trapezoidal rule.

**Return type** [float](https://docs.python.org/2/library/functions.html#float)

## **Examples**

```
>>> import pycuda.autoinit
>>> import pycuda.gpuarray
>>> import numpy as np
>>> import integrate
>>> integrate.init()
>>> x = np.asarray(np.random.rand(10), np.float32)
>>> x_gpu = gpuarray.to_gpu(x)
>>> z = integrate.trapz(x_gpu)
>>> np.allclose(np.trapz(x), z)
True
```
## **skcuda.integrate.trapz2d**

<span id="page-123-1"></span>skcuda.integrate.**trapz2d**(*x\_gpu*, *dx=1.0*, *dy=1.0*, *handle=None*) 2D trapezoidal integration.

## **Parameters**

• **x\_gpu** ([pycuda.gpuarray.GPUArray](https://documen.tician.de/pycuda/array.html#pycuda.gpuarray.GPUArray)) – Input matrix to integrate.

- $dx$  ( $f$ loat) X-axis spacing.
- $dy$  ( $f$ loat) Y-axis spacing
- **handle** ([int](https://docs.python.org/2/library/functions.html#int)) CUBLAS context. If no context is specified, the default handle from *skcuda.misc.\_global\_cublas\_handle* is used.

**Returns result** – Definite double integral as approximated by the trapezoidal rule.

**Return type** [float](https://docs.python.org/2/library/functions.html#float)

# **Examples**

```
>>> import pycuda.autoinit
>>> import pycuda.gpuarray
>>> import numpy as np
>>> import integrate
>>> integrate.init()
\Rightarrow x = np \cdot a \cdot x (np. random. rand (10, 10), np. float 32)
>>> x_gpu = gpuarray.to_gpu(x)
>>> z = integrate.trapz2d(x_gpu)
>>> np.allclose(np.trapz(np.trapz(x)), z)
True
```
# **Linear Algebra Routines and Classes**

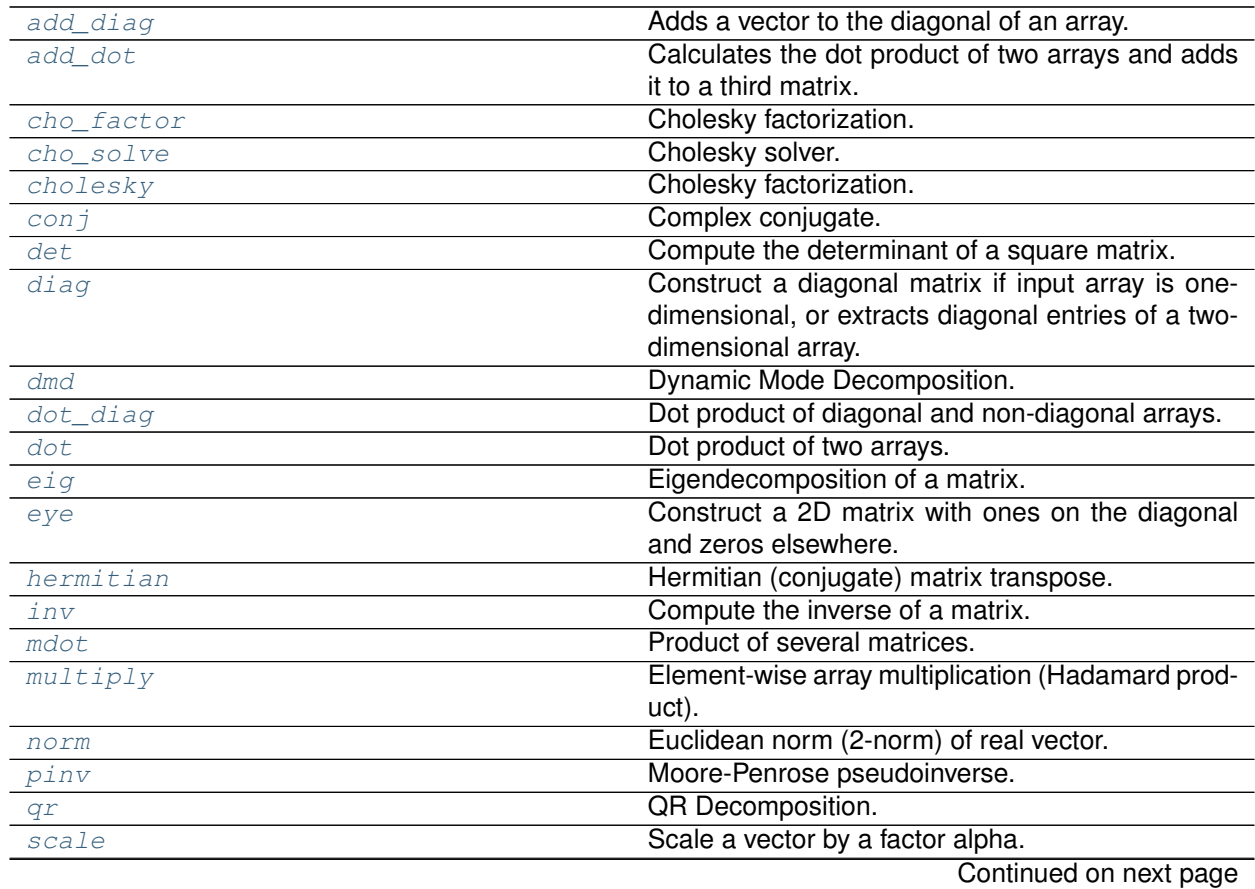

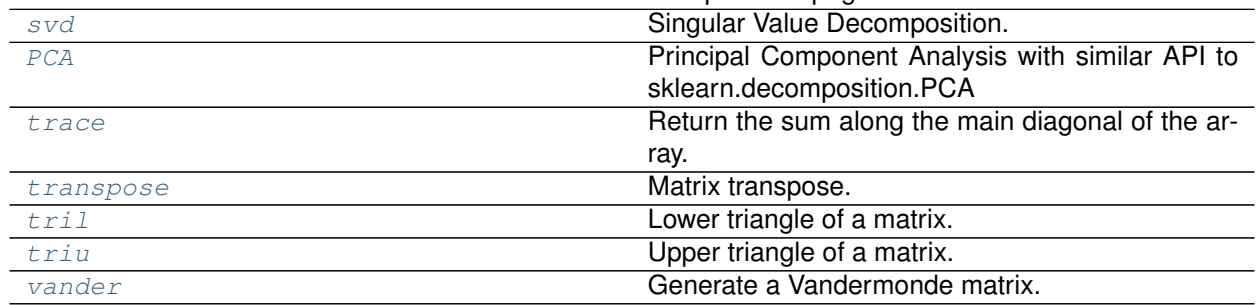

# Table 39 – continued from previous page

## **skcuda.linalg.add\_diag**

<span id="page-125-0"></span>skcuda.linalg.**add\_diag**(*d\_gpu*, *a\_gpu*, *overwrite=False*, *handle=None*) Adds a vector to the diagonal of an array.

This is the same as  $A + diag(D)$ , but faster.

### **Parameters**

- **d\_gpu** ([pycuda.gpuarray.GPUArray](https://documen.tician.de/pycuda/array.html#pycuda.gpuarray.GPUArray)) Array of length *N* corresponding to the vector to be added to the diagonal.
- **a\_gpu** ([pycuda.gpuarray.GPUArray](https://documen.tician.de/pycuda/array.html#pycuda.gpuarray.GPUArray)) Summand array with shape *(N, N)*.
- **overwrite** ([bool](https://docs.python.org/2/library/functions.html#bool) (default: False)) If true, save the result in *a\_gpu*.
- **handle** ([int](https://docs.python.org/2/library/functions.html#int)) CUBLAS context. If no context is specified, the default handle from *skcuda.misc.\_global\_cublas\_handle* is used.

**Returns r\_gpu** – The computed sum product.

**Return type** [pycuda.gpuarray.GPUArray](https://documen.tician.de/pycuda/array.html#pycuda.gpuarray.GPUArray)

# **Notes**

*d\_gpu* and *a\_gpu* must have the same precision data type.

# **skcuda.linalg.add\_dot**

```
skcuda.linalg.add_dot(a_gpu, b_gpu, c_gpu, transa='N', transb='N', alpha=1.0, beta=1.0, han-
                           dle=None)
```
Calculates the dot product of two arrays and adds it to a third matrix.

In essence, this computes

 $C = alpha * (A B) + beta * C$ 

For 2D arrays of shapes *(m, k)* and *(k, n)*, it computes the matrix product; the result has shape *(m, n)*.

# **Parameters**

- **a\_gpu** ([pycuda.gpuarray.GPUArray](https://documen.tician.de/pycuda/array.html#pycuda.gpuarray.GPUArray)) Input array.
- **b\_gpu** ([pycuda.gpuarray.GPUArray](https://documen.tician.de/pycuda/array.html#pycuda.gpuarray.GPUArray)) Input array.
- **c\_gpu** ([pycuda.gpuarray.GPUArray](https://documen.tician.de/pycuda/array.html#pycuda.gpuarray.GPUArray)) Cumulative array.
- **transa**  $(char) -$  If 'T', compute the product of the transpose of *a qpu*. If 'C', compute the product of the Hermitian of *a\_gpu*.
- **transb**  $(char) -$  If 'T', compute the product of the transpose of *b* gpu. If 'C', compute the product of the Hermitian of *b\_gpu*.
- **handle** ([int](https://docs.python.org/2/library/functions.html#int) (optional)) CUBLAS context. If no context is specified, the default handle from *skcuda.misc.\_global\_cublas\_handle* is used.

## **Returns c\_gpu**

**Return type** [pycuda.gpuarray.GPUArray](https://documen.tician.de/pycuda/array.html#pycuda.gpuarray.GPUArray)

## **Notes**

The matrices must all contain elements of the same data type.

### **skcuda.linalg.cho\_factor**

```
skcuda.linalg.cho_factor(a_gpu, uplo='L', lib='cusolver')
     Cholesky factorization.
```
Performs an in-place Cholesky factorization on the matrix *a* such that *a = x\*x.T* or *x.T\*x*, if the lower='L' or upper='U' triangle of *a* is used, respectively.

## **Parameters**

- **a\_gpu** ([pycuda.gpuarray.GPUArray](https://documen.tician.de/pycuda/array.html#pycuda.gpuarray.GPUArray)) Input matrix of shape *(m, m)* to decompose.
- **uplo**  $({UU}, {UU})$  + Use upper or lower (default) triangle of 'a gpu'
- **lib**  $(str)$  $(str)$  $(str)$  Library to use. May be either 'cula' or 'cusolver'.

# **Notes**

If using CULA, double precision is only supported if the standard version of the CULA Dense toolkit is installed.

## **Examples**

```
>>> import pycuda.gpuarray as gpuarray
>>> import pycuda.autoinit
>>> import numpy as np
>>> import scipy.linalg
>>> import skcuda.linalg as linalg
>>> linalg.init()
>>> a = np.array([[3.0,0.0],[0.0,7.0]])
>>> a = np.asarray(a, np.float64)
>>> a_gpu = gpuarray.to_gpu(a)
>>> cho_factor(a_gpu)
>>> np.allclose(a_gpu.get(), scipy.linalg.cho_factor(a)[0])
True
```
## **skcuda.linalg.cho\_solve**

<span id="page-127-0"></span>skcuda.linalg.**cho\_solve**(*a\_gpu*, *b\_gpu*, *uplo='L'*, *lib='cusolver'*) Cholesky solver.

Solve a system of equations via Cholesky factorization, i.e. *a\*x = b*. Overwrites *b* to give *inv(a)\*b*, and overwrites the chosen triangle of *a* with factorized triangle.

## **Parameters**

- **a** (*[pycuda.gpuarray.GPUArray](https://documen.tician.de/pycuda/array.html#pycuda.gpuarray.GPUArray)*) lnput matrix of shape (*m, m*) to decompose.
- **b** ([pycuda.gpuarray.GPUArray](https://documen.tician.de/pycuda/array.html#pycuda.gpuarray.GPUArray)) Input matrix of shape *(m, 1)* to decompose.
- **uplo** (chr) Use the upper='U' or lower='L' (default) triangle of *a*.
- **lib** ([str](https://docs.python.org/2/library/functions.html#str)) Library to use. May be either 'cula' or 'cusolver'.

## **Notes**

If using CULA, double precision is only supported if the standard version of the CULA Dense toolkit is installed.

### **Examples**

```
>>> import pycuda.gpuarray as gpuarray
>>> import pycuda.autoinit
>>> import numpy as np
>>> import scipy.linalg
>>> import skcuda.linalg as linalg
>>> linalg.init()
>>> a = np.array([[3, 0], [0, 7]]).asarray(np.float64)
>>> a_gpu = gpuarray.to_gpu(a)
>>> b = np.array([11, 19]).astype(np.float64)
>>> b_gpu = gpuarray.to_gpu(b)
>>> cho_solve(a_gpu, b_gpu)
>>> np.allclose(b_gpu.get(), scipy.linalg.cho_solve(scipy.linalg.cho_factor(a),
\rightarrow b))
True
```
#### **skcuda.linalg.cholesky**

```
skcuda.linalg.cholesky(a_gpu, uplo='L', lib='cusolver')
     Cholesky factorization.
```
Performs an in-place Cholesky factorization on the matrix *a* such that *a = x\*x.T* or *x.T\*x*, if the lower='L' or upper='U' triangle of *a* is used, respectively. All other entries in *a* are set to 0.

#### **Parameters**

- **a\_gpu** ([pycuda.gpuarray.GPUArray](https://documen.tician.de/pycuda/array.html#pycuda.gpuarray.GPUArray)) Input matrix of shape *(m, m)* to decompose.
- **uplo**  $({\langle 'U', 'L' \rangle})$  Use upper or lower (default) triangle of 'a\_gpu'
- **lib**  $(str)$  $(str)$  $(str)$  Library to use. May be either 'cula' or 'cusolver'.

# **Notes**

If using CULA, double precision is only supported if the standard version of the CULA Dense toolkit is installed.

## **Examples**

```
>>> import pycuda.gpuarray as gpuarray
>>> import pycuda.autoinit
>>> import numpy as np
>>> import scipy.linalg
>>> import skcuda.linalg as linalg
>>> linalg.init()
>>> a = np.array([[3.0,0.0],[0.0,7.0]])
>>> a = np.asarray(a, np.float64)
>>> a_gpu = gpuarray.to_gpu(a)
>>> cholesky(a_gpu)
>>> np.allclose(a_gpu.get(), scipy.linalg.cholesky(a)[0])
True
```
# **skcuda.linalg.conj**

```
skcuda.linalg.conj(x_gpu, overwrite=False)
    Complex conjugate.
```
Compute the complex conjugate of the array in device memory.

### **Parameters**

- **x\_gpu** ([pycuda.gpuarray.GPUArray](https://documen.tician.de/pycuda/array.html#pycuda.gpuarray.GPUArray)) Input array of shape *(m, n)*.
- **overwrite** ([bool](https://docs.python.org/2/library/functions.html#bool) (default: False)) If true, save the result in the specified array. If false, return the result in a newly allocated array.
- **Returns xc\_gpu** Conjugate of the input array. If *overwrite* is true, the returned matrix is the same as the input array.

**Return type** [pycuda.gpuarray.GPUArray](https://documen.tician.de/pycuda/array.html#pycuda.gpuarray.GPUArray)

### **Examples**

```
>>> import pycuda.driver as drv
>>> import pycuda.gpuarray as gpuarray
>>> import pycuda.autoinit
>>> import numpy as np
>>> import skcuda.linalg as linalg
>>> linalg.init()
>>> x = np.array([[1+1j, 2-2j, 3+3j, 4-4j], [5+5j, 6-6j, 7+7j, 8-8j]], np.
˓→complex64)
>>> x_gpu = gpuarray.to_gpu(x)
>>> y_gpu = linalg.conj(x_gpu)
\Rightarrow \Rightarrow np.all(x == np.comj(y\_gpu.get())True
```
## **skcuda.linalg.det**

<span id="page-129-0"></span>skcuda.linalg.**det**(*a\_gpu*, *overwrite=False*, *workspace\_gpu=None*, *ipiv\_gpu=None*, *handle=None*, *lib='cusolver'*) Compute the determinant of a square matrix.

#### **Parameters**

- **a\_gpu** ([pycuda.gpuarray.GPUArray](https://documen.tician.de/pycuda/array.html#pycuda.gpuarray.GPUArray)) The square n<sup>\*</sup>n matrix of which to calculate the determinant.
- **overwrite** ([bool](https://docs.python.org/2/library/functions.html#bool) (default: False)) Discard data in *a* (may improve performance).
- **workspace\_gpu** ([pycuda.gpuarray.GPUArray](https://documen.tician.de/pycuda/array.html#pycuda.gpuarray.GPUArray) (optional)) Temporary array of size Lwork (typically computed by CUSOLVER helper functions), can be supplied to save allocations. Only used if lib == 'cusolver'.
- **ipiv qpu** ([pycuda.gpuarray.GPUArray](https://documen.tician.de/pycuda/array.html#pycuda.gpuarray.GPUArray) (optional)) Temporary array of size n, can be supplied to save allocations.
- **handle** ([int](https://docs.python.org/2/library/functions.html#int)) CUBLAS context. If no context is specified, the default handle from *skcuda.misc.\_global\_cublas\_handle* is used.
- **lib**  $(str)$  $(str)$  $(str)$  Library to use. May be either 'cula' or 'cusolver'.

**Returns det** – determinant of a\_gpu

#### **Return type** number

#### **skcuda.linalg.diag**

#### <span id="page-129-1"></span>skcuda.linalg.**diag**(*v\_gpu*)

Construct a diagonal matrix if input array is one-dimensional, or extracts diagonal entries of a twodimensional array.

If input-array is one-dimensional, constructs a matrix in device memory whose diagonal elements correspond to the elements in the specified array; all non-diagonal elements are set to 0.

If input-array is two-dimensional, constructs an array in device memory whose elements correspond to the elements along the main-diagonal of the specified array.

**Parameters v\_obj** ([pycuda.gpuarray.GPUArray](https://documen.tician.de/pycuda/array.html#pycuda.gpuarray.GPUArray)) – Input array of shape *(n,m)*.

**Returns d\_gpu** – If v\_obj has shape *(n,1)*, output is diagonal matrix of dimensions *[n, n]*. If v\_obj has shape *(n,m)*, output is array of length *min(n,m)*.

**Return type** [pycuda.gpuarray.GPUArray](https://documen.tician.de/pycuda/array.html#pycuda.gpuarray.GPUArray)

**Examples**

```
>>> import pycuda.driver as drv
>>> import pycuda.gpuarray as gpuarray
>>> import pycuda.autoinit
>>> import numpy as np
>>> import skcuda.linalg as linalg
>>> linalg.init()
>>> v = np.array([1, 2, 3, 4, 5, 6], np.float32)
```
(continues on next page)

(continued from previous page)

```
>>> v_gpu = gpuarray.to_gpu(v)
>>> d_gpu = linalg.diag(v_gpu)
>>> np.all(d_gpu.get() == np.diag(v))
True
>>> v = np.array([1j, 2j, 3j, 4j, 5j, 6j], np.complex64)
>>> v_gpu = gpuarray.to_gpu(v)
>>> d_gpu = linalg.diag(v_gpu)
>>> np.all(d_gpu.get() == np.diag(v))
True
>>> v = np.array([[1., 2., 3.],[4., 5., 6.]], np.float64)
>>> v_gpu = gpuarray.to_gpu(v)
>>> d_gpu = linalg.diag(v_gpu)
>>> d_gpu
array([ 1., 5.])
```
# **skcuda.linalg.dmd**

<span id="page-130-0"></span>skcuda.linalg.**dmd**(*a\_gpu*, *k=None*, *modes='exact'*, *return\_amplitudes=False*, *return\_vandermonde=False*, *handle=None*) Dynamic Mode Decomposition.

Dynamic Mode Decomposition (DMD) is a data processing algorithm which allows to decompose a matrix *a* in space and time. The matrix *a* is decomposed as *a = FBV*, where the columns of *F* contain the dynamic modes. The modes are ordered corresponding to the amplitudes stored in the diagonal matrix *B*. *V* is a Vandermonde matrix describing the temporal evolution.

#### **Parameters**

- **a\_gpu** ([pycuda.gpuarray.GPUArray](https://documen.tician.de/pycuda/array.html#pycuda.gpuarray.GPUArray)) Real/complex input matrix *a* with dimensions *(m, n)*.
- **k** ([int,](https://docs.python.org/2/library/functions.html#int) optional) If *k < (n-1)* low-rank Dynamic Mode Decomposition is computed.
- **modes** (*{'standard', 'exact'}*) –

**'standard'** [uses the standard definition to compute the dynamic modes,] *F = U \* W*.

'exact': computes the exact dynamic modes,  $F = Y * V * (S^{**}-1) * W$ .

- **return\_amplitudes** (bool *{True, False}*) True: return amplitudes in addition to dynamic modes.
- **return\_vandermonde** (bool *{True, False}*) True: return Vandermonde matrix in addition to dynamic modes and amplitudes.
- **handle** ([int](https://docs.python.org/2/library/functions.html#int)) CUBLAS context. If no context is specified, the default handle from *skcuda.misc.\_global\_cublas\_handle* is used.

## **Returns**

- **f\_gpu** (*pycuda.gpuarray.GPUArray*) Matrix containing the dynamic modes of shape *(m, n-1)* or *(m, k)*.
- **b\_gpu** (*pycuda.gpuarray.GPUArray*) 1-D array containing the amplitudes of length *min(n-1, k)*.
- **v\_gpu** (*pycuda.gpuarray.GPUArray*) Vandermonde matrix of shape *(n-1, n-1)* or *(k, n-1)*.

### **Notes**

Double precision is only supported if the standard version of the CULA Dense toolkit is installed.

This function destroys the contents of the input matrix.

Arrays are assumed to be stored in column-major order, i.e., order='F'.

#### **References**

M. R. Jovanovic, P. J. Schmid, and J. W. Nichols. "Low-rank and sparse dynamic mode decomposition." Center for Turbulence Research Annual Research Briefs (2012): 139-152.

J. H. Tu, et al. "On dynamic mode decomposition: theory and applications." arXiv preprint arXiv:1312.0041 (2013).

```
>>> #Numpy
>>> import numpy as np
>>> #Plot libs
>>> import matplotlib.pyplot as plt
>>> from mpl_toolkits.mplot3d import Axes3D
>>> from matplotlib import cm
>>> #GPU DMD libs
>>> import pycuda.gpuarray as gpuarray
>>> import pycuda.autoinit
>>> from skcuda import linalg, rlinalg
>>> linalg.init()
```

```
>>> # Define time and space discretizations
>>> x=np.linspace( -15, 15, 200)
>>> t=np.linspace(0, 8*np.pi , 80)
>>> dt=t[2]-t[1]
\Rightarrow \Rightarrow X, T = np. meshgrid(x, t)
>>> # Create two patio-temporal patterns
\Rightarrow F1 = 0.5* np.cos(X) * (1.+0.* T)
>>> F2 = ((1.7np.\cosh(X)) * np.tanh(X)) *(2.\star np.\exp(1\star 2.8\star T))>>> # Add both signals
\Rightarrow F = (F1 + F2)
```

```
>>> #Plot dataset
>>> fig = plt.figure()
>>> ax = fig.add_subplot(231, projection='3d')
>>> ax = fig.gca(projection='3d')
>>> surf = ax.plot_surface(X, T, F, rstride=1, cstride=1, cmap=cm.
˓→coolwarm, linewidth=0, antialiased=True)
>>> ax.set_zlim(-1, 1)
>>> plt.title('F')
>>> ax = fig.add_subplot(232, projection='3d')
>>> ax = fig.gca(projection='3d')
>>> surf = ax.plot_surface(X, T, F1, rstride=1, cstride=1, cmap=cm.
˓→coolwarm, linewidth=0, antialiased=False)
>>> ax.set_zlim(-1, 1)
>>> plt.title('F1')
>>> ax = fig.add_subplot(233, projection='3d')
>>> ax = fig.gca(projection='3d')
>>> surf = ax.plot_surface(X, T, F2, rstride=1, cstride=1, cmap=cm.
 ˓→coolwarm, linewidth=0, antialiased=False)
```
(continues on next page)

(continued from previous page)

```
>>> ax.set_zlim(-1, 1)
>>> plt.title('F2')
>>> #Dynamic Mode Decomposition
>>> F_gpu = np.array(F.T, np.complex64, order='F')
>>> F_gpu = gpuarray.to_gpu(F_gpu)
>>> Fmodes_gpu, b_gpu, V_gpu, omega_gpu = linalg.dmd(F_gpu, k=2, modes=
˓→'exact', return_amplitudes=True, return_vandermonde=True)
>>> omega = omega_gpu.get()
>>> plt.scatter(omega.real, omega.imag, marker='o', c='r')
>>> #Recover original signal
>>> F1tilde = np.dot(Fmodes_gpu[:,0:1].get() , np.dot(b_gpu[0].get(), V_
\rightarrowgpu[0:1,:].get() ) )
>>> F2tilde = np.dot(Fmodes_gpu[:,1:2].get() , np.dot(b_gpu[1].get(), V_
\rightarrowqpu[1:2,:].qet() ) )
>>> #Plot DMD modes
>>> #Mode 0
>>> ax = fig.add_subplot(235, projection='3d')
>>> ax = fig.gca(projection='3d')
>>> surf = ax.plot_surface(X[0:F1tilde.shape[1],:], T[0:F1tilde.shape[1],
→:], F1tilde.T, rstride=1, cstride=1, cmap=cm.coolwarm, linewidth=0,
˓→antialiased=False)
>>> ax.set_zlim(-1, 1)
>>> plt.title('F1_tilde')
>>> #Mode 1
>>> ax = fig.add_subplot(236, projection='3d')
>>> ax = fig.gca(projection='3d')
>>> surf = ax.plot_surface(X[0:F2tilde.shape[1],:], T[0:F2tilde.shape[1],
→:], F2tilde.T, rstride=1, cstride=1, cmap=cm.coolwarm, linewidth=0,
˓→antialiased=False)
>>> ax.set_zlim(-1, 1)
>>> plt.title('F2_tilde')
>>> plt.show()
```
#### **skcuda.linalg.dot\_diag**

<span id="page-132-0"></span>skcuda.linalg.**dot\_diag**(*d\_gpu*, *a\_gpu*, *trans='N'*, *overwrite=False*, *handle=None*) Dot product of diagonal and non-diagonal arrays.

Computes the matrix product of a diagonal array represented as a vector and a non-diagonal array.

#### **Parameters**

- **d\_gpu** ([pycuda.gpuarray.GPUArray](https://documen.tician.de/pycuda/array.html#pycuda.gpuarray.GPUArray)) Array of length *N* corresponding to the diagonal of the multiplier.
- **a\_gpu** ([pycuda.gpuarray.GPUArray](https://documen.tician.de/pycuda/array.html#pycuda.gpuarray.GPUArray)) Multiplicand array with shape  $(N, M)$ . Must have same data type as *d\_gpu*.
- **trans** (char) If 'T', compute the product of the transpose of *a\_gpu*.
- **overwrite** ([bool](https://docs.python.org/2/library/functions.html#bool) (default: False)) If true, save the result in *a\_gpu*.
- **handle** ([int](https://docs.python.org/2/library/functions.html#int)) CUBLAS context. If no context is specified, the default handle from *skcuda.misc.\_global\_cublas\_handle* is used.

**Returns r\_gpu** – The computed matrix product.

**Return type** [pycuda.gpuarray.GPUArray](https://documen.tician.de/pycuda/array.html#pycuda.gpuarray.GPUArray)

## **Examples**

```
>>> import pycuda.autoinit
>>> import pycuda.gpuarray as gpuarray
>>> import numpy as np
>>> import skcuda.linalg as linalg
>>> linalg.init()
\rightarrow \rightarrow d = np. random. rand (4)
\Rightarrow a = np.random.rand(4, 4)
>>> d_gpu = gpuarray.to_gpu(d)
>>> a_gpu = gpuarray.to_gpu(a)
>>> r_gpu = linalg.dot_diag(d_gpu, a_gpu)
>>> np.allclose(np.dot(np.diag(d), a), r_gpu.get())
True
```
## **skcuda.linalg.dot**

```
skcuda.linalg.dot(x_gpu, y_gpu, transa='N', transb='N', handle=None, out=None)
     Dot product of two arrays.
```
For 1D arrays, this function computes the inner product. For 2D arrays of shapes *(m, k)* and *(k, n)*, it computes the matrix product; the result has shape *(m, n)*.

### **Parameters**

- **x\_gpu** ([pycuda.gpuarray.GPUArray](https://documen.tician.de/pycuda/array.html#pycuda.gpuarray.GPUArray)) Input array.
- **y\_gpu** ([pycuda.gpuarray.GPUArray](https://documen.tician.de/pycuda/array.html#pycuda.gpuarray.GPUArray)) Input array.
- **transa**  $(char) -$  If 'T', compute the product of the transpose of *x* qpu. If 'C', compute the product of the Hermitian of *x\_gpu*.
- **transb**  $(char) -$  If 'T', compute the product of the transpose of  $\gamma$  *qpu*. If 'C', compute the product of the Hermitian of *y\_gpu*.
- **handle** ([int](https://docs.python.org/2/library/functions.html#int)) CUBLAS context. If no context is specified, the default handle from *skcuda.misc.\_global\_cublas\_handle* is used.
- **out** ([pycuda.gpuarray.GPUArray,](https://documen.tician.de/pycuda/array.html#pycuda.gpuarray.GPUArray) optional) Output argument. Will be used to store the result.
- **Returns c\_gpu** Inner product of *x\_gpu* and *y\_gpu*. When the inputs are 1D arrays, the result will be returned as a scalar.

**Return type** [pycuda.gpuarray.GPUArray,](https://documen.tician.de/pycuda/array.html#pycuda.gpuarray.GPUArray) float{32,64}, or complex{64,128}

# **Notes**

The input matrices must all contain elements of the same data type.

## **Examples**

```
>>> import pycuda.autoinit
>>> import pycuda.gpuarray as gpuarray
>>> import numpy as np
>>> import skcuda.linalg as linalg
>>> import skcuda.misc as misc
>>> linalg.init()
>>> a = np.asarray(np.random.rand(4, 2), np.float32)
>>> b = np.asarray(np.random.rand(2, 2), np.float32)
>>> a_gpu = gpuarray.to_gpu(a)
>>> b_gpu = gpuarray.to_gpu(b)
>>> c_gpu = linalg.dot(a_gpu, b_gpu)
>>> np.allclose(np.dot(a, b), c_gpu.get())
True
>>> d = np.asarray(np.random.rand(5), np.float32)
>>> e = np.asarray(np.random.rand(5), np.float32)
>>> d_gpu = gpuarray.to_gpu(d)
>>> e_gpu = gpuarray.to_gpu(e)
>>> f = linalg.dot(d_gpu, e_gpu)
>>> np.allclose(np.dot(d, e), f)
True
```
# **skcuda.linalg.eig**

```
skcuda.linalg.eig(a_gpu, jobvl='N', jobvr='V', imag='F', lib='cusolver')
     Eigendecomposition of a matrix.
```
Compute the eigenvalues *w* for a real/complex square matrix *a* and (optionally) the real left and right eigenvectors *vl*, *vr*.

# **Parameters**

- **a\_gpu** ([pycuda.gpuarray.GPUArray](https://documen.tician.de/pycuda/array.html#pycuda.gpuarray.GPUArray)) Real/complex input matrix *a* with dimensions *(m, n)*.
- **jobv1** ( ${V'V'$ ,  ${N'V}$ ) 'V' : returns *vl*, the left eigenvectors of *a* with dimensions *(m, m)*. 'N' : left eigenvectors are not computed.
- **jobvr** ({'V', 'N'}) 'V' : returns *vr*, the right eigenvectors of *a* with dimensions *(m, m)*, (default). 'N' : right eigenvectors are not computed.
- **imag** ({'F', 'T'}) 'F' : imaginary parts of a real matrix are not returned (default). 'T' : returns the imaginary parts of a real matrix (only relevant in the case of single/double precision ).
- **lib**  $(s \, t)$  Library to use. May be either 'cula' or 'cusolver'. If using 'cusolver', only symmetric/Hermitian matrices are supported.

# **Returns**

- **vr\_gpu** (*pycuda.gpuarray.GPUArray*) The normalized (Euclidean norm equal to 1) right eigenvectors, such that the column *vr[:,i]* is the eigenvector corresponding to the eigenvalue *w[i]*.
- **w\_gpu** (*pycuda.gpuarray.GPUArray*) Array containing the real/complex eigenvalues, not necessarily ordered. *w* is of length *m*.

• **vl\_gpu** (*pycuda.gpuarray.GPUArray*) – The normalized (Euclidean norm equal to 1) left eigenvectors, such that the column *vl[:,i]* is the eigenvector corresponding to the eigenvalue *w[i]*.

## **Notes**

Double precision is only supported if the standard version of the CULA Dense toolkit is installed.

This function destroys the contents of the input matrix.

Arrays are expected to be stored in column-major order, i.e., order='F'.

# **Examples**

```
>>> import pycuda.gpuarray as gpuarray
>>> import pycuda.autoinit
>>> import numpy as np
>>> from skcuda import linalg
>>> linalg.init()
>>> # Compute right eigenvectors of a symmetric matrix A and verify A*vr = vr*w
>>> a = np.array(([1,3],[3,5]), np.float32, order='F')
>>> a_gpu = gpuarray.to_gpu(a)
>>> vr_gpu, w_gpu = linalg.eig(a_gpu, 'N', 'V')
>>> np.allclose(np.dot(a, vr_gpu.get()), np.dot(vr_gpu.get(), np.diag(w_gpu.
˓→get())), 1e-4)
True
>>> # Compute left eigenvectors of a symmetric matrix A and verify vl.T*A = w*vl.T
>>> a = np.array(([1,3],[3,5]), np.float32, order='F')
>>> a_gpu = gpuarray.to_gpu(a)
>>> w_gpu, vl_gpu = linalg.eig(a_gpu, 'V', 'N')
>>> np.allclose(np.dot(vl_gpu.get().T, a), np.dot(np.diag(w_gpu.get()), vl_gpu.
\rightarrowget().T), 1e-4)
True
>>> # Compute left/right eigenvectors of a symmetric matrix A and verify A =
\rightarrowvr*w*vl.T
>>> a = np.array(([1,3],[3,5]), np.float32, order='F')
>>> a_gpu = gpuarray.to_gpu(a)
>>> vr_gpu, w_gpu, vl_gpu = linalg.eig(a_gpu, 'V', 'V')
>>> np.allclose(a, np.dot(vr_gpu.get(), np.dot(np.diag(w_gpu.get()), vl_gpu.get().
\rightarrowT)), 1e-4)
True
>>> # Compute eigenvalues of a square matrix A and verify that trace(A)=sum(w)
\Rightarrow a = np.array(np.random.rand(9,9), np.float32, order='F')
>>> a_gpu = gpuarray.to_gpu(a)
>>> w_gpu = linalg.eig(a_gpu, 'N', 'N')
>>> np.allclose(np.trace(a), sum(w_gpu.get()), 1e-4)
True
>>> # Compute eigenvalues of a real valued matrix A possessing complex e-valuesand
>>> a = np.array(np.array((1, -2), [1, 3])), np.float32, order='F')
>>> a_gpu = gpuarray.to_gpu(a)
>>> w_gpu = linalg.eig(a_gpu, 'N', 'N', imag='T')
True
>>> # Compute eigenvalues of a complex valued matrix A and verify that
\Leftrightarrow trace (A) = sum (w)
>>> a = np.array(np.random.rand(2,2) + 1j*np.random.randn(2,2), np.complex64,
˓→order='F')
```
(continues on next page)

(continued from previous page)

```
>>> a_gpu = gpuarray.to_gpu(a)
>>> w_gpu = linalg.eig(a_gpu, 'N', 'N')
>>> np.allclose(np.trace(a), sum(w_gpu.get()), 1e-4)
True
```
## **skcuda.linalg.eye**

```
skcuda.linalg.eye(N, dtype=<Mock object>)
```
Construct a 2D matrix with ones on the diagonal and zeros elsewhere.

Constructs a matrix in device memory whose diagonal elements are set to 1 and non-diagonal elements are set to 0.

#### **Parameters**

- $N(int)$  $N(int)$  $N(int)$  Number of rows or columns in the output matrix.
- $\text{dtype}$  $\text{dtype}$  $\text{dtype}$  ( $type$ ) Matrix data type.

**Returns e\_gpu** – Diagonal matrix of dimensions *[N, N]* with diagonal values set to 1.

**Return type** [pycuda.gpuarray.GPUArray](https://documen.tician.de/pycuda/array.html#pycuda.gpuarray.GPUArray)

# **Examples**

```
>>> import pycuda.driver as drv
>>> import pycuda.gpuarray as gpuarray
>>> import pycuda.autoinit
>>> import numpy as np
>>> import skcuda.linalg as linalg
>>> linalg.init()
>>> N = 5
>>> e_gpu = linalg.eye(N)
>>> np.all(e_gpu.get() == np.eye(N))
True
>>> e_gpu = linalg.eye(N, np.complex64)
>>> np.all(e_gpu.get() == np.eye(N, dtype=np.complex64))
True
```
## **skcuda.linalg.hermitian**

<span id="page-136-1"></span>skcuda.linalg.**hermitian**(*a\_gpu*, *handle=None*)

Hermitian (conjugate) matrix transpose.

Conjugate transpose a matrix in device memory and return an object representing the transposed matrix.

## **Parameters**

- **a\_gpu** ([pycuda.gpuarray.GPUArray](https://documen.tician.de/pycuda/array.html#pycuda.gpuarray.GPUArray)) Input matrix of shape *(m, n)*.
- **handle** ([int](https://docs.python.org/2/library/functions.html#int)) CUBLAS context. If no context is specified, the default handle from *skcuda.misc.\_global\_cublas\_handle* is used.

**Returns at\_gpu** – Transposed matrix of shape *(n, m)*.

**Return type** [pycuda.gpuarray.GPUArray](https://documen.tician.de/pycuda/array.html#pycuda.gpuarray.GPUArray)

# **Examples**

```
>>> import pycuda.autoinit
>>> import pycuda.driver as drv
>>> import pycuda.gpuarray as gpuarray
>>> import numpy as np
>>> import skcuda.linalg as linalg
>>> linalg.init()
>>> a = np.array([[1, 2, 3, 4, 5, 6], [7, 8, 9, 10, 11, 12]], np.float32)
>>> a_gpu = gpuarray.to_gpu(a)
>>> at_gpu = linalg.hermitian(a_gpu)
\Rightarrow \Rightarrow np.add(a.T == at\_qpu.get())True
>>> b = np.array([[1j, 2j, 3j, 4j, 5j, 6j], [7j, 8j, 9j, 10j, 11j, 12j]], np.
˓→complex64)
>>> b_gpu = gpuarray.to_gpu(b)
>>> bt_gpu = linalg.hermitian(b_gpu)
>>> np.all(np.conj(b.T) == bt_gpu.get())
True
```
# **skcuda.linalg.inv**

<span id="page-137-0"></span>skcuda.linalg.**inv**(*a\_gpu*, *overwrite=False*, *ipiv\_gpu=None*, *lib='cusolver'*) Compute the inverse of a matrix.

## **Parameters**

- **a** qpu ([pycuda.gpuarray.GPUArray](https://documen.tician.de/pycuda/array.html#pycuda.gpuarray.GPUArray)) Square  $(n, n)$  matrix to be inverted.
- **overwrite** ([bool](https://docs.python.org/2/library/functions.html#bool) (default: False)) Discard data in *a* (may improve performance).
- **ipiv\_gpu** ([pycuda.gpuarray.GPUArray](https://documen.tician.de/pycuda/array.html#pycuda.gpuarray.GPUArray) (optional)) Temporary array of size *n*, can be supplied to save allocations.
- **lib**  $(str)$  $(str)$  $(str)$  Library to use. May be either 'cula' or 'cusolver'.

**Returns ainv\_gpu** – Inverse of the matrix *a*.

### **Return type** [pycuda.gpuarray.GPUArray](https://documen.tician.de/pycuda/array.html#pycuda.gpuarray.GPUArray)

### **Raises**

- *LinAlgError :* If *a* is singular.
- *ValueError :* \* If *a* is not square, or not 2-dimensional. \* If ipiv was not None but had the wrong dtype or shape.

# **Notes**

When the CUSOLVER backend is selected, an extra copy will be performed if *overwrite* is set to transfer the result back into the input matrix.

# **skcuda.linalg.mdot**

```
skcuda.linalg.mdot(*args, **kwargs)
     Product of several matrices.
```
Computes the matrix product of several arrays of shapes.

## **Parameters**

- **b\_gpu,**  $\ldots$  (a\_gpu,) Arrays to multiply.
- **handle** ([int](https://docs.python.org/2/library/functions.html#int)) CUBLAS context. If no context is specified, the default handle from *skcuda.misc.\_global\_cublas\_handle* is used.

**Returns c\_gpu** – Matrix product of *a\_gpu*, *b\_gpu*, etc.

**Return type** [pycuda.gpuarray.GPUArray](https://documen.tician.de/pycuda/array.html#pycuda.gpuarray.GPUArray)

# **Notes**

The input matrices must all contain elements of the same data type.

# **Examples**

```
>>> import pycuda.gpuarray as gpuarray
>>> import pycuda.autoinit
>>> import numpy as np
>>> import skcuda.linalg as linalg
>>> linalg.init()
>>> a = np.asarray(np.random.rand(4, 2), np.float32)
>>> b = np.asarray(np.random.rand(2, 2), np.float32)
\rightarrow \rightarrow c = np. asarray (np. random. rand (2, 2), np. float 32)
>>> a_gpu = gpuarray.to_gpu(a)
>>> b_gpu = gpuarray.to_gpu(b)
>>> c_gpu = gpuarray.to_gpu(c)
>>> d_gpu = linalg.mdot(a_gpu, b_gpu, c_gpu)
>>> np.allclose(np.dot(a, np.dot(b, c)), d_gpu.get())
True
```
# **skcuda.linalg.multiply**

<span id="page-138-1"></span>skcuda.linalg.**multiply**(*x\_gpu*, *y\_gpu*, *overwrite=False*) Element-wise array multiplication (Hadamard product).

## **Parameters**

- $y_g$ <sub>p</sub>u  $(x_gpu)$  Input arrays to be multiplied.
- dev ([pycuda.driver.Device](https://documen.tician.de/pycuda/driver.html#pycuda.driver.Device)) Device object to be used.
- **overwrite** ([bool](https://docs.python.org/2/library/functions.html#bool) (default: False)) If true, return the result in *y\_gpu*. is false, return the result in a newly allocated array.

**Returns z\_gpu** – The element-wise product of the input arrays.

**Return type** [pycuda.gpuarray.GPUArray](https://documen.tician.de/pycuda/array.html#pycuda.gpuarray.GPUArray)

## **Examples**

```
>>> import pycuda.autoinit
>>> import pycuda.gpuarray as gpuarray
>>> import numpy as np
>>> import skcuda.linalg as linalg
>>> linalg.init()
\Rightarrow x = np \cdot a \cdot x (np. random. rand (4, 4), np. float 32)
\rightarrow \rightarrow \gamma = np.asarray(np.random.rand(4, 4), np.float32)
>>> x_gpu = gpuarray.to_gpu(x)
>>> y_gpu = gpuarray.to_gpu(y)
>>> z_gpu = linalg.multiply(x_gpu, y_gpu)
>>> np.allclose(x*y, z_gpu.get())
True
```
## **skcuda.linalg.norm**

<span id="page-139-0"></span>skcuda.linalg.**norm**(*x\_gpu*, *handle=None*) Euclidean norm (2-norm) of real vector.

Computes the Euclidean norm of an array.

#### **Parameters**

- **x\_gpu** ([pycuda.gpuarray.GPUArray](https://documen.tician.de/pycuda/array.html#pycuda.gpuarray.GPUArray)) Input array.
- **handle** ([int](https://docs.python.org/2/library/functions.html#int)) CUBLAS context. If no context is specified, the default handle from *skcuda.misc.\_global\_cublas\_handle* is used.

**Returns nrm** – Euclidean norm of *x*.

**Return type** real

#### **Examples**

```
>>> import pycuda.autoinit
>>> import pycuda.gpuarray as gpuarray
>>> import numpy as np
>>> import skcuda.linalg as linalg
>>> linalg.init()
\Rightarrow x = np \cdot a \cdot x (np. random. rand (4, 4), np. float 32)
>>> x_gpu = gpuarray.to_gpu(x)
>>> nrm = linalg.norm(x_gpu)
>>> np.allclose(nrm, np.linalg.norm(x))
True
>>> x_gpu = gpuarray.to_gpu(np.array([3+4j, 12-84j]))
>>> linalg.norm(x_gpu)
85.0
```
# **skcuda.linalg.pinv**

```
skcuda.linalg.pinv(a_gpu, rcond=1e-15, lib='cusolver')
     Moore-Penrose pseudoinverse.
```
Compute the Moore-Penrose pseudoinverse of the specified matrix.

# **Parameters**

- **a\_gpu** ([pycuda.gpuarray.GPUArray](https://documen.tician.de/pycuda/array.html#pycuda.gpuarray.GPUArray)) Input matrix of shape *(m, n)*.
- **rcond** ([float](https://docs.python.org/2/library/functions.html#float)) Singular values smaller than *rcond'\*max(singular\_values)* are set to zero.
- **lib**  $(str)$  $(str)$  $(str)$  Library to use. May be either 'cula' or 'cusolver'.

**Returns a\_inv\_gpu** – Pseudoinverse of input matrix.

**Return type** [pycuda.gpuarray.GPUArray](https://documen.tician.de/pycuda/array.html#pycuda.gpuarray.GPUArray)

# **Notes**

Double precision is only supported if the standard version of the CULA Dense toolkit is installed.

This function destroys the contents of the input matrix.

If the input matrix is square, the pseudoinverse uses less memory.

# **Examples**

```
>>> import pycuda.driver as drv
>>> import pycuda.gpuarray as gpuarray
>>> import pycuda.autoinit
>>> import numpy as np
>>> import skcuda.linalg as linalg
>>> linalg.init()
\Rightarrow a = np.asarray(np.random.rand(8, 4), np.float32)
>>> a_gpu = gpuarray.to_gpu(a)
>>> a_inv_gpu = linalg.pinv(a_gpu)
>>> np.allclose(np.linalg.pinv(a), a_inv_gpu.get(), 1e-4)
True
>>> b = np.asarray(np.random.rand(8, 4)+1\frac{1}{2}*np.random.rand(8, 4), np.complex64)
>>> b_gpu = gpuarray.to_gpu(b)
>>> b_inv_gpu = linalg.pinv(b_gpu)
>>> np.allclose(np.linalg.pinv(b), b_inv_gpu.get(), 1e-4)
True
```
# **Notes**

The CUSOLVER backend cannot be used with CUDA 7.0.

# **skcuda.linalg.qr**

<span id="page-140-0"></span>skcuda.linalg.**qr**(*a\_gpu*, *mode='reduced'*, *handle=None*, *lib='cusolver'*) QR Decomposition.

Factor the real/complex matrix *a* as *QR*, where *Q* is an orthonormal/unitary matrix and *R* is an upper triangular matrix.

### **Parameters**

• **a\_gpu** ([pycuda.gpuarray.GPUArray](https://documen.tician.de/pycuda/array.html#pycuda.gpuarray.GPUArray)) – Real/complex input matrix *a* with dimensions *(m, n)*. *a* is assumed to be *m*>='n'.

- **mode** ({'reduced', 'economic', 'r'}) 'reduced' : returns *Q*, *R* with dimensions *(m, k)* and *(k, n)* (default). 'economic' : returns *Q* only with dimensions *(m, k)*. 'r' : returns *R* only with dimensions *(k, n)* with *k'=min'(m,n)*.
- **handle** ([int](https://docs.python.org/2/library/functions.html#int)) CUBLAS context. If no context is specified, the default handle from *skcuda.misc.\_global\_cublas\_handle* is used.
- **lib**  $(str)$  $(str)$  $(str)$  Library to use. May be either 'cula' or 'cusolver'.

# **Returns**

- **q\_gpu** (*pycuda.gpuarray.GPUArray*) Orthonormal/unitary matrix (depending on whether or not *A* is real/complex).
- **r\_gpu** (*pycuda.gpuarray.GPUArray*) The upper-triangular matrix.

# **Notes**

Double precision is only supported if the standard version of the CULA Dense toolkit is installed.

This function destroys the contents of the input matrix.

Arrays are assumed to be stored in column-major order, i.e., order='F'.

# **Examples**

```
>>> import pycuda.autoinit
>>> import pycuda.gpuarray as gpuarray
>>> import numpy as np
>>> import skcuda.linalg as linalg
>>> linalg.init()
>>> # Rectangular matrix A, np.float32
>>> A = np.array(np.random.randn(9, 7), np.float32, order='F')
>>> A_gpu = gpuarray.to_gpu(A)
>>> Q_gpu, R_gpu = linalg.qr(A_gpu, 'reduced')
>>> np.allclose(A, np.dot(Q_gpu.get(), R_gpu.get()), 1e-4)
True
>>> # Square matrix A, np.complex128
\Rightarrow A = np.random.randn(9, 9) + 1j*np.random.randn(9, 9)
>>> A = np.asarray(A, np.complex128, order='F')
>>> A_gpu = gpuarray.to_gpu(A)
>>> Q_gpu, R_gpu = linalg.qr(A_gpu, 'reduced')
>>> np.allclose(A, np.dot(Q_gpu.get(), R_gpu.get()), 1e-4)
True
>>> np.allclose(np.identity(Q_gpu.shape[0]) + 1j*0, np.dot(Q_gpu.get().conj().T,
\rightarrowQ_gpu.get()), 1e-4)
True
>>> # Numpy QR and CULA QR
>>> A = np.array(np.random.randn(9, 7), np.float32, order='F')
>>> Q, R = np.linalg.qr(A, 'reduced')
>>> a_gpu = gpuarray.to_gpu(A)
>>> Q_gpu, R_gpu = linalg.qr(a_gpu, 'reduced')
>>> np.allclose(Q, Q_gpu.get(), 1e-4)
True
>>> np.allclose(R, R_gpu.get(), 1e-4)
True
```
## **skcuda.linalg.scale**

<span id="page-142-0"></span>skcuda.linalg.**scale**(*alpha*, *x\_gpu*, *alpha\_real=False*, *handle=None*) Scale a vector by a factor alpha.

## **Parameters**

- **alpha** (scalar) Scale parameter
- **x\_gpu** ([pycuda.gpuarray.GPUArray](https://documen.tician.de/pycuda/array.html#pycuda.gpuarray.GPUArray)) Input array.
- **alpha** real  $(b \circ \circ l)$  If *True* and *x gpu* is complex, then one of the specialized versions *cublasCsscal* or *cublasZdscal* is used which might improve performance for large arrays. (By default, *alpha* is coerced to the corresponding complex type.)
- **handle** ([int](https://docs.python.org/2/library/functions.html#int)) CUBLAS context. If no context is specified, the default handle from *skcuda.misc.\_global\_cublas\_handle* is used.

# **Examples**

```
>>> import pycuda.autoinit
>>> import pycuda.gpuarray as gpuarray
>>> import numpy as np
>>> import skcuda.linalg as linalg
>>> linalg.init()
\Rightarrow x = np \cdot a \cdot x (np. random. rand (4, 4), np. float 32)
>>> x_gpu = gpuarray.to_gpu(x)
>>> alpha = 2.4
>>> linalg.scale(alpha, x_gpu)
>>> np.allclose(x_gpu.get(), alpha*x)
True
```
# **skcuda.linalg.svd**

<span id="page-142-1"></span>skcuda.linalg.**svd**(*a\_gpu*, *jobu='A'*, *jobvt='A'*, *lib='cusolver'*) Singular Value Decomposition.

Factors the matrix *a* into two unitary matrices, *u* and *vh*, and a 1-dimensional array of real, nonnegative singular values, *s*, such that *a == dot(u.T, dot(diag(s), vh.T))*.

# **Parameters**

- **a** ([pycuda.gpuarray.GPUArray](https://documen.tician.de/pycuda/array.html#pycuda.gpuarray.GPUArray)) Input matrix of shape *(m, n)* to decompose.
- **jobu**  $({N \choose 4}, {N \choose 5}, {N \choose 6}, {N \choose 7}$  If 'A', return the full *u* matrix with shape  $(m,$ *m)*. If 'S', return the *u* matrix with shape *(m, k)*. If 'O', return the *u* matrix with shape *(m, k) without allocating a new matrix. If 'N', don't return 'u*.
- **jobvt** ( ${A', S', S', 'O', 'N'}$ ) If 'A', return the full *vh* matrix with shape  $(n, \ldots, n)$ *n)*. If 'S', return the *vh* matrix with shape *(k, n)*. If 'O', return the *vh* matrix with shape *(k, n) without allocating a new matrix. If 'N', don't return 'vh*.
- **lib**  $(str)$  $(str)$  $(str)$  Library to use. May be either 'cula' or 'cusolver'.

# **Returns**

• **u** (*pycuda.gpuarray.GPUArray*) – Unitary matrix of shape *(m, m)* or *(m, k)* depending on value of *jobu*.

- **s** (*pycuda.gpuarray.GPUArray*) Array containing the singular values, sorted such that *s[i] >= s[i+1]*. *s* is of length *min(m, n)*.
- **vh** (*pycuda.gpuarray.GPUArray*) Unitary matrix of shape *(n, n)* or *(k, n)*, depending on *jobvt*.

## **Notes**

If using CULA, double precision is only supported if the standard version of the CULA Dense toolkit is installed.

This function destroys the contents of the input matrix regardless of the values of *jobu* and *jobvt*.

Only one of *jobu* or *jobvt* may be set to *O*, and then only for a square matrix.

The CUSOLVER library in CUDA 7.0 only supports *jobu* == *jobvt* == 'A'.

# **Examples**

```
>>> import pycuda.autoinit
>>> import pycuda.gpuarray as gpuarray
>>> import numpy as np
>>> import skcuda.linalg as linalg
>>> linalg.init()
\Rightarrow a = np.random.randn(9, 6) + 1j*np.random.randn(9, 6)
>>> a = np.asarray(a, np.complex64)
>>> a_gpu = gpuarray.to_gpu(a)
>>> u_gpu, s_gpu, vh_gpu = linalg.svd(a_gpu, 'S', 'S')
>>> np.allclose(a, np.dot(u_gpu.get(), np.dot(np.diag(s_gpu.get()), vh_gpu.
\rightarrowget())), 1e-4)
True
```
# **skcuda.linalg.PCA**

<span id="page-143-0"></span>**class** skcuda.linalg.**PCA**(*n\_components=None*, *handle=None*, *epsilon=1e-07*, *max\_iter=10000*) Principal Component Analysis with similar API to sklearn.decomposition.PCA

The algorithm implemented here was first implemented with cuda in [Andrecut, 2008]. It performs nonlinear dimensionality reduction for a data matrix, mapping the data to a lower dimensional space of K. See references for more information.

## **Parameters**

- **n\_components** ([int,](https://docs.python.org/2/library/functions.html#int) default=None) The number of principal component column vectors to compute in the output matrix.
- $\bullet$  **epsilon** ([float,](https://docs.python.org/2/library/functions.html#float) default=1e-7) The maximum error tolerance for eigen value approximation.
- max\_iter ([int,](https://docs.python.org/2/library/functions.html#int) default=10000) The maximum number of iterations in approximating each eigenvalue.
#### **Notes**

If n components is None, then for a NxP data matrix  $K = min(N, P)$ . Otherwise,  $K =$ *min(n\_components, N, P)*

#### **References**

[\[Andrecut, 2008\]](https://arxiv.org/pdf/0811.1081.pdf)

#### **Examples**

```
>>> import pycuda.autoinit
>>> import pycuda.gpuarray as gpuarray
>>> import numpy as np
>>> import skcuda.linalg as linalg
>>> from skcuda.linalg import PCA as cuPCA
>>> pca = cuPCA(n_components=4) # map the data to 4 dimensions
>>> X = np.random.rand(1000,100) # 1000 samples of 100-dimensional data vectors
>>> X_gpu = gpuarray.GPUArray((1000,100), np.float64, order="F") # note that
→order="F" or a transpose is necessary. fit_transform requires row-major,
˓→matrices, and column-major is the default
>>> X_gpu.set(X) # copy data to gpu
>>> T_gpu = pca.fit_transform(X_gpu) # calculate the principal components
>>> linalg.dot(T_gpu[:,0], T_gpu[:,1]) # show that the resulting eigenvectors are
˓→orthogonal
0.0
```
<span id="page-144-0"></span>**\_\_init\_\_**(*n\_components=None*, *handle=None*, *epsilon=1e-07*, *max\_iter=10000*) x. init  $( \ldots )$  initializes x; see help(type(x)) for signature

#### **Methods**

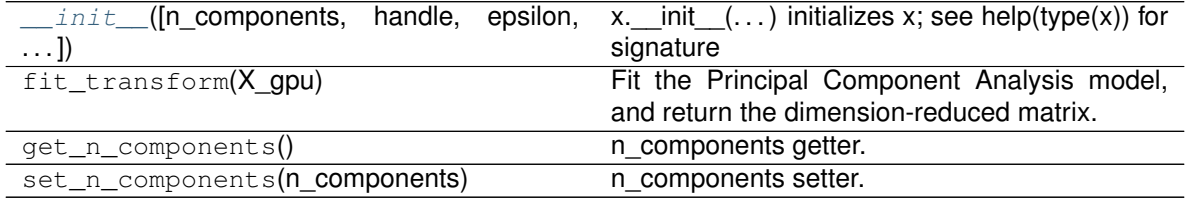

#### **skcuda.linalg.trace**

skcuda.linalg.**trace**(*x\_gpu*, *handle=None*)

Return the sum along the main diagonal of the array.

#### **Parameters**

- **x\_gpu** ([pycuda.gpuarray.GPUArray](https://documen.tician.de/pycuda/array.html#pycuda.gpuarray.GPUArray)) Matrix to calculate the trace of.
- **handle** ([int](https://docs.python.org/2/library/functions.html#int)) CUBLAS context. If no context is specified, the default handle from *skcuda.misc.\_global\_cublas\_handle* is used.

**Returns trace** – trace of x\_gpu

#### **Return type** number

#### **skcuda.linalg.transpose**

skcuda.linalg.**transpose**(*a\_gpu*, *handle=None*) Matrix transpose.

Transpose a matrix in device memory and return an object representing the transposed matrix.

**Parameters a\_gpu** ([pycuda.gpuarray.GPUArray](https://documen.tician.de/pycuda/array.html#pycuda.gpuarray.GPUArray)) – Input matrix of shape (m, n).

**Returns**

- **at\_gpu** (*pycuda.gpuarray.GPUArray*) Transposed matrix of shape *(n, m)*.
- **handle** (*int*) CUBLAS context. If no context is specified, the default handle from *skcuda.misc.\_global\_cublas\_handle* is used.

#### **Examples**

```
>>> import pycuda.autoinit
>>> import pycuda.driver as drv
>>> import pycuda.gpuarray as gpuarray
>>> import numpy as np
>>> import skcuda.linalg as linalg
>>> linalg.init()
>>> a = np.array([[1, 2, 3, 4, 5, 6], [7, 8, 9, 10, 11, 12]], np.float32)
>>> a_gpu = gpuarray.to_gpu(a)
>>> at_gpu = linalg.transpose(a_gpu)
\Rightarrow \Rightarrow np.all(a.T == at\_qpu.get())True
>>> b = np.array([[1j, 2j, 3j, 4j, 5j, 6j], [7j, 8j, 9j, 10j, 11j, 12j]], np.
˓→complex64)
>>> b_gpu = gpuarray.to_gpu(b)
>>> bt_gpu = linalg.transpose(b_gpu)
\Rightarrow \Rightarrow np.all(b.T == bt\_qpu.get())True
```
#### **skcuda.linalg.tril**

```
skcuda.linalg.tril(a_gpu, overwrite=False, handle=None)
     Lower triangle of a matrix.
```
Return the lower triangle of a square matrix.

#### **Parameters**

- **a\_gpu** ([pycuda.gpuarray.GPUArray](https://documen.tician.de/pycuda/array.html#pycuda.gpuarray.GPUArray)) Input matrix of shape *(m, m)*
- **overwrite** ([bool](https://docs.python.org/2/library/functions.html#bool) (default: False)) If true, zero out the upper triangle of the matrix. If false, return the result in a newly allocated matrix.
- **handle** ([int](https://docs.python.org/2/library/functions.html#int)) CUBLAS context. If no context is specified, the default handle from *skcuda.misc.\_global\_cublas\_handle* is used.

**Returns l\_gpu** – The lower triangle of the original matrix.

**Return type** pycuda.gpuarray

#### **Examples**

```
>>> import pycuda.autoinit
>>> import pycuda.driver as drv
>>> import pycuda.gpuarray as gpuarray
>>> import numpy as np
>>> import skcuda.linalg as linalg
>>> linalg.init()
>>> a = np.asarray(np.random.rand(4, 4), np.float32)
>>> a_gpu = gpuarray.to_gpu(a)
>>> l_gpu = linalg.tril(a_gpu, False)
>>> np.allclose(np.tril(a), l_gpu.get())
True
```
#### **skcuda.linalg.triu**

skcuda.linalg.**triu**(*a\_gpu*, *k=0*, *overwrite=False*, *handle=None*) Upper triangle of a matrix.

Return the upper triangle of a square matrix.

#### **Parameters**

- **a\_gpu** ([pycuda.gpuarray.GPUArray](https://documen.tician.de/pycuda/array.html#pycuda.gpuarray.GPUArray)) Input matrix of shape *(m, m)*
- **overwrite** ([bool](https://docs.python.org/2/library/functions.html#bool) (default: False)) If true, zero out the lower triangle of the matrix. If false, return the result in a newly allocated matrix.
- **handle** ([int](https://docs.python.org/2/library/functions.html#int)) CUBLAS context. If no context is specified, the default handle from *skcuda.misc.\_global\_cublas\_handle* is used.

**Returns u\_gpu** – The upper triangle of the original matrix.

**Return type** pycuda.gpuarray

#### **Examples**

```
>>> import pycuda.autoinit
>>> import pycuda.driver as drv
>>> import pycuda.gpuarray as gpuarray
>>> import numpy as np
>>> import skcuda.linalg as linalg
>>> linalg.init()
\rightarrow > a = np.asarray(np.random.rand(4, 4), np.float32)
>>> a_gpu = gpuarray.to_gpu(a)
>>> u_gpu = linalg.triu(a_gpu, False)
>>> np.allclose(np.triu(a), u_gpu.get())
True
```
#### **skcuda.linalg.vander**

```
skcuda.linalg.vander(a_gpu, n=None, handle=None)
    Generate a Vandermonde matrix.
```
A Vandermonde matrix (named for Alexandre- Theophile Vandermonde) is a matrix where the columns are powers of the input vector, i.e., the *i-th* column is the input vector raised element-wise to the power of *i*.

#### **Parameters**

- **a** qpu ([pycuda.gpuarray.GPUArray](https://documen.tician.de/pycuda/array.html#pycuda.gpuarray.GPUArray)) Real/complex 1-D input array of shape *(m, 1)*.
- **n** ([int,](https://docs.python.org/2/library/functions.html#int) optional) Number of columns in the Vandermonde matrix. If *n* is not specified, a square array is returned *(m,m)*.

**Returns vander\_gpu** – Vandermonde matrix of shape *(m,n)*.

**Return type** pycuda.gpuarray

**Examples**

```
>>> import pycuda.autoinit
>>> import pycuda.gpuarray as gpuarray
>>> import numpy as np
>>> import skcuda.linalg as linalg
>>> a = np.array(np.array([1, 2, 3]), np.float32, order='F')
>>> a_gpu = gpuarray.to_gpu(a)
>>> v_gpu = linalg.vander(a_gpu, n=4)
>>> np.allclose(v_gpu.get(), np.fliplr(np.vander(a, 4)), atol=1e-6)
True
```
#### **Randomized Linear Algebra Routines**

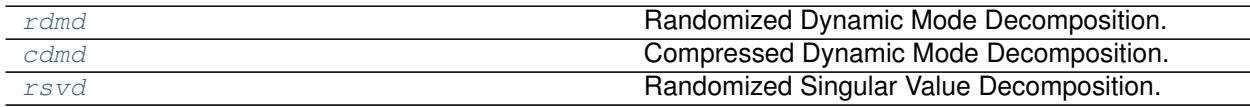

#### **skcuda.rlinalg.rdmd**

<span id="page-147-0"></span>skcuda.rlinalg.**rdmd**(*a\_gpu*, *k=None*, *p=5*, *q=1*, *modes='exact'*, *method\_rsvd='standard'*, *return\_amplitudes=False*, *return\_vandermonde=False*, *handle=None*) Randomized Dynamic Mode Decomposition.

Dynamic Mode Decomposition (DMD) is a data processing algorithm which allows to decompose a matrix *a* in space and time. The matrix *a* is decomposed as *a = FBV*, where the columns of *F* contain the dynamic modes. The modes are ordered corresponding to the amplitudes stored in the diagonal matrix *B*. *V* is a Vandermonde matrix describing the temporal evolution.

#### **Parameters**

- **a\_gpu** ([pycuda.gpuarray.GPUArray](https://documen.tician.de/pycuda/array.html#pycuda.gpuarray.GPUArray)) Real/complex input matrix *a* with dimensions *(m, n)*.
- **k** ([int,](https://docs.python.org/2/library/functions.html#int) optional) If *k < (n-1)* low-rank Dynamic Mode Decomposition is computed.
- $p(int) p$  $p(int) p$  $p(int) p$  sets the oversampling parameter for rSVD (default k=5).
- $q(int) q$  $q(int) q$  $q(int) q$  sets the number of power iterations for rSVD (default=1).
- **modes** (*{'standard', 'exact'}*)
	- **'standard'** [uses the standard definition to compute the dynamic modes,] *F = U \* W*.

'exact': computes the exact dynamic modes,  $F = Y * V * (S^{**}-1) * W$ .

- **method\_rsvd** (*{'standard', 'fast'}*) 'standard' : (default) Standard algorithm as described in [1, 2] 'fast' : Version II algorithm as described in [2]
- **return\_amplitudes** (bool *{True, False}*) True: return amplitudes in addition to dynamic modes.
- **return\_vandermonde** (bool *{True, False}*) True: return Vandermonde matrix in addition to dynamic modes and amplitudes.
- **handle** ([int](https://docs.python.org/2/library/functions.html#int)) CUBLAS context. If no context is specified, the default handle from *skcuda.misc.\_global\_cublas\_handle* is used.

#### **Returns**

- **f\_gpu** (*pycuda.gpuarray.GPUArray*) Matrix containing the dynamic modes of shape *(m, n-1)* or *(m, k)*.
- **b\_gpu** (*pycuda.gpuarray.GPUArray*) 1-D array containing the amplitudes of length *min(n-1, k)*.
- **v\_gpu** (*pycuda.gpuarray.GPUArray*) Vandermonde matrix of shape *(n-1, n-1)* or *(k, n-1)*.

#### **Notes**

Double precision is only supported if the standard version of the CULA Dense toolkit is installed.

This function destroys the contents of the input matrix.

Arrays are assumed to be stored in column-major order, i.e., order='F'.

#### **References**

N. B. Erichson and C. Donovan. "Randomized Low-Rank Dynamic Mode Decomposition for Motion Detection" Under Review.

N. Halko, P. Martinsson, and J. Tropp. "Finding structure with randomness: probabilistic algorithms for constructing approximate matrix decompositions" (2009). (available at [arXiv\)](http://arxiv.org/abs/0909.4061).

J. H. Tu, et al. "On dynamic mode decomposition: theory and applications." arXiv preprint arXiv:1312.0041 (2013).

#### **Examples**

```
>>> #Numpy
>>> import numpy as np
>>> #Plot libs
>>> import matplotlib.pyplot as plt
>>> from mpl_toolkits.mplot3d import Axes3D
>>> from matplotlib import cm
```
(continues on next page)

(continued from previous page)

```
>>> #GPU DMD libs
>>> import pycuda.gpuarray as gpuarray
>>> import pycuda.autoinit
>>> from skcuda import linalg, rlinalg
>>> linalg.init()
>>> rlinalg.init()
```

```
>>> # Define time and space discretizations
>>> x=np.linspace( -15, 15, 200)
>>> t=np.linspace(0, 8*np.pi , 80)
>>> dt=t[2]-t[1]
>>> X, T = np.meshgrid(x,t)
>>> # Create two patio-temporal patterns
>>> F1 = 0.5* np.cos(X) *(1.+0.*T)>>> F2 = ((1./np.\cosh(X)) * np.tanh(X)) * (2.*np.\exp(1j*2.8*T))>>> # Add both signals
\Rightarrow F = (F1 + F2)
```

```
>>> #Plot dataset
>>> fig = plt.figure()
>>> ax = fig.add_subplot(231, projection='3d')
>>> ax = fig.gca(projection='3d')
>>> surf = ax.plot_surface(X, T, F, rstride=1, cstride=1, cmap=cm.coolwarm,
˓→linewidth=0, antialiased=True)
>>> ax.set_zlim(-1, 1)
>>> plt.title('F')
>>> ax = fig.add_subplot(232, projection='3d')
>>> ax = fig.gca(projection='3d')
>>> surf = ax.plot_surface(X, T, F1, rstride=1, cstride=1, cmap=cm.coolwarm,
˓→linewidth=0, antialiased=False)
>>> ax.set_zlim(-1, 1)
>>> plt.title('F1')
>>> ax = fig.add_subplot(233, projection='3d')
>>> ax = fig.gca(projection='3d')
>>> surf = ax.plot_surface(X, T, F2, rstride=1, cstride=1, cmap=cm.coolwarm,
˓→linewidth=0, antialiased=False)
>>> ax.set_zlim(-1, 1)
>>> plt.title('F2')
```

```
>>> #Dynamic Mode Decomposition
>>> F_gpu = np.array(F.T, np.complex64, order='F')
>>> F_gpu = gpuarray.to_gpu(F_gpu)
>>> Fmodes_gpu, b_gpu, V_gpu, omega_gpu = rlinalg.rdmd(F_gpu, k=2, p=0, q=1,
˓→modes='exact', return_amplitudes=True, return_vandermonde=True)
>>> omega = omega_gpu.get()
>>> plt.scatter(omega.real, omega.imag, marker='o', c='r')
```

```
>>> #Recover original signal
>>> F1tilde = np.dot(Fmodes_gpu[:,0:1].get() , np.dot(b_gpu[0].get(), V_gpu[0:1,
\rightarrow:].get() ) )
>>> F2tilde = np.dot(Fmodes_gpu[:,1:2].get() , np.dot(b_gpu[1].get(), V_gpu[1:2,
\rightarrow:].get() ) )
```

```
>>> #Plot DMD modes
>>> #Mode 0
```
(continues on next page)

(continued from previous page)

```
>>> ax = fig.add_subplot(235, projection='3d')
>>> ax = fig.gca(projection='3d')
>>> surf = ax.plot_surface(X[0:F1tilde.shape[1],:], T[0:F1tilde.shape[1],:],
˓→F1tilde.T, rstride=1, cstride=1, cmap=cm.coolwarm, linewidth=0,
˓→antialiased=False)
>>> ax.set_zlim(-1, 1)
>>> plt.title('F1_tilde')
>>> #Mode 1
>>> ax = fig.add_subplot(236, projection='3d')
>>> ax = fig.gca(projection='3d')
>>> surf = ax.plot_surface(X[0:F2tilde.shape[1],:], T[0:F2tilde.shape[1],:],
˓→F2tilde.T, rstride=1, cstride=1, cmap=cm.coolwarm, linewidth=0,
˓→antialiased=False)
>>> ax.set_zlim(-1, 1)
>>> plt.title('F2_tilde')
>>> plt.show()
```
#### **skcuda.rlinalg.cdmd**

```
skcuda.rlinalg.cdmd(a_gpu, k=None, c=None, modes='exact', return_amplitudes=False, re-
                       turn_vandermonde=False, handle=None)
    Compressed Dynamic Mode Decomposition.
```
Dynamic Mode Decomposition (DMD) is a data processing algorithm which allows to decompose a matrix *a* in space and time. The matrix *a* is decomposed as *a = FBV*, where the columns of *F* contain the dynamic modes. The modes are ordered corresponding to the amplitudes stored in the diagonal matrix *B*. *V* is a Vandermonde matrix describing the temporal evolution.

#### **Parameters**

- **a\_gpu** ([pycuda.gpuarray.GPUArray](https://documen.tician.de/pycuda/array.html#pycuda.gpuarray.GPUArray)) Real/complex input matrix *a* with dimensions *(m, n)*.
- **k** ([int,](https://docs.python.org/2/library/functions.html#int) optional) If *k < (n-1)* low-rank Dynamic Mode Decomposition is computed.
- $c$  ([int](https://docs.python.org/2/library/functions.html#int))  $p$  sets the number of measurements sensors.
- modes  $({}^{\prime}$ exact' $)$  'exact' : computes the exact dynamic modes,  $F = Y * V * (S^{**}-1)$ *\* W*.
- **return\_amplitudes** (bool *{True, False}*) True: return amplitudes in addition to dynamic modes.
- **return\_vandermonde** (bool *{True, False}*) True: return Vandermonde matrix in addition to dynamic modes and amplitudes.
- **handle** ([int](https://docs.python.org/2/library/functions.html#int)) CUBLAS context. If no context is specified, the default handle from *skcuda.misc.\_global\_cublas\_handle* is used.

#### **Returns**

- **f\_gpu** (*pycuda.gpuarray.GPUArray*) Matrix containing the dynamic modes of shape *(m, n-1)* or *(m, k)*.
- **b\_gpu** (*pycuda.gpuarray.GPUArray*) 1-D array containing the amplitudes of length *min(n-1, k)*.

• **v\_gpu** (*pycuda.gpuarray.GPUArray*) – Vandermonde matrix of shape *(n-1, n-1)* or *(k, n-1)*.

#### **Notes**

Double precision is only supported if the standard version of the CULA Dense toolkit is installed.

This function destroys the contents of the input matrix.

Arrays are assumed to be stored in column-major order, i.e., order='F'.

#### **References**

S. L. Brunton, et al. "Compressed sampling and dynamic mode decomposition." arXiv preprint arXiv:1312.5186 (2013).

J. H. Tu, et al. "On dynamic mode decomposition: theory and applications." arXiv preprint arXiv:1312.0041 (2013).

#### **Examples**

```
>>> #Numpy
>>> import numpy as np
>>> #Plot libs
>>> import matplotlib.pyplot as plt
>>> from mpl_toolkits.mplot3d import Axes3D
>>> from matplotlib import cm
>>> #GPU DMD libs
>>> import pycuda.gpuarray as gpuarray
>>> import pycuda.autoinit
>>> from skcuda import linalg, rlinalg
>>> linalg.init()
>>> rlinalg.init()
```

```
>>> # Define time and space discretizations
>>> x=np.linspace( -15, 15, 200)
>>> t=np.linspace(0, 8*np.pi , 80)
>>> dt=t[2]-t[1]
\rightarrow \rightarrow \times X, T = np.meshgrid(x,t)
>>> # Create two patio-temporal patterns
>>> F1 = 0.5* np.cos(X) *(1.+0.*T)>>> F2 = ( (1.7np \cdot cosh(X)) * np \cdot tanh(X) ) * (2.4np \cdot exp(1j \cdot 2.8*T))>>> # Add both signals
\Rightarrow F = (F1+F2)
```

```
>>> #Plot dataset
>>> fig = plt.figure()
>>> ax = fig.add_subplot(231, projection='3d')
>>> ax = fig.gca(projection='3d')
>>> surf = ax.plot_surface(X, T, F, rstride=1, cstride=1, cmap=cm.coolwarm,
˓→linewidth=0, antialiased=True)
>>> ax.set_zlim(-1, 1)
>>> plt.title('F')
```
(continues on next page)

(continued from previous page)

```
>>> ax = fig.add_subplot(232, projection='3d')
>>> ax = fig.gca(projection='3d')
>>> surf = ax.plot_surface(X, T, F1, rstride=1, cstride=1, cmap=cm.coolwarm,
˓→linewidth=0, antialiased=False)
>>> ax.set_zlim(-1, 1)
>>> plt.title('F1')
>>> ax = fig.add_subplot(233, projection='3d')
>>> ax = fig.gca(projection='3d')
>>> surf = ax.plot_surface(X, T, F2, rstride=1, cstride=1, cmap=cm.coolwarm,
˓→linewidth=0, antialiased=False)
>>> ax.set_zlim(-1, 1)
>>> plt.title('F2')
```

```
>>> #Dynamic Mode Decomposition
>>> F_gpu = np.array(F.T, np.complex64, order='F')
>>> F_gpu = gpuarray.to_gpu(F_gpu)
>>> Fmodes_gpu, b_gpu, V_gpu, omega_gpu = rlinalg.cdmd(F_gpu, k=2, c=20, modes=
˓→'exact', return_amplitudes=True, return_vandermonde=True)
>>> omega = omega_gpu.get()
>>> plt.scatter(omega.real, omega.imag, marker='o', c='r')
```

```
>>> #Recover original signal
>>> F1tilde = np.dot(Fmodes_gpu[:,0:1].get() , np.dot(b_gpu[0].get(), V_gpu[0:1,
\rightarrow:].get() ) )
>>> F2tilde = np.dot(Fmodes_gpu[:,1:2].get() , np.dot(b_gpu[1].get(), V_gpu[1:2,
\rightarrow:].get() ) )
```

```
>>> # Plot DMD modes
>>> #Mode 0
>>> ax = fig.add_subplot(235, projection='3d')
>>> ax = fig.gca(projection='3d')
>>> surf = ax.plot_surface(X[0:F1tilde.shape[1],:], T[0:F1tilde.shape[1],:],
˓→F1tilde.T, rstride=1, cstride=1, cmap=cm.coolwarm, linewidth=0,
˓→antialiased=False)
>>> ax.set_zlim(-1, 1)
>>> plt.title('F1_tilde')
>>> #Mode 1
>>> ax = fig.add_subplot(236, projection='3d')
>>> ax = fig.gca(projection='3d')
>>> surf = ax.plot_surface(X[0:F2tilde.shape[1],:], T[0:F2tilde.shape[1],:],
\rightarrowF2tilde.T, rstride=1, cstride=1, cmap=cm.coolwarm, linewidth=0,
˓→antialiased=False)
>>> ax.set_zlim(-1, 1)
>>> plt.title('F2_tilde')
>>> plt.show()
```
#### **skcuda.rlinalg.rsvd**

<span id="page-152-0"></span>skcuda.rlinalg.**rsvd**(*a\_gpu*, *k=None*, *p=0*, *q=0*, *method='standard'*, *handle=None*) Randomized Singular Value Decomposition.

Randomized algorithm for computing the approximate low-rank singular value decomposition of a rectangular (m, n) matrix *a* with target rank *k << n*. The input matrix a is factored as *a = U \* diag(s) \* Vt*. The right singluar vectors are the columns of the real or complex unitary matrix *U*. The left singular vectors are the columns of the real or complex unitary matrix *V*. The singular values *s* are non-negative and real numbers.

The paramter *p* is a oversampling parameter to improve the approximation. A value between 2 and 10 is recommended.

The paramter *q* specifies the number of normlized power iterations (subspace iterations) to reduce the approximation error. This is recommended if the the singular values decay slowly and in practice 1 or 2 iterations achive good results. However, computing power iterations is increasing the computational time.

If  $k > (n/1.5)$ , partial SVD or trancated SVD might be faster.

#### **Parameters**

- **a\_gpu** ([pycuda.gpuarray.GPUArray](https://documen.tician.de/pycuda/array.html#pycuda.gpuarray.GPUArray)) Real/complex input matrix *a* with dimensions *(m, n)*.
- $\mathbf{k}$  ([int](https://docs.python.org/2/library/functions.html#int)) k is the target rank of the low-rank decomposition,  $k \ll min(m,n)$ .
- $p(int) p$  $p(int) p$  $p(int) p$  sets the oversampling parameter (default k=0).
- $q(int) q$  $q(int) q$  $q(int) q$  sets the number of power iterations (default=0).
- **method** (*{'standard', 'fast'}*) 'standard' : Standard algorithm as described in [1, 2] 'fast' : Version II algorithm as described in [2]
- **handle** ([int](https://docs.python.org/2/library/functions.html#int)) CUBLAS context. If no context is specified, the default handle from *skcuda.misc.\_global\_cublas\_handle* is used.

#### **Returns**

- **u\_gpu** (*pycuda.gpuarray*) Right singular values, array of shape *(m, k)*.
- **s\_gpu** (*pycuda.gpuarray*) Singular values, 1-d array of length *k*.
- **vt\_gpu** (*pycuda.gpuarray*) Left singular values, array of shape *(k, n)*.

#### **Notes**

Double precision is only supported if the standard version of the CULA Dense toolkit is installed.

This function destroys the contents of the input matrix.

Arrays are assumed to be stored in column-major order, i.e., order='F'.

Input matrix of shape *(m, n)*, where *n>m* is not supported yet.

#### **References**

N. Halko, P. Martinsson, and J. Tropp. "Finding structure with randomness: probabilistic algorithms for constructing approximate matrix decompositions" (2009). (available at [arXiv\)](http://arxiv.org/abs/0909.4061).

S. Voronin and P.Martinsson. "RSVDPACK: Subroutines for computing partial singular value decompositions via randomized sampling on single core, multi core, and GPU architectures" (2015). (available at [arXiv\)](http://arxiv.org/abs/1502.05366).

#### **Examples**

```
>>> import pycuda.gpuarray as gpuarray
>>> import pycuda.autoinit
>>> import numpy as np
>>> from skcuda import linalg, rlinalg
>>> linalg.init()
>>> rlinalg.init()
```

```
>>> #Randomized SVD decomposition of the square matrix `a` with single precision.
>>> #Note: There is no gain to use rsvd if k > int(n/1.5)
>>> a = np.array(np.random.randn(5, 5), np.float32, order='F')
>>> a_gpu = gpuarray.to_gpu(a)
>>> U, s, Vt = rlinalg.rsvd(a_gpu, k=5, method='standard')
>>> np.allclose(a, np.dot(U.get(), np.dot(np.diag(s.get()), Vt.get())), 1e-4)
True
```

```
>>> #Low-rank SVD decomposition with target rank k=2
>>> a = np.array(np.random.randn(5, 5), np.float32, order='F')
>>> a_gpu = gpuarray.to_gpu(a)
>>> U, s, Vt = rlinalg.rsvd(a_gpu, k=2, method='standard')
```
#### **Special Math Functions**

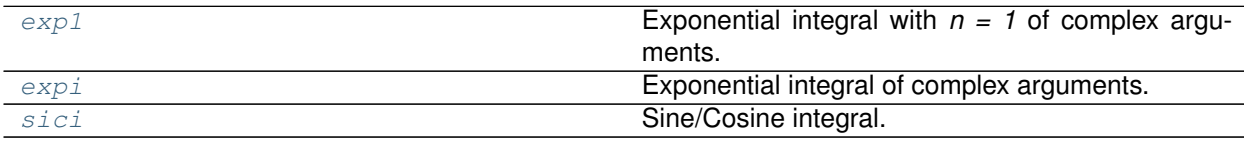

#### **skcuda.special.exp1**

```
skcuda.special.exp1(z_gpu)
     Exponential integral with n = 1 of complex arguments.
```
**Parameters z\_gpu** (GPUArray) – Input matrix of shape *(m, n)*.

**Returns e\_gpu** – GPUarrays containing the exponential integrals of the entries of *z\_gpu*.

**Return type** GPUArray

#### **Examples**

```
>>> import pycuda.gpuarray as gpuarray
>>> import pycuda.autoinit
>>> import numpy as np
>>> import scipy.special
>>> import special
>>> z = np.asarray(np.random.rand(4, 4)+1\neq+np.random.rand(4, 4), np.complex64)
>>> z_gpu = gpuarray.to_gpu(z)
\Rightarrow \bullet e_gpu = exp1(z_gpu)
>>> e_sp = scipy.special.exp1(z)
```
(continues on next page)

(continued from previous page)

```
>>> np.allclose(e_sp, e_gpu.get())
True
```
#### **skcuda.special.expi**

<span id="page-155-0"></span>skcuda.special.**expi**(*z\_gpu*)

Exponential integral of complex arguments.

**Parameters z\_gpu** (GPUArray) – Input matrix of shape *(m, n)*.

**Returns e\_gpu** – GPUarrays containing the exponential integrals of the entries of *z\_gpu*.

**Return type** GPUArray

**Examples**

```
>>> import pycuda.gpuarray as gpuarray
>>> import pycuda.autoinit
>>> import numpy as np
>>> import scipy.special
>>> import special
>>> z = np.asarray(np.random.rand(4, 4)+1j*np.random.rand(4, 4), np.complex64)
>>> z_gpu = gpuarray.to_gpu(z)
>>> e_gpu = expi(z_gpu)
>>> e_sp = scipy.special.expi(z)
>>> np.allclose(e_sp, e_gpu.get())
True
```
#### **skcuda.special.sici**

<span id="page-155-1"></span>skcuda.special.**sici**(*x\_gpu*) Sine/Cosine integral.

Computes the sine and cosine integral of every element in the input matrix.

**Parameters x\_gpu** (GPUArray) – Input matrix of shape *(m, n)*.

**Returns (si gpu, ci gpu)** – Tuple of GPUarrays containing the sine integrals and cosine integrals of the entries of *x\_gpu*.

**Return type** tuple of GPUArrays

**Examples**

```
>>> import pycuda.gpuarray as gpuarray
>>> import pycuda.autoinit
>>> import numpy as np
>>> import scipy.special
>>> import special
>>> x = np.array([[1, 2], [3, 4]], np.float32)
>>> x_gpu = gpuarray.to_gpu(x)
```
(continues on next page)

(continued from previous page)

```
>>> (si_gpu, ci_gpu) = sici(x_gpu)
>>> (si, ci) = scipy.special.sici(x)
>>> np.allclose(si, si_gpu.get())
True
>>> np.allclose(ci, ci_gpu.get())
True
```
## **1.2.3 Other Routines**

#### **Miscellaneous Routines**

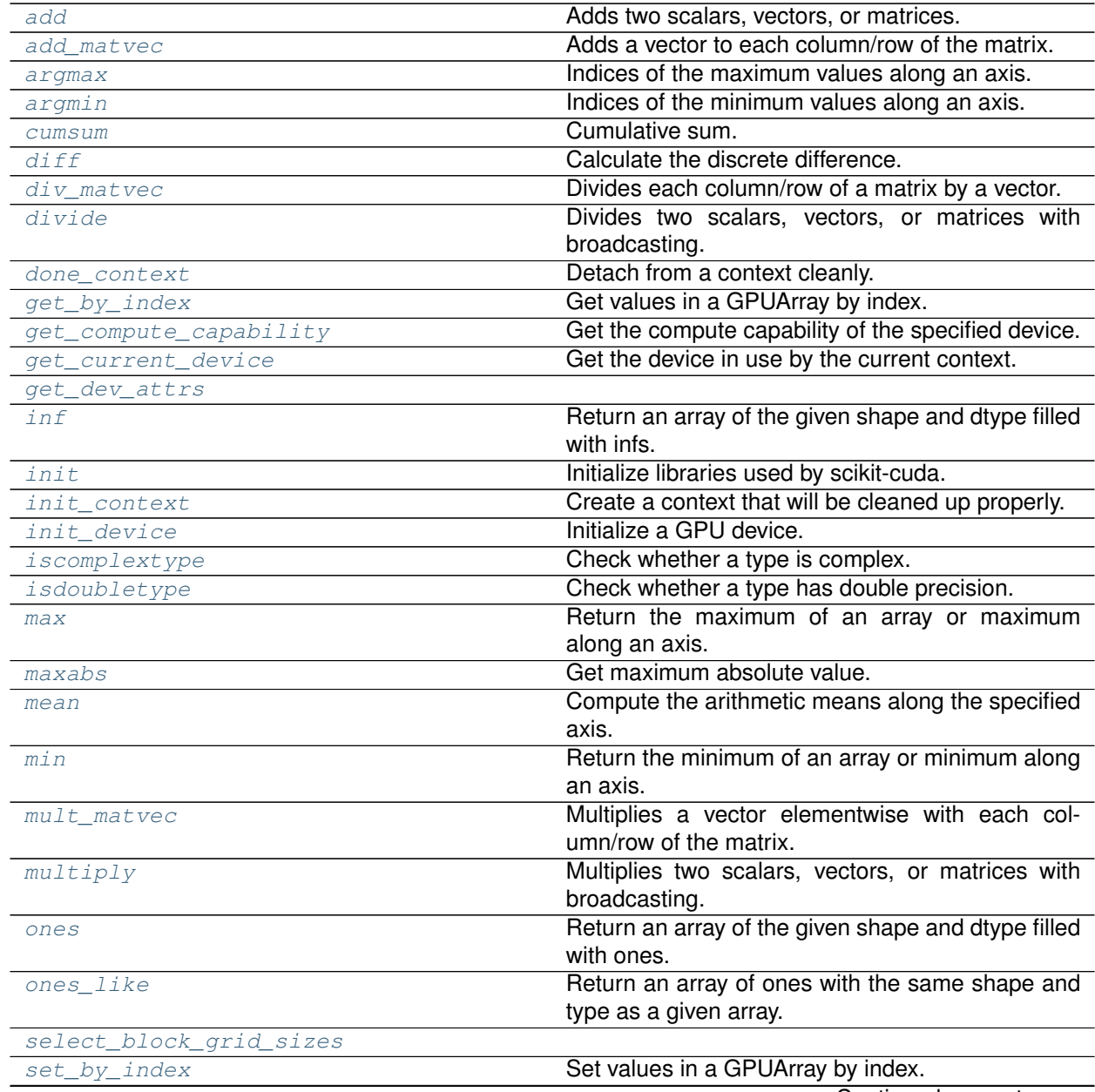

Continued on next page

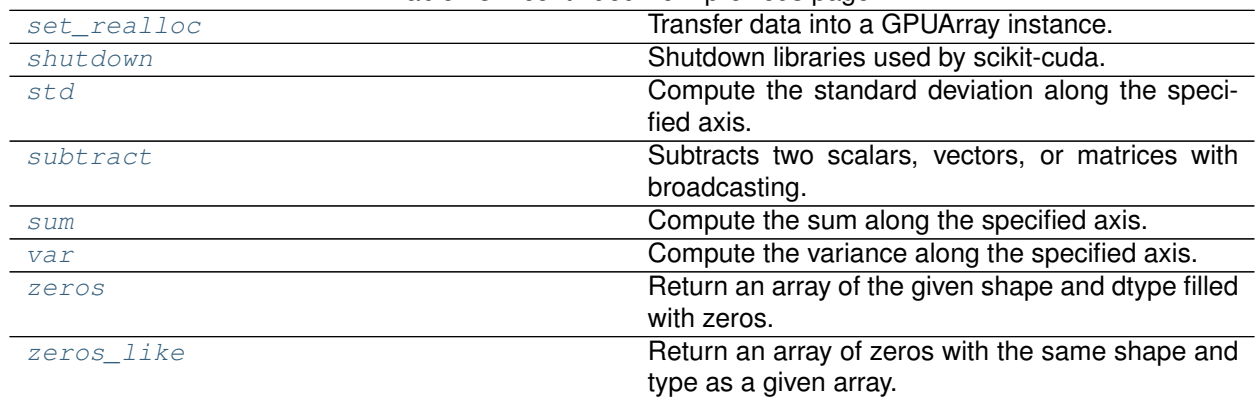

#### Table 43 – continued from previous page

#### **skcuda.misc.add**

<span id="page-157-0"></span>skcuda.misc.**add**(*x\_gpu*, *y\_gpu*)

Adds two scalars, vectors, or matrices.

The numpy broadcasting rules apply so this would yield the same result as *x\_gpu.get()* + *y\_gpu.get()* in host code.

**Parameters**  $\mathbf{y}$  **gpu**  $(x$  *qpu*,  $)$  – The arrays to be added.

**Returns out** – Equivalent to *x\_gpu.get()* + *y\_gpu.get()*.

**Return type** [pycuda.gpuarray.GPUArray](https://documen.tician.de/pycuda/array.html#pycuda.gpuarray.GPUArray)

#### **Notes**

The *out* and *stream* options are not supported because *GPUArray.\_\_add\_\_* doesn't provide them.

#### **skcuda.misc.add\_matvec**

<span id="page-157-1"></span>skcuda.misc.**add\_matvec**(*x\_gpu*, *a\_gpu*, *axis=None*, *out=None*, *stream=None*) Adds a vector to each column/row of the matrix.

The numpy broadcasting rules apply so this would yield the same result as *x\_gpu.get()* + *a\_gpu.get()* in host-code.

#### **Parameters**

- **x\_gpu** ([pycuda.gpuarray.GPUArray](https://documen.tician.de/pycuda/array.html#pycuda.gpuarray.GPUArray)) Matrix to which to add the vector.
- **a\_gpu** ([pycuda.gpuarray.GPUArray](https://documen.tician.de/pycuda/array.html#pycuda.gpuarray.GPUArray)) Vector to add to *x\_gpu*.
- **axis** ([int](https://docs.python.org/2/library/functions.html#int) (optional)) The axis onto which the vector is added. By default this is determined automatically by using the first axis with the correct dimensionality.
- **out** ([pycuda.gpuarray.GPUArray](https://documen.tician.de/pycuda/array.html#pycuda.gpuarray.GPUArray) (optional)) Optional destination matrix.
- **stream** ([pycuda.driver.Stream](https://documen.tician.de/pycuda/driver.html#pycuda.driver.Stream) (optional)) Optional Stream in which to perform this calculation.

**Returns out** – Result of *x\_gpu* + *a\_gpu*

**Return type** [pycuda.gpuarray.GPUArray](https://documen.tician.de/pycuda/array.html#pycuda.gpuarray.GPUArray)

#### **skcuda.misc.argmax**

<span id="page-158-0"></span>skcuda.misc.**argmax**(*a\_gpu*, *axis*, *keepdims=False*) Indices of the maximum values along an axis.

#### **Parameters**

- **a\_gpu** ([pycuda.gpuarray.GPUArray](https://documen.tician.de/pycuda/array.html#pycuda.gpuarray.GPUArray)) Input array
- **axis** ([int](https://docs.python.org/2/library/functions.html#int)) Axis along which the maxima are computed.
- **keepdims** ([bool](https://docs.python.org/2/library/functions.html#bool) (optional, default False)) If True, the axes which are reduced are left in the result as dimensions with size one.

**Returns out** – Array of indices into the array.

**Return type** [pycuda.gpuarray.GPUArray](https://documen.tician.de/pycuda/array.html#pycuda.gpuarray.GPUArray)

#### **skcuda.misc.argmin**

<span id="page-158-1"></span>skcuda.misc.**argmin**(*a\_gpu*, *axis*, *keepdims=False*) Indices of the minimum values along an axis.

#### **Parameters**

- **a\_gpu** ([pycuda.gpuarray.GPUArray](https://documen.tician.de/pycuda/array.html#pycuda.gpuarray.GPUArray)) Input array
- **axis** ([int](https://docs.python.org/2/library/functions.html#int)) Axis along which the minima are computed.
- **keepdims** ([bool](https://docs.python.org/2/library/functions.html#bool) (optional, default False)) If True, the axes which are reduced are left in the result as dimensions with size one.

**Returns out** – Array of indices into the array.

**Return type** [pycuda.gpuarray.GPUArray](https://documen.tician.de/pycuda/array.html#pycuda.gpuarray.GPUArray)

#### **skcuda.misc.cumsum**

<span id="page-158-2"></span>skcuda.misc.**cumsum**(*x\_gpu*) Cumulative sum.

Return the cumulative sum of the elements in the specified array.

**Parameters x\_gpu** ([pycuda.gpuarray.GPUArray](https://documen.tician.de/pycuda/array.html#pycuda.gpuarray.GPUArray)) – Input array.

**Returns c\_gpu** – Output array containing cumulative sum of *x\_gpu*.

**Return type** [pycuda.gpuarray.GPUArray](https://documen.tician.de/pycuda/array.html#pycuda.gpuarray.GPUArray)

#### **Notes**

Higher dimensional arrays are implicitly flattened row-wise by this function.

#### **Examples**

```
>>> import pycuda.autoinit
>>> import pycuda.gpuarray as gpuarray
>>> import misc
>>> x_gpu = gpuarray.to_gpu(np.random.rand(5).astype(np.float32))
>>> c_gpu = misc.cumsum(x_gpu)
>>> np.allclose(c_gpu.get(), np.cumsum(x_gpu.get()))
True
```
#### **skcuda.misc.diff**

```
skcuda.misc.diff(x_gpu)
```
Calculate the discrete difference.

Calculates the first order difference between the successive entries of a vector.

```
Parameters x_gpupycuda.gpuarray.GPUArray) – Input vector.
```
**Returns y\_gpu** – Discrete difference.

**Return type** [pycuda.gpuarray.GPUArray](https://documen.tician.de/pycuda/array.html#pycuda.gpuarray.GPUArray)

#### **Examples**

```
>>> import pycuda.driver as drv
>>> import pycuda.gpuarray as gpuarray
>>> import pycuda.autoinit
>>> import numpy as np
>>> import misc
>>> x = np.asarray(np.random.rand(5), np.float32)
>>> x_gpu = gpuarray.to_gpu(x)
>>> y_gpu = misc.diff(x_gpu)
>>> np.allclose(np.diff(x), y_gpu.get())
True
```
#### **skcuda.misc.div\_matvec**

```
skcuda.misc.div_matvec(x_gpu, a_gpu, axis=None, out=None, stream=None)
     Divides each column/row of a matrix by a vector.
```
The numpy broadcasting rules apply so this would yield the same result as *x\_gpu.get()* / *a\_gpu.get()* in host-code.

#### **Parameters**

- **x\_gpu** ([pycuda.gpuarray.GPUArray](https://documen.tician.de/pycuda/array.html#pycuda.gpuarray.GPUArray)) Matrix to divide by the vector *a\_gpu*.
- **a\_gpu** ([pycuda.gpuarray.GPUArray](https://documen.tician.de/pycuda/array.html#pycuda.gpuarray.GPUArray)) The matrix x\_gpu will be divided by this vector.
- **axis** ([int](https://docs.python.org/2/library/functions.html#int) (optional)) The axis on which division occurs. By default this is determined automatically by using the first axis with the correct dimensionality.
- **out** ([pycuda.gpuarray.GPUArray](https://documen.tician.de/pycuda/array.html#pycuda.gpuarray.GPUArray) (optional)) Optional destination matrix.

• **stream** ([pycuda.driver.Stream](https://documen.tician.de/pycuda/driver.html#pycuda.driver.Stream) (optional)) – Optional Stream in which to perform this calculation.

**Returns out** – result of *x\_gpu* / *a\_gpu*

**Return type** [pycuda.gpuarray.GPUArray](https://documen.tician.de/pycuda/array.html#pycuda.gpuarray.GPUArray)

#### **skcuda.misc.divide**

<span id="page-160-0"></span>skcuda.misc.**divide**(*x\_gpu*, *y\_gpu*)

Divides two scalars, vectors, or matrices with broadcasting.

The numpy broadcasting rules apply so this would yield the same result as *x\_gpu.get()* / *y\_gpu.get()* in host code.

**Parameters**  $y_{\text{gap}}(x_{\text{gap}})$  – The arrays to be divided.

**Returns out** – Equivalent to *x\_gpu.get()* / *y\_gpu.get()*.

**Return type** [pycuda.gpuarray.GPUArray](https://documen.tician.de/pycuda/array.html#pycuda.gpuarray.GPUArray)

#### **Notes**

The *out* and *stream* options are not supported because *GPUArray.\_\_div\_\_* doesn't provide them.

#### **skcuda.misc.done\_context**

<span id="page-160-1"></span>skcuda.misc.**done\_context**(*ctx*)

Detach from a context cleanly.

Detach from a context and remove its pop() from atexit.

**Parameters ctx** ([pycuda.driver.Context](https://documen.tician.de/pycuda/driver.html#pycuda.driver.Context)) – Context from which to detach.

#### **skcuda.misc.get\_by\_index**

<span id="page-160-2"></span>skcuda.misc.**get\_by\_index**(*src\_gpu*, *ind*) Get values in a GPUArray by index.

#### **Parameters**

- $\text{src}$   $\text{qpu}$  ([pycuda.gpuarray.GPUArray](https://documen.tician.de/pycuda/array.html#pycuda.gpuarray.GPUArray)) GPUArray instance from which to extract values.
- ind ([pycuda.gpuarray.GPUArray](https://documen.tician.de/pycuda/array.html#pycuda.gpuarray.GPUArray) or [numpy.ndarray](https://docs.scipy.org/doc/numpy/reference/generated/numpy.ndarray.html#numpy.ndarray)) Array of element indices to set. Must have an integer dtype.
- **Returns res\_gpu** GPUArray with length of *ind* and dtype of *src\_gpu* containing selected values.

**Return type** [pycuda.gpuarray.GPUArray](https://documen.tician.de/pycuda/array.html#pycuda.gpuarray.GPUArray)

#### **Examples**

```
>>> import pycuda.gpuarray as gpuarray
>>> import pycuda.autoinit
>>> import numpy as np
>>> import misc
>>> src = np.random.rand(5).astype(np.float32)
>>> src_gpu = gpuarray.to_gpu(src)
>>> ind = gpuarray.to_gpu(np.array([0, 2, 4]))
>>> res_gpu = misc.get_by_index(src_gpu, ind)
>>> np.allclose(res_gpu.get(), src[[0, 2, 4]])
True
```
#### **Notes**

Only supports 1D index arrays.

May not be efficient for certain index patterns because of lack of inability to coalesce memory operations.

#### **skcuda.misc.get\_compute\_capability**

<span id="page-161-0"></span>skcuda.misc.**get\_compute\_capability**(*dev*)

Get the compute capability of the specified device.

Retrieve the compute capability of the specified CUDA device and return it as a floating point value.

**Parameters d** ([pycuda.driver.Device](https://documen.tician.de/pycuda/driver.html#pycuda.driver.Device)) – Device object to examine.

**Returns c** – Compute capability.

**Return type** [float](https://docs.python.org/2/library/functions.html#float)

#### **skcuda.misc.get\_current\_device**

<span id="page-161-1"></span>skcuda.misc.**get\_current\_device**() Get the device in use by the current context.

**Returns d** – Device in use by current context.

**Return type** [pycuda.driver.Device](https://documen.tician.de/pycuda/driver.html#pycuda.driver.Device)

#### **skcuda.misc.get\_dev\_attrs**

<span id="page-161-2"></span>misc.**get\_dev\_attrs**

#### **skcuda.misc.inf**

<span id="page-161-3"></span>skcuda.misc.**inf**(*shape*, *dtype*, *order='C'*, *allocator=<Mock object>*) Return an array of the given shape and dtype filled with infs.

#### **Parameters**

- shape  $(tuple)$  Array shape.
- $\text{dtype}$  (data-type) Data type for the array.
- **order** ({'C', 'F'}, optional) Create array using row-major or columnmajor format.
- **allocator** (callable, optional) Returns an object that represents the memory allocated for the requested array.

**Returns out** – Array of infs with the given shape, dtype, and order.

**Return type** [pycuda.gpuarray.GPUArray](https://documen.tician.de/pycuda/array.html#pycuda.gpuarray.GPUArray)

#### **skcuda.misc.init**

```
skcuda.misc.init(allocator=<Mock object>)
```
Initialize libraries used by scikit-cuda.

Initialize the CUBLAS, CULA, CUSOLVER, and MAGMA libraries used by high-level functions provided by scikit-cuda.

**Parameters allocator** (an allocator used internally by some of the  $high-level$ ) – functions.

#### **Notes**

This function does not initialize PyCUDA; it uses whatever device and context were initialized in the current host thread.

#### **skcuda.misc.init\_context**

<span id="page-162-1"></span>skcuda.misc.**init\_context**(*dev*)

Create a context that will be cleaned up properly.

Create a context on the specified device and register its pop() method with atexit.

**Parameters dev** ([pycuda.driver.Device](https://documen.tician.de/pycuda/driver.html#pycuda.driver.Device)) - GPU device.

**Returns ctx** – Created context.

**Return type** [pycuda.driver.Context](https://documen.tician.de/pycuda/driver.html#pycuda.driver.Context)

#### **skcuda.misc.init\_device**

<span id="page-162-2"></span>skcuda.misc.**init\_device**(*n=0*) Initialize a GPU device.

Initialize a specified GPU device rather than the default device found by *pycuda.autoinit*.

**Parameters n** ([int](https://docs.python.org/2/library/functions.html#int)) – Device number.

**Returns dev** – Initialized device.

**Return type** [pycuda.driver.Device](https://documen.tician.de/pycuda/driver.html#pycuda.driver.Device)

#### **skcuda.misc.iscomplextype**

```
skcuda.misc.iscomplextype(x)
```
Check whether a type is complex.

**Parameters**  $t$  (numpy float type) – Type to test.

**Returns result** – Result.

**Return type** [bool](https://docs.python.org/2/library/functions.html#bool)

#### **skcuda.misc.isdoubletype**

<span id="page-163-1"></span>skcuda.misc.**isdoubletype**(*x*) Check whether a type has double precision.

**Parameters t** (numpy float type) – Type to test.

**Returns result** – Result.

**Return type** [bool](https://docs.python.org/2/library/functions.html#bool)

#### **skcuda.misc.max**

<span id="page-163-2"></span>skcuda.misc.**max**(*a\_gpu*, *axis=None*, *keepdims=False*) Return the maximum of an array or maximum along an axis.

#### **Parameters**

- **a\_gpu** ([pycuda.gpuarray.GPUArray](https://documen.tician.de/pycuda/array.html#pycuda.gpuarray.GPUArray)) Input array
- axis ([int](https://docs.python.org/2/library/functions.html#int) (optional)) Axis along which the maxima are computed. The default is to compute the maximum of the flattened array.
- **keepdims** ([bool](https://docs.python.org/2/library/functions.html#bool) (optional, default False)) If True, the axes which are reduced are left in the result as dimensions with size one.

**Returns out** – maximum of elements, or maxima of elements along the desired axis.

**Return type** [pycuda.gpuarray.GPUArray](https://documen.tician.de/pycuda/array.html#pycuda.gpuarray.GPUArray) or [float](https://docs.python.org/2/library/functions.html#float)

#### **skcuda.misc.maxabs**

<span id="page-163-3"></span>skcuda.misc.**maxabs**(*x\_gpu*)

Get maximum absolute value.

Find maximum absolute value in the specified array.

**Parameters x\_gpu** ([pycuda.gpuarray.GPUArray](https://documen.tician.de/pycuda/array.html#pycuda.gpuarray.GPUArray)) – Input array.

**Returns m\_gpu** – Array containing maximum absolute value in *x\_gpu*.

**Return type** [pycuda.gpuarray.GPUArray](https://documen.tician.de/pycuda/array.html#pycuda.gpuarray.GPUArray)

#### **Examples**

```
>>> import pycuda.autoinit
>>> import pycuda.gpuarray as gpuarray
>>> import misc
>>> x_gpu = gpuarray.to_gpu(np.array([-1, 2, -3], np.float32))
>>> m_gpu = misc.maxabs(x_gpu)
>>> np.allclose(m_gpu.get(), 3.0)
True
```
#### **skcuda.misc.mean**

```
skcuda.misc.mean(x_gpu, axis=None, out=None, keepdims=False)
     Compute the arithmetic means along the specified axis.
```
#### **Parameters**

- **x\_gpu** ([pycuda.gpuarray.GPUArray](https://documen.tician.de/pycuda/array.html#pycuda.gpuarray.GPUArray)) Array containing numbers whose mean is desired.
- axis ([int](https://docs.python.org/2/library/functions.html#int) (optional)) Axis along which the means are computed. The default is to compute the mean of the flattened array.
- **out** ([pycuda.gpuarray.GPUArray](https://documen.tician.de/pycuda/array.html#pycuda.gpuarray.GPUArray) (optional)) Output array in which to place the result.
- **keepdims** ([bool](https://docs.python.org/2/library/functions.html#bool) (optional, default False)) If True, the axes which are reduced are left in the result as dimensions with size one.

**Returns out** – mean of elements, or means of elements along the desired axis.

**Return type** [pycuda.gpuarray.GPUArray](https://documen.tician.de/pycuda/array.html#pycuda.gpuarray.GPUArray)

#### **skcuda.misc.min**

<span id="page-164-1"></span>skcuda.misc.**min**(*a\_gpu*, *axis=None*, *keepdims=False*)

Return the minimum of an array or minimum along an axis.

#### **Parameters**

- **a\_gpu** ([pycuda.gpuarray.GPUArray](https://documen.tician.de/pycuda/array.html#pycuda.gpuarray.GPUArray)) Input array
- **axis** ([int](https://docs.python.org/2/library/functions.html#int) (optional)) Axis along which the minima are computed. The default is to compute the minimum of the flattened array.
- **keepdims** ([bool](https://docs.python.org/2/library/functions.html#bool) (optional, default False)) If True, the axes which are reduced are left in the result as dimensions with size one.

**Returns out** – minimum of elements, or minima of elements along the desired axis.

**Return type** [pycuda.gpuarray.GPUArray](https://documen.tician.de/pycuda/array.html#pycuda.gpuarray.GPUArray) or [float](https://docs.python.org/2/library/functions.html#float)

#### **skcuda.misc.mult\_matvec**

```
skcuda.misc.mult_matvec(x_gpu, a_gpu, axis=None, out=None, stream=None)
     Multiplies a vector elementwise with each column/row of the matrix.
```
The numpy broadcasting rules apply so this would yield the same result as *x\_gpu.get()* \* *a\_gpu.get()* in host-code.

#### **Parameters**

- **x\_gpu** ([pycuda.gpuarray.GPUArray](https://documen.tician.de/pycuda/array.html#pycuda.gpuarray.GPUArray)) Matrix to multiply by the vector *a\_gpu*.
- **a** qpu ([pycuda.gpuarray.GPUArray](https://documen.tician.de/pycuda/array.html#pycuda.gpuarray.GPUArray)) The matrix *x* gpu will be multiplied by this vector.
- axis ([int](https://docs.python.org/2/library/functions.html#int) (optional)) The axis on which multiplication occurs. By default this is determined automatically by using the first axis with the correct dimensionality.
- **out** ([pycuda.gpuarray.GPUArray](https://documen.tician.de/pycuda/array.html#pycuda.gpuarray.GPUArray) (optional)) Optional destination matrix.
- **stream** ([pycuda.driver.Stream](https://documen.tician.de/pycuda/driver.html#pycuda.driver.Stream) (optional)) Optional Stream in which to perform this calculation.

**Returns out** – result of *x\_gpu* \* *a\_gpu*

**Return type** [pycuda.gpuarray.GPUArray](https://documen.tician.de/pycuda/array.html#pycuda.gpuarray.GPUArray)

#### **skcuda.misc.multiply**

```
skcuda.misc.multiply(x_gpu, y_gpu)
```
Multiplies two scalars, vectors, or matrices with broadcasting.

The numpy broadcasting rules apply so this would yield the same result as *x\_gpu.get()* \* *y\_gpu.get()* in host code.

**Parameters**  $\mathbf{y}$  **gpu**  $(x$  *gpu*,  $)$  – The arrays to be multiplied.

**Returns out** – Equivalent to *x\_gpu.get()* \* *y\_gpu.get()*.

**Return type** [pycuda.gpuarray.GPUArray](https://documen.tician.de/pycuda/array.html#pycuda.gpuarray.GPUArray)

#### **Notes**

The *out* and *stream* options are not supported because *GPUArray.\_\_mul\_\_* doesn't provide them.

#### **skcuda.misc.ones**

<span id="page-165-1"></span>skcuda.misc.**ones**(*shape*, *dtype*, *order='C'*, *allocator=<Mock object>*) Return an array of the given shape and dtype filled with ones.

#### **Parameters**

- shape  $(tuple)$  Array shape.
- **dtype**  $(data-type)$  Data type for the array.
- **order** ({'C', 'F'}, optional) Create array using row-major or columnmajor format.
- **allocator** (callable, optional) Returns an object that represents the memory allocated for the requested array.

**Returns out** – Array of ones with the given shape, dtype, and order.

**Return type** [pycuda.gpuarray.GPUArray](https://documen.tician.de/pycuda/array.html#pycuda.gpuarray.GPUArray)

#### **skcuda.misc.ones\_like**

<span id="page-166-0"></span>skcuda.misc.**ones\_like**(*a*)

Return an array of ones with the same shape and type as a given array.

**Parameters a** (*array* like) – The shape and data type of *a* determine the corresponding attributes of the returned array.

**Returns out** – Array of ones with the shape, dtype, and strides of *other*.

**Return type** [pycuda.gpuarray.GPUArray](https://documen.tician.de/pycuda/array.html#pycuda.gpuarray.GPUArray)

**skcuda.misc.select\_block\_grid\_sizes**

<span id="page-166-1"></span>misc.**select\_block\_grid\_sizes**

#### **skcuda.misc.set\_by\_index**

<span id="page-166-2"></span>skcuda.misc.**set\_by\_index**(*dest\_gpu*, *ind*, *src\_gpu*, *ind\_which='dest'*) Set values in a GPUArray by index.

#### **Parameters**

- dest\_gpu ([pycuda.gpuarray.GPUArray](https://documen.tician.de/pycuda/array.html#pycuda.gpuarray.GPUArray)) GPUArray instance to modify.
- **ind** ([pycuda.gpuarray.GPUArray](https://documen.tician.de/pycuda/array.html#pycuda.gpuarray.GPUArray) or [numpy.ndarray](https://docs.scipy.org/doc/numpy/reference/generated/numpy.ndarray.html#numpy.ndarray)) 1D array of element indices to set. Must have an integer dtype.
- **src\_gpu** ([pycuda.gpuarray.GPUArray](https://documen.tician.de/pycuda/array.html#pycuda.gpuarray.GPUArray)) GPUArray instance from which to set values.
- ind\_which  $(str)$  $(str)$  $(str)$  If set to 'dest', set the elements in *dest gpu* with indices *ind* to the successive values in *src\_gpu*; the lengths of *ind* and *src\_gpu* must be equal. If set to 'src', set the successive values in *dest\_gpu* to the values in *src\_gpu* with indices *ind*; the lengths of *ind* and *dest\_gpu* must be equal.

#### **Examples**

```
>>> import pycuda.gpuarray as gpuarray
>>> import pycuda.autoinit
>>> import numpy as np
>>> import misc
>>> dest_gpu = gpuarray.to_gpu(np.arange(5, dtype=np.float32))
>>> ind = gpuarray.to_gpu(np.array([0, 2, 4]))
>>> src_gpu = gpuarray.to_gpu(np.array([1, 1, 1], dtype=np.float32))
>>> misc.set_by_index(dest_gpu, ind, src_gpu, 'dest')
>>> np.allclose(dest_gpu.get(), np.array([1, 1, 1, 3, 1], dtype=np.float32))
True
>>> dest_gpu = gpuarray.to_gpu(np.zeros(3, dtype=np.float32))
>>> ind = gpuarray.to_gpu(np.array([0, 2, 4]))
>>> src_gpu = gpuarray.to_gpu(np.arange(5, dtype=np.float32))
>>> misc.set_by_index(dest_gpu, ind, src_gpu)
```
(continues on next page)

(continued from previous page)

```
>>> np.allclose(dest_gpu.get(), np.array([0, 2, 4], dtype=np.float32))
True
```
#### **Notes**

Only supports 1D index arrays.

May not be efficient for certain index patterns because of lack of inability to coalesce memory operations.

#### **skcuda.misc.set\_realloc**

```
skcuda.misc.set_realloc(x_gpu, data)
```
Transfer data into a GPUArray instance.

Copies the contents of a numpy array into a GPUArray instance. If the array has a different type or dimensions than the instance, the GPU memory used by the instance is reallocated and the instance updated appropriately.

#### **Parameters**

- **x\_gpu** ([pycuda.gpuarray.GPUArray](https://documen.tician.de/pycuda/array.html#pycuda.gpuarray.GPUArray)) GPUArray instance to modify.
- **data** ([numpy.ndarray](https://docs.scipy.org/doc/numpy/reference/generated/numpy.ndarray.html#numpy.ndarray)) Array of data to transfer to the GPU.

#### **Examples**

```
>>> import pycuda.gpuarray as gpuarray
>>> import pycuda.autoinit
>>> import numpy as np
>>> import misc
>>> x = np.asarray(np.random.rand(5), np.float32)
>>> x_gpu = gpuarray.to_gpu(x)
>>> x = np.asarray(np.random.rand(10, 1), np.float64)
>>> set_realloc(x_gpu, x)
>>> np.allclose(x, x_gpu.get())
True
```
#### **skcuda.misc.shutdown**

<span id="page-167-1"></span>skcuda.misc.**shutdown**()

Shutdown libraries used by scikit-cuda.

Shutdown the CUBLAS, CULA, CUSOLVER, and MAGMA libraries used by high-level functions provided by scikits-cuda.

#### **Notes**

This function does not shutdown PyCUDA.

#### **skcuda.misc.std**

<span id="page-168-0"></span>skcuda.misc.**std**(*x\_gpu*, *ddof=0*, *axis=None*, *stream=None*, *keepdims=False*) Compute the standard deviation along the specified axis.

Returns the standard deviation of the array elements, a measure of the spread of a distribution. The standard deviation is computed for the flattened array by default, otherwise over the specified axis.

#### **Parameters**

- **x** qpu (pycuda. gpuarray. GPUArray) Array containing numbers whose std is desired.
- **ddof** ([int](https://docs.python.org/2/library/functions.html#int) (optional)) "Delta Degrees of Freedom": the divisor used in computing the variance is  $N - d \text{dof}$ , where N is the number of elements. Setting  $d d \text{of}$  $= 1$  is equivalent to applying Bessel's correction.
- **axis** ([int](https://docs.python.org/2/library/functions.html#int) (optional)) Axis along which the std are computed. The default is to compute the std of the flattened array.
- **stream** ([pycuda.driver.Stream](https://documen.tician.de/pycuda/driver.html#pycuda.driver.Stream) (optional)) Optional CUDA stream in which to perform this calculation
- **keepdims** ([bool](https://docs.python.org/2/library/functions.html#bool) (optional, default False)) If True, the axes which are reduced are left in the result as dimensions with size one.

**Returns out** – std of elements, or stds of elements along the desired axis.

**Return type** [pycuda.gpuarray.GPUArray](https://documen.tician.de/pycuda/array.html#pycuda.gpuarray.GPUArray) or [float](https://docs.python.org/2/library/functions.html#float)

#### **skcuda.misc.subtract**

```
skcuda.misc.subtract(x_gpu, y_gpu)
```
Subtracts two scalars, vectors, or matrices with broadcasting.

The numpy broadcasting rules apply so this would yield the same result as *x\_gpu.get()* - *y\_gpu.get()* in host code.

**Parameters**  $y_{\text{gapu}}(x_{\text{gapu}})$  – The arrays to be subtracted.

**Returns out** – Equivalent to *x\_gpu.get()* - *y\_gpu.get()*.

**Return type** [pycuda.gpuarray.GPUArray](https://documen.tician.de/pycuda/array.html#pycuda.gpuarray.GPUArray)

#### **Notes**

The *out* and *stream* options are not supported because *GPUArray.\_\_sub\_\_* doesn't provide them.

#### **skcuda.misc.sum**

<span id="page-168-2"></span>skcuda.misc.**sum**(*x\_gpu*, *axis=None*, *out=None*, *keepdims=False*) Compute the sum along the specified axis.

#### **Parameters**

• **x\_gpu** ([pycuda.gpuarray.GPUArray](https://documen.tician.de/pycuda/array.html#pycuda.gpuarray.GPUArray)) – Array containing numbers whose sum is desired.

- **axis** ([int](https://docs.python.org/2/library/functions.html#int) (optional)) Axis along which the sums are computed. The default is to compute the sum of the flattened array.
- **out** ([pycuda.gpuarray.GPUArray](https://documen.tician.de/pycuda/array.html#pycuda.gpuarray.GPUArray) (optional)) Output array in which to place the result.
- **keepdims** ([bool](https://docs.python.org/2/library/functions.html#bool) (optional, default False)) If True, the axes which are reduced are left in the result as dimensions with size one.

**Returns out** – sum of elements, or sums of elements along the desired axis.

**Return type** [pycuda.gpuarray.GPUArray](https://documen.tician.de/pycuda/array.html#pycuda.gpuarray.GPUArray)

#### **skcuda.misc.var**

<span id="page-169-0"></span>skcuda.misc.**var**(*x\_gpu*, *ddof=0*, *axis=None*, *stream=None*, *keepdims=False*) Compute the variance along the specified axis.

Returns the variance of the array elements, a measure of the spread of a distribution. The variance is computed for the flattened array by default, otherwise over the specified axis.

#### **Parameters**

- **x\_gpu** ([pycuda.gpuarray.GPUArray](https://documen.tician.de/pycuda/array.html#pycuda.gpuarray.GPUArray)) Array containing numbers whose variance is desired.
- **ddof** ([int](https://docs.python.org/2/library/functions.html#int) (optional)) "Delta Degrees of Freedom": the divisor used in computing the variance is  $N - d\omega f$ , where N is the number of elements. Setting  $d\omega f$  $= 1$  is equivalent to applying Bessel's correction.
- **axis** ([int](https://docs.python.org/2/library/functions.html#int) (optional)) Axis along which the variance are computed. The default is to compute the variance of the flattened array.
- **stream** ([pycuda.driver.Stream](https://documen.tician.de/pycuda/driver.html#pycuda.driver.Stream) (optional)) Optional CUDA stream in which to perform this calculation
- **keepdims** ([bool](https://docs.python.org/2/library/functions.html#bool) (optional, default False)) If True, the axes which are reduced are left in the result as dimensions with size one.

**Returns out** – variance of elements, or variances of elements along the desired axis.

**Return type** [pycuda.gpuarray.GPUArray](https://documen.tician.de/pycuda/array.html#pycuda.gpuarray.GPUArray)

#### **skcuda.misc.zeros**

<span id="page-169-1"></span>skcuda.misc.**zeros**(*shape*, *dtype*, *order='C'*, *allocator=<Mock object>*) Return an array of the given shape and dtype filled with zeros.

#### **Parameters**

- shape  $(tuple)$  Array shape.
- $\text{dtype}$  (data-type) Data type for the array.
- **order** ({'C', 'F'}, optional) Create array using row-major or columnmajor format.
- **allocator** (callable, optional) Returns an object that represents the memory allocated for the requested array.

**Returns out** – Array of zeros with the given shape, dtype, and order.

**Return type** [pycuda.gpuarray.GPUArray](https://documen.tician.de/pycuda/array.html#pycuda.gpuarray.GPUArray)

#### **Notes**

This function exists to work around the following numpy bug that prevents pycuda.gpuarray.zeros() from working properly with complex types in pycuda 2011.1.2: [http://projects.scipy.org/numpy/ticket/](http://projects.scipy.org/numpy/ticket/1898) [1898](http://projects.scipy.org/numpy/ticket/1898)

#### **skcuda.misc.zeros\_like**

```
skcuda.misc.zeros_like(a)
```
Return an array of zeros with the same shape and type as a given array.

```
Parameters a (array_like) – The shape and data type of a determine the corresponding
   attributes of the returned array.
```
**Returns out** – Array of zeros with the shape, dtype, and strides of *a*.

**Return type** [pycuda.gpuarray.GPUArray](https://documen.tician.de/pycuda/array.html#pycuda.gpuarray.GPUArray)

## **1.3 Authors & Acknowledgments**

This software was written and packaged by [Lev Givon.](http://www.columbia.edu/~lev/) Although it depends upon the excellent [PyCUDA](http://mathema.tician.de/software/pycuda/) package by [Andreas Klöckner,](http://mathema.tician.de/aboutme/) scikit-cuda is developed independently of PyCUDA.

Special thanks are due to the following parties for their contributions:

- [Frédéric Bastien](https://github.com/nouiz) CUBLAS version detection enhancements.
- [Arnaud Bergeron](https://github.com/abergeron) Fix to prevent LANG from affecting objdump output.
- [David Wei Chiang](https://github.com/davidweichiang) Improvements to vectorized functions, bug fixes.
- [Sander Dieleman](https://github.com/benanne) CUBLAS 5 bindings.
- [Chris Capdevila](https://github.com/capdevc) MacOS X library search fix.
- [Ben Erichson](https://github.com/Benli11) QR decomposition, eigenvalue/eigenvector computation, Dynamic Mode Decomposition, randomized linear algebra routines.
- [Ying Wei \(Daniel\) Fan](https://www.linkedin.com/pub/ying-wai-daniel-fan/5b/b8a/57) Kindly permitted reuse of CUBLAS wrapper code in his PARRET Python package.
- [Michael M. Forbes](https://github.com/mforbes) Improved MacOSX compatibility, bug fixes.
- [Jacob Frelinger](https://github.com/jfrelinger) Various enhancements.
- Tim Klein Additional MAGMA wrappers.
- [Joseph Martinot-Lagarde](https://github.com/Nodd) Python 3 compatibility improvements.
- [Eric Larson](https://github.com/Eric89GXL) Various enhancements.
- [Gregory R. Lee](https://github.com/grlee77) Enhanced FFT plan creation.
- [Bryant Menn](https://github.com/bmenn) CUSOLVER support for symmetric eigenvalue decomposition.
- [Bruce Merry](https://github.com/bmerry) Support for CUFFT extensible plan API.
- [Teodor Mihai Moldovan](https://github.com/teodor-moldovan) CUBLAS 5 bindings.
- [Lars Pastewka](https://github.com/pastewka) FFT tests and FFTW compatibility mode configuration.
- [Li Yong Liu](http://laoniu85.github.io) CUBLAS batch wrappers.
- [Luke Pfister](https://www.linkedin.com/pub/luke-pfister/11/70a/731) Bug fixes.
- [Michael Rader](https://github.com/mrader1248) Bug fixes.
- [Nate Merrill](https://github.com/nmerrill67) PCA module.
- [Alex Rubinsteyn](https://github.com/iskandr) Support for CULA Dense Free R17.
- [Xing Shi](https://github.com/shixing) Bug fixes.
- [Steve Taylor](https://github.com/stevertaylor) Cholesky factorization/solve functions.
- [Rob Turetsky](https://www.linkedin.com/in/robturetsky) Useful feedback.
- [Thomas Unterthiner](https://github.com/untom) Additional high-level and wrapper functions.
- [Nikul H. Ukani](https://github.com/nikulukani) Additional MAGMA wrappers.
- [S. Clarkson](https://github.com/sclarkson) Bug fixes.
- [Stefan van der Walt](https://github.com/stefanv) Bug fixes.
- [Feng Wang](https://github.com/cnwangfeng) Bug reports.
- [Alexander Weyman](https://github.com/AlexanderWeyman) Simpson's Rule.
- [Evgeniy Zheltonozhskiy](https://github.com/randl) Complex Hermitian support eigenvalue decomposition.
- [Wing-Kit Lee](https://github.com/wingkitlee) Fixes for MAGMA eigenvalue decomp wrappers.
- [Yiyin Zhou](https://github.com/yiyin) Patches, bug reports, and function wrappers

## **1.4 License**

Copyright (c) 2009-2018, Lev E. Givon. All rights reserved.

Redistribution and use in source and binary forms, with or without modification, are permitted provided that the following conditions are met:

- Redistributions of source code must retain the above copyright notice, this list of conditions and the following disclaimer.
- Redistributions in binary form must reproduce the above copyright notice, this list of conditions and the following disclaimer in the documentation and/or other materials provided with the distribution.
- Neither the name of Lev E. Givon nor the names of any contributors may be used to endorse or promote products derived from this software without specific prior written permission.

THIS SOFTWARE IS PROVIDED BY THE COPYRIGHT HOLDERS AND CONTRIBUTORS "AS IS" AND ANY EXPRESS OR IMPLIED WARRANTIES, INCLUDING, BUT NOT LIMITED TO, THE IMPLIED WAR-RANTIES OF MERCHANTABILITY AND FITNESS FOR A PARTICULAR PURPOSE ARE DISCLAIMED. IN NO EVENT SHALL THE COPYRIGHT OWNER OR CONTRIBUTORS BE LIABLE FOR ANY DIRECT, INDIRECT, INCIDENTAL, SPECIAL, EXEMPLARY, OR CONSEQUENTIAL DAMAGES (INCLUDING, BUT NOT LIMITED TO, PROCUREMENT OF SUBSTITUTE GOODS OR SERVICES; LOSS OF USE, DATA, OR PROFITS; OR BUSINESS INTERRUPTION) HOWEVER CAUSED AND ON ANY THEORY OF LIABILITY, WHETHER IN CONTRACT, STRICT LIABILITY, OR TORT (INCLUDING NEGLIGENCE OR OTHERWISE) ARISING IN ANY WAY OUT OF THE USE OF THIS SOFTWARE, EVEN IF ADVISED OF THE POSSIBIL-ITY OF SUCH DAMAGE.

# **1.5 Change Log**

## **1.5.1 Release 0.5.3 (Under Development)**

• Add support for CUDA 10.

## **1.5.2 Release 0.5.2 (November 6, 2018)**

- Prevent exceptions when CULA Dense free is present (#146).
- Fix Python 3 issues with CUSOLVER wrapper functions (#145)
- Add support for using either CUSOLVER or CULA for computing SVD.
- Add support for using either CUSOLVER or CULA for computing determinant.
- Compressed Dynamic Mode Decomposition (enh. by N. Benjamin Erichson).
- Support for CUFFT extensible plan API (enh. by Bruce Merry).
- Wrappers for CUFFT size estimation (enh. by Luke Pfister).
- Wrappers for CUBLAS-XT functions.
- More wrappers for MAGMA functions (enh. by Nikul H. Ukani).
- Python 3 compatibility improvements (enh. by Joseph Martinot-Lagarde).
- Allow specification of order in misc.zeros and misc.ones.
- Preserve strides in misc.zeros like and misc.ones like.
- Add support for Cholesky factorization/solving using CUSOLVER (#198).
- Add cholesky() function that zeros out non-factor entries in result (#199).
- Add support for CUDA 8.0 libraries (#171).
- Workaround for libgomp + CUDA 8.0 weirdness (fix by Kevin Flansburg).
- Fix broken matrix-vector dot product (#156).
- Initialize MAGMA before CUSOLVER to prevent internal errors in certain CUSOLVER functions.
- Skip CULA-dependent unit tests when CULA isn't present.
- CUSOLVER support for symmetric eigenvalue decomposition (enh. by Bryant Menn).
- CUSOLVER support for matrix inversion, QR decomposition (#198).
- Prevent objdump output from changing due to environment language (fix by Arnaud Bergeron).
- Fix diag() support for column-major 2D array inputs (#219).
- Use absolute path for skcuda header includes (enh. by S. Clarkson).
- Fix QR issues by reverting fix for #131 and raising PyCUDA version requirement (fix by S. Clarkson).
- More batch CUBLAS wrappers (enh. by Li Yong Liu)
- Numerical integration with Simpson's Rule (enh. by Alexander Weyman)
- Make CUSOLVER default backend for functions that can use either CULA or CUSOLVER.
- Fix CUDA errors that only occur when unit tests are run en masse with nose or setuptools (#257).
- Fix MAGMA eigenvalue decomposition wrappers (#265, fix by Wing-Kit Lee).

## **1.5.3 Release 0.5.1 - (October 30, 2015)**

- More CUSOLVER wrappers.
- Eigenvalue/eigenvector computation (eng. by N. Benjamin Erichson).
- QR decomposition (enh. by N. Benjamin Erichson).
- Improved Windows 10 compatibility (enh. by N. Benjamin Erichson).
- Function for constructing Vandermonde matrix in GPU memory (enh. by N. Benjamin Erichson).
- Standard and randomized Dynamic Mode Decomposition (enh. by N. Benjamin Erichson).
- Randomized linear algebra routines (enh. by N. Benjamin Erichson).
- Add triu function (enh. by N. Benjamin Erichson).
- Support Bessel correction in computation of variance and standard deviation (#143).
- Fix pip installation issues.

## **1.5.4 Release 0.5.0 - (July 14, 2015)**

- Rename package to scikit-cuda.
- Reductions sum, mean, var, std, max, min, argmax, argmin accept keepdims option.
- The same reductions now return a GPUArray instead of ndarray if axis=None.
- Switch to PEP 440 version numbering.
- Replace distribute\_setup.py with ez\_setup.py.
- Improve support for latest NVIDIA GPUs.
- Direct links to online NVIDIA documentation in CUBLAS, CUFFT wrapper docstrings.
- Add wrappers for CUSOLVER in CUDA 7.0.
- Add skcuda namespace package that contains all modules in scikits.cuda namespace.
- Add more wrappers for CUBLAS 5 functions (enh. by Teodor Moldovan, Sander Dieleman).
- Add support for CULA Dense Free R17 (enh. by Alex Rubinsteyn).
- Memoize elementwise kernel used by ifft scaling (#37).
- Speed up misc.maxabs using reduction and kernel memoization.
- Speed up misc.cumsum using scan and kernel memoization.
- Speed up linalg.conj and misc.diff using elementwise kernel and memoization.
- Speed up special.{sici,exp1,expi} using elementwise kernel and memoization.
- Add wrappers for experimental multi-GPU CULA routines in CULA Dense R14+.
- Use ldconfig to find library paths rather than libdl (#39).
- Fix win32 platform detection.
- Add Cholesky factorization/solve routines (enh. by Steve Taylor).
- Fix Cholesky factorization/solve routines (fix by Thomas Unterthiner).
- Enable dot() function to operate inplace (enh. by Thomas Unterthiner).
- Python 3 compatibility improvements (enh. by Thomas Unterthiner).
- Support for Fortran-order arrays in dot() and cho solve() (enh. by Thomas Unterthiner)
- CULA-based matrix inversion (enh. by Thomas Unterthiner).
- Add add\_diag() function (enh. by Thomas Unterthiner).
- Use cublas\*copy in diag() function (enh. by Thomas Unterthiner).
- Improved MacOSX compatibility (enh. by Michael M. Forbes).
- Find CUBLAS version even when it is only accessible via LD\_LIBRARY\_PATH (enh. by Frédéric Bastien).
- Get both major and minor version numbers from CUBLAS library when determining version.
- Handle unset LD LIBRARY PATH variable (fix by Jan Schlüter).
- Fix library search on MacOS X (fix by capdevc).
- Fix library search on Windows.
- Add Windows support to CULA wrappers.
- Enable specification of memory pool allocator to linalg functions (enh. by Thomas Unterthiner).
- Improve misc.select\_block\_grid\_sizes() logic to handle different GPU hardware.
- Compute transpose using CUDA 5.0 CUBLAS functions rather than with inefficient naive kernel.
- Use ReadTheDocs theme when building HTML docs locally.
- Support additional cufftPlanMany() parameters when creating FFT plans (enh. by Gregory R. Lee).
- Improved Python 3.4 compatibility (enh. by Eric Larson).
- Avoid unnecessary import of cublas when importing fft module (enh. by Eric Larson).
- Matrix trace function (enh. by Thomas Unterthiner).
- Functions for computing simple axis-wise stats over matrices (enh. by Thomas Unterthiner).
- Matrix add dot, add matvec, div matvec, mult matvec functions (enh. by Thomas Unterthiner).
- Faster dot diag implementation using CUBLAS matrix-matrix multiplication (enh. by Thomas Unterthiner).
- Memoize SourceModule calls to speed up various high-level functions (enh. by Thomas Unterthiner).
- Function for computing matrix determinant (enh. by Thomas Unterthiner).
- Function for computing min/max and argmin/argmax along a matrix axis (enh. by Thomas Unterthiner).
- Set default value of the parameter 'overwrite' to False in all linalg functions.
- Elementwise arithmetic operations with broadcasting up to 2 dimensions (enh. David Wei Chiang)

## **1.5.5 Release 0.042 - (March 10, 2013)**

- Add complex exponential integral.
- Fix typo in cublasCgbmv.
- Use CUBLAS v2 API, add preliminary support for CUBLAS 5 functions.
- Detect CUBLAS version without initializing the GPU.
- Work around numpy bug #1898.
- Fix issues with pycuda installations done via easy\_install/pip.
- Add support for specifying streams when creating FFT plans.
- Successfully find CULA R13a libraries.
- Raise exceptions when functions in the full release of CULA Dense are invoked without the library installed.
- Perform post-fft scaling in-place.
- Fix broken Python 2.6 compatibility (#19).
- Download distribute for package installation if it isn't available.
- Prevent absence of CULA from causing import errors (enh. by Jacob Frelinger)
- FFT batch tests and FFTW mode configuration (enh. by Lars Pastewka)

## **1.5.6 Release 0.041 - (May 22, 2011)**

• Fix bug preventing installation with pip.

## **1.5.7 Release 0.04 - (May 11, 2011)**

- Fix bug in cutoff\_invert kernel.
- Add get compute capability function and other goodies to misc module.
- Use pycuda-complex.hpp to improve kernel readability.
- Add integrate module.
- Add unit tests for high-level functions.
- Automatically determine device used by current context.
- Support batched and multidimensional FFT operations.
- Extended dot() function to support implicit transpose/Hermitian.
- Support for in-place computation of singular vectors in svd() function.
- Simplify kernel launch setup.
- More CULA routine wrappers.
- Wrappers for CULA R11 auxiliary routines.

## **1.5.8 Release 0.03 - (November 22, 2010)**

- Add support for some functions in the premium version of CULA toolkit.
- Add wrappers for all lapack functions in basic CULA toolkit.
- Fix pinv() to properly invert complex matrices.
- Add Hermitian transpose.
- Add tril function.
- Fix missing library detection.

• Include missing CUDA headers in package.

## **1.5.9 Release 0.02 - (September 21, 2010)**

- Add documentation.
- Update copyright information.

## **1.5.10 Release 0.01 - (September 17, 2010)**

• First public release.

# CHAPTER 2

Index

• genindex
#### Index

#### Symbols

init () (skcuda.linalg.PCA method), [141](#page-144-0)

### A

add() (in module skcuda.misc), [154](#page-157-0) add\_diag() (in module skcuda.linalg), [122](#page-125-0) add\_dot() (in module skcuda.linalg), [122](#page-125-0) add\_matvec() (in module skcuda.misc), [154](#page-157-0) argmax() (in module skcuda.misc), [155](#page-158-0) argmin() (in module skcuda.misc), [155](#page-158-0)

### C

cdmd() (in module skcuda.rlinalg), [147](#page-150-0) cho\_factor() (in module skcuda.linalg), [123](#page-126-0) cho\_solve() (in module skcuda.linalg), [124](#page-127-0) cholesky() (in module skcuda.linalg), [124](#page-127-0) conj() (in module skcuda.linalg), [125](#page-128-0) cublasCaxpy() (in module skcuda.cublas), [18](#page-21-0) cublasCcopy() (in module skcuda.cublas), [19](#page-22-0) cublasCdgmm() (in module skcuda.cublas), [78](#page-81-0) cublasCdotc() (in module skcuda.cublas), [20](#page-23-0) cublasCdotu() (in module skcuda.cublas), [21](#page-24-0) cublasCgbmv() (in module skcuda.cublas), [57](#page-60-0) cublasCgeam() (in module skcuda.cublas), [78](#page-81-0) cublasCgemm() (in module skcuda.cublas), [70](#page-73-0) cublasCgemmBatched() (in module skcuda.cublas), [78](#page-81-0) cublasCgemv() (in module skcuda.cublas), [57](#page-60-0) cublasCgerc() (in module skcuda.cublas), [57](#page-60-0) cublasCgeru() (in module skcuda.cublas), [57](#page-60-0) cublasChbmv() (in module skcuda.cublas), [58](#page-61-0) cublasCheckStatus() (in module skcuda.cublas), [5](#page-8-0) cublasChemm() (in module skcuda.cublas), [70](#page-73-0) cublasChemv() (in module skcuda.cublas), [58](#page-61-0) cublasCher() (in module skcuda.cublas), [58](#page-61-0) cublasCher2() (in module skcuda.cublas), [58](#page-61-0) cublasCher2k() (in module skcuda.cublas), [71](#page-74-0) cublasCherk() (in module skcuda.cublas), [70](#page-73-0) cublasChpmv() (in module skcuda.cublas), [58](#page-61-0)

cublasChpr() (in module skcuda.cublas), [59](#page-62-0) cublasChpr2() (in module skcuda.cublas), [59](#page-62-0) cublasCreate() (in module skcuda.cublas), [5](#page-8-0) cublasCrot() (in module skcuda.cublas), [22](#page-25-0) cublasCrotg() (in module skcuda.cublas), [23](#page-26-0) cublasCscal() (in module skcuda.cublas), [23](#page-26-0) cublasCsrot() (in module skcuda.cublas), [24](#page-27-0) cublasCsscal() (in module skcuda.cublas), [25](#page-28-0) cublasCswap() (in module skcuda.cublas), [26](#page-29-0) cublasCsymm() (in module skcuda.cublas), [71](#page-74-0) cublasCsyr2k() (in module skcuda.cublas), [71](#page-74-0) cublasCsyrk() (in module skcuda.cublas), [71](#page-74-0) cublasCtbmv() (in module skcuda.cublas), [59](#page-62-0) cublasCtbsv() (in module skcuda.cublas), [59](#page-62-0) cublasCtpmv() (in module skcuda.cublas), [59](#page-62-0) cublasCtpsv() (in module skcuda.cublas), [60](#page-63-0) cublasCtrmm() (in module skcuda.cublas), [71](#page-74-0) cublasCtrmv() (in module skcuda.cublas), [60](#page-63-0) cublasCtrsm() (in module skcuda.cublas), [72](#page-75-0) cublasCtrsv() (in module skcuda.cublas), [60](#page-63-0) cublasDasum() (in module skcuda.cublas), [32](#page-35-0) cublasDaxpy() (in module skcuda.cublas), [33](#page-36-0) cublasDcopy() (in module skcuda.cublas), [34](#page-37-0) cublasDdgmm() (in module skcuda.cublas), [80](#page-83-0) cublasDdot() (in module skcuda.cublas), [35](#page-38-0) cublasDestroy() (in module skcuda.cublas), [6](#page-9-0) cublasDgbmv() (in module skcuda.cublas), [62](#page-65-0) cublasDgeam() (in module skcuda.cublas), [80](#page-83-0) cublasDgemm() (in module skcuda.cublas), [73](#page-76-0) cublasDgemmBatched() (in module skcuda.cublas), [81](#page-84-0) cublasDgemv() (in module skcuda.cublas), [62](#page-65-0) cublasDger() (in module skcuda.cublas), [62](#page-65-0) cublasDgetrfBatched() (in module skcuda.cublas), [82](#page-85-0) cublasDnrm2() (in module skcuda.cublas), [36](#page-39-0) cublasDrot() (in module skcuda.cublas), [36](#page-39-0) cublasDrotg() (in module skcuda.cublas), [37](#page-40-0) cublasDrotm() (in module skcuda.cublas), [38](#page-41-0)

cublasDrotmg() (in module skcuda.cublas), [39](#page-42-0)

cublasDsbmv() (in module skcuda.cublas), [62](#page-65-0) cublasDscal() (in module skcuda.cublas), [39](#page-42-0) cublasDspmv() (in module skcuda.cublas), [62](#page-65-0) cublasDspr() (in module skcuda.cublas), [63](#page-66-0) cublasDspr2() (in module skcuda.cublas), [63](#page-66-0) cublasDswap() (in module skcuda.cublas), [40](#page-43-0) cublasDsymm() (in module skcuda.cublas), [73](#page-76-0) cublasDsymv() (in module skcuda.cublas), [63](#page-66-0) cublasDsyr() (in module skcuda.cublas), [63](#page-66-0) cublasDsyr2() (in module skcuda.cublas), [63](#page-66-0) cublasDsyr2k() (in module skcuda.cublas), [73](#page-76-0) cublasDsyrk() (in module skcuda.cublas), [73](#page-76-0) cublasDtbmv() (in module skcuda.cublas), [64](#page-67-0) cublasDtbsv() (in module skcuda.cublas), [64](#page-67-0) cublasDtpmv() (in module skcuda.cublas), [64](#page-67-0) cublasDtpsv() (in module skcuda.cublas), [64](#page-67-0) cublasDtrmm() (in module skcuda.cublas), [73](#page-76-0) cublasDtrmv() (in module skcuda.cublas), [64](#page-67-0) cublasDtrsm() (in module skcuda.cublas), [74](#page-77-0) cublasDtrsmBatched() (in module skcuda.cublas), [82](#page-85-0) cublasDtrsv() (in module skcuda.cublas), [65](#page-68-0) cublasDzasum() (in module skcuda.cublas), [41](#page-44-0) cublasDznrm2() (in module skcuda.cublas), [42](#page-45-0) cublasGetCurrentCtx() (in module skcuda.cublas), [6](#page-9-0) cublasGetStream() (in module skcuda.cublas), [6](#page-9-0) cublasGetVersion() (in module skcuda.cublas), [6](#page-9-0) cublasIcamax() (in module skcuda.cublas), [27](#page-30-0) cublasIcamin() (in module skcuda.cublas), [27](#page-30-0) cublasIdamax() (in module skcuda.cublas), [31](#page-34-0) cublasIdamin() (in module skcuda.cublas), [31](#page-34-0) cublasIsamax() (in module skcuda.cublas), [8](#page-11-0) cublasIsamin() (in module skcuda.cublas), [9](#page-12-0) cublasIzamax() (in module skcuda.cublas), [42](#page-45-0) cublasIzamin() (in module skcuda.cublas), [43](#page-46-0) cublasSasum() (in module skcuda.cublas), [9](#page-12-0) cublasSaxpy() (in module skcuda.cublas), [10](#page-13-0) cublasScasum() (in module skcuda.cublas), [28](#page-31-0) cublasScnrm2() (in module skcuda.cublas), [29](#page-32-0) cublasScopy() (in module skcuda.cublas), [11](#page-14-0) cublasSdgmm() (in module skcuda.cublas), [76](#page-79-0) cublasSdot() (in module skcuda.cublas), [12](#page-15-0) cublasSetStream() (in module skcuda.cublas), [7](#page-10-0) cublasSgbmv() (in module skcuda.cublas), [54](#page-57-0) cublasSgeam() (in module skcuda.cublas), [76](#page-79-0) cublasSgemm() (in module skcuda.cublas), [69](#page-72-0) cublasSgemmBatched() (in module skcuda.cublas), [77](#page-80-0) cublasSgemv() (in module skcuda.cublas), [54](#page-57-0) cublasSger() (in module skcuda.cublas), [54](#page-57-0) cublasSgetrfBatched() (in module skcuda.cublas), [78](#page-81-0) cublasSnrm2() (in module skcuda.cublas), [13](#page-16-0) cublasSrot() (in module skcuda.cublas), [13](#page-16-0)

cublasSrotg() (in module skcuda.cublas), [14](#page-17-0) cublasSrotm() (in module skcuda.cublas), [15](#page-18-0) cublasSrotmg() (in module skcuda.cublas), [16](#page-19-0) cublasSsbmv() (in module skcuda.cublas), [54](#page-57-0) cublasSscal() (in module skcuda.cublas), [16](#page-19-0) cublasSspmv() (in module skcuda.cublas), [54](#page-57-0) cublasSspr() (in module skcuda.cublas), [55](#page-58-0) cublasSspr2() (in module skcuda.cublas), [55](#page-58-0) cublasSswap() (in module skcuda.cublas), [17](#page-20-0) cublasSsymm() (in module skcuda.cublas), [69](#page-72-0) cublasSsymv() (in module skcuda.cublas), [55](#page-58-0) cublasSsyr() (in module skcuda.cublas), [55](#page-58-0) cublasSsyr2() (in module skcuda.cublas), [55](#page-58-0) cublasSsyr2k() (in module skcuda.cublas), [69](#page-72-0) cublasSsyrk() (in module skcuda.cublas), [69](#page-72-0) cublasStbmv() (in module skcuda.cublas), [56](#page-59-0) cublasStbsv() (in module skcuda.cublas), [56](#page-59-0) cublasStpmv() (in module skcuda.cublas), [56](#page-59-0) cublasStpsv() (in module skcuda.cublas), [56](#page-59-0) cublasStrmm() (in module skcuda.cublas), [70](#page-73-0) cublasStrmv() (in module skcuda.cublas), [56](#page-59-0) cublasStrsm() (in module skcuda.cublas), [70](#page-73-0) cublasStrsmBatched() (in module skcuda.cublas), [78](#page-81-0) cublasStrsv() (in module skcuda.cublas), [57](#page-60-0) cublasZaxpy() (in module skcuda.cublas), [44](#page-47-0) cublasZcopy() (in module skcuda.cublas), [45](#page-48-0) cublasZdgmm() (in module skcuda.cublas), [82](#page-85-0) cublasZdotc() (in module skcuda.cublas), [46](#page-49-0) cublasZdotu() (in module skcuda.cublas), [46](#page-49-0) cublasZdrot() (in module skcuda.cublas), [47](#page-50-0) cublasZdscal() (in module skcuda.cublas), [48](#page-51-0) cublasZgbmv() (in module skcuda.cublas), [65](#page-68-0) cublasZgeam() (in module skcuda.cublas), [82](#page-85-0) cublasZgemm() (in module skcuda.cublas), [74](#page-77-0) cublasZgemmBatched() (in module skcuda.cublas), [82](#page-85-0) cublasZgemv() (in module skcuda.cublas), [65](#page-68-0) cublasZgerc() (in module skcuda.cublas), [65](#page-68-0) cublasZgeru() (in module skcuda.cublas), [65](#page-68-0) cublasZhbmv() (in module skcuda.cublas), [66](#page-69-0) cublasZhemm() (in module skcuda.cublas), [74](#page-77-0) cublasZhemv() (in module skcuda.cublas), [66](#page-69-0) cublasZher() (in module skcuda.cublas), [66](#page-69-0) cublasZher2() (in module skcuda.cublas), [66](#page-69-0) cublasZher2k() (in module skcuda.cublas), [74](#page-77-0) cublasZherk() (in module skcuda.cublas), [74](#page-77-0) cublasZhpmv() (in module skcuda.cublas), [66](#page-69-0) cublasZhpr() (in module skcuda.cublas), [67](#page-70-0) cublasZhpr2() (in module skcuda.cublas), [67](#page-70-0) cublasZrot() (in module skcuda.cublas), [49](#page-52-0) cublasZrotg() (in module skcuda.cublas), [50](#page-53-0) cublasZscal() (in module skcuda.cublas), [51](#page-54-0)

cublasZsymm() (in module skcuda.cublas), [75](#page-78-0) cublasZsyr2k() (in module skcuda.cublas), [75](#page-78-0) cublasZsyrk() (in module skcuda.cublas), [75](#page-78-0) cublasZtbmv() (in module skcuda.cublas), [67](#page-70-0) cublasZtbsv() (in module skcuda.cublas), [67](#page-70-0) cublasZtpmv() (in module skcuda.cublas), [67](#page-70-0) cublasZtpsv() (in module skcuda.cublas), [68](#page-71-0) cublasZtrmm() (in module skcuda.cublas), [75](#page-78-0) cublasZtrmv() (in module skcuda.cublas), [68](#page-71-0) cublasZtrsm() (in module skcuda.cublas), [75](#page-78-0) cublasZtrsv() (in module skcuda.cublas), [68](#page-71-0) culaCheckStatus() (in module skcuda.cula), [102](#page-105-0) culaDeviceCgeConjugate() (in module skcuda.cula), [105](#page-108-0) culaDeviceCgels() (in module skcuda.cula), [110](#page-113-0) culaDeviceCgemm() (in module skcuda.cula), [108](#page-111-0) culaDeviceCgemv() (in module skcuda.cula), [108](#page-111-0) culaDeviceCgeNancheck() (in module skcuda.cula), [105](#page-108-0) culaDeviceCgeqrf() (in module skcuda.cula), [110](#page-113-0) culaDeviceCgesv() (in module skcuda.cula), [110](#page-113-0) culaDeviceCgesvd() (in module skcuda.cula), [110](#page-113-0) culaDeviceCgeTranspose() (in module skcuda.cula), [105](#page-108-0) culaDeviceCgeTransposeConjugate() (in module skcuda.cula), [105](#page-108-0) culaDeviceCgeTransposeConjugateInplace() (in module skcuda.cula), [106](#page-109-0) culaDeviceCgeTransposeInplace() (in module skcuda.cula), [105](#page-108-0) culaDeviceCgetrf() (in module skcuda.cula), [110](#page-113-0) culaDeviceCgglse() (in module skcuda.cula), [111](#page-114-0) culaDeviceCposv() (in module skcuda.cula), [111](#page-114-0) culaDeviceCpotrf() (in module skcuda.cula), [111](#page-114-0) culaDeviceDgels() (in module skcuda.cula), [111](#page-114-0) culaDeviceDgemm() (in module skcuda.cula), [108](#page-111-0) culaDeviceDgemv() (in module skcuda.cula), [108](#page-111-0) culaDeviceDgeNancheck() (in module skcuda.cula), [106](#page-109-0) culaDeviceDgeqrf() (in module skcuda.cula), [111](#page-114-0) culaDeviceDgesv() (in module skcuda.cula), [111](#page-114-0) culaDeviceDgesvd() (in module skcuda.cula), [112](#page-115-0) culaDeviceDgeTranspose() (in module skcuda.cula), [106](#page-109-0) culaDeviceDgeTransposeInplace() (in module skcuda.cula), [106](#page-109-0) culaDeviceDgetrf() (in module skcuda.cula), [112](#page-115-0) culaDeviceDgglse() (in module skcuda.cula), [112](#page-115-0) culaDeviceDposv() (in module skcuda.cula), [112](#page-115-0) culaDeviceDpotrf() (in module skcuda.cula), [112](#page-115-0) culaDeviceSgels() (in module skcuda.cula), [109](#page-112-0) culaDeviceSgemm() (in module skcuda.cula), [107](#page-110-0) culaDeviceSgemv() (in module skcuda.cula), [107](#page-110-0)

culaDeviceSgeNancheck() (in module skcuda.cula), [104](#page-107-0) culaDeviceSgeqrf() (in module skcuda.cula), [109](#page-112-0) culaDeviceSgesv() (in module skcuda.cula), [109](#page-112-0) culaDeviceSgesvd() (in module skcuda.cula), [109](#page-112-0) culaDeviceSgeTranspose() (in module skcuda.cula), [105](#page-108-0) culaDeviceSgeTransposeInplace() (in module skcuda.cula), [105](#page-108-0) culaDeviceSgetrf() (in module skcuda.cula), [109](#page-112-0) culaDeviceSgglse() (in module skcuda.cula), [109](#page-112-0) culaDeviceSposv() (in module skcuda.cula), [109](#page-112-0) culaDeviceSpotrf() (in module skcuda.cula), [110](#page-113-0) culaDeviceZgeConjugate() (in module skcuda.cula), [106](#page-109-0) culaDeviceZgels() (in module skcuda.cula), [112](#page-115-0) culaDeviceZgemm() (in module skcuda.cula), [108](#page-111-0) culaDeviceZgemv() (in module skcuda.cula), [108](#page-111-0) culaDeviceZgeNancheck() (in module skcuda.cula), [106](#page-109-0) culaDeviceZgeqrf() (in module skcuda.cula), [113](#page-116-0) culaDeviceZgesv() (in module skcuda.cula), [113](#page-116-0) culaDeviceZgesvd() (in module skcuda.cula), [113](#page-116-0) culaDeviceZgeTranspose() (in module skcuda.cula), [107](#page-110-0) culaDeviceZgeTransposeConjugate() (in module skcuda.cula), [107](#page-110-0) culaDeviceZgeTransposeConjugateInplace() (in module skcuda.cula), [107](#page-110-0) culaDeviceZgeTransposeInplace() (in module skcuda.cula), [107](#page-110-0) culaDeviceZgetrf() (in module skcuda.cula), [113](#page-116-0) culaDeviceZgglse() (in module skcuda.cula), [113](#page-116-0) culaDeviceZposv() (in module skcuda.cula), [113](#page-116-0) culaDeviceZpotrf() (in module skcuda.cula), [113](#page-116-0) culaFreeBuffers() (in module skcuda.cula), [102](#page-105-0) culaGetCublasMinimumVersion() (in module skcuda.cula), [102](#page-105-0) culaGetCublasRuntimeVersion() (in module skcuda.cula), [102](#page-105-0) culaGetCudaDriverVersion() (in module skcuda.cula), [102](#page-105-0) culaGetCudaMinimumVersion() (in module skcuda.cula), [102](#page-105-0) culaGetCudaRuntimeVersion() (in module skcuda.cula), [102](#page-105-0) culaGetDeviceCount() (in module skcuda.cula), [102](#page-105-0) culaGetErrorInfo() (in module skcuda.cula), [103](#page-106-0) culaGetErrorInfoString() (in module skcuda.cula), [103](#page-106-0) culaGetExecutingDevice() (in module skcuda.cula), [103](#page-106-0)

culaGetLastStatus() (in module skcuda.cula), [103](#page-106-0) culaGetStatusString() (in module skcuda.cula), [103](#page-106-0)

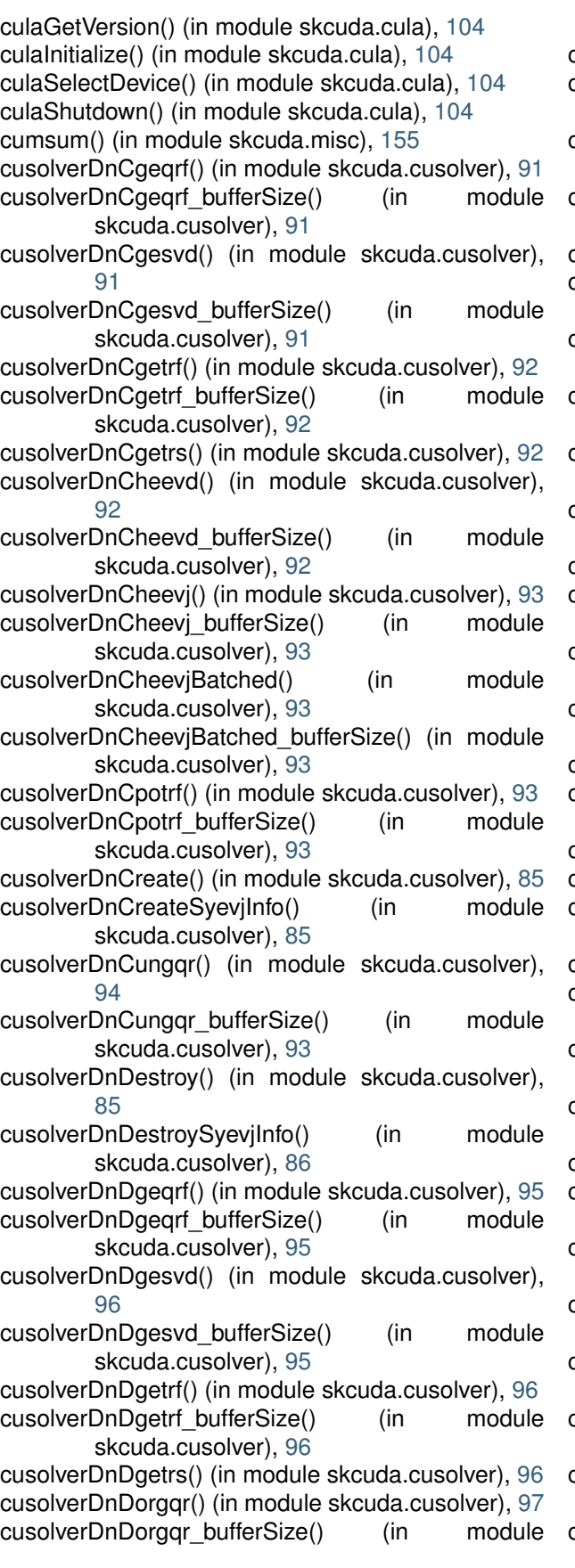

cusolverDnDpotrf() (in module skcuda.cusolver), [97](#page-100-0) cusolverDnDpotrf\_bufferSize() (in module skcuda.cusolver), [97](#page-100-0) cusolverDnDsyevd() (in module skcuda.cusolver), [97](#page-100-0) cusolverDnDsyevd\_bufferSize() (in module skcuda.cusolver), [97](#page-100-0) cusolverDnDsyevj() (in module skcuda.cusolver), [98](#page-101-0) cusolverDnDsyevj\_bufferSize() (in module skcuda.cusolver), [97](#page-100-0) cusolverDnDsyevjBatched() (in module skcuda.cusolver), [98](#page-101-0) cusolverDnDsyevjBatched\_bufferSize() (in module skcuda.cusolver), [98](#page-101-0) cusolverDnGetStream() (in module skcuda.cusolver), [85](#page-88-0) cusolverDnSetStream() (in module skcuda.cusolver), [86](#page-89-0) cusolverDnSgeqrf() (in module skcuda.cusolver), [88](#page-91-0) cusolverDnSgeqrf\_bufferSize() (in module skcuda.cusolver), [88](#page-91-0) cusolverDnSgesvd() (in module skcuda.cusolver), [88](#page-91-0) cusolverDnSgesvd\_bufferSize() (in module skcuda.cusolver), [88](#page-91-0) cusolverDnSgetrf() (in module skcuda.cusolver), [89](#page-92-0) cusolverDnSgetrf\_bufferSize() (in module skcuda.cusolver), [89](#page-92-0) cusolverDnSgetrs() (in module skcuda.cusolver), [89](#page-92-0) cusolverDnSorgqr() (in module skcuda.cusolver), [89](#page-92-0) cusolverDnSorgqr\_bufferSize() (in module skcuda.cusolver), [89](#page-92-0) cusolverDnSpotrf() (in module skcuda.cusolver), [90](#page-93-0) cusolverDnSpotrf\_bufferSize() (in module skcuda.cusolver), [90](#page-93-0) cusolverDnSsyevd() (in module skcuda.cusolver), [90](#page-93-0) cusolverDnSsyevd\_bufferSize() (in module skcuda.cusolver), [90](#page-93-0) cusolverDnSsyevj() (in module skcuda.cusolver), [90](#page-93-0) cusolverDnSsyevj\_bufferSize() (in module skcuda.cusolver), [90](#page-93-0) cusolverDnSsyevjBatched() (in module skcuda.cusolver), [91](#page-94-0) cusolverDnSsyevjBatched bufferSize() (in module skcuda.cusolver), [91](#page-94-0) cusolverDnXsyevjGetResidual() (in module skcuda.cusolver), [86](#page-89-0) cusolverDnXsyeviGetSweeps() (in module skcuda.cusolver), [86](#page-89-0) cusolverDnXsyevjSetMaxSweeps() (in module skcuda.cusolver), [86](#page-89-0) cusolverDnXsyevjSetSortEig() (in module

skcuda.cusolver), [96](#page-99-0)

skcuda.cusolver), [86](#page-89-0) cusolverDnXsyevjSetTolerance() (in module

- skcuda.cusolver), [86](#page-89-0)
- cusolverDnZgeqrf() (in module skcuda.cusolver), [98](#page-101-0) cusolverDnZgeqrf\_bufferSize() (in module skcuda.cusolver), [98](#page-101-0)
- cusolverDnZgesvd() (in module skcuda.cusolver), [99](#page-102-0)
- cusolverDnZgesvd\_bufferSize() (in module skcuda.cusolver), [98](#page-101-0)
- cusolverDnZgetrf() (in module skcuda.cusolver), [99](#page-102-0)
- cusolverDnZgetrf\_bufferSize() (in module skcuda.cusolver), [99](#page-102-0)
- cusolverDnZgetrs() (in module skcuda.cusolver), [99](#page-102-0)
- cusolverDnZheevd() (in module skcuda.cusolver), [100](#page-103-0)
- cusolverDnZheevd\_bufferSize() (in module skcuda.cusolver), [99](#page-102-0)
- cusolverDnZheevj() (in module skcuda.cusolver), [100](#page-103-0)
- cusolverDnZheevj bufferSize() (in module skcuda.cusolver), [100](#page-103-0)
- cusolverDnZheevjBatched() (in module skcuda.cusolver), [100](#page-103-0)
- cusolverDnZheevjBatched\_bufferSize() (in module skcuda.cusolver), [100](#page-103-0)
- cusolverDnZpotrf() (in module skcuda.cusolver), [100](#page-103-0)
- cusolverDnZpotrf\_bufferSize() (in module skcuda.cusolver), [100](#page-103-0)
- cusolverDnZungqr() (in module skcuda.cusolver), [101](#page-104-0)
- cusolverDnZungqr\_bufferSize() (in module skcuda.cusolver), [101](#page-104-0)

# D.

det() (in module skcuda.linalg), [126](#page-129-0) diag() (in module skcuda.linalg), [126](#page-129-0) diff() (in module skcuda.misc), [156](#page-159-0) div matvec() (in module skcuda.misc), [156](#page-159-0) divide() (in module skcuda.misc), [157](#page-160-0) dmd() (in module skcuda.linalg), [127](#page-130-0) done\_context() (in module skcuda.misc), [157](#page-160-0) dot() (in module skcuda.linalg), [130](#page-133-0) dot diag() (in module skcuda.linalg), [129](#page-132-0)

### E

eig() (in module skcuda.linalg), [131](#page-134-0) exp1() (in module skcuda.special), [151](#page-154-0) expi() (in module skcuda.special), [152](#page-155-0) eye() (in module skcuda.linalg), [133](#page-136-0)

### G

get by index() (in module skcuda.misc), [157](#page-160-0)

get compute capability() (in module skcuda.misc), [158](#page-161-0)

get current device() (in module skcuda.misc), [158](#page-161-0) get dev attrs (skcuda.misc attribute), [158](#page-161-0)

#### H

hermitian() (in module skcuda.linalg), [133](#page-136-0)

#### I

inf() (in module skcuda.misc), [158](#page-161-0) init() (in module skcuda.misc), [159](#page-162-0) init\_context() (in module skcuda.misc), [159](#page-162-0) init\_device() (in module skcuda.misc), [159](#page-162-0) inv() (in module skcuda.linalg), [134](#page-137-0) iscomplextype() (in module skcuda.misc), [160](#page-163-0) isdoubletype() (in module skcuda.misc), [160](#page-163-0)

### M

max() (in module skcuda.misc), [160](#page-163-0) maxabs() (in module skcuda.misc), [160](#page-163-0) mdot() (in module skcuda.linalg), [135](#page-138-0) mean() (in module skcuda.misc), [161](#page-164-0) min() (in module skcuda.misc), [161](#page-164-0) mult\_matvec() (in module skcuda.misc), [161](#page-164-0) multiply() (in module skcuda.linalg), [135](#page-138-0) multiply() (in module skcuda.misc), [162](#page-165-0)

### N

norm() (in module skcuda.linalg), [136](#page-139-0)

#### O

ones() (in module skcuda.misc), [162](#page-165-0) ones like() (in module skcuda.misc), [163](#page-166-0)

### P

PCA (class in skcuda.linalg), [140](#page-143-0) pculaCgemm() (in module skcuda.pcula), [114](#page-117-0) pculaCgesv() (in module skcuda.pcula), [116](#page-119-0) pculaCgetrf() (in module skcuda.pcula), [116](#page-119-0) pculaCgetrs() (in module skcuda.pcula), [116](#page-119-0) pculaConfigInit() (in module skcuda.pcula), [114](#page-117-0) pculaCposv() (in module skcuda.pcula), [117](#page-120-0) pculaCpotrf() (in module skcuda.pcula), [117](#page-120-0) pculaCpotrs() (in module skcuda.pcula), [117](#page-120-0) pculaCtrsm() (in module skcuda.pcula), [114](#page-117-0) pculaDgemm() (in module skcuda.pcula), [115](#page-118-0) pculaDgesv() (in module skcuda.pcula), [117](#page-120-0) pculaDgetrf() (in module skcuda.pcula), [117](#page-120-0) pculaDgetrs() (in module skcuda.pcula), [117](#page-120-0) pculaDposv() (in module skcuda.pcula), [117](#page-120-0) pculaDpotrf() (in module skcuda.pcula), [118](#page-121-0) pculaDpotrs() (in module skcuda.pcula), [118](#page-121-0) pculaDtrsm() (in module skcuda.pcula), [115](#page-118-0)

pculaSgemm() (in module skcuda.pcula), [114](#page-117-0) pculaSgesv() (in module skcuda.pcula), [115](#page-118-0) pculaSgetrf() (in module skcuda.pcula), [115](#page-118-0) pculaSgetrs() (in module skcuda.pcula), [116](#page-119-0) pculaSposv() (in module skcuda.pcula), [116](#page-119-0) pculaSpotrf() (in module skcuda.pcula), [116](#page-119-0) pculaSpotrs() (in module skcuda.pcula), [116](#page-119-0) pculaStrsm() (in module skcuda.pcula), [114](#page-117-0) pculaZgemm() (in module skcuda.pcula), [115](#page-118-0) pculaZgesv() (in module skcuda.pcula), [118](#page-121-0) pculaZgetrf() (in module skcuda.pcula), [118](#page-121-0) pculaZgetrs() (in module skcuda.pcula), [118](#page-121-0) pculaZposv() (in module skcuda.pcula), [118](#page-121-0) pculaZpotrf() (in module skcuda.pcula), [118](#page-121-0) pculaZpotrs() (in module skcuda.pcula), [119](#page-122-0) pculaZtrsm() (in module skcuda.pcula), [115](#page-118-0) pinv() (in module skcuda.linalg), [136](#page-139-0)

# $\Omega$

qr() (in module skcuda.linalg), [137](#page-140-0)

### R

rdmd() (in module skcuda.rlinalg), [144](#page-147-0) rsvd() (in module skcuda.rlinalg), [149](#page-152-0)

## S

scale() (in module skcuda.linalg), [139](#page-142-0) select block grid sizes (skcuda.misc attribute), [163](#page-166-0) set by index() (in module skcuda.misc), [163](#page-166-0) set realloc() (in module skcuda.misc), [164](#page-167-0) shutdown() (in module skcuda.misc), [164](#page-167-0) sici() (in module skcuda.special), [152](#page-155-0) simps() (in module skcuda.integrate), [119](#page-122-0) std() (in module skcuda.misc), [165](#page-168-0) subtract() (in module skcuda.misc), [165](#page-168-0) sum() (in module skcuda.misc), [165](#page-168-0) svd() (in module skcuda.linalg), [139](#page-142-0)

### T

trace() (in module skcuda.linalg), [141](#page-144-0) transpose() (in module skcuda.linalg), [142](#page-145-0) trapz() (in module skcuda.integrate), [120](#page-123-0) trapz2d() (in module skcuda.integrate), [120](#page-123-0) tril() (in module skcuda.linalg), [142](#page-145-0) triu() (in module skcuda.linalg), [143](#page-146-0)

### V

vander() (in module skcuda.linalg), [143](#page-146-0) var() (in module skcuda.misc), [166](#page-169-0)

### Z

zeros() (in module skcuda.misc), [166](#page-169-0) zeros\_like() (in module skcuda.misc), [167](#page-170-0)